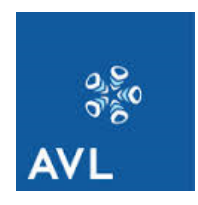

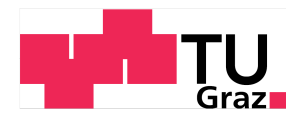

Stefan Mannsberger, BSc

### Erstellung eines Modells zur fahrdynamischen Sollgrößenberechnung eines realitätsnahen Referenzfahrzeuges als Zielvorgabe für die Bewertung der Handling-Eigenschaften von Personenkraftfahrzeugen

### **MASTERARBEIT**

zur Erlangung des akademischen Grades Diplom-Ingenieur Masterstudium Elektrotechnik

eingereicht an der Technischen Universität Graz

Betreuer: Dipl.-Ing. Dr.techn. Jürgen Fabian Dipl.-Ing. Dr.techn. Cornelia Lex Institut fur Fahrzeugtechnik ¨ Member of [FSI]

> Betreuer AVL List GmbH: Dipl.-Ing. Joachim Ecker

Graz, November 2015

## <span id="page-2-0"></span>Danksagung

Hiermit möchte ich mich bei all jenen bedanken, die mich aufgrund ihres fachlichen Wissens und ihrer langjährigen Erfahrung bei der Erarbeitung der Aufgabenstellung tatkräftig unterstützten.

Ein besonderer Dank gilt meinen Betreuern der AVL List GmbH

Herrn Dipl.-Ing. Joachim Ecker und Herrn Dipl.-Ing.(FH) Werner Schuster, die es mir als Elektrotechniker einerseits möglich machten eine Arbeit im Themengebiet der Fahrdynamikmodellierung zu schreiben und andererseits bei jeder Problemstellung mit einem logischen und implementierbaren Lösungsansatz zu Rate standen.

Des weiteren ist ein großer Dank an meine Betreuer des Instituts fur Fahrzeugtechnik ¨  $(FTG)$  der Technischen Universität Graz Frau Dipl.-Ing. Dr.techn. Cornelia Lex und Herrn Dipl.-Ing. Dr.techn. Jürgen Fabian zu richten, die mir ebenfalls jederzeit aufgrund ihrer langjährigen wissenschaftlichen Erfahrung in der Fahrdynamik tatkräftig zur Seite standen.

## <span id="page-3-0"></span>Eidesstattliche Erklärung

Ich erkläre an Eides statt, dass ich die vorliegende Arbeit selbstständig verfasst, andere als die angegebenen Quellen/Hilfsmittel nicht benutzt, und die den benutzten Quellen wörtlich und inhaltlich entnommenen Stellen als solche kenntlich gemacht habe.

Graz, am . . . . . . . . . . . . . . . . . . . . . . . . . . . . . . . . . . . . . . . . . . . . . (Unterschrift)

I declare that I have authored this thesis independently, that I have not used other than the declared sources / resources, and that I have explicitly marked all material which has been quoted either literally or by content from the used sources.

. . . . . . . . . . . . . . . . . . . . . . . . . . . . . . . . . . . . . . . . . . . . . (date) (signature)

## <span id="page-4-0"></span>Abstract

The task of this theses was to develop a model, which calculates the ideal physical vehicle handling and to implement this model into the  $AVL-Drive^{TM}$  Handling software. The  $AVL-Drive^{TM}$  Handling is a software, which gives a qualified evaluation of the lateral vehicle dynamics based on measured physical quantities during test drive. With this tool the handling characteristics of different vehicles from all automotive manufacturers can be evaluated. The benchmark is done by comparing the measured data with defined required values from an mathematical computational model. This model gets inputs like the vehicle speed in the center of gravity or the steer angle and calculates ideal output values. The now implemented model is a simple one and works good for stationary driving conditions but instationary and respectively transient test drives are modelled in an insufficient way. To solve that problem a new nonlinear one track model has been developed. This model gets as inputs the vehicle speed in the center of gravity, the steer angle and the accelerations in longitudinal and lateral direction. Furthermore ideal tire models are implemented, which show the real degressive behavior of the lateral force. The model also takes the ideal inertias of the three axis  $(x,y \text{ and } z)$  and extra degrees of freedom like the pitch and roll of the vehicle into account. The forces in  $z$ -direction are calculated at run time depending on the mesaured longitudinal acceleration. If the brake gets pressed during a curvature drive it comes to a load change of the vehicle, so it is also a function implemented that stabilizes the car during those manovers, this also guarantees a realistically driveability. At last it can be said, that this model can simulate all instationary lateral dynamic driving conditions in a more realistic manner. The evaluation of the different vehicles gets more precise using this model.

## <span id="page-5-0"></span>Kurzfassung

Aufgabe war es ein Fahrzeugmodell welches das Fahrverhalten eines idealen physikalischen Fahrzeuges wiedergeben soll zu entwickeln und dieses in die bestehende Software  $AVL - Drive^{TM}$  Handling zu integrieren. Dabei handelt es sich um eine Software, die anhand von gemessenen physikalischen Größen während des Fahrbetriebs die querdynamischen Eigenschaften eines Personenkraftfahrzeuges qualitativ bewertet. Kurz gesagt können damit die Fahreigenschaften verschiedener Fahrzeuge für die unterschiedlichsten Automobilhersteller objektiv bewertet werden. Die Bewertung erfolgt durch einen Vergleich der Messdaten mit fahrdynamischen Sollgrößen, aus einem mathematischen Berechnungsmodell. Dieses Modell erhält gemessene Eingangsgrößen wie die Fahrgeschwindigkeit im Schwerpunkt oder den Lenkwinkel und berechnet daraus ideale Antwortgrößen. Das derzeitige Modell ist sehr einfach gehalten und funktioniert gut für stationäre Fahrzustände, jedoch werden instationäre beziehungsweise transiente Fahrmanöver nur unzureichend abgebildet. Deshalb ist ein neues nichtlineares Einspurmodell in dieser Arbeit entwickelt worden, welches als Eingangsgrößen die Längsgeschwindigkeit im Schwerpunkt, den Lenkwinkel und die Beschleunigungen im Schwerpunkt in Längsund Querrichtung erhält. Dazu sind recheneffektive Reifenmodelle zur Berechnung der Seitenführungskräfte an den Achsen implementiert, die das reale degressive Verhalten der Querkraft miteinbeziehen. Desweiteren sind in diesem Modell die idealen Trägheiten um die drei Achsen (x, y und z), und zusätzliche Freiheitsgrade, nämlich Nicken und Rollen berücksichtigt. Die Aufstandskräfte an den Achsen werden zur Laufzeit in Abhängigkeit der gemessenen Längsbeschleunigung berechnet und es ist eine Funktion integriert, die das Fahrzeug bei Kurvenbremsungen und dabei auftretenden Lastwechseln stabilisiert, was ebenfalls ein realitätsnäheres Fahrverhalten gewährleistet. Abschließend kann gesagt werden, dass das neue Modell alle hochdynamischen instationären Fahrmanöver realitätsnah simulieren und eine Bewertung der Fahrzeughandlingeigenschaften damit wesentlich realistischer für viele Fahrzustände dargestellt werden kann.

# <span id="page-6-0"></span>Inhaltsverzeichnis

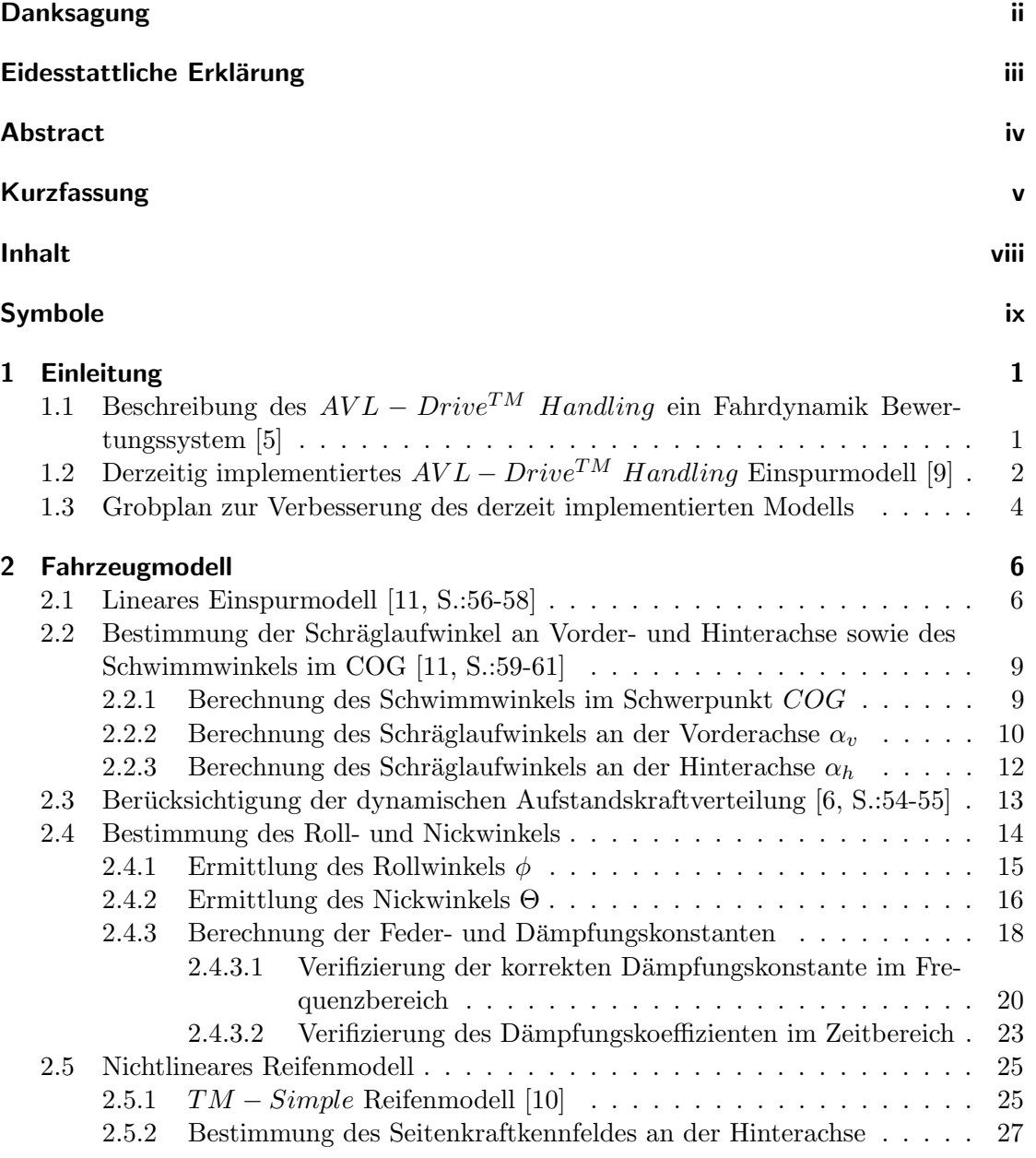

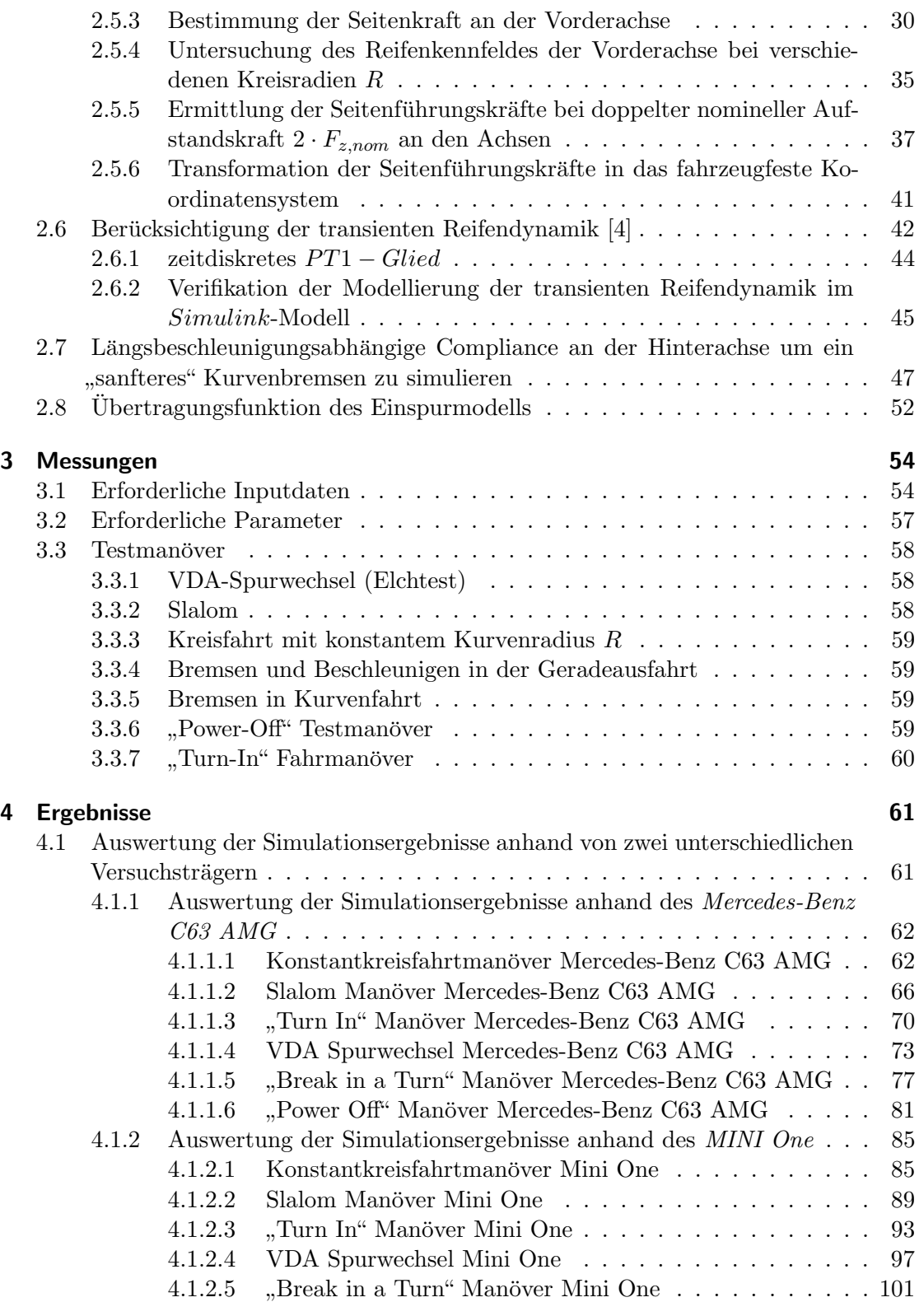

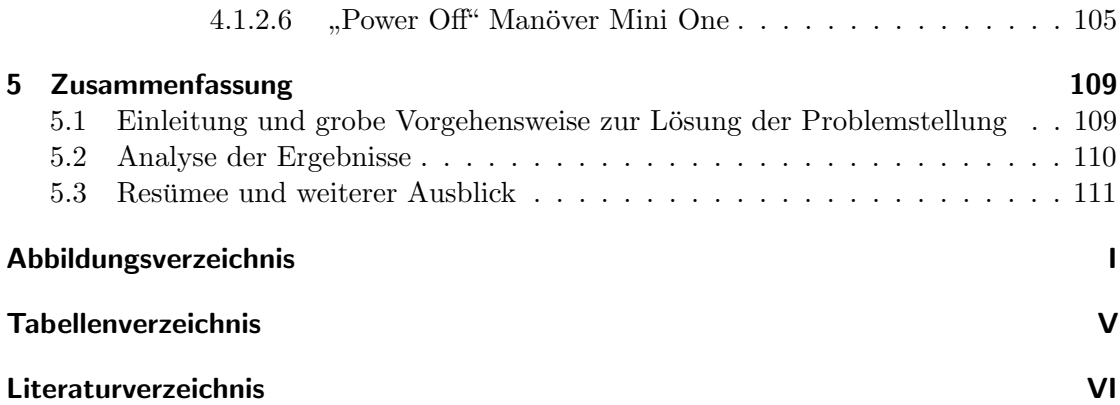

# <span id="page-9-0"></span>Symbole

## Koordinatensysteme

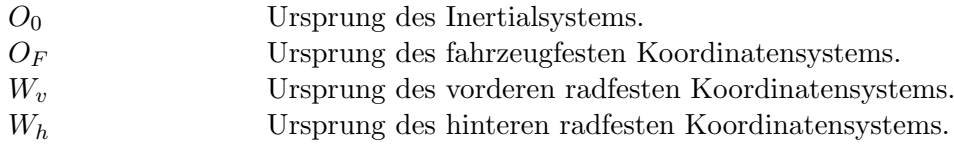

## Parameter und Konstanten

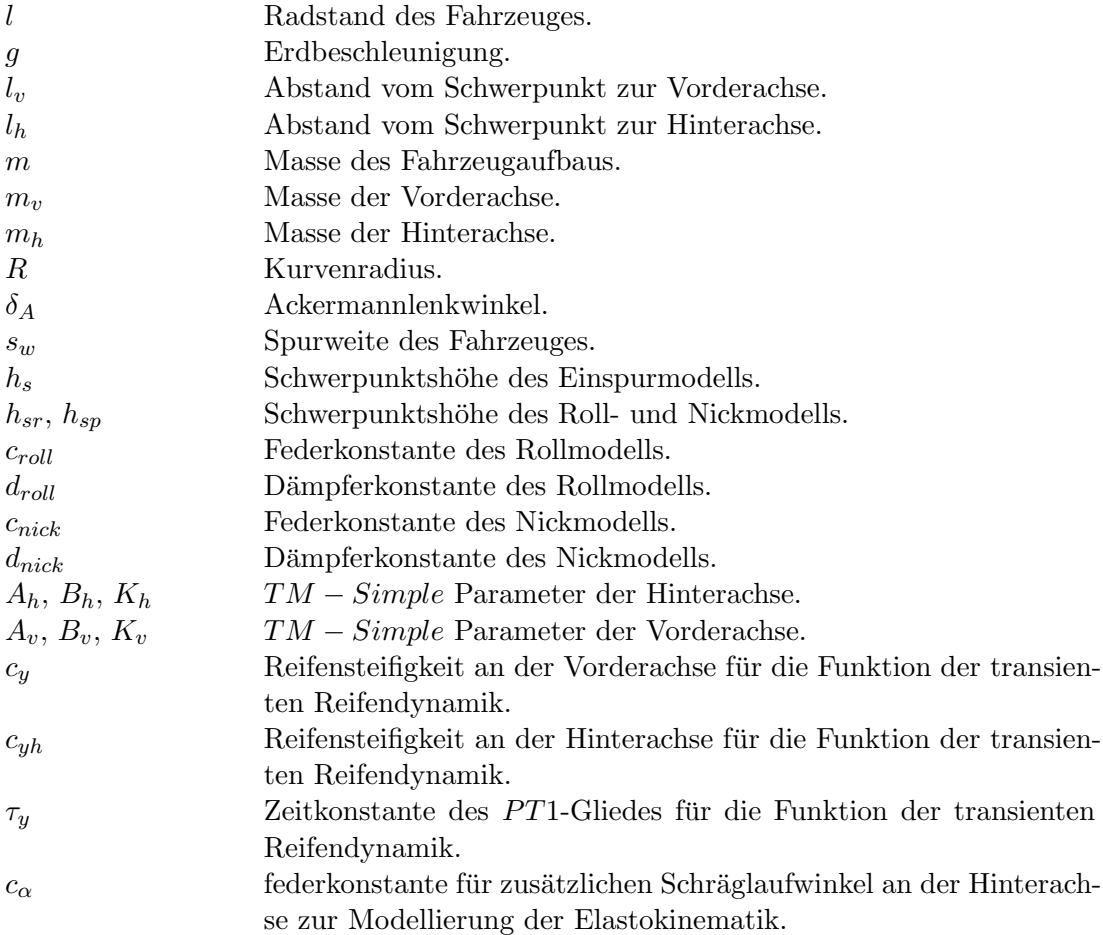

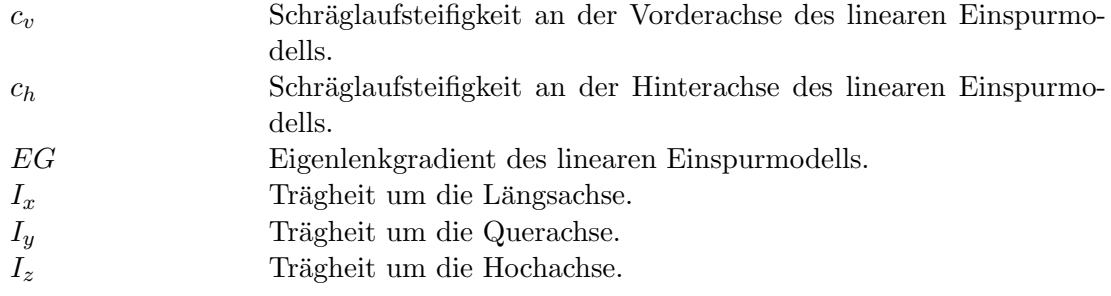

### Variablen

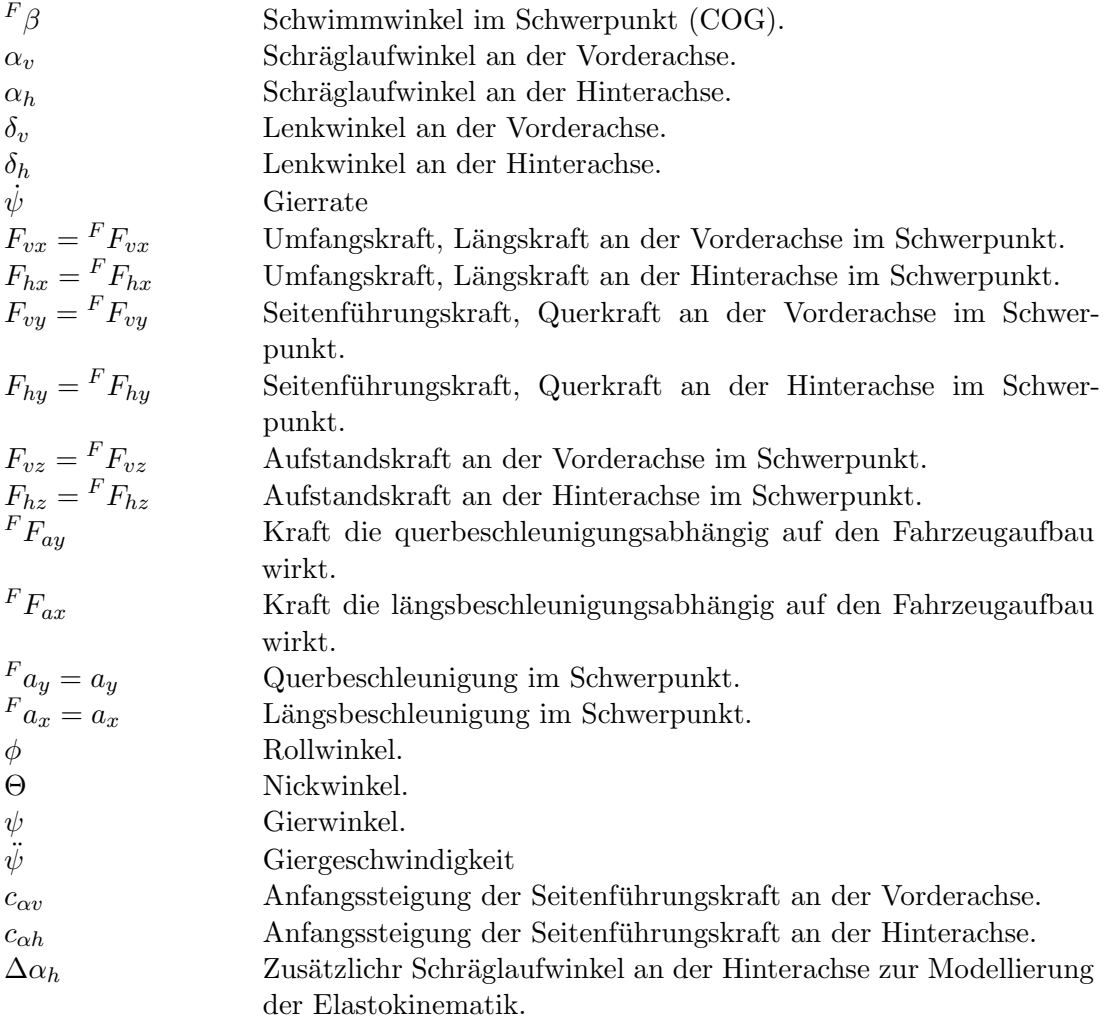

### Vektoren und Matrizen

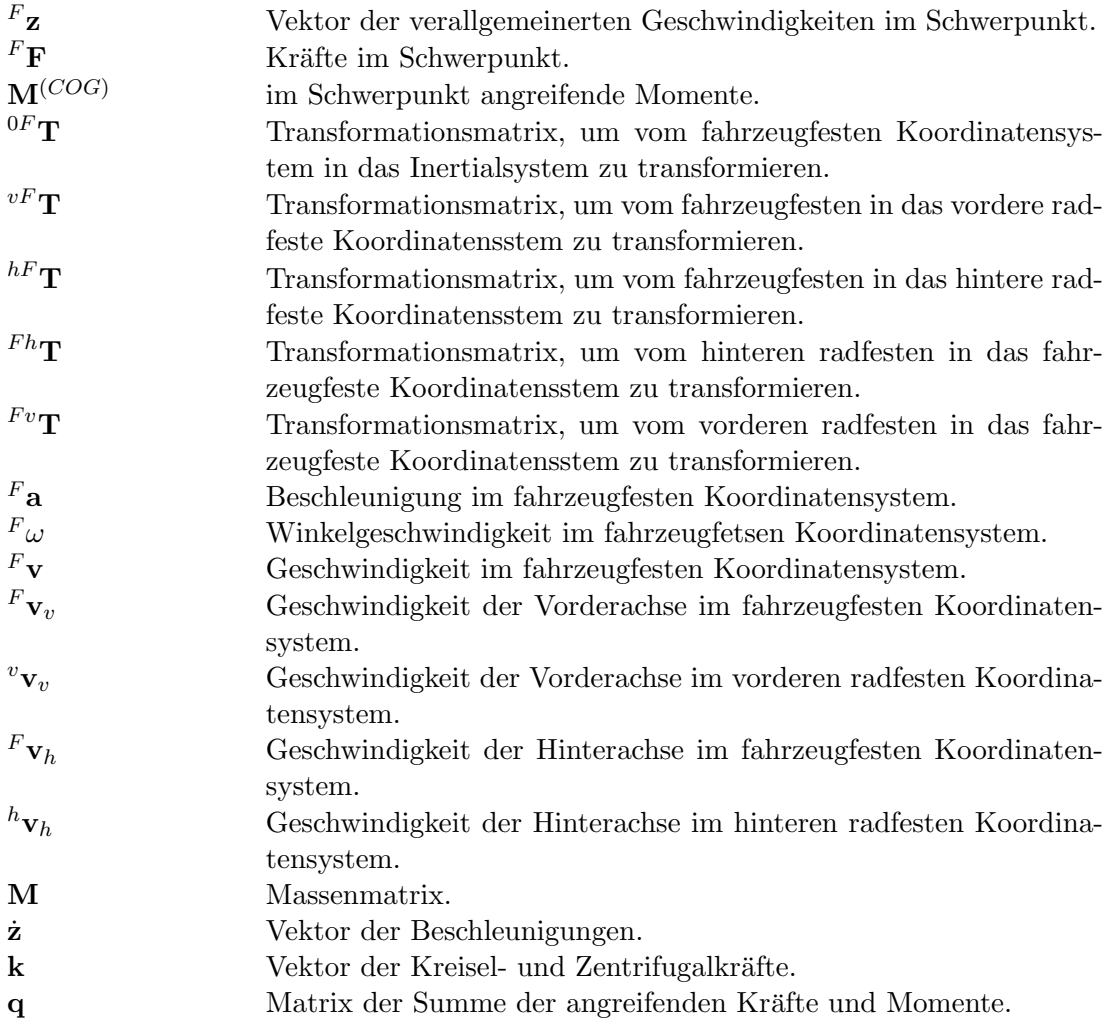

## **Abkürzungen**

 ${\cal COG}$  Schwerpunkt des Fahrzeuges.

## <span id="page-12-0"></span>1 Einleitung

### <span id="page-12-1"></span>1.1 Beschreibung des  $AVL - Drive^{TM}$  Handling ein Fahrdynamik Bewertungssystem [\[5\]](#page-128-0)

Die Handlingeigenschaften von verschiedenen Personenkraftwagen miteinander zu vergleichen ist oftmals nicht einfach und beruht zum großen Teil auf dem subjektiven Eindruck beziehungsweise der Erfahrung der Person, die den Fahrtest durchfuhrt. Um eine ¨ objektive, auf Messdaten bezogene Bewertung des Fahrverhaltens zu erstellen, ist von der AVL List GmbH das sogenannte  $AVL - Drive^{TM}$  Handling entwickelt worden. Hierbei handelt es sich um eine Software, die auf Basis von gemessenen physikalischen Größen eines Fahrzeuges während des Fahrbetriebs die querdynmaischen Eigenschaften analysiert und eine qualitative Aussage trifft. Diese Bewertung erfolgt zum Teil durch Vergleich mit fahrdynamischen Sollgrößen eines mathematischen Berechnungsmodells, das das ideale Handlingverhalten darstellen soll. Dieses Modell erhält Eingangsgrößen und berechnet daraus idealisierte Antwortgrößen. Das zurzeit verwendete Modell entspricht einem vereinfachten linearen Einspurmodell, das für stationäre Fahrmanöver gut funktioniert, jedoch werden instationäre beziehungsweise transiente Fahrzustände nur unzureichend abgebildet. Somit wird die Bewertung negativ beeinflusst, da die Sollgrößen in diesem Fall nicht der Realität entsprechen. Die Parametrierung des derzeitigen Modells erfolgt durch fahrzeugphysikalische Größen wie Schräglaufsteifigkeiten und Radstand aber auch durch abstrakte Zeitkonstanten von PT1-Gliedern, deren Zuordnung in der Realität schwierig ist.

Um diese Problemstellung lösen zu können muss das Sollgrößenmodell um die Wirkung der Massenträgheit erweitert werden und soll über typische fahrzeugphysikalische Größen parametrierbar sein, um das Sollverhalten für verschiedene Fahrzeugklassen möglichst einfach mit idealisierten Werten berechnen zu können.

Eine der Hauptaufgaben um dieses Handlingverhalten in einem mathematischen Modell zur idealen Bewertung wiedergeben zu können, verlangt nach einem recheneffektiven Reifenmodell, da dies die wesentlichen Kräfte in den zu lösenden Differentialgleichungen beschreibt. Das derzeitige im  $AVL - Drive^{TM}$  Handling implementierte Reifenmodell entspricht lediglich einem linearen Zusammenhang über den Schräglaufwinkel (siehe Li-teratur [\[11,](#page-128-2) S.:59-61]. Dies entspricht jedoch nicht der Realität, da der reale Reifen nach Erreichen eines gewissen Schräglaufwinkels die übertragene Seitenführungskraft nicht mehr vergrößern kann und deshalb in Sättigung geht. Des weiteren sollen wie bereits zuvor erwähnt, die idealen Trägheiten um die Fahrzeugachsen  $({}^Fx,{}^Fy$  und  ${}^Fz)$  und Funktionen zur Stabilisierung des Fahrzeuges bei auftretenden Radlastwechsel miteinbezogen

werden.

### <span id="page-13-0"></span>1.2 Derzeitig implementiertes  $AVL - Drive^{TM}$  Handling Einspurmodell [\[9\]](#page-128-1)

Das derzeitige Einspurmodell, das die AVL List GmbH zur Bewertung der Handlingeigenschaften verwendet entspricht einem vereinfachten linearen Einspurmodell. Hierbei geht man zur Berechnung von einer stationären Kreisfahrt mit dem Kurvenradius  $R$  aus. Abbildung [1.1](#page-13-1) zeigt, dass in diesem station¨aren Fall der Drehpunkt des Fahrzeuges mit dem Momentanpol M zusammenfällt. Der Lenkwinkel an der Vorderachse  $\delta_v$  setzt sich nun aus dem Ackermannwinkel

$$
\delta_A = \frac{l}{R}
$$

und der Schräglaufwinkeldifferenz an Vorder- und Hinterachse

<span id="page-13-3"></span>
$$
\delta_v = \frac{l}{R} - \alpha_v + \alpha_h \tag{1.1}
$$

<span id="page-13-1"></span>zusammen. Hierbei entsprechen  $\alpha_v$  dem Schräglaufwinkel an der Vorderachse,  $\alpha_h$  dem Schräglaufwinkel an der Hinterachse und  $l$  dem Radstand des Fahrzeuges.

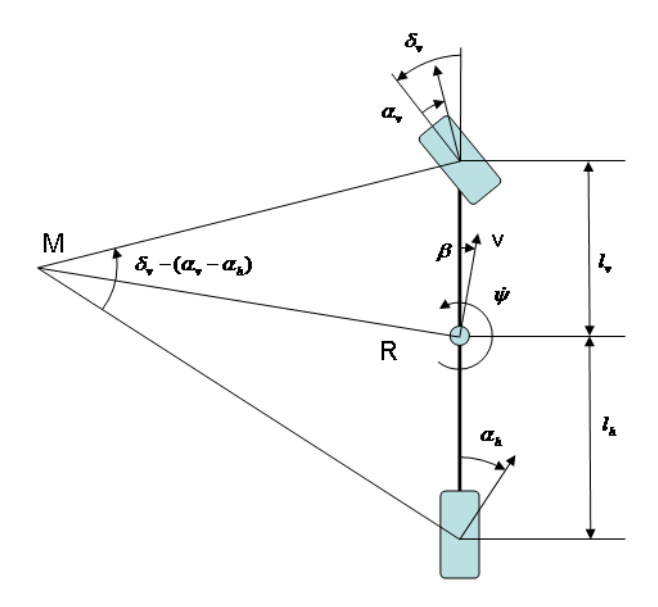

Abbildung 1.1: Kinematische Beziehungen des linearen Einspurmodells. [\[9\]](#page-128-1)

Die Seitenführungskräfte an den Achsen sind im linearen Fall proportional zum Schräglaufwinkel

<span id="page-13-2"></span>
$$
F_{vy} = -c_v \cdot \alpha_v \tag{1.2}
$$

<span id="page-14-0"></span>
$$
F_{hy} = -c_h \cdot \alpha_h,\tag{1.3}
$$

wobei die Steigung der Kräfte über die Schräglaufsteifigkeiten  $c_v$  und  $c_h$  definiert sind. Setzt man nun die Kräfte in Abhängigkeit der Querbeschleunigung

$$
F_{vy} = m_v \cdot {F}_{ay} \tag{1.4}
$$

$$
F_{hy} = m_h \cdot {F}_{ay},\tag{1.5}
$$

mit Hilfe der Achslast an der Vorderachse  $m<sub>v</sub>$  und an der Hinterachse  $m<sub>h</sub>$  ein, dann können die Schräglaufwinkel aus den Gleichungen  $(1.2)$  und  $(1.3)$  bestimmt werden, was zu folgenden Zusammenhängen führt:

$$
\alpha_v = -\frac{m_v}{c_v} \cdot^F a_y \tag{1.6}
$$

$$
\alpha_h = -\frac{m_h}{c_h} \cdot F_{a_y}.\tag{1.7}
$$

Diese beiden Schräglaufwinkel können nun in Gleichung [\(1.1\)](#page-13-3) eingesetzt werden, was zu einem querbeschleunigungsabhängigen Zusammenhang

<span id="page-14-1"></span>
$$
\delta_v = \frac{l}{R} + \underbrace{\left(\frac{m_v}{c_v} - \frac{m_h}{c_h}\right)}_{EG} \cdot F_{ay} = \frac{l}{R} + EG \cdot F_{ay} = \delta_v(F_{ay})
$$
\n(1.8)

führt. EG beschreibt hier den Eigenlenkgradienten des Fahrzeuges. Setzt man nun den Zusammenhang für die Querbeschleunigung im Falle einer stationären Kreisfahrt

$$
F_{a_y} = v \cdot \dot{\psi}
$$

sowie das Verhältnis für den Kurvenradius

$$
R = \frac{v}{\dot{\psi}},
$$

die abhängig von der skalaren Fahrgeschwindigkeit v und der Gierrate  $\dot{\psi}$  sind, in Gleichung [\(1.8\)](#page-14-1) ein, dann kann die Gierrate

$$
\dot{\psi} = \delta_v(F a_y) \cdot \left(\frac{v}{l + v^2 \cdot EG}\right) \tag{1.9}
$$

ermittelt werden.

Mit Hilfe von  $\delta_{v,ideal}({^F}a_y),$  der vom Team der Fahrzeughandlingbewertung der  $AVL$  List GmbH laut Gleichung [\(1.8\)](#page-14-1) als Idealfunktion zur Beschreibung des Lenkwinkelverhaltens in Abhängigkeit der Querbeschleunigung definiert worden ist, kann die ideale Gierrate

<span id="page-14-2"></span>
$$
\dot{\psi}_{ideal} = \delta_{v, ideal}(^F a_y) \cdot \left(\frac{v}{l + v^2 \cdot EG}\right) \tag{1.10}
$$

bestimmt werden.

Die Fahrgeschwindigkeit v in Gleichung [\(1.10\)](#page-14-2) zur Ermittlung der idealen Gierrate  $\dot{\psi}_{ideal}$ entspricht der gemessenen und der Eigenlenkgradient ist mit

 $EG > 0$ 

gewählt.

Zur Modellierung der Trägheit um die Hochachse wird die Aufschaltung der Gierrate abhängig vom gemessenen Lenkradwinkel mit Hilfe eines PT1-Gliedes verzögert. Die Zuordnung der Zeitkonstante dieses Verzögerungsgliedes an die Realität ist jedoch sehr schwierig.

Dieses Verfahren funktioniert für stationäre Fahrmanöver sehr gut, da zur Berechnung dieser Gleichung keine Trägheiten um die Fahrzeugachsen und keine Massen erforderlich sind. Es werden zwar zur Bestimmung des Eigenlenkgradienten die Schräglaufsteifigkeiten individuell parametriert, jedoch reicht dies nicht, um für hoch querdynamische Fahrzustände eine geeignet Referenzgröße zu modellieren.

Des weiteren gehen auch die Seitenführungskräfte indirekt, lediglich über die lineare Schräglaufsteifigkeit in den  $EG$  ein, was jedoch nicht der Realität entspricht.

Zusammenfassend kann man sagen, dass dieses vereinfachte Einspurmodell für jegliche instationäre beziehungsweise transiente Fahrmanöver nicht für eine qualitative Ermittlung der fahrdynamischen Sollgrößen herangezogen werden kann.

### <span id="page-15-0"></span>1.3 Grobplan zur Verbesserung des derzeit implementierten Modells

Die Motivation der Arbeit bestand nun darin ein einfaches, parametrierbares und mathematisch nachvollziehbares Einspurmodell zur Modellierung aller querdynamischen Fahrmanöver zu entwickelen.

Dazu ist zu Beginn vom beweglichen fahrzeugfesten Koordinatensystem ausgegangen worden in dem auch die Eingänge des Modells (Längsgeschwindigkeit und Beschleunigungen) definiert sind. Danach wird zur Bestimmung der Schräglaufwinkel an den Achsen die Geschwindigkeiten an Vorder- und Hinterachse ermittelt. Aufgrund des aufgestellten Schwerpunktsatzes in Querrichtung und des Drallsatzes um die Hochachse des Fahrzeuges, treten im Model zwei Differentialgleichung auf, die zur Laufzeit zu lösen sind.

Die optimalen Seitenführungskräfte sind aufgrund von optimalen Funktionen für die Schräglaufwinkel mit Hilfe eines  $TM - Simple$  Reifenmodells definiert.

Des weiteren sind im Modell weitere Funktionen zur Stabilisierung des Fahrzeuges im Falle von auftretenden Lastwechseln und Modellierung für einen realitätsnahen PKW implementiert. Eine detaillierte Beschreibung der Vorgehensweise zur Entwicklung des nichtlinearen Einspurmodells ist in Kapitel [2](#page-17-0) zu finden.

Das entworfene Einspurmodell in seiner Gesamtheit erlaubt nun eine Sollgrößenberechnung für alle von der  $AVL$  List  $GmbH$  durchgeführten Fahrmanöver zur Bewertung der Handlingeigenschaften. Diese Verifizierung der verschiedenen Fahrversuchen kann in Ka-pitel [4](#page-72-0) nachgelesen werden. Eine Auflistung der verwendeten Parameter, Eingangsgrößen und berechneten Sollgrößen ist in Kapitel [3](#page-65-0) zu finden.

## <span id="page-17-0"></span>2 Fahrzeugmodell

### <span id="page-17-1"></span>2.1 Lineares Einspurmodell [\[11,](#page-128-2) S.:56-58]

In diesem Abschnitt wird erklärt wie man das dynamische Verhalten eines Fahrzeuges einfach modellieren kann. Dazu führt man die Beschreibung des dynamischen Fahrverhaltens auf ein Modell zurück, dessen Räder jeweils an der Vorder- und Hinterachse zu einem zusammengefasst werden. Bei diesem sogenannten Einspurmodell stehen drei Freiheitsgrade, nämlich die Bewegung in Längs- und Querrichtung sowie um die Hochachse zur Auswahl.

<span id="page-17-2"></span>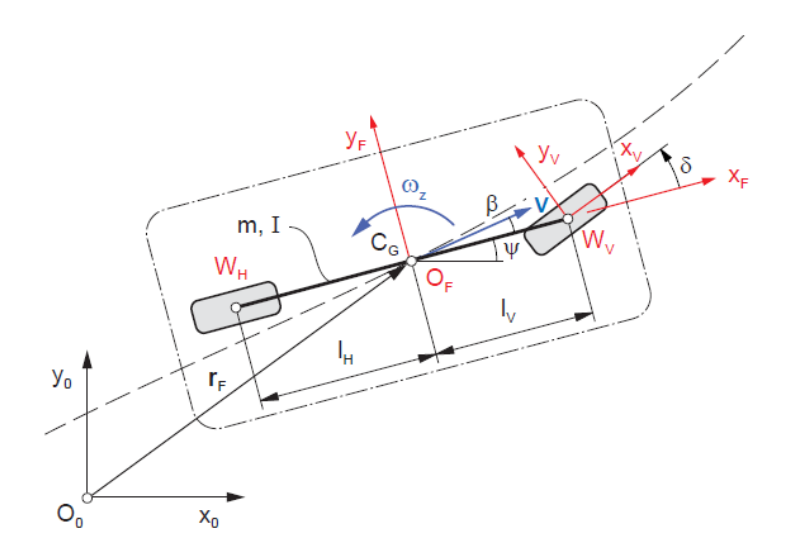

Abbildung 2.1: Lineares Einspurmodell [\[11,](#page-128-2) Seite:56]

In Abbildung [2.1](#page-17-2) ist das lineare ebene Einspurmodell ersichtlich. Wie zuvor erwähnt kann hierbei nur die Bewegung in  ${}^{0}x$ - und  ${}^{0}y$ -Richtung sowie um die z-Achse modelliert werden, ausgehend von einem Inertialsystem  $O_0$  kann mittels des Positionsvektors

$$
{}^{0}\mathbf{y} = \begin{bmatrix} x \\ y \\ \psi \end{bmatrix} \tag{2.1}
$$

die Bewegung in Richtung der drei Freiheitsgrade definiert werden. Der Geschwindigkeitsvektor (Vektor der verallgemeinerten Geschwindigkeiten) kann ebenfalls im fahrzeugfesten Koordinatensystem aufgestellt werden

<span id="page-18-2"></span>
$$
F_{\mathbf{Z}} = \begin{bmatrix} v_x \\ v_y \\ \omega_z \end{bmatrix},
$$
\n(2.2)

welches in Abbildung [2.1](#page-17-2) den Ursprung in  $O_F$  hat. Die Geschwindigkeit in  $F_x$ -Richtung ist hier mit  $v_x$  bezeichnet,  $v_y$  bezeichnet die Geschwindigkeit in  $\overline{F}_y$ -Richtung und  $\omega_z$ , jene um die Hochachse. Der Zusammenhang zwischen den Geschwindigkeiten Im Inertialsystem  $O_0$  und dem fahrzeugfesten Koordinatensystem

<span id="page-18-0"></span>
$$
\begin{bmatrix} \dot{x} \\ \dot{y} \\ \dot{\psi} \end{bmatrix} = \begin{bmatrix} \cos \psi & -\sin \psi & 0 \\ \sin \psi & \cos \psi & 0 \\ 0 & 0 & 1 \end{bmatrix}^F \begin{bmatrix} v_x \\ v_y \\ \omega_z \end{bmatrix} = {}^{0F}\mathbf{T}^F \mathbf{z}
$$
 (2.3)

ist über die Transformationsmatrix  ${}^{0F}\mathbf{T}$  gegeben, die eine Rotation um die Hochachse mit dem Winkel  $\psi$  beschreibt. Aus Gleichung [\(2.3\)](#page-18-0) ist ersichtlich, dass die Geschwindigkeit um die Hochachse also die Gierrate des Fahrzeuges in beiden Koordinatensystem gleich ist, deshalb gilt  $\omega_z = \dot{\psi}$ . Der Zusammenhang beider Geschwindigkeiten in Glei-chung [\(2.3\)](#page-18-0) gilt so jedoch nur, wenn der der Radius  $r_F$  (siehe Abbildung [2.1\)](#page-17-2) konstant ist, wie zum Beispiel bei einer konstanten Kreisfahrt. Sofern das nicht der Fall ist muss die zeitliche Ableitung des Radius in obiger Transformationsgleichung noch hinzuaddiert werden.

Da mit Hilfe dieser Arbeit die Handlingeigenschaften von Personenkraftfahrzeugen bewertet werden soll, ist es nicht nötig die Koordinatensysteme des Fahrzeuges in ein Inertialsystem  $O_0$  zu transformieren, somit ist die Kenntnis des Radius  $\mathbf{r}_F$  während der Fahrversuche keine Voraussetzung, was die Modellierung erheblich vereinfacht.

In den kommenden Gleichungen, die zur späteren Aufstellung des Modells führen, wird deshalb immer vom fahrzeugfesten Koordinatensystem  $O_F$  ausgegangen. Im ersten Schritt kann die Gleichung für die Beschleunigung in diesem Koordinatensystem, also jene im Schwerpunkt (COG) des Fahrzeuges

<span id="page-18-1"></span>
$$
F_{\mathbf{a}} = F\dot{\mathbf{v}} + F\omega \times F_{\mathbf{v}} = \begin{bmatrix} \dot{v}_x \\ \dot{v}_y \\ 0 \end{bmatrix} + \begin{bmatrix} F & 0 \\ 0 \\ \omega_z \end{bmatrix} \times \begin{bmatrix} v_x \\ v_y \\ 0 \end{bmatrix}
$$
(2.4)

aufgestellt werden. Hierbei beschreibt  $F$ a die Beschleunigung,  $F$ v die Geschwindigkeit und  $F_{\omega}$  die Winkelgeschwindigkeit im fahrzeugfesten Koordinatensystem. Auffällig hierbei ist, dass sich die Beschleunigung nicht nur aus der zeitlichen Ableitung der beiden Geschwindigkeiten in  $^Fx$ - und  $^Fy$ -Richtung ergibt, sondern auch die Geschwindigkeit um die Hochachse miteinzubeziehen ist. Da ein Fahrzeug nicht als Massepunkt angenommen werden kann, sind auch die Geschwindigkeiten nicht an jeder Stelle dieselben. Aus diesem Grund ist es notwendig die Winkelgeschwindigkeit um die Hochachse in der Berechnung zu berücksichtigen, dies auch nur weil von einer ebenen Bewegung des Fahrzeuges ausgegangen wird.

Um diesen Zusammenhang einfacher zu erklären soll die Annahme getroffen werden, dass sich ein rechteckiges Massestück der Länge  $l$  in der Ebene bewegen und die Geschwindigkeit vom hintersten in den vordersten Punkt im Koordinatensystem  $O_F$  umgerechnet werden soll, dann ergibt sich folgender Zusammenhang:

<span id="page-19-1"></span>
$$
F_{\mathbf{V}_v} = F_{\mathbf{V}_h} + \omega \times \mathbf{r}.\tag{2.5}
$$

Hierbei bezeichnet  $^F\mathbf{v}_v$  die zu bestimmende Geschwindigkeit am vorderen Punkt des Massestücks,  $^F\mathbf{v}_h$  der bekannten Geschwindigkeit am hinteren Punkt,  $\omega$  der Geschwindigkeit um die Hochachse und r den Hebelarm zwischen hinten und vorne, da wir uns in der Ebene bewegen entspricht dieser Hebelarm in diesem Beispiel  $l \cdot \mathbf{e}_x$ .

Um wieder zurück auf die zu bestimmende Beschleunigung  $F$ a zu kommen, kann man die Lösung der Gleichung [\(2.4\)](#page-18-1)

$$
F_{\mathbf{a}} = \begin{bmatrix} \dot{v}_x - \omega_z v_y \\ \dot{v}_y + \omega_z v_x \end{bmatrix} = \begin{bmatrix} \dot{v}_x - \dot{\psi} v_y \\ \dot{v}_y + \dot{\psi} v_x \end{bmatrix}
$$
(2.6)

anschreiben. Mit der Bestimmung der Beschleunigung können der Schwerpunktsatz und Drallsatz

$$
m^F \mathbf{a} = \sum^F \mathbf{F} \tag{2.7}
$$

$$
I_z \ddot{\psi} = \sum \mathbf{M}^{(COG)} \tag{2.8}
$$

im fahrzeugfesten Koordinatensystem aufgestellt werden. Die Gesamtmasse des Fahrzeuges ist mit m und die Trägheit um die Hochachse (z-Achse) mit  $I_z$  bezeichnet. Zur besseren Darstellung kann der Schwerpunktsatz und Drallsatz

<span id="page-19-0"></span>
$$
\begin{bmatrix} r \\ 0 & m & 0 & 0 \\ 0 & 0 & I_z & 0 \\ 0 & 0 & 0 & m \end{bmatrix} \cdot \begin{bmatrix} \dot{v}_x \\ \dot{v}_y \\ \dot{\psi} \\ g \end{bmatrix} = \begin{bmatrix} m\dot{\psi}v_y \\ -m\dot{\psi}v_x \\ 0 \\ 0 \end{bmatrix} + \begin{bmatrix} F_{vx} + F_{hx} \\ F_{vy} + F_{hy} \\ l_vF_{vy} - l_hF_{hy} \\ F_{vz} + F_{hz} \end{bmatrix}
$$
(2.9)

in Vektorschreibweise angegeben werden. Beziehungsweise kann man die einzelnen Matrizen noch durch Variablen ersetzen

$$
\mathbf{M}\dot{\mathbf{z}} = \mathbf{k} + \mathbf{q},\tag{2.10}
$$

welche die folgende Bedeutung haben:

- $M \cdots$  Massenmatrix  $4x4$
- $\dot{z}$   $\cdots$  Vektor der Beschleunigungen 4x1
- $k \cdots$  Vektor der Kreisel- und Zentrifugalkräfte
- $q \cdots$  Matrix der Summe der angreifenden Kräfte bzw. Momente am Fahrzeug

In Gleichung [\(2.9\)](#page-19-0) bezeichnet g die Erdbeschleunigung,  $l_v$  die Länge vom COG des Fahrzeuges zur Vorderachse und  $l_h$  die Länge vom  $COG$  zur Hinterachse. Die Kräfte in obiger Gleichung sind wie folgt definiert:

- $F_{vx} \cdots$  Kraft in Längsrichtung (x-Richtung) an der Vorderachse
- $F_{hx} \cdots$  Kraft in Längsrichtung (x-Richtung) an der Hinterachse
- $F_{vv} \cdots$  Kraft in Querrichtung (y-Richtung) an der Vorderachse
- $F_{hu} \cdots$  Kraft in Querrichtung (y-Richtung) an der Hinterachse
- $F_{vz} \cdots$  Aufstandskraft an der Vorderachse
- $F_{hz} \cdots$  Aufstandskraft an der Hinterachse

Die Kräfte in Längsrichtung werden im Modell nicht berücksichtigt, da sich die Arbeit primär mit der Querdynamik des Fahrzeuges beschäftigt und deshalb eine Miteinbeziehung der Kräfte in  $x$ -Richtung nicht notwendig ist. Des weiteren entspricht die Längsgeschwindigkeit  $v_x$  als Eingang im Modell und eine Lösung des Schwerpunktsatzes in Längsrichtung ist somit nicht erforderlich. Die Berechnung der beiden Aufstandskräfte wird später in dieser Arbeit noch erläutert. Somit sind im Modell zwei Differentialgleichungen, nämlich jene für den Drallsatz und der Schwerpunktsatz in  $y - Richtung$  implementiert, welche in Gleichung [\(2.9\)](#page-19-0) in Zeile zwei und drei abzulesen sind. Die letzte Gleichung in [\(2.9\)](#page-19-0) ist eine Erweiterung des ebenen linearen Einspurmodells, die durch Einführung einer Schwerpunktshöhe zustande kommt.

### <span id="page-20-0"></span>2.2 Bestimmung der Schräglaufwinkel an Vorder- und Hinterachse sowie des Schwimmwinkels im COG [\[11,](#page-128-2) S.:59-61]

In Abbildung [2.2](#page-21-1) sind die drei Koordinatensysteme des Fahrzeuges erkennbar.  $W_v$  bezeichnet hier den Ursprung des Koordinatensystems an der Vorderachse und  $W<sub>h</sub>$  jenen an der Hinterachse.

Die Schräglaufwinkel an den jeweiligen Achsen werden mit  $\alpha_v$  sowie  $\alpha_h$  bezeichnet und  $\beta$  ist als der Schwimmwinkel im Schwerpunkt definiert. Die Winkelgeschwindigkeit  $\omega_z$ ist gleich wie in früheren Erklärungen des Kapitels als die Drehung um die Hochachse definiert.

#### <span id="page-20-1"></span>2.2.1 Berechnung des Schwimmwinkels im Schwerpunkt COG

Zur Bestimmung des Schwimmwinkels im Schwerpunkt des Fahrzeuges muss lediglich der Arcustangens des Quotienten von Quer-und Längsgeschwindigkeit, welche jenen aus [\(2.2\)](#page-18-2) entsprechen, berechnet werden.

$$
F_{\beta} = \arctan\left(\frac{F_{v_y}}{F_{v_x}}\right) \tag{2.11}
$$

<span id="page-21-1"></span>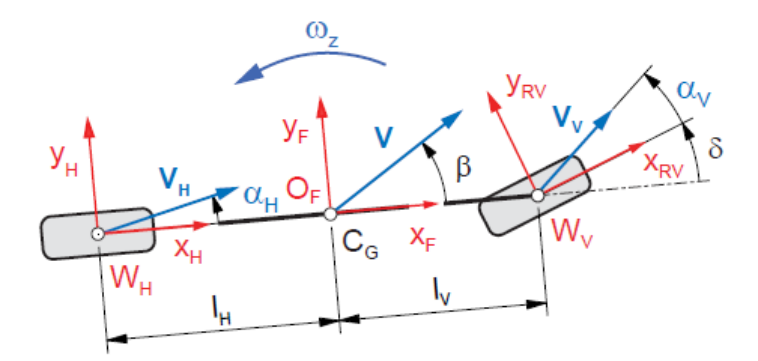

Abbildung 2.2: Schräglaufwinkel sowie Geschwindigkeiten in den drei verschiedenen Koordinatensystemen des Fahrzeuges [\[11,](#page-128-2) Seite:60]

Da man im Modell immer vom fahrzeugfesten Koordinatensystem ausgeht, ist keine weiter Koordinatentransformation, der Geschwindigkeiten notwendig.

#### <span id="page-21-0"></span>2.2.2 Berechnung des Schräglaufwinkels an der Vorderachse  $\alpha_v$

Die Berechnung des Schräglaufwinkels an der Vorderachse erfordert im Gegensatz zu Abschnitt [2.2.1](#page-20-1) eine Transformation des Geschwindigkeitsvektors in das vordere Reifen-koordinatensystems. Gleich wie in Gleichung [\(2.5\)](#page-19-1), das zur Erläuterung diente um die Beschleunigung  $F$ a zu berechnen, muss auch hier zur Bestimmung der Geschwindigkeit an der Vorderachse die Drehung um die Hochachse  $(\psi)$  berücksichtigt werden. Ausgehend vom fahrzeugfesten Koordinatensystem kann die Geschwindigkeit an der Vorderachse

$$
F_{\mathbf{V}_v} = F_{\mathbf{V}} + F_{\omega} \times \mathbf{r}_v, \tag{2.12}
$$

die jedoch noch im fahrzeugfesten Koordinatensystem liegt, bestimmt werden.  $r_v$  bezeichnet hier den Abstand zwischen Fahrzeugschwerpunkt und der Vorderachse. Diese Geschwindigkeit kann man auch in Vektorschreibweise

$$
F_{\mathbf{V}_v} = \begin{bmatrix} v_x \\ v_y \\ 0 \end{bmatrix} + \begin{bmatrix} 0 \\ 0 \\ \dot{\psi} \end{bmatrix} \times \begin{bmatrix} l_v \\ 0 \\ -h_s \end{bmatrix} = \begin{bmatrix} v_x \\ v_y + \dot{\psi}l_v \\ 0 \end{bmatrix} = \begin{bmatrix} v_{vx} \\ v_{vy} \\ v_{vz} \end{bmatrix}
$$
(2.13)

angeben, wobei hier im Radius  $r_v$  die Komponente  $h_s$  die Höhe des Schwerpunktes definiert.  $v_{vx}$ ,  $v_{vy}$  und  $v_{vz}$ bezeichnen hier die Geschwindigkeiten der Vorderachse jeweils bezüglich dem entsprechenden Index in  $x$ -, $y$ - und  $z$ -Richtung.

Da das Reifenmodell zur Bestimmung der Seitenfuhrungskraft im Koordinatensystem der ¨ Vorderachse definiert ist, muss der Schräglaufwinkel ebenfalls in das Koordinatensystem der Vorderachse  $W_v$  transformiert werden. Dies geschieht mit der Transformatinsmatrix

um die Hochachse mit dem Winkel  $\delta_v$ , was dem Lenkwinkel an der Vorderachse entspricht.

Zur Bestimmung der korrekten Transformationsmatrix muss die Inverse der bekannten Transformationsmatrix bei Drehung um die z-Achse eines Rechtskoordinatensystems, gebildet werden. Das hat den Grund, dass bei Drehung mit dem Koordinatensystem der Vorderachse  $W_v$  in positiver Richtung um das fahrzeugfeste Koordinatensystem  $O_F$  sich der Zusammenhang wie folgt ergibt

<span id="page-22-0"></span>
$$
\begin{bmatrix} x_v \\ y_v \\ z_v \end{bmatrix} = Fv \mathbf{T} \cdot \begin{bmatrix} x_v \\ y_v \\ z_v \end{bmatrix}, \qquad (2.14)
$$

hier jedoch die Koordinaten  $\int_0^v$  $\overline{\phantom{a}}$  $\overset{\cdot }{x}_{v}$  $y_v$  $z_v$ 1 zu bestimmen sind. Durch Multiplikation der Gleichung [\(2.14\)](#page-22-0) mit der Inversen Transformationsmatrix

$$
\begin{bmatrix} x_v \\ y_v \\ z_v \end{bmatrix} = Fv \mathbf{T}^{-1} \cdot \begin{bmatrix} x_v \\ y_v \\ z_v \end{bmatrix}, \qquad (2.15)
$$

kann man die korrekte Koordinatentransformation durchführen. Im konkreten Fall kann man die Inverse der Transformationsmatrix

$$
Fv_{\mathbf{T}} = \begin{bmatrix} \cos \delta_v & -\sin \delta_v & 0\\ \sin \delta_v & \cos \delta_v & 0\\ 0 & 0 & 1 \end{bmatrix}
$$
 (2.16)

aufgrund ihrer Regularität durch Transponieren dieser Matrix

$$
F^{v}\mathbf{T}^{-1} = F^{v}\mathbf{T}^{T} = \begin{bmatrix} \cos\delta_{v} & \sin\delta_{v} & 0\\ -\sin\delta_{v} & \cos\delta_{v} & 0\\ 0 & 0 & 1 \end{bmatrix} = {}^{vF}\mathbf{T}
$$
(2.17)

bilden. Nun kann mit Hilfe der Transformationsmatrix  $^{vF}\mathbf{T}$  die Geschwindigkeit der Vorderachse im vorderen radfesten Koordinatensystem  $W_v$ 

$$
{^v}\mathbf{v}_v = {^{vF}}\mathbf{T}^F\mathbf{v}_v
$$

bestimmt werden.

v

$$
\begin{bmatrix}\nv_{vx} \\
v_{vy} \\
v_{vz}\n\end{bmatrix} = \begin{bmatrix}\n\cos \delta_v & \sin \delta_v & 0 \\
-\sin \delta_v & \cos \delta_v & 0 \\
0 & 0 & 1\n\end{bmatrix} \cdot \begin{bmatrix}\nv_{vx} \\
v_{vy} \\
v_{vz}\n\end{bmatrix}
$$
\n
$$
= \begin{bmatrix}\n\cos \delta_v & \sin \delta_v & 0 \\
-\sin \delta_v & \cos \delta_v & 0 \\
0 & 0 & 1\n\end{bmatrix} \cdot \begin{bmatrix}\nF_{v_x} \\
F_{v_y} + \dot{\psi}l_v \\
0\n\end{bmatrix}
$$
\n(2.18)

Somit ergibt sich für  $v_{\mathbf{v}_v}$  folgender Zusammenhang:

$$
v_{\mathbf{v}_v} = \begin{bmatrix} \cos \delta_v^F v_x + \sin \delta_v (F v_y + \dot{\psi} l_v) \\ -\sin \delta_v^F v_x + \cos \delta_v (F v_y + \dot{\psi} l_v) \\ 0 \end{bmatrix} . \tag{2.19}
$$

Nach Berechnung der Geschwindigkeit der Vorderachse im radfesten Koordinatensystem, erfolgt die Ermittlung des Schräglaufwinkels am Vorderrad

$$
\alpha_v = \arctan\left(\frac{v_{v_{vy}}}{v_{v_{xx}}}\right) \tag{2.20}
$$

analog zur Bestimmung des Schwimmwinkels im Schwerpunkt, was zu Beginn dieses Abschnittes erklärt ist.

#### <span id="page-23-0"></span>2.2.3 Berechnung des Schräglaufwinkels an der Hinterachse  $\alpha_h$

Die Vorgehensweise zur Bestimmung des Schräglaufwinkels an der Hinterachse ist nahezu identisch mit jener aus Abschnitt [2.2.2,](#page-21-0) denn es muss lediglich die Geschwindigkeit vom Schwerpunkt in das hintere radfeste Koordinatensystem transformiert werden. Anfangs wird die Geschwindigkeit der Hinterachse im fahrzeugfesten Koordinatensystem bestimmt. Hierbei, wie schon oben erklärt, ist die Drehung um die Hochachse wiedermals zu berücksichtigen.

<span id="page-23-1"></span>
$$
F_{\mathbf{V}_h} = F_{\mathbf{V}} + F_{\omega} \times \mathbf{r}_h, \tag{2.21}
$$

In Gleichung [\(2.21\)](#page-23-1) bezeichnet  $r_h$  den Radius vom Schwerpunkt zur Hinterachse. Nach Einsetzen der bekannten Größen in obige Gleichung

$$
F_{\mathbf{V}_h} = \begin{bmatrix} v_x \\ v_y \\ 0 \end{bmatrix} + \begin{bmatrix} 0 \\ 0 \\ \dot{\psi} \end{bmatrix} \times \begin{bmatrix} -l_h \\ 0 \\ -h_s \end{bmatrix} = \begin{bmatrix} v_x \\ v_y - \dot{\psi}l_h \\ 0 \end{bmatrix} = \begin{bmatrix} v_{hx} \\ v_{hy} \\ v_{hz} \end{bmatrix}
$$
(2.22)

ist die Geschwindigkeit des Hinterrades bestimmt.  $v_{hx}$ ,  $v_{hy}$  und  $v_{hz}$  bezeichnen hier die Geschwindigkeiten der Vorderachse jeweils nach dem Index in  $F_x$ ,  $F_y$ - und  $F_z$ -Richtung. Nun muss man unterscheiden, ob im Fahrzeug eine Hinterachslenkung dazu modelliert werden soll oder nicht. Da mit Hilfe des Modells auch Fahrzeuge untersucht werden sollen, die über eine Hinterachslenkung verfügen, ist eine Miteinbeziehung der Hinterachslenkung berücksichtigt worden.

Für die Berechnung des Schräglaufwinkels  $\alpha_h$  bedeutet das, dass die zuvor ermittelte Geschwindigkeit wieder in das radfeste Koordinatensystem der Hinterachse transformiert werden muss. Hierzu muss auch die richtige Transformationsmatrix gebildet werden, da dies im Abschnitt [2.2.2](#page-21-0) schon erklärt ist, wird hier nicht detailliert darauf eingegangen. Der Zusammenhang zwischen den Koordinatensystemen  $O_F$  und  $W_h$ 

$$
\begin{bmatrix} x_h \\ y_h \\ z_h \end{bmatrix} = {}^{Fh}\mathbf{T}^{-1} \cdot \begin{bmatrix} x_h \\ y_h \\ z_h \end{bmatrix} = {}^{hF}\mathbf{T} \cdot \begin{bmatrix} x_h \\ y_h \\ z_h \end{bmatrix},
$$
(2.23)

ergibt sich nun uber die inverse Transformationsmatrix um die Hochachse mit dem Lenk- ¨ winkel an der Hinterachse  $\delta_h$ . Mit Hilfe dieses Zusammenhanges kann die Geschwindigkeit der Hinterachse im hinteren radfesten Koordinatensystem  $W_h$ 

$$
\begin{bmatrix} v_{hx} \\ v_{hy} \\ v_{hz} \end{bmatrix} = \begin{bmatrix} \cos \delta_h & \sin \delta_h & 0 \\ -\sin \delta_h & \cos \delta_h & 0 \\ 0 & 0 & 1 \end{bmatrix} \cdot \begin{bmatrix} v_{h,x} \\ v_{h,y} \\ v_{h,z} \end{bmatrix}
$$
\n
$$
= \begin{bmatrix} -\sin \delta_h & \cos \delta_h & 0 \\ -\sin \delta_h & \cos \delta_h & 0 \\ 0 & 0 & 1 \end{bmatrix} \cdot \begin{bmatrix} F_{v_x} \\ F_{v_y} - \dot{\psi} l_h \\ 0 \end{bmatrix}
$$
\n
$$
(2.24)
$$

berechnet werden. Somit ergibt sich, mit Hilfe der Geschwindigkeit

$$
{}^{v}\mathbf{v}_{h} = \begin{bmatrix} \cos \delta_{h} {}^{F}v_{x} + \sin \delta_{h} ({}^{F}v_{y} - \dot{\psi}l_{h}) \\ -\sin \delta_{h} {}^{F}v_{x} + \cos \delta_{h} ({}^{F}v_{y} - \dot{\psi}l_{h}) \\ 0 \end{bmatrix}, \qquad (2.25)
$$

der Schräglaufwinkel  $\alpha_h$  an der Hinterachse

 $\boldsymbol{h}$ 

$$
\alpha_h = \arctan\left(\frac{h_{v_{hy}}}{h_{v_{hx}}}\right),\tag{2.26}
$$

welcher hier gleich wie unter vorigem Abschnitt [2.2.2](#page-21-0) berechnet wird.

### <span id="page-24-0"></span>2.3 Berücksichtigung der dynamischen Aufstandskraftverteilung [\[6,](#page-128-3) S.:54-55]

Aufgrund der Einführung einer Schwerpunktshöhe  $h_s$  im Einspurmodell kommt es beim Beschleunigen bzw. Bremsen zu einer längsbeschleunigungsabhängigen Aufstandskraftverteilung an Vorder- und Hinterachse. In dieser Arbeit ist ein vereinfachtes Modell zur Bestimmung der dynamischen Aufstandskraftverteilung implementiert, welches in Abbildung [2.3](#page-25-1) auf der linken Seite zu sehen ist. Das in diesem Bild gezeigte Modell ist jedoch nur für kleine Roll- und Nickwinkel gültig, da dann nämlich die Verteilung der Kräfte in  $z$ -Richtung von der im Schwerpunkt auftretenden Längsbeschleunigung abhängig ist.

<span id="page-25-1"></span>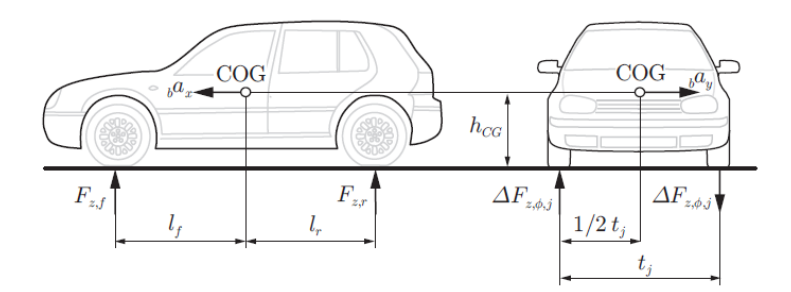

Abbildung 2.3: Modell zur Ermittlung der dynamischen Aufstandskraftverteilung [\[6,](#page-128-3) S.:55]

Die Längsbeschleunigung im COG ist in Abbildung [2.3](#page-25-1) als  $_b a_x$  bezeichnet, was in dieser Arbeit, der Längsbeschleunigung im fahrzeugfesten Koordinatensystem  $F_{a_x}$  entspricht. Weiters wird hier die Schwerpunktshöhe  $h_s$  mit  $h_{CG}$  bezeichnet.

Die zu bestimmende Aufstandskraft für die Vorderachse  ${}^F F_{vz}$  ist in obiger Abbildung mit  $F_{z,f}$  und jene für die Hinterachse  ${}^F F_{hz}$  mit  $F_{z,r}$  bezeichnet.  $l_f$  definiert den Abstand vom Schwerpunkt bis zur Vorderachse und  $l_r$  vom Schwerpunkt bis zur Hinterachse. Diese zwei Längen sind in vorigen Berechnungen auch als  $l_v$  beziehungsweise  $l_h$  bekannt. Nun können die Aufstandskräfte für beide Achsen definiert werden, die Aufstandskraft an der Vorderachse

$$
F_{vz} = m \cdot \frac{l_h \cdot g - h_s \cdot F_{a_x}}{l_v + l_h} \tag{2.27}
$$

nimmt bei Bremsvorgängen (negative Längsbeschleunigung) zu und jene an der Hinterachse

$$
F_{hz} = m \cdot \frac{l_v \cdot g + h_s \cdot^F a_x}{l_v + l_h} \tag{2.28}
$$

ab. Das hat den Grund, dass die Energie, die bei Reduktion der Beschleunigung in der Radaufhängung der Vorderachse abgebaut wird, beziehungsweise bei Steigerung von  $\mathcal{F}a_x$ in der Aufhängung der Hinterachse gespeichert wird.

Da hier nicht von einem Zweispurmodell ausgegangen wird, ist die Aufstandskraftverteilung in Abhängigkeit der Querbeschleunigung nicht berücksichtigt.

#### <span id="page-25-0"></span>2.4 Bestimmung des Roll- und Nickwinkels

Die Rotationsbewegung eines Fahrzeuges tritt nicht nur um die Hochachse, sondern auch um die x- und y-Achse auf. Abbildung [2.4](#page-26-1) zeigt die Bewegung um die Achsen des fahrzeugfesten Koordinatensystem. Zur einer qualitativ guten Bewertung der Handlingeigenschaften von Personenkraftwagen ist es ebenfalls erforderlich die gemessenen Winkel um die Längs- und Querachse mit einer aus dem Modell prädizierten Referenzgröße vergleichen zu können. Darum ist es notwendig für diese Winkelbewegungen aus Abbildung [2.4](#page-26-1) ebenfalls ein Modell aufzustellen.

<span id="page-26-1"></span>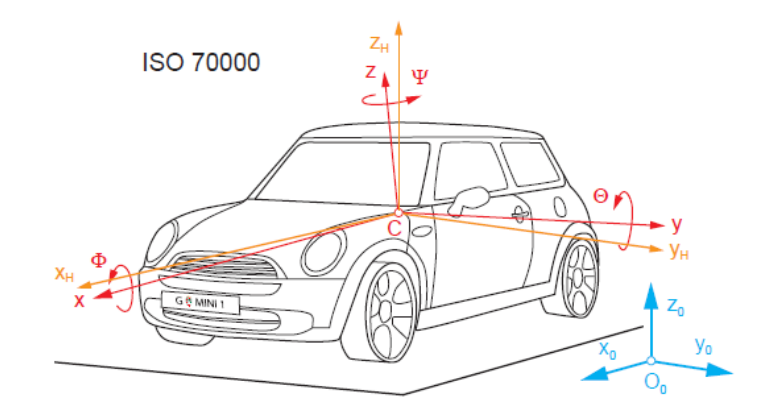

Abbildung 2.4: Fahrzeugkoordinatensystem nach ISO [\[11,](#page-128-2) Seite:5]

#### <span id="page-26-0"></span>2.4.1 Ermittlung des Rollwinkels  $\phi$

Zur Ermittlung des Rollwinkels wurde ein vereinfachtes Modell, welches aufgrund dessen Einspurbeschreibung keine Spurweite des Fahrzeuges benötigt. Hierzu wurde der Pol um den das Fahrzeug wankt, in der Ebene als Rollpol P definiert. In Abbildung [2.5](#page-27-1) sind die Kräfte, die zur Beschreibung des vereinfachten Rollverhaltens des Fahrzeuges notwendig sind ersichtlich. Hier beschreibt  $F_{ay}$  die Kraft, welche aufgrund der Querbeschleunigung auf den Aufbau des Fahrzeuges wirkt

$$
{}^F F_{ay} = m \cdot {}^F a_y.
$$

 $F_{l}$  ist die Querkraft auf der linken und  $F_{r}$  jene auf der rechten Seite des Fahrzeuges. Die Aufstandskräfte an der linken bzw. rechten Seiten sind als  $F_{lz}$  bzw.  $F_{rz}$  definiert.  $s_w$ beschreibt die Spurweite des Fahrzeuges und  $h_{sr}$  die Schwerpunktshöhe des Rollmodels, die größer als jene im Einspurmodell ist. Mit Hilfe der Abbildung [2.5](#page-27-1) und der Trägheit um die Längsachse  $I_x$ , kann das Momentengleichgewicht im Punkt P aufgestellt werden:

<span id="page-26-2"></span>
$$
\ddot{\phi} \cdot I_x = {}^F F_{ay} \cdot \cos \phi \cdot h_{sr} + F_{lz} \cdot \frac{s_w}{2} - F_{rz} \cdot \frac{s_w}{2}.
$$
\n(2.29)

Im nächsten Schritt kann man davon ausgehen, dass sich die beiden Aufstandskräfte aus einem statischen Anteil  $F_{z,stat}$  und einem querbeschleunigungsabhängigen dynamischen Anteil  $\Delta F_z$  zusammensetzen. Somit können die Aufstandskräfte an der linken

<span id="page-26-3"></span>
$$
F_{lz} = F_{l,stat} - \Delta F_z = \frac{m \cdot g}{2} - \Delta F_z \tag{2.30}
$$

und der rechten Seite

<span id="page-26-4"></span>
$$
F_{rz} = F_{r,stat} + \Delta F_z = \frac{m \cdot g}{2} + \Delta F_z \tag{2.31}
$$

in Gleichung [\(2.29\)](#page-26-2) eingesetzt werden.

<span id="page-27-1"></span>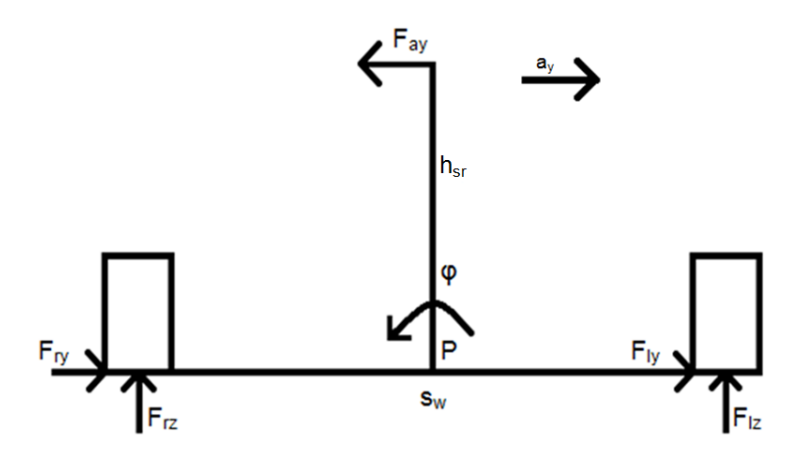

Abbildung 2.5: Modell zur Bestimmung des Rollwinkels

Was jene Gleichung zu folgendem Ausdruck

<span id="page-27-2"></span>
$$
\ddot{\phi} \cdot I_x = m \cdot {}^F a_y \cdot \cos \phi \cdot h_{sr} - 2 \cdot \Delta F_z \cdot \frac{s_w}{2}
$$
\n(2.32)

vereinfacht.

Zur weiteren Vereinfachung und daraus folgend zur Eliminierung der Spurweite, wird der Ausdruck

$$
2\cdot\Delta F_z\cdot\frac{s_w}{2}
$$

mit einer vom Rollwinkel linearen Abhängigkeit

$$
\Delta F_z \cdot s_w \stackrel{!}{=} c_{roll} \cdot \phi
$$

ersetzt. Diese Substitution in Gleichung [\(2.32\)](#page-27-2) eingesetzt ergibt eine wesentliche Vereinfachung des zu Beginn aufgestellten Momentengleichgewichtes in [\(2.29\)](#page-26-2)

$$
\ddot{\phi} \cdot I_x = m \cdot {}^F a_y \cdot \cos \phi \cdot h_{sr} - c_{roll} \cdot \phi. \tag{2.33}
$$

Zur realitätsnäheren Modellierung der Radaufhängung, die vereinfacht ausgedrückt aus einem Feder-Dämpfer System besteht, wird zusätzlich zur Federkonstanten  $c_{roll}$  noch eine geschwindigkeitsabhängige Dämpfung  $d_{roll}$  hinzugefügt. Nun ist der komplette Momentensatz für die Rollbewegung des Fahrzeuges

<span id="page-27-3"></span>
$$
\ddot{\phi} \cdot I_x = m \cdot {}^F a_y \cdot \cos \phi \cdot h_{sr} - c_{roll} \cdot \phi - d_{roll} \cdot \dot{\phi}
$$
\n(2.34)

definiert.

#### <span id="page-27-0"></span>2.4.2 Ermittlung des Nickwinkels Θ

Zur Bestimmung des Nickwinkels geht man ebenfalls wie zuvor von einem vereinfachten Modell aus, dass im Gegensatz zu Abschnitt [2.4.1](#page-26-0) in Längsrichtung definiert ist.

<span id="page-28-0"></span>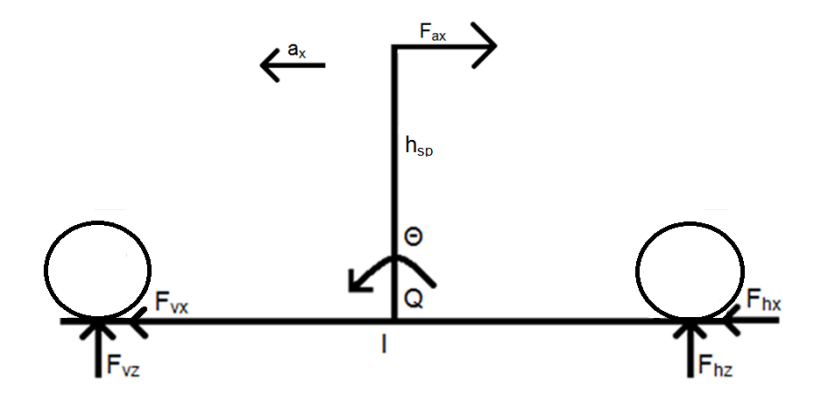

Abbildung 2.6: Modell zur Bestimmung des Nickwinkels

Abbildung [2.6](#page-28-0) zeigt dieses Modell in dem

$$
{}^F F_{ax} = m \cdot {}^F a_x
$$

die Kraft, die auf den Fahrzeugaufbau längsbeschleunigungsabhängig wirkt, bezeichnet. Weiters entsprechen  $F_{hx}$  und  $F_{vx}$  den Reifenkräften, welche in Längsrichtung jeweils an der Hinter- bzw. Vorderachse wirken. Der Pol um den das Fahrzeug nickt ist hier mit  $Q$  und die Länge des Radstandes mit l definiert. Auch hier entspricht  $h_{sp}$  der Schwerpunktshöhe im Nickmodell, welche gleich groß wie jene im Rollmodel ist.

Die Aufstellung des Momentengeichgewichtes um den Punkt Q mit der Trägheit der  $y - A$ chse  $I_y$  erfolgt hier gleich wie unter Abschnitt [2.4.1](#page-26-0) für den Fall einer Beschleunigung, da dann der Nickwinkel in Gegenuhrzeigersinn dreht.

$$
\ddot{\Theta} \cdot I_y = -^F F_{ax} \cdot \cos \Theta \cdot h_{sp} + F_{hz} \cdot \frac{l}{2} - F_{vz} \cdot \frac{l}{2}
$$
  
=  $-m \cdot {}^F a_x \cdot \cos \Theta \cdot h_{sp} + F_{hz} \cdot \frac{l}{2} - F_{vz} \cdot \frac{l}{2}.$  (2.35)

<span id="page-28-1"></span>Aufgrund der Annahme in unserem Modell, dass der Schwerpunkt des Fahrzeuges genau in der Mitte liegt, kann hier jeweils mit  $\frac{l}{2}$  multipliziert werden.

Für die Aufstandskräfte an Vorder- und Hinterachse kann man hier dieselben Vereinfachungen wie unter  $(2.30)$  bzw.  $(2.31)$  treffen. Dies bedeutet, dass mit Hilfe der Kräfte in z-Richtung an der Vorder-

$$
F_{vz} = F_{v,stat} + \Delta F_z = \frac{m \cdot g}{2} + \Delta F_z \tag{2.36}
$$

und an der Hinterachse

$$
F_{hz} = F_{h,stat} - \Delta F_z = \frac{m \cdot g}{2} - \Delta F_z \tag{2.37}
$$

hier die Gleichung [\(2.35\)](#page-28-1) zu

<span id="page-28-2"></span>
$$
\ddot{\Theta} \cdot I_y = -^F F_{ax} \cdot \cos \Theta \cdot h_{sp} - 2 \cdot \Delta F_z \cdot \frac{l}{2}
$$
 (2.38)

17

vereinfacht angeschrieben werden. Beim Nickmodell kann man ebenfalls den letzten Aus-druck der Gleichung [\(2.38\)](#page-28-2) mit einer Federkonstante  $c_{nick}$  vereinfachen und eine geschwindigkeitsabhängige Dämpfungskonstante  $d_{nick}$  definieren, was den schlussendlichen Momentensatz zur Implementierung im Modell

$$
\ddot{\Theta} \cdot I_y = -^F F_{ax} \cdot \cos \Theta \cdot h_{sp} - c_{nick} \cdot \Theta - d_{nick} \cdot \dot{\Theta}
$$
 (2.39)

ergibt. Nach Implementierung dieser Gleichung ist das Modell in der Lage bei positiven Beschleunigungen Winkel im Uhrzeigersinn und für Verzögerungen (= negative Beschleunigungen) Nickwinkel in Gegenuhrzeigersinn zu schätzen.

#### <span id="page-29-0"></span>2.4.3 Berechnung der Feder- und Dämpfungskonstanten

Die Bestimmung dieser Konstanten muss mathematisch nachvollziehbar sein, deshalb wurde die Vorgabe getroffen, dass bei einer Querbeschleunigung von

$$
F_{ay} = 10 \frac{\text{m}}{\text{s}^2} \to \phi_{stat} = 2^{\circ}
$$

und für eine Längsbeschleunigung von

$$
F_{a_x} = 10 \frac{\text{m}}{\text{s}^2} \to \Theta_{\text{stat}} = 1, 2^{\circ}
$$

gelten soll.

Zur Berechnung der Federkonstante des Rollmodells  $c_{roll}$  muss die Gleichung [\(2.34\)](#page-27-3) umgeformt,

<span id="page-29-1"></span>
$$
\ddot{\phi} \cdot I_x + d_{roll} \cdot \dot{\phi} + c_{roll} \cdot \phi = F_{ay} \cdot \cos \phi \cdot h_{sr} = m \cdot {}^F a_y \cdot 0,4
$$
\n(2.40)

die Schwerpunktshöhe mit  $h_{sr} = h_{sp} = 0,4$  m gewählt und der cos  $\phi$  aufgrund kleiner Winkel vernachlässigt werden. Im stationären Fall sind die Rollbeschleunigung  $\ddot{\phi}$  und Rollgeschwindigkeit  $\dot{\phi}$  null. Dieser Umstand und die Bedingung für den Rollwinkel in diesem Fall kann man nun in Gleichung [\(2.40\)](#page-29-1) einsetzen

$$
0 \cdot I_x + d_{roll} \cdot 0 + c_{roll} \cdot \phi_{stat} = m \cdot 10 \cdot 0, 4 \tag{2.41}
$$

und daraus die Federkonstante

<span id="page-29-2"></span>
$$
c_{roll} = \frac{h_{sr} \cdot m \cdot {F}_{ay}}{\phi_{stat}} = \frac{0,4 \text{ m} \cdot 1200 \text{ kg} \cdot 10 \frac{\text{m}}{\text{s}^2}}{2^{\circ}} = 2400 \frac{\text{Nm}}{\text{o}} = 137509,8708 \frac{\text{Nm}}{\text{rad}} \quad (2.42)
$$

bestimmen.

Zur Ermittlung des Parameters für das Nickmodell  $c_{nick}$  wird Gleichung umgeformt und die Ableitungen des Winkels für den stationären Fall nullgesetzt.

$$
0 \cdot I_y + d_{nick} \cdot 0 + c_{nick} \cdot \Theta_{stat} = m \cdot 10 \cdot 0, 4 \tag{2.43}
$$

Das negative Vorzeichen in diesem Drallsatz wird hier nicht berucksichtigt, da die Feder- ¨ konstante nur positiv sein kann. Mittels des Statischen Nickwinkels  $\Theta_{stat}$  ist  $c_{nick}$ 

$$
c_{nick} = \frac{h_{sp} \cdot m \cdot {F}_{a_x}}{\Theta_{stat}} = \frac{0, 4 \text{ m} \cdot 1200 \text{ kg} \cdot 10 \frac{\text{m}}{\text{s}^2}}{1, 2^{\circ}} = 4000 \frac{\text{Nm}}{\text{o}} = 229183,1181 \frac{\text{Nm}}{\text{rad}} \quad (2.44)
$$

bestimmt.

Zur Ermittlung der Dämpfungskonstanten laut [\[8\]](#page-128-7), wird die homogene Differentialgleichung von [\(2.34\)](#page-27-3)

<span id="page-30-0"></span>
$$
\ddot{\phi} \cdot I_x + d_{roll} \cdot \dot{\phi} + c_{roll} \cdot \phi = 0 \tag{2.45}
$$

herangezogen. Danach wird die Eigenfrequenz dieses schwingungsfähigem Systems zweiter Ordnung mit

$$
\omega_0^2 = \frac{c_{roll}}{I_x}
$$

und die Abklingkonstante

$$
\delta = \frac{d_{roll}}{2 \cdot I_x}
$$

definiert. Die Differentialgleichung [\(2.45\)](#page-30-0) kann somit in Abhängigkeit dieser zwei Parameter

$$
\ddot{\phi} + 2 \cdot \delta \cdot \dot{\phi} + \omega_0^2 \cdot \phi = 0 \tag{2.46}
$$

angeschrieben werden. Substituiert man anschließend den Winkel  $\phi$  mit der Variablen  $\lambda^n$ , wobei n dem Ableitungsgrad des Rollwinkels entspricht, erhält man folgende Gleichung zweiter Ordnung

$$
\lambda^2 + 2 \cdot \delta \cdot \lambda + \omega_0^2 = 0,\tag{2.47}
$$

dessen Lösung mit Hilfe der kleinen Lösungsformel laut [\[1,](#page-128-8) S.:100]

<span id="page-30-1"></span>
$$
\lambda_{1,2} = -\delta \pm \sqrt{\delta^2 - \omega_0^2} \tag{2.48}
$$

berechnet werden kann.

Im nächsten Schritt ist die kritische Dämpfung zu bestimmen, bei der das System zweiter Ordnung noch nicht zu schwingen beginnt. Hierfür ist die Dämpfungskonstante im aperiodischen Grenzfall, in dem  $\delta = \omega_0$  gilt, zu bestimmen. Somit wird aus Gleichung [\(2.48\)](#page-30-1) die Nullstelle unter der Wurzel

<span id="page-30-2"></span>
$$
\delta^2 - \omega_0^2 = 0 \to \delta^2 = \omega_0^2 \tag{2.49}
$$

berechnet. Aus obigem Zusammenhang [\(2.49\)](#page-30-2), einer Trägheit um die Längsachse von  $I_x = 700 \text{ kgm}^2$  und der zuvor bestimmten Steifigkeit  $c_{roll} = 137509,8708 \frac{\text{Nm}}{\text{rad}}$  ist die kritische Dämpfung des Rollmodells

$$
\frac{d_{roll,krit}^2}{4 \cdot I_x^2} = \frac{c_{roll}}{I_x} \tag{2.50}
$$

$$
d_{roll, krit} = 2 \cdot \sqrt{I_x \cdot c_{roll}} = 2 \cdot \sqrt{700 \cdot 137509,8708}
$$
  
= 19622,12  $\frac{\text{kgm}^2 \text{Nm}}{\text{rad}}$  = 19622,12  $\frac{\text{Nms}}{\text{rad}}$  (2.51)

ermittelt.

Beim Nickmodell erfolgt die Berechnung der kritischen Dämpfung gleich wie zuvor, da auch hier der aperiodische Grenzfall gefordert ist. Somit kann mit Hilfe der Trägheit um die y-Achse  $I_y = 1800 \text{ kgm}^2$  und dem zuvor berechneten Wert für  $c_{nick}$  = 229183, 1181 $\frac{\mathrm{Nm}}{\mathrm{rad}}$ der Dämpfungsparameter

$$
\frac{d_{nick, krit}^2}{4 \cdot I_y^2} = \frac{c_{nick}}{I_y} \tag{2.52}
$$

$$
d_{nick, krit} = 2 \cdot \sqrt{I_y \cdot c_{nick}} = 2 \cdot \sqrt{1800 \cdot 229183, 1181}
$$

$$
= 40621, 65 \frac{\text{kgm}^2 \text{Nm}}{\text{rad}} = 40621, 65 \frac{\text{Nms}}{\text{rad}}
$$
(2.53)

bestimmt werden.

#### <span id="page-31-0"></span>2.4.3.1 Verifizierung der korrekten Dämpfungskonstante im Frequenzbereich

Die zuvor berechneten Dämpfungskonstanten gelten lediglich im kritischen Fall in dem das System noch nicht zu schwingen beginnt, da die Dämpfung jedoch für einen sanfteren Ubergang des Systems bestimmt werden soll, muss diese kleiner als im kritischen ¨ Fall sein. Um dies im Frequenzbereich verifizieren zu können, werden die Gleichungen [\(2.34\)](#page-27-3) und [\(2.4.3\)](#page-29-2) in den Laplace − Bereich transformiert. Der Cosinus des jeweiligen Winkels wird hier aufgrund kleiner Winkel vernachlässigt, da sonst eine Betrachtung im Frequenzbereich nicht möglich wäre. Somit gilt für die Differentialgleichung zweiter Ordnung des Rollmodells der Zusammenhang, dass

<span id="page-31-1"></span>
$$
\ddot{\phi}I_x + d_{roll}\dot{\phi} + c_{roll}\phi = h_{sr}m^F a_y \quad \circ \quad \bullet \quad s^2\phi(s)I_x + s\phi(s)d_{roll} + c_{roll}\phi(s) = h_{sr}m^F a_y(s) \tag{2.54}
$$

und für jene des Nickmodells

<span id="page-31-2"></span>
$$
\ddot{\Theta}I_y + d_{nick}\dot{\Theta} + c_{nick}\Theta = h_{sp}m^F a_x \quad \circ \qquad \bullet \quad s^2 \Theta(s)I_x + s\Theta(s)d_{nick} + c_{nick}\Theta(s) = h_{sp}m^F a_x(s) \tag{2.55}
$$

entspricht. In Gleichung [\(2.54\)](#page-31-1) kann man nun die Querbeschleunigung  $F_{a_y}(s)$  als Eingang des Systems und den Rollwinkel  $\phi(s)$  als Ausgang des Systems definieren. Selbiges gilt in Gleichung [\(2.55\)](#page-31-2) für die Längsbeschleunigung  $F_{a_x}(s)$  und den Nickwinkel  $\Theta(s)$ . Das negative Vorzeichen der Längsbeschleunigung im Drallsatz des Nickmodells ist bei einer Betrachtung im Frequenzbereich nicht von Bedeutung und wird hier deshalb nicht berücksichtigt. Stellt man dann den Ausgang im Verhältnis zum Eingang des Systems dar,

$$
H_{roll}(s) = \frac{\phi(s)}{F_{a_y}(s)} = \frac{m \cdot h_{sr}}{s^2 \cdot I_x + s \cdot d_{roll} + c_{roll}}\tag{2.56}
$$

und

$$
H_{nick}(s) = \frac{\Theta(s)}{F_{a_x}(s)} = \frac{m \cdot h_{sp}}{s^2 \cdot I_y + s \cdot d_{nick} + c_{nick}}
$$
\n(2.57)

lassen sich die Ubertragungsfunktionen der beiden Systeme im Bildbereich angeben. ¨ In Matlab sind die Frequenzgänge beider Übertragungsfunktionen für verschiedene Dämpfungskoeffizienten ermittelt worden. Die Übertragungsfunktionen kann man mit Hilfe der Substitution  $s = j \cdot \omega$  bestimmen. Hierzu sind für die Parameter  $d_{roll}$  und  $d_{nick}$  die folgenden Einstellungen gewählt worden:

•  $d_{roll} = d_{roll, krit} \cdots d_{nick} = d_{nick, krit}$ 

• 
$$
d_{roll} = \frac{d_{roll, krit}}{2} \cdots d_{nick} = \frac{d_{nick, krit}}{2}
$$

 $\bullet$   $d_{roll} = \frac{d_{roll,krit}}{10} \cdots d_{nick} = \frac{d_{nick,krit}}{10}$ 10

In Abbildung [2.7](#page-33-0) ist zu erkennen, dass für  $d_{roll} = d_{roll, krit}$ , was im blau gekennzeichneten Verlauf ersichtlich ist, die Grenzfrequenz einerseits zu früh erreicht und andererseits der Übergang vom Pass- in das Sperrband zu flach abfällt. Dies ist ebenfalls im Phasengang für diese Wahl des Dämpfungskoeffizienten zu erkennen. Im roten Verlauf ist zu beobachten, dass der Frequenzgang nicht monoton in das Sperrband ubergeht, sondern ¨ das System ein wenig verstärkt. Dieser Umstand tritt aufgrund der geringen Dämpfung von  $d_{roll} = \frac{d_{roll, krit}}{10}$  auf. Der grüne Verlauf zeigt ein qualitativ gutes Tiefpassverhalten des Rollmodels und auch die Grenzfrequenz welche hier zwischen 10 Hz und 11 Hz liegt passt für den Anwendungsfall zur Rollwinkelschätzung gut. Deshalb ist somit der Dämpfungskoeffizient im Modell mit  $d_{roll} = \frac{d_{roll, krit}}{2}$  $\frac{l, krit}{2}$  gewählt. Für das Bodediagramm des Nickmodells, das in Abbildung [2.8](#page-33-1) zu sehen ist, sind die Grenzfrequenzen etwas geringer als beim Rollmodell, was dem insgesamt höheren Dämpfungskoeffizienten zu schulden ist. Trotzdem kann man erkennen, dass beim Nickmodell ebenfalls die Wahl für  $d_{nick} = \frac{d_{nick,krit}}{2}$  $\frac{k, krit}{2}$  passend ist, da im roten Verlauf wiedermals der Höcker, aufgrund zu geringer Dämpfung und im Blauen der zu flache Abfall vom Pass- in das Sperrband und geringerer Grenzfrequenz zu sehen ist. Der grüne Verlauf entspricht hier wieder dem gewünschten Frequenzgang mit einer ungefähren Grenzfrequenz von ungefähr 9 Hz. Diese ist beim Nickmodell aufgrund der größeren Dämpfung etwas geringer.

<span id="page-33-0"></span>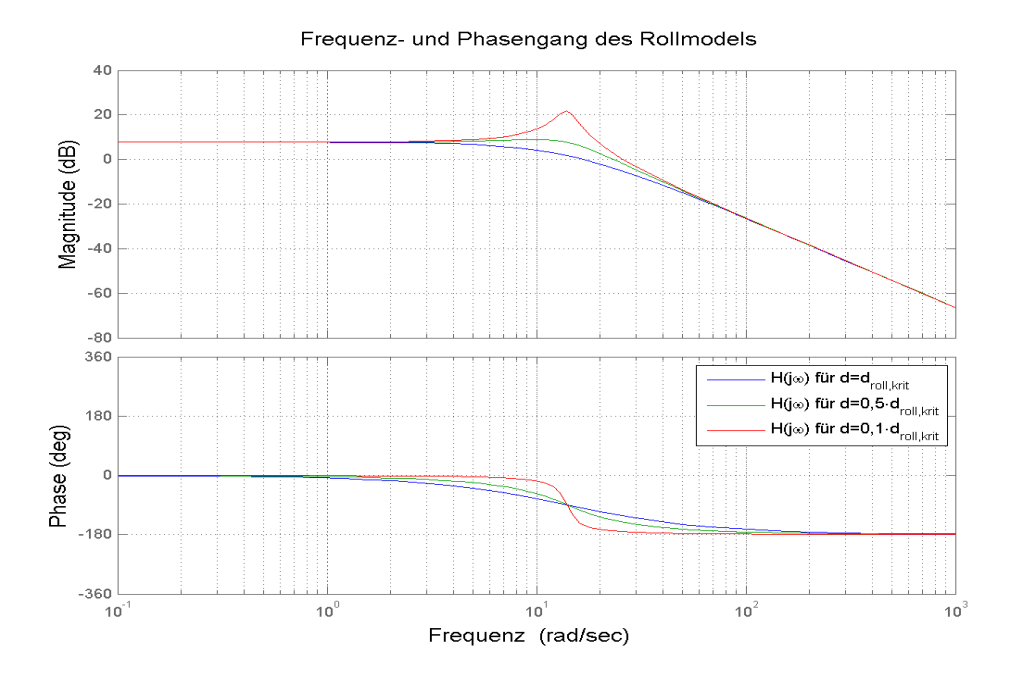

Abbildung 2.7: Bodediagramm des Rollmodells

<span id="page-33-1"></span>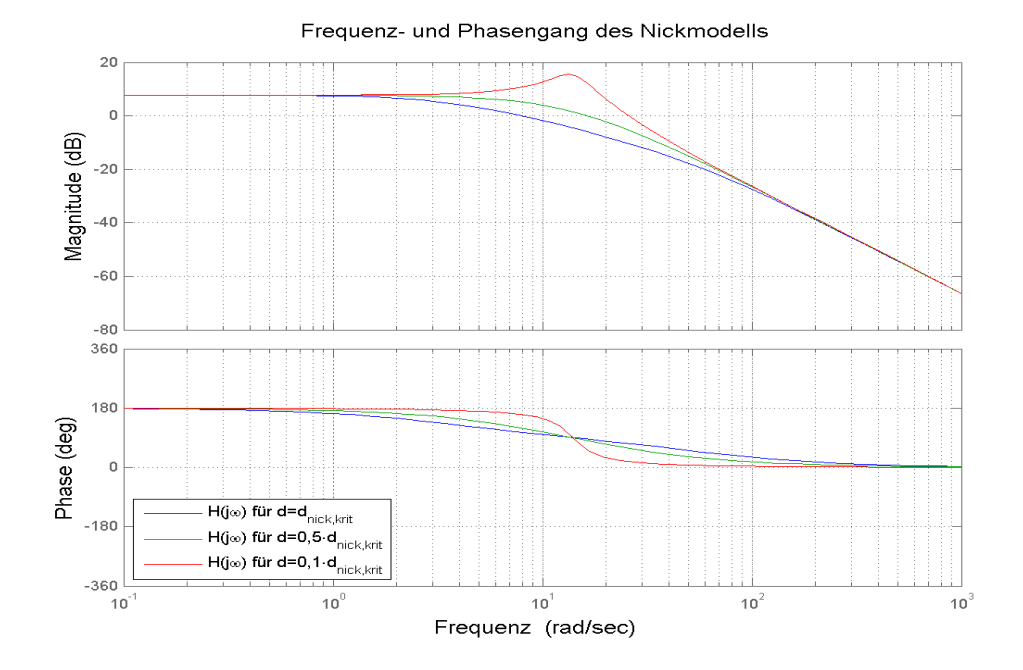

Abbildung 2.8: Bodediagramm des Nickmodells

#### <span id="page-34-0"></span>2.4.3.2 Verifizierung des Dämpfungskoeffizienten im Zeitbereich

Um die zuvor getroffenen Annahmen nochmals zu verdeutlichen ist das Roll- und Nickmodell mit einem "Sinus-Sweep" angeregt worden. Dieses Signal entspricht einem über  $\ddot{E}$ die Zeit frequenzveränderlichen Sinussignales, da mit diesem Eingangssignal als Querbzw. Längsbeschleunigung der Verlauf der beiden Winkel für verschiedene Dämpfungen ebenfalls gut darstellbar ist. Für die Amplitude der Beschleunigungen ist

$$
F\hat{a}_y = F\hat{a}_x = 6\ \frac{\text{m}}{\text{s}^2}
$$

<span id="page-34-1"></span>gewählt worden. Der Frequenzbereich des "Sweep-Signales" entspricht  $0 \cdots 4$  Hz.

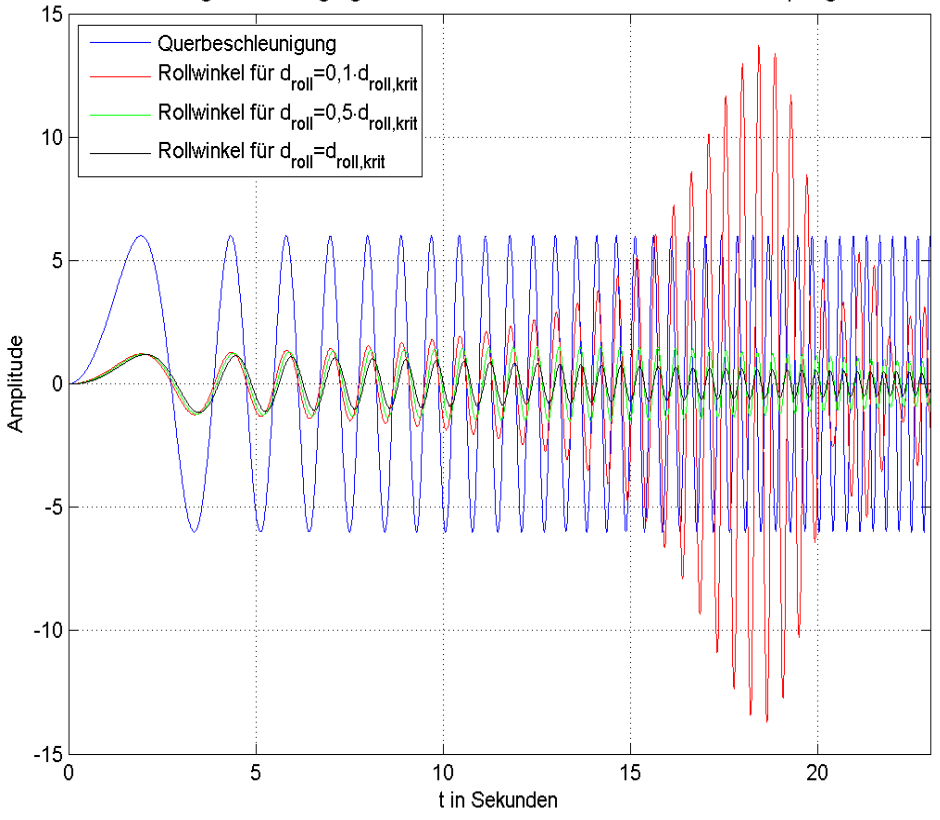

zeitliche Darstellung der Übertragungsfunktion des Rollmodells für verschiedene Dämpfungskoeffizienten

Abbildung 2.9: Zeitverlauf von  $F_{ay}$  und Rollwinkel  $\phi$  für einen "Sinus-Sweep" als Querbeschleunigung

Abbildung [2.9](#page-34-1) zeigt den Verlauf des Rollwinkels für die drei verschiedenen Dämpfungskoeffizienten hier ist erkennbar, dass bei einem Zehntel des kritischen Dämpfungskoeffizienten der Winkel bei gewissen Frequenzen des Eingangssignals "aufschwingt." Im

Gegensatz dazu kann man bei der Wahl eines zu hohen Dämpfungsparameters eine Bedämpfung des Winkels auch schon für sehr kleine Frequenzen  $f < 1$  Hz beobachten. Für den gewählten  $d_{roll}$  wird das System bei den zuvor erwähnten niedrigen Frequenzen noch nicht bedämpft, was für die Anwendung in dieser Arbeit erwünscht ist.

Für die Wahl von  $d_{nick}$  gelten die gleichen Beobachtungen wie beim Rollmodell, lediglich das " Aufschwingen" des Winkels im ersten Plot der Abbildung [2.10](#page-35-0) wirkt sich nicht so stark aus wie oben, da der Winkel aufgrund des höheren Dämpfungskoeffizienten in allen drei Fällen stärker bedämpft wird als beim Rollmodell. Der gesamte Frequenzbereich ist im Signal zwischen 0 · · · 60 s abgebildet, jedoch wird der Rollwinkel nach den in den Abbildungen zu erkennenden 25 s so stark bedämpft, dass es nicht nötig ist diesen Bereich in den Plots zu zeigen.

<span id="page-35-0"></span>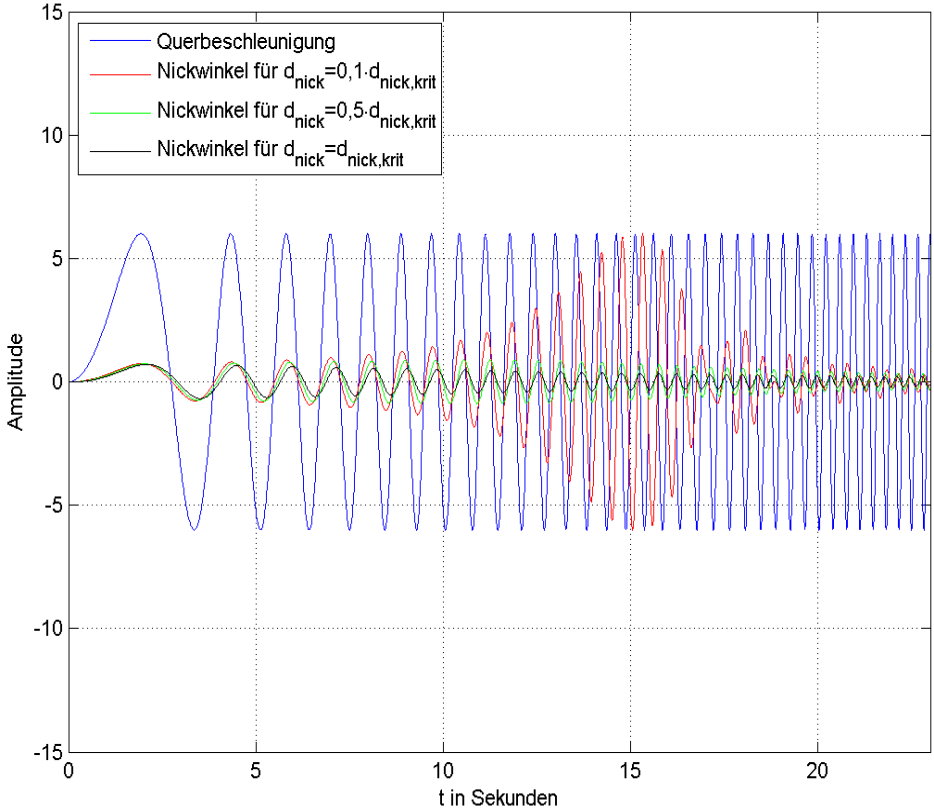

zeitliche Darstellung der Übertragungsfunktion des Nickmodells für verschiedene Dämpfungskoeffizienten

Abbildung 2.10: Zeitverlauf von  $^F a_x$  und Nickwinkel Θ für einen "Sinus-Sweep" als Längsbeschleunigung
# 2.5 Nichtlineares Reifenmodell

Bei dem Einspurmodell, welches in dieser Arbeit implementiert ist, spielt der gewünschte Verlauf der Seitenführungskraft eine sehr wichtige Rolle. Dies ist auch mit dem un-ter Abschnitt [2.1](#page-17-0) aufgestelltem Schwerpunkt- und Drallsatz zu begründen. Das  $AVL \text{Price}^{TM}$  Handling verwendet derzeit zur Bestimmung der Querkräfte an Vorder- bzw. Hinterachse eine lineare Abhängigkeit vom jeweiligen Schräglaufwinkel. Dieses Verhalten ist jedoch nur für kleine Schräglaufwinkel gültig, weil die Kraft, die ein realer Reifen ubertragen kann für steigende Winkel in die Sättigung geht.

Um dieses nichtlineare, degressive Reifenkennfeld in einer Gleichung beschreiben zu können, sind verschiedene Modellansätze veröffentlicht worden.

### <span id="page-36-1"></span>2.5.1  $TM - Simple$  Reifenmodell [\[10\]](#page-128-0)

Ein Modell zur Beschreibung des realen Reifenverhaltens ist das TM − Simple. Dieses Modell erlaubt eine einfache Bestimmung der Querkraft für einen bekannten Schräglaufwinkel  $\alpha$  und Aufstandskraft  $F_z$ . Das Reifenmodell kann ebenfalls zur Ermittlung von Längskräften  $F_x$  für einen bekannten Reifenschlupf  $\mu$  eingesetzt werden, da die Kräfte in x−Richtung jedoch in dieser Arbeit nicht modelliert sind, wird darauf nicht n¨aher eingegangen.

Bedingungen für dieses Modell sind, dass der Rollwiderstand nur für statische Fälle berücksichtigt ist, die Straße in der Ebene liegt und der auftretende Sturz des Reifens vernachlässigt wird.

Die Reifenkraft, die am untersten Punkt in der Mitte angreift kann nun über die Gleichung

<span id="page-36-0"></span>
$$
Y = K \cdot \sin[B \cdot (1 - e^{\frac{-|X|}{A}}) \operatorname{sign} X]
$$
 (2.58)

errechnet werden, hierbei bezeichnet  $X$  den Schräglaufwinkel und  $Y$  die zu bestimmende Kraft. Für die Parameter  $K, B$  und  $A$  gelten die Zusammenhänge

$$
K = Y_{max}, \quad B = \pi - \arcsin \frac{Y_{\infty}}{Y_{max}} \quad und \quad A = \frac{1}{dY0} \cdot K \cdot B \quad \text{für} \quad (Y_{\infty} \le Y_{max}) \tag{2.59}
$$

welche den Verlauf von Y in Abhängigkeit von X anhand von gewünschten Daten be-schreibt. In Abbildung [2.11](#page-37-0) sind die Bedeutungen von  $Y_{max}$ , was dem Maximalwert der nichtlinearen Kurve,  $Y_{\infty}$ , dem Endwert und dY0, der Anfangssteigung entspricht, grafisch dargestellt. Dies gilt für eine konstante Aufstandskraft  $F_z$ , aufgrund der dyna-mischen Aufstandskraftverteilung des Einspurmodells (siehe Abschnitt [2.3\)](#page-24-0) müssen die drei kurvenbeschreibenden Parameter zur Laufzeit für ein bestimmtes  $F_z$  ermittelt werden, um somit  $K, B$  und A für Gleichung  $(2.58)$  berechnen zu können.

Um dies durchführen zu können benötigt der  $TM - Simple$  Algorithmus die Kennwerte  $Y_{max,Fznom}$ ,  $Y_{\infty,Fznom}$  und  $dY_{0,Fznom}$  für die nominelle Aufstandskraft, also jene bei der das Fahrzeug in Ruhe ist, und die Kennwerte für die doppelte nominelle Aufstandskraft,

<span id="page-37-0"></span>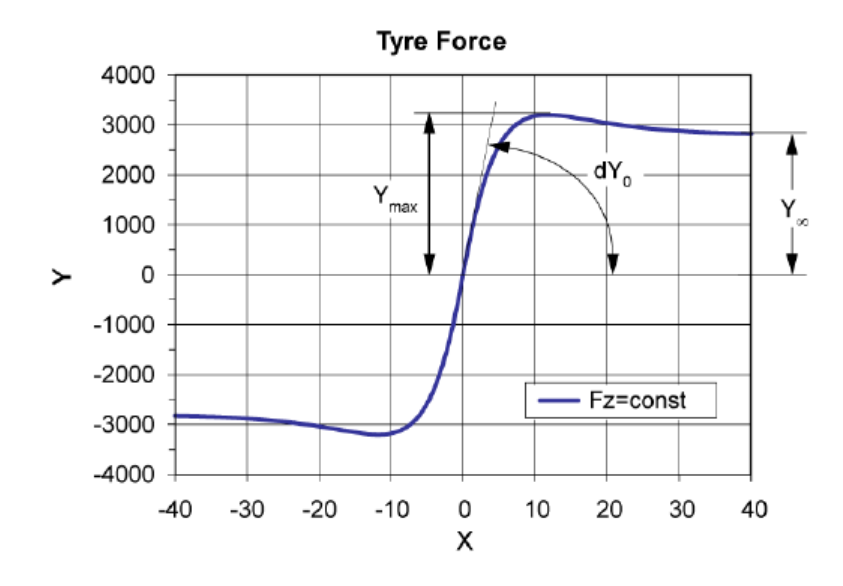

Abbildung 2.11: Parameter zur Beschreibung der Reifenkraft für eine konstante Aufstandskraft  $F_z$  [\[10\]](#page-128-0)

die mit  $Y_{max,2Fznom}$ ,  $Y_{\infty,2Fznom}$  und  $dY_{0,2Fznom}$  bezeichnet sind. Anschließend kann man daraus mit Hilfe der folgenden Gleichung die Parameter  $a_1, a_2, b_1, b_2, c_1$  und  $c_2$ 

<span id="page-37-1"></span>
$$
a_1 = 2 \cdot Y_{max,Fznom} - \frac{1}{2} \cdot Y_{max,2Fznom} \quad und \quad a_2 = \frac{1}{2} \cdot Y_{max,2Fznom} - Y_{max,Fznom}, \tag{2.60}
$$

$$
b_1 = 2 \cdot dY0_{Fznom} - \frac{1}{2} \cdot dY0_{2Fznom} \quad und \quad b_2 = \frac{1}{2} \cdot dY0_{2Fznom} - dY0_{Fznom}, \quad (2.61)
$$

und

<span id="page-37-2"></span>
$$
c_1 = 2 \cdot Y_{\infty, Fznom} - \frac{1}{2} \cdot Y_{\infty, 2Fznom} \quad und \quad c_2 = \frac{1}{2} \cdot Y_{\infty, 2Fznom} - Y_{\infty, Fznom}, \tag{2.62}
$$

berechnen. Diese Parameter werden in weiterer Folge zur Bestimmung der kurvenbeschreibenden Kennwerte  $Y_{max}(F_z)$ ,  $Y_{\infty}(F_z)$  und  $dY_0(F_z)$ 

$$
Y_{max}(F_z) = a_1 \cdot \frac{F_z}{F_{znom}} + a_2 \cdot \left(\frac{F_z}{F_{znom}}\right)^2,
$$
\n(2.63)

$$
dY0(F_z) = b_1 \cdot \frac{F_z}{F_{znom}} + b_2 \cdot \left(\frac{F_z}{F_{znom}}\right)^2,
$$
\n(2.64)

$$
Y_{\infty}(F_z) = c_1 \cdot \frac{F_z}{F_{znom}} + c_2 \cdot \left(\frac{F_z}{F_{znom}}\right)^2,
$$
\n(2.65)

die nun eine Funktion der derzeitigen Aufstandskraft sind, benötigt.

Nun kann im Einspurmodell für jede zur Laufzeit berechnete Aufstandskraft der ge-wünschte Kurvenverlauf bestimmt werden. Abbildung [2.12](#page-38-0) zeigt beispielhaft verschiede-ne Verläufe nach Gleichung [\(2.58\)](#page-36-0) für unterschiedliche Aufstandskräfte.

<span id="page-38-0"></span>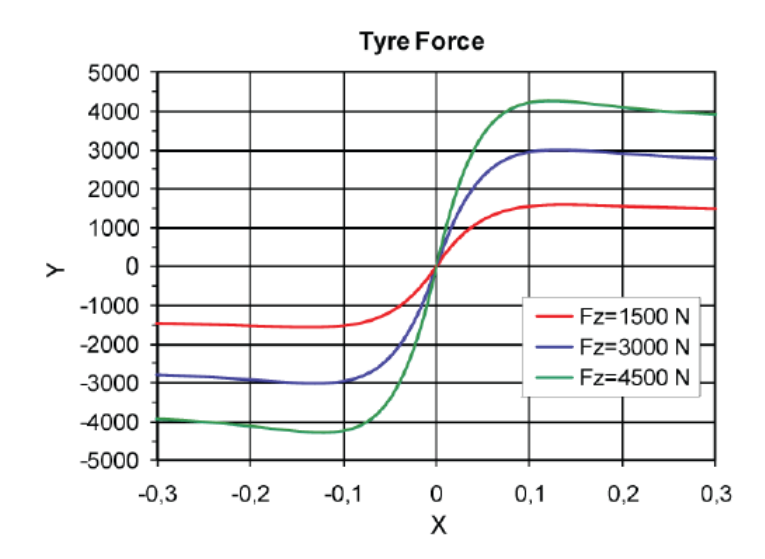

Abbildung 2.12: Nach obigem Algorithmus berechnete Kräfte Y für drei verschieden Aufstandskräfte  $F_z$  [\[10\]](#page-128-0)

### <span id="page-38-3"></span>2.5.2 Bestimmung des Seitenkraftkennfeldes an der Hinterachse

Für die Bestimmung des Reifenkraftkennfeldes in Querrichtung an der Hinterachse, ist zunächst eine konstante nominelle Aufstandskraft von  $F_{hz} = 5886$  N angenommen worden. Diese ergibt sich wenn man die ideale Masse der Hinterachse  $m_h = 600$  kg mit der Erdbeschleunigung  $g = 9,81 \frac{\text{m}}{\text{s}^2}$  multipliziert. Um das ideale Reifenkennfeld bestimmen zu können, ist ein vom Industriepartner  $AVL$  List GmbH definierter idealer Schräglaufwinkel Verlauf an der Hinterachse angenommen worden. Dieser ideale Schräglaufwinkel ist eine Funktion der Querbeschleunigung  $F_{a_y}$  und kann mittels eines Polynoms dritter Ordnung

<span id="page-38-2"></span>
$$
|\alpha_{h, ideal}(F_{ay})| = 0,0061 \cdot F_{ay}^3 - 0,0689 \cdot F_{ay}^2 + 0,3595 \cdot F_{ay}
$$
 (2.66)

beschrieben werden. Abbildung [2.13](#page-39-0) zeigt den Idealverlauf des Schräglaufwinkels an der Hinterachse, die rote Kurve beschreibt das Verhalten nach dem Polynom dritter Ordnung und der blaue Verlauf ist nach  $TM-Simple$  angepasst. Die zuvor erwähnte Anpassung nach TM−Simple bedeutet, dass der rote Idealverlauf mittels einer nichtlinearen Least− square-Methode der Zielfunktion

<span id="page-38-1"></span>
$$
F_{ay} = K_b \cdot \sin[B_b \cdot (1 - e^{\frac{-\alpha_{h, ideal}(F_{ay})}{A_b}})] \tag{2.67}
$$

mit möglichst kleinem Fehler angepasst worden ist. Die Zielfunktion [\(2.67\)](#page-38-1) entspricht der  $TM-Simple$  Modellgleichung [\(2.58\)](#page-36-0), wobei die Parameter K, B und A lediglich anders bezeichnet werden und die Signum-Funktion bei der Parametrierung nicht benötigt wird. Hierbei entspricht X dem anzupassenden Idealverlauf  $|\alpha_{h,ideal}(F_{ay})|$  und Y der Querbeschleunigung  $F_{a_y} = a_y$ .

<span id="page-39-0"></span>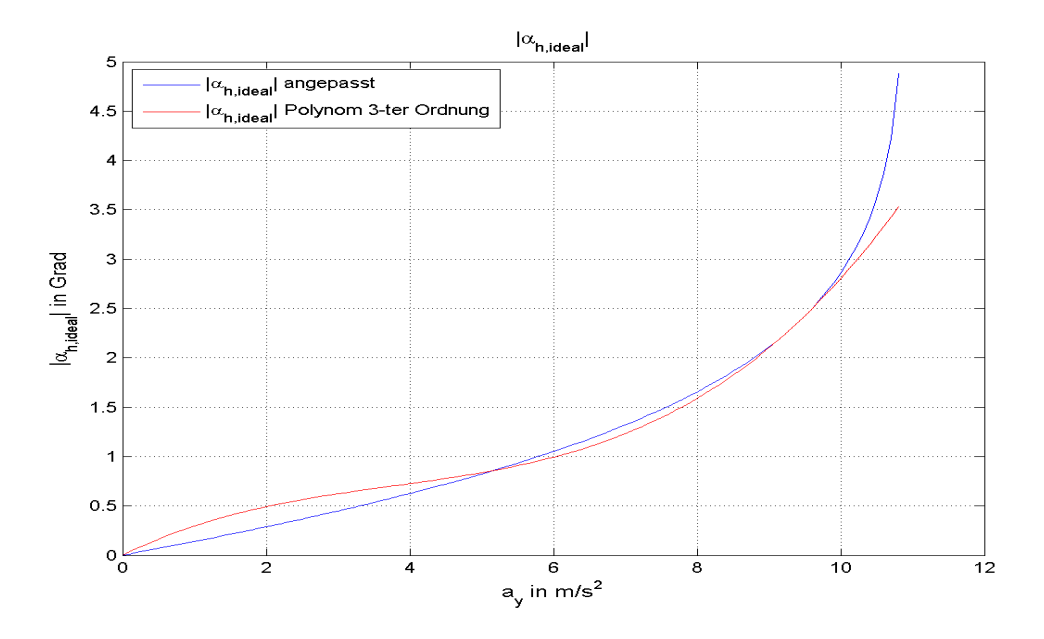

Abbildung 2.13: Idealer Schwimmwinkelverlauf an der Hinterachse

Weiters kann in Gleichung [\(2.67\)](#page-38-1) auch auf die Betragsfunktion im Exponenten verzichtet werden, da mit Hilfe des Polynoms in [\(2.66\)](#page-38-2) der Betrag des idealen Schräglaufwinkels ermittelt ist. Nach Anwendung der *Least – square* "curvefitting" Methode kommen die drei Parameter:

- $K_b = 10,8370415 \frac{\text{m}}{\text{s}^2}$
- $B_b = 1,751876$
- $A_b = 2,577449^\circ$

heraus. Durch Bildung der Umkehrfunktion von Gleichung [\(2.67\)](#page-38-1),der oben angeführten Parameter und einer Querbeschleunigung von  $a_y = 0 \cdots 10, 8 \frac{m}{s^2}$  $\frac{\text{m}}{\text{s}^2}$ , kann der Betrag des angepassten idealen Schwimmwinkels an der Hinterachse

$$
|\alpha_{h,ideal}(F a_y)| = -A_b \cdot \ln\left(1 - \frac{\arcsin\left(\frac{a_y}{K_b}\right)}{B_b}\right) \tag{2.68}
$$

berechnet und grafisch im blau gekennzeichneten Verlauf der Abbildung [2.13](#page-39-0) dargestellt werden.

Die zu ermittelnde Seitenführungskraft ist nun eine Funktion der Querbeschleunigung, welche eine Funktion des idealen Schräglaufwinkels gemäß obigem blau dargestellten Verlaufs entspricht.

$$
{}^{F}F_{hy} = {}^{h}F_{hy} = m_h \cdot {}^{F}a_y(\alpha_{h, ideal})
$$
\n(2.69)

Das bedeutet, dass zur Bestimmung der Querkraftparameter lediglich der Parameter  $K_b$ , der dem Maximalwert des TM −simple Reifenmodells entspricht, mit der Masse der Hinterachse  $m_h$  multipliziert werden muss. Somit lässt sich der Idealverlauf der Seitenkraft an der Hinterachse im Koordinatensystem der Hinterachse mittels des Zusammenhanges

$$
{}^{h}F_{hy} = K_h \cdot \sin[B_h \cdot (1 - e^{\frac{-|\alpha_h|}{A_h}})] \tag{2.70}
$$

bestimmen. Hierbei bezeichnet

$$
K_h = m_h \cdot K_b = 600 \text{ kg} \cdot 10,8370415 \frac{\text{m}}{\text{s}^2} = 6502,2249 \text{ N},
$$
  
 $B_h = B_b$ 

und

$$
A_h=A_b
$$

sowie  $\alpha_h$  den Schräglaufwinkel in Grad. Berechnet man diese Gleichung nun für einen Schräglaufwinkel von  $\alpha_h = 0^\circ \cdots 30^\circ$ , so kann der Verlauf der Seitenkraft in Abbildung [2.14](#page-40-0) dargestellt werden.

<span id="page-40-0"></span>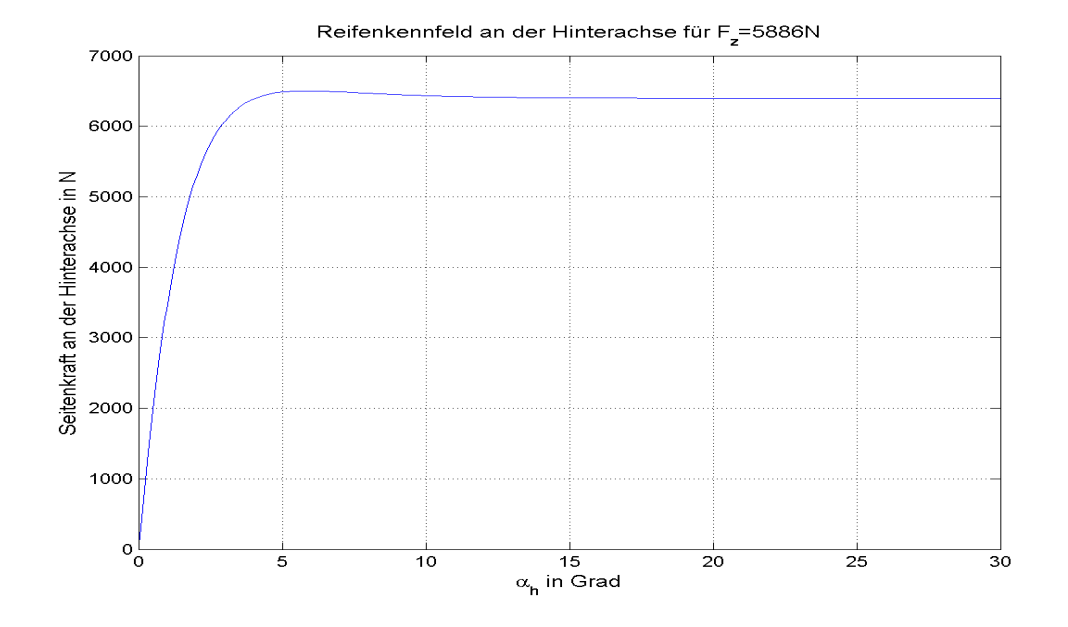

Abbildung 2.14: Idealer Verlauf der Seitenkraft an der Hinterachse für die nominelle Aufstandskraft  $F_z = 5886$  N

### <span id="page-41-1"></span>2.5.3 Bestimmung der Seitenkraft an der Vorderachse

Die Bestimmung der Querkraft  $^vF_{vy}$  ist nicht ganz so einfach wie zuvor, da man aufgrund des Lenkwinkels  $\delta_v$ nicht annehmen darf, dass der Schwimmwinkel der Vorderachse gleich dem Schräglaufwinkel entspricht.

Zur Ermittlung des optimalen Schräglaufwinkels  $\alpha_{v,ideal}$  aus dem im Weiteren das ideale Reifenkennfeld der Vorderachse bestimmt wird, ist neben dem Idealverlauf des Schräglaufwinkels an der Hinterachse (siehe Abbildung [2.13\)](#page-39-0), auch ein Idealverlauf des um den Ackermannlenkwinkel korrigierte Differenzlenkwinkel  $\Delta \delta_{v, ideal}(F_{a_y})$  an der Vorderachse bekannt. Dieser Verlauf kann mit Hilfe der Gleichung

<span id="page-41-0"></span>
$$
\Delta \delta_{v, ideal} = -A_d \cdot \ln \left( 1 - \frac{\arcsin\left(\frac{F_{a_y}}{K_d}\right)}{B_d} \right) \tag{2.71}
$$

und den Parametern

- $K_d = 14 \frac{\text{m}}{\text{s}^2}$
- $B_d = 1, 6$
- $A_d = 1,344^\circ$

berechnet werden. Die Querbeschleunigung  $F_{a_y}$  ist hier ebenfalls innerhalb des Wertebereiches  $0 \cdots 10, 8 \frac{m}{s^2}$  $\frac{\text{m}}{\text{s}^2}$  definiert. Der Grund der Anpassung des idealen Differenzlenkwinkels in Abhängigkeit der Querbeschleunigung an eine Umkehrfunktion der  $TM-Simple$ Modellgleichung liegt darin, dass  $\Delta \delta_{v, ideal}(F_{ay})$  nicht als Polynom beschrieben werden kann, sondern aus einem linearen Anteil und einem nichtlinearen Polynom dritter Ordnung besteht. Das heißt, dass lediglich diskrete Werte für den idealen Lenkwinkel für gewisse Querbeschleunigungen vorliegen.

In Abbildung [2.15](#page-42-0) ist der untersteuernd ausgelegte Idealverlauf nach Gleichung [\(2.71\)](#page-41-0) grafisch dargestellt. Um anschließend das ideale Reifenkennfeld aus den beiden quersbeschleunigungsabhängigen Funktionen  $\alpha_{h,ideal}(^F a_y)$  und  $\Delta \delta_{v,ideal}(^F a_y)$  zu ermitteln, muss ein Zusammenhang bezüglich des Schräglaufwinkels  $\alpha_{v,ideal}$  und diesen Funktionen eingeführt werden. Dazu muss man nun wieder auf die Grundlagen des linearen Einspur-modells eingehen. An der Vorderachse in Abbildung [2.16](#page-42-1) ist der Lenkwinkel hier mit  $\delta_v$ und der Schräglaufwinkel mit  $\alpha_v$  bezeichnet, ersichtlich. Der Winkel zwischen den beiden entspricht dem Schwimmwinkel der Vorderachse  $\beta_v$ , der ebenfalls in Richtung des Schräglaufwinkels zeigt.

Für unsere Berechnung des idealen Schräglaufwinkels, muss also der Schwimmwinkel  $\beta_v$  ermittelt werden. Dies geschieht indem der ideale Schräglaufwinkel der Hinterachse  $\alpha_{h,ideal}$  in die Vorderachse transformiert wird. Der ideale Schräglaufwinkel an der Hinterachse kann auch in Abhängigkeit der Geschwindigkeiten

$$
\alpha_{h, ideal} = \arctan\left(\frac{h_{v_{hy}}}{h_{v_{hx}}}\right),\tag{2.72}
$$

angeschrieben werden.

<span id="page-42-0"></span>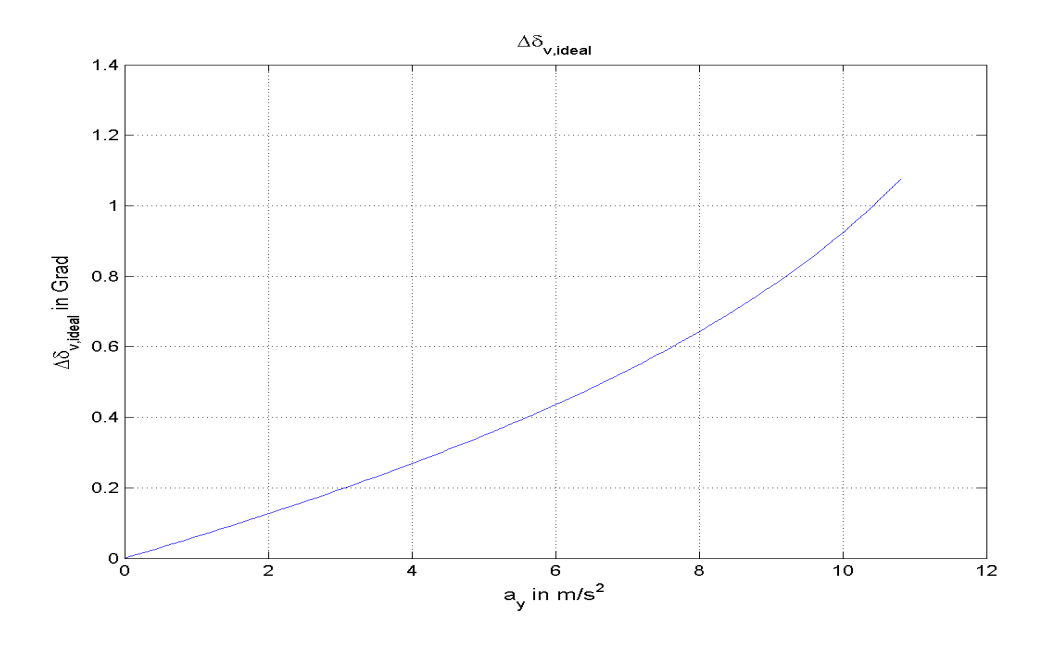

<span id="page-42-1"></span>Abbildung 2.15: Idealer Differenzlenkwinkelverlauf an der Vorderachse

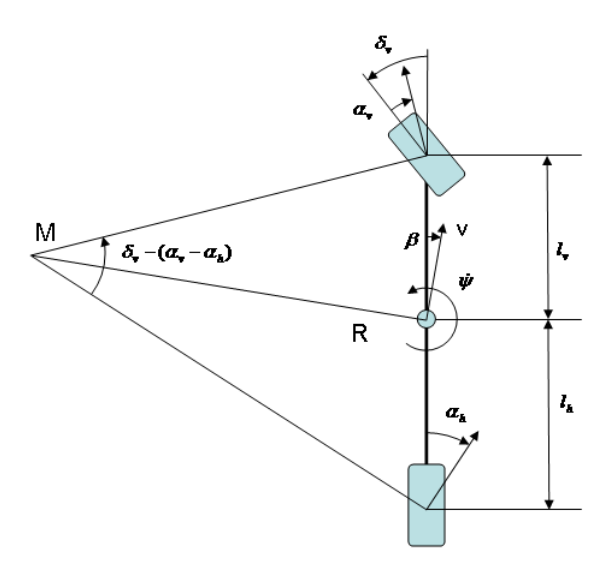

Abbildung 2.16: Lineares Einspurmodell zur Beschreibung des Schräglaufwinkels an der Vorderachse mit Hilfe des bekannten Lenkwinkels vorne und dem be-kannten Schräglaufwinkel der Hinterachse. [\[9\]](#page-128-1)

Nun muss zur Transformation des Schräglaufwinkels in die Vorderachse noch die Drehung um die Hochachse berücksichtigt werden, was bei einem Radstand l zu folgendem

Ergebnis führt:

<span id="page-43-0"></span>
$$
\beta_{v, ideal} = \arctan\left(\frac{h_{v_{hy}}}{h_{v_{hx}}} + \frac{l \cdot \dot{\psi}}{h_{v_{hx}}}\right) = \arctan\left(\frac{h_{v_{hy}} + l \cdot \dot{\psi}}{h_{v_{hx}}}\right). \tag{2.73}
$$

Wie schon zuvor in Abschnitt [2.5.2](#page-38-3) erwähnt, gelten die getroffenen Idealverläufe im Fall der konstanten Linkskreisfahrt. Aufgrund des nicht vorhandenen Lenkwinkels

$$
\delta_h=0,
$$

entspricht die Geschwindigkeit an der Hinterachse im hinteren radfesten Koordinatensystem

$$
{}^h\mathbf{v}_h = {}^F\mathbf{v}_h
$$

gleich der Geschwindigkeit im fahrzeugfesten Koordinatensystem also jener im COG. Mit Hilfer dieser Bedingung kann man Gleichung [\(2.73\)](#page-43-0) in Abhängigkeit der Geschwindigkeiten im Schwerpunkt

$$
\beta_{v, ideal} = \arctan\left(\frac{F_{v_{hy}} + l \cdot \dot{\psi}}{F_{v_{hx}}}\right) \tag{2.74}
$$

angegeben und mittels des Zusammenhanges

$$
F_{v_{hy}} = \tan(\alpha_{h, ideal}) \cdot F_{v_{hx}}
$$

in die Form

<span id="page-43-1"></span>
$$
\beta_{v, ideal} = \arctan\left(\frac{\tan\left(\alpha_{h, ideal}\right) \cdot {}^F v_{hx} + l \cdot \dot{\psi}}{F v_{hx}}\right) \tag{2.75}
$$

umschreiben. Nun gilt auch noch der Zusammenhang, dass

$$
F_{v_{hx}} = F_{v_x} \tag{2.76}
$$

entspricht, was durch diese Substitution Gleichung [\(2.75\)](#page-43-1) wie folgt

$$
\beta_{v, ideal} = \arctan\left(\frac{\tan\left(\alpha_{h, ideal}\right) \cdot {}^F v_x + l \cdot \dot{\psi}}{F v_x}\right) \tag{2.77}
$$

angeben lässt.

Um im nächsten Schritt aus obiger Gleichung die Geschwindigkeit und die Gierrate zu eliminieren, muss der Kurvenradius R, der dem Radius der konstanten Kreisfahrt entspricht, eingeführt werden. Denn nun ist mit Hilfe der Gleichungen

<span id="page-43-2"></span>
$$
F v_x = R \cdot \dot{\psi} \cdot \cos \beta \tag{2.78}
$$

und

<span id="page-43-3"></span>
$$
F_{ay} = R \cdot \dot{\psi}^2 \cdot \cos \beta \tag{2.79}
$$

der ideale Schwimmwinkel an der Vorderachse

<span id="page-44-0"></span>
$$
\beta_{v,ideal} = \arctan\left(\frac{\tan(\alpha_{h,ideal})\sqrt{F_{a_y} \cdot R} + l \cdot \sqrt{\frac{F_{a_y}}{R}}}{\sqrt{F_{a_y} \cdot R}}\right) \tag{2.80}
$$

bestimmt, wobei zur Vereinfachung mittels

$$
\cos\beta=1
$$

eine linearer Zusammenhang gewählt ist. Was in weiterer Folge nach kürzen von  $\sqrt{^F a_y \cdot R}$ in Gleichung [\(2.80\)](#page-44-0) zur Darstellung

$$
\beta_{v, ideal} = \arctan\left(\tan(\alpha_{h, ideal}) + \frac{l}{R}\right) \tag{2.81}
$$

führt. Bild [2.17](#page-44-1) zeigt das Verhalten des idealen Schwimmwinkels an der Vorderachse in Abhängigkeit der Querbeschleunigung.

<span id="page-44-1"></span>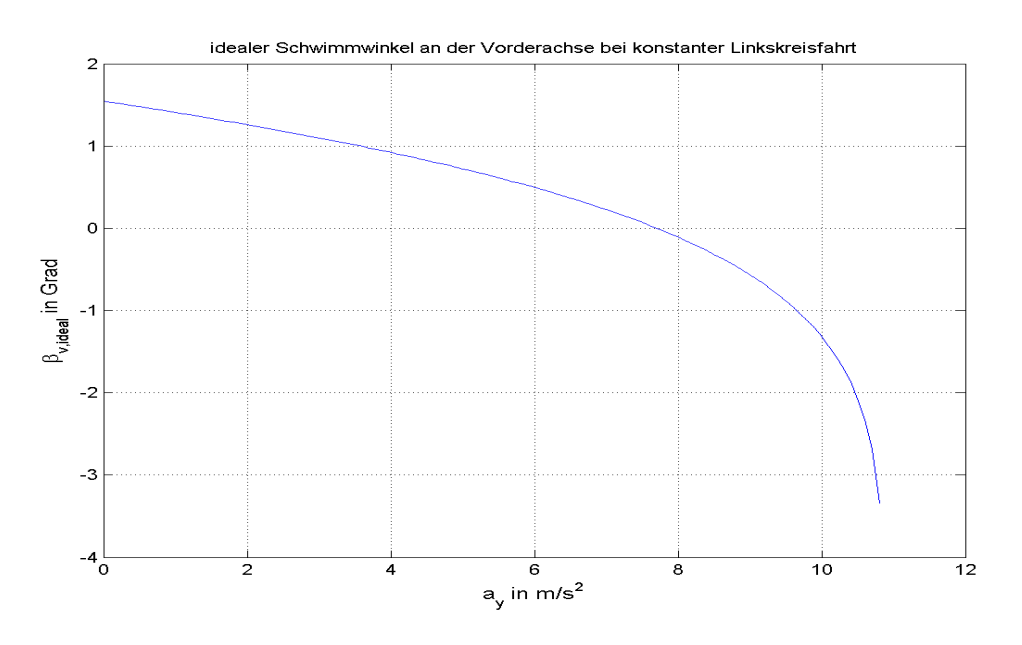

Abbildung 2.17: Idealverlauf des Schwimmwinkel an der Vorderachse  $\beta_{v,ideal}(F_{ay})$  für  $l = 2, 7$  m und  $R = 100$  m

Aus dem linearen Einspurmodell [2.16](#page-42-1) und dem Ackermannlenkwinkel

$$
\delta_A = \tan\left(\frac{Radstand}{Kurvenradius}\right) = \tan\left(\frac{l}{R}\right)
$$

ist nun der ideale Schräglaufwinkel an der Vorderachse

<span id="page-44-2"></span>
$$
\alpha_{v, ideal} = \beta_{v, ideal} - \left(\Delta \delta_{v, ideal} + \tan\left(\frac{l}{R}\right)\right)
$$
\n(2.82)

bestimmbar.

In Abbildung [2.18](#page-45-0) ist der ideale Schräglaufwinkel als Funktion der Querbeschleunigung zu erkennen, welcher laut obiger Gleichung für beliebige Radstände ermittelt werden kann. Um in weiterer Folge das Reifenkennfeld der Vorderachse bestimmen zu können,

<span id="page-45-0"></span>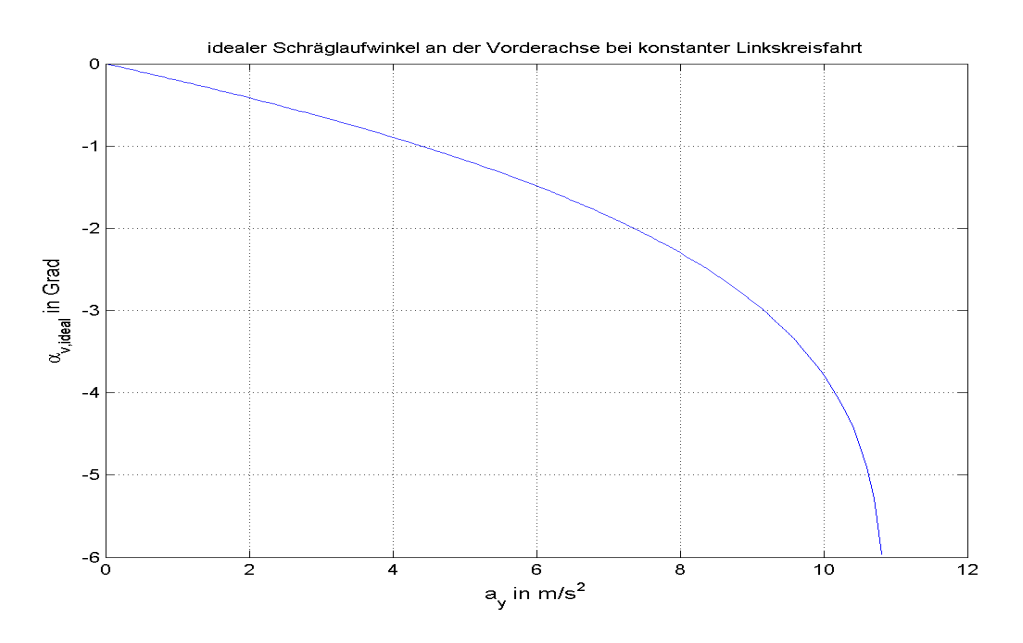

Abbildung 2.18: Idealverlauf des Schräglaufwinkels an der Vorderachse  $\alpha_{v,ideal}(^F a_y)$  für  $l = 2, 7$  m und  $R = 100$  m

muss der Schräglaufwinkel invertiert werden, da  ${}^{v}F_{vy} = f(-\alpha_v, \ldots)$  entspricht. Deshalb wird dieser invertierte Schräglaufwinkel nun wieder wie unter Abschnitt [2.5.2](#page-38-3) mittels des nichtlinearen Least − square − curvef itting Algorithmus an die TM − Simple Modellgleichung [\(2.58\)](#page-36-0) angepasst.

Hierbei entspricht Y der Querbeschleunigung  $F_{a_y}$  und die Variable X im Exponenten dem idealen Schräglaufwinkel  $\alpha_{v,ideal}$ . Aufgrund dessen, dass wir für das Einspurmodell das Reifenkennfeld für Fahrzeuge mit unterschiedlichen Radständen berechnen, gelten die folgenden Parameter für einen Radstand von  $l = 2, 7$  m.

- $K_v = 10,845266 \frac{\text{m}}{\text{s}^2}$
- $B_v = 1,979021$
- $A_v = 4,227629^\circ$

Hier gilt aufgrund des Lenkwinkels der Vorderachse, dass eine Transformation des Koordinatensystems  $O_F$  in das vordere radfeste  $W_v$  um die Hochachse mit dem idealen Lenkwinkel  $\delta_{v,ideal}$  nötig ist. Somit kann der Zusammenhang der Querkräfte laut folgender Gleichung

$$
F_{\text{Fyy}} = {}^{v}F_{vy} \cdot \cos(\delta_{v, ideal}) \tag{2.83}
$$

angegeben werden. Was für die Seitenführungskraft im vorderen radfesten Koordinatensystem

$$
{}^{v}F_{vy} = m_v \cdot \frac{F_{ay}(\alpha_{v, ideal})}{\cos(\delta_{v, ideal})}
$$
\n(2.84)

bedeutet. Deshalb muss zur Bestimmung der korrekten TM − Simple-Parameter die Funktion

$$
\frac{F_{a_y}(\alpha_{v, ideal})}{\cos(\delta_{v, ideal})}
$$
\n(2.85)

nochmals an die Modellgleichung [\(2.58\)](#page-36-0) angepasst werden, was zu folgenden Parametern führt:

- $K_v = 10,856916 \frac{\text{m}}{\text{s}^2}$
- $B_v = 1,979760$
- $A_v = 4,232240^\circ$

weiters muss abschließend  $K_v$  noch mit der Masse der Vorderachse  $m_v = 600 \text{ kg}$  multipliziert werden, was einen Maximalwert des Reifenkennfeldes von

$$
K_v = 600 \text{ kg} \cdot 10,856916 \frac{\text{m}}{\text{s}^2} = 6514,1496 \text{ N}
$$

ergibt.

In Abbildung [2.19](#page-47-0) sind nun beide Reifenkennfelder bei der nominellen Aufstandskraft von  $F_{vz,nom} = F_{hz,nom} = 5886$  N dargestellt. Erkennbar ist, dass die Anfangssteigung an der Hinterachse größer ist und auch der Abfall der Kraft nach Erreichen des Maximalwertes geringer ist. Somit ist die Seitenführungskraft an der Hinterachse nahezu immer größer als an der Vorderachse, was zu einem gewünschten untersteuernden Verhalten des Referenzfahrzeuges führt.

### 2.5.4 Untersuchung des Reifenkennfeldes der Vorderachse bei verschiedenen Kreisradien R

In Gleichung [\(2.82\)](#page-44-2) ist ersichtlich, dass in die Berechnung des idealen Schräglaufwinkels an der Vorderachse der Kreisradius der zu fahrenden Kurve auch mit eingeht. Deshalb soll nun durch Berechnung von verschiedenen  $\alpha_{v,ideal}$ , die sich durch ihre Radien unterscheiden, untersucht werden ob der Einfluss des Kurvenradius zu beachten ist.

Abbildung [2.20](#page-47-1) zeigt, dass sich die Reifenkennfelder aufgrund der unterschiedlichen Radien nicht genau decken. Der Grund hierfur liegt in der Linearisierung, also der Vernach- ¨ lässigung des Schwimmwinkels im  $COG$  in den Gleichungen [\(2.78\)](#page-43-2) und [\(2.79\)](#page-43-3), was auch eine Vereinfachung des idealen Schräglaufwinkels an der Vorderachse in Gleichung [\(2.82\)](#page-44-2) bedeutet.

Der Unterschied kann jedoch vernachlässigt werden, da zum Beispiel zwischen dem Reifenkennfeld für  $R = 20$  m und  $R = 200$  m eine prozentuale Differenz von 1−2 % vorliegt und dieser Wert noch innerhalb einer zu vernachlässigenden Toleranz liegt.

<span id="page-47-0"></span>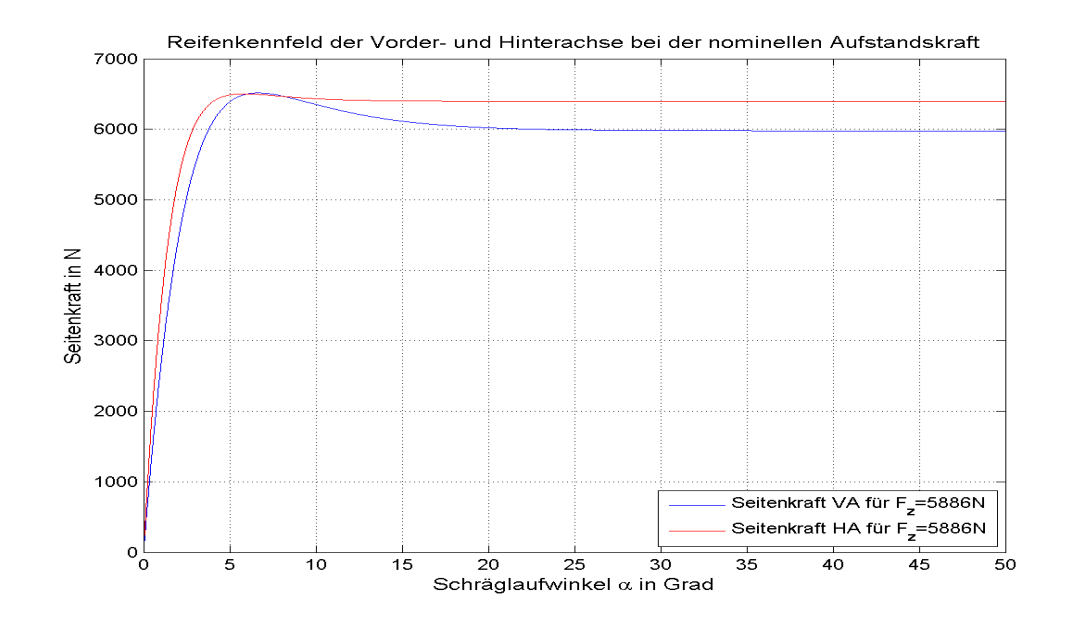

Abbildung 2.19: Reifenkennfeld der Vorder- und Hinterachse fur eine Aufstandskraft von ¨ 5886 N an den Achsen, einem Radstand von  $l = 2, 7$  m

<span id="page-47-1"></span>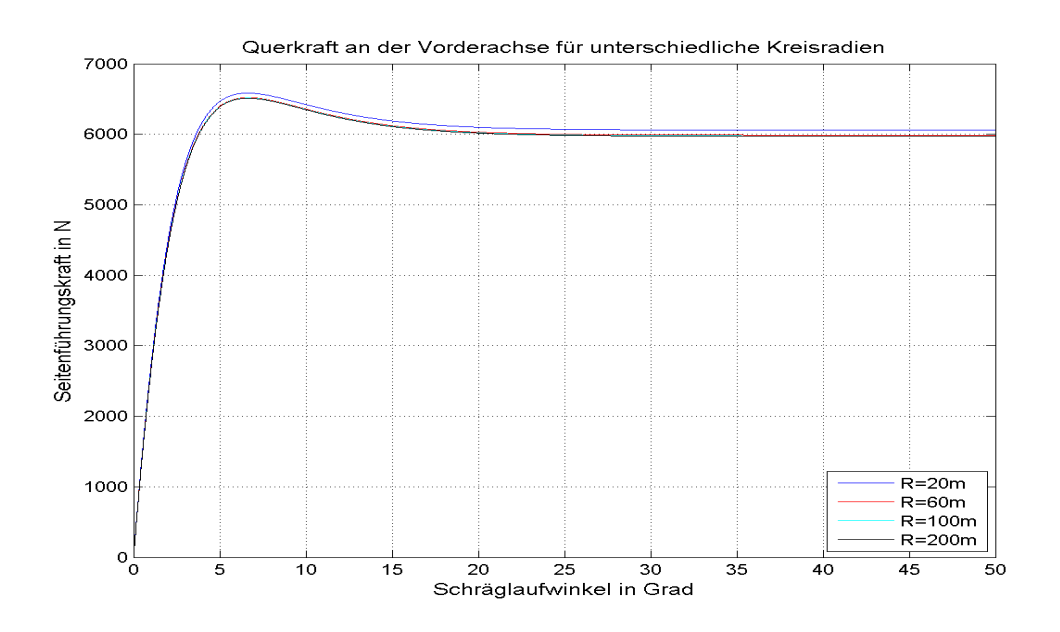

Abbildung 2.20: Reifenkennfeld der Vorderachse fur unterschiedliche Kreisradien ¨

## 2.5.5 Ermittlung der Seitenführungskräfte bei doppelter nomineller Aufstandskraft  $2 \cdot F_{z,nom}$  an den Achsen

Wie schon unter Abschnitt [2.5.1](#page-36-1) erwähnt benötigt der  $TM - Simple$  Algorithmus die Parameter der Modellgleichung auch für die doppelte nominelle Aufstandskraft also für  $F_{z,2nom} = 2 \cdot 5886 \text{ N} = 11772 \text{ N}$ . Um das ganze Verfahren in den Abschnitten [2.5.3](#page-41-1) bis [2.5.2](#page-38-3) nicht nochmals bei Verdopplung der Aufstandskraft durchführen zu müssen, sind in der Tabelle [2.1](#page-48-0) Messdaten zweier sportlicher Reifen angegeben. Der Parameter  $\mu$  beschreibt hier um wie viel Prozent die maximale Querkraft des Reifens abnimmt bei einer Verdoppelung der Aufstandskraft und  $k_0$  definiert um die prozentuale Zunahme der Anfangssteigung, also von  $dY_0$  der  $TM-Simple$  Modellgleichung, bei Verdoppelung der Aufstandskraft. Für die Berechnung der Reifenparameter K, B und A bei  $F_{z,2nom}$ 

| Conti 245/35 R19                                 |            |                                         |              |              |  |
|--------------------------------------------------|------------|-----------------------------------------|--------------|--------------|--|
| $F_z$ in [N]                                     | $\mu_y$  - | $K_y$ in $\left[\frac{N}{\circ}\right]$ | $\mu$ in [%] | $k_0$ in [%] |  |
| 5886                                             | 1,373643   | 2303,93                                 | 93,562047    | 184,738837   |  |
| Pirelli 245/35 R19                               |            |                                         |              |              |  |
| $F_z$ in [N]                                     | $\mu_y$  - | $K_y$ in $\left[\frac{N}{\circ}\right]$ | $\mu$ in [%] | $k_0$ in [%] |  |
| 1471,5                                           | 1,508419   | 559,210466                              | 102,114289   | 50,0629034   |  |
| 2943                                             | 1,477187   | 1117,01565                              | 100          | 100          |  |
| 5886                                             | 1,413843   | 2221,54562                              | 95,7118496   | 198,882229   |  |
| $\mu_{qemittelt}$ für beide Reifen: 94,6369483 % |            |                                         |              |              |  |
| $k_{0,qemittelt}$ für beide Reifen: 191,810533 % |            |                                         |              |              |  |

<span id="page-48-0"></span>Tabelle 2.1: Messdaten zweier Reifen bei unterschiedlichen Aufstandskräften

kommen die Werte  $\mu_{gemittelt}$  und  $k_{0,gemittelt}$  zum Einsatz, die dem Mittelwert der Spalten vier und fünf in Tabelle [2.1](#page-48-0) entsprechen. Die im Folgenden beschriebene Vorgehensweise zur Berechnung der  $TM-Simple$  Parameter für die doppelte Aufstandskraft anhand der Daten aus der Tabelle, gelten für die Hinterachse, da die Berechnung an der Vorderachse gleich abläuft und deshalb hier nicht dokumentiert ist.

Mit den unter Abschnitt [2.5.2](#page-38-3) bestimmten Parameter

- $K_{h,m_h} = K_{h,600} = 6502,22488$  N
- $B_{h,m_h} = B_{h,600} = 1,751876$
- $A_{h,m_h} = A_{h,600} = 2{,}577449^\circ$

ist der Reibfaktor

$$
\mu_{m_h} = \mu_{600} = \frac{K_{h,600}}{m_h \cdot g} = \frac{6502,22488}{600 \cdot 9,81} = 1,10469332 \tag{2.86}
$$

und die Anfangssteigung

$$
dY0_{mh} = dY0_{600} = \frac{K_{h,600} \cdot B_{h,600}}{A_{h,600}} = \frac{6502,22488 \cdot 1,751876}{2,577449} = 4419,52167 \frac{\text{N}}{\text{6}} \quad (2.87)
$$

berechenbar. Bei der Ermittlung dieser Koeffizienten bei Verdoppelung der Radlast kommen die gemittelten Parameter zum Einsatz und somit kann der Reibfaktor

$$
\mu_{2\cdot m_h} = \mu_{1200} = \frac{\mu_{m_h} \cdot \mu_{gemittelt}}{100} = \frac{1,10469332 \cdot 94,6369483}{100} = 1,04544805 \qquad (2.88)
$$

und die Anfangssteigung

$$
dY0_{2\cdot m_h} = dY0_{1200} = \frac{dY0_{mh} \cdot k_{0,genittelt}}{100} = \frac{4419,52167 \cdot 191,810533}{100} = 8477,10806 \frac{\text{N}}{\text{0}} \tag{2.89}
$$

für  $2 \cdot m_h$  angegeben werden. Die gesuchten  $TM - Simple$  Parameter errechnen sich daraus wie folgt:

$$
K_{h,2\cdot m_h} = K_{h,1200} = 2 \cdot m_h \cdot g \cdot \mu_{2\cdot m_h} = 1200 \cdot 9,81 \cdot 1,04544805 = 12307,0144 \text{ N} \ (2.90)
$$

$$
B_{h,2\cdot m_h} = B_{h,1200} = B_{h,m_h} = 1,751876
$$
\n
$$
(2.91)
$$

und

$$
A_{h,2\cdot m_h} = A_{h,1200} = \frac{K_{h,1200} \cdot B_{h,1200}}{dY0_{1200}} = 2,54336302^{\circ}.
$$
 (2.92)

Nach Durchführung der gleichen Berechnungen, einer Vorderachslast von  $m_v = 600 \text{ kg}$ den unter Abschnitt [2.5.3](#page-41-1) für einen Radstand von  $l = 2, 7$  m und einem Kurvenradius von  $R = 100$  m bestimmten Parametern der Vorderachse

- $K_{v,600} = 6514, 1496$  N
- $B_{v,600} = 1,979760$
- $A_{v,600} = 4,232240^\circ$

können die Reibfaktoren und Anfangssteigungen für die nominelle Aufstandskraft und deren Verdoppelung

•  $\mu_{m_v} = \mu_{600} = 1,10671927$ 

- $dY0_{m_v} = dY0_{600} = 3047,19318 \frac{\text{N}}{\text{o}}$
- $\mu_{2\cdot m_v} = \mu_{1200} = 1,04736535$
- $dY0_{2\cdot m_v} = dY0_{1200} = 5839, 5844, 83748 \frac{N}{\circ}$

bestimmt und danach daraus die  $TM - Simple$  Parameter für  $F_{vz,2nom}$ , also doppelter Achslast

- $K_{v,2m_v} = K_{v,1200} = 12329,5848 \text{ N}$
- $B_{v,2\cdot m_v} = B_{v,1200} = 1,979760$
- $A_{v,2m_v} = A_{v,1200} = 4,176270^\circ$

berechnet werden. In Abbildung [2.21](#page-50-0) sind nun die Reifenkraftkennfelder für beide Aufstandskräfte dargestellt.

<span id="page-50-0"></span>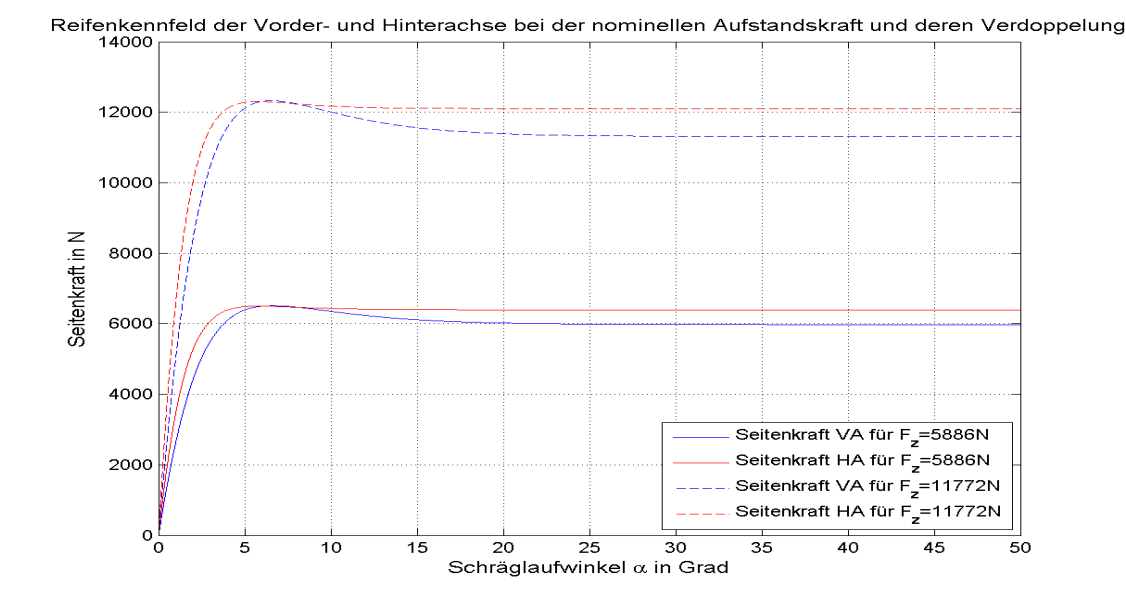

Abbildung 2.21: Ideales Reifenkennfeld an Vorder- und Hinterachse für  $F_{vz,nom}$  =  $F_{hz,nom} = 5886$  N und doppelter Achslast  $F_{vz,nom} = F_{hz,nom} = 11772$  N

Nach diesen Berechnungen kann man die für den  $TM - Simple-Algorithms$  nötigen Parameter  $a_1-c_2$ , deren Definition in den Gleichungen [\(2.60\)](#page-37-1)-[\(2.62\)](#page-37-2) gegeben ist, bestimmen. Die im Folgenden angegeben Ermittlungen dieser Parameter erfolgt lediglich für die Hinterachse. Dies hat den Grund, dass einerseits der Algorithmus zur Bestimmung an der Vorderachse derselbe ist und andererseits diese Parameter aufgrund des unterschiedlichen Radstandes der verschiedenen Versuchsträger nicht konstant sind. Mit Hilfe von

•  $K_{h,600} = 6502,2249$  N

- $B_{h,600} = 1,751876$
- $A_{h,600} = 2,577449^\circ$

können die Anfangssteigung

$$
dY0_{h,Fznom} = \frac{1}{A_{h,600}} \cdot B_{h,600} \cdot K_{h,600} = \frac{1}{2,577449} \cdot 1,751876 \cdot 6502,2249 = 4419,519767 \frac{\text{N}}{\text{c}}
$$

der Maximalwert

 $Y_{h,max,Fznom} = K_{h,600} = 6502,2249$  N

und der Endwert

 $Y_{h,\infty,Fznom} = Y_{h,max,Fznom} \cdot \sin(\pi - B_{h,600}) = 6502,2249 \cdot \sin(\pi - 1,751876) = 6395,912096 \text{ N}$ 

berechnet werden.

Des weiteren kann mit Hilfe von

- $K_{h,1200} = 12307,0144$  N
- $B_{h,1200} = 1,751876$
- $A_{h,1200} = 2,543363^\circ$

die Anfangssteigung

$$
dY0_{h,2Fznom} = 8477,104450 \frac{\text{N}}{\text{°}}
$$

der Maximalwert

$$
Y_{h,max, 2Fznom} = K_{h, 1200} = 12307, 0144 \text{ N}
$$

und der Endwert

$$
Y_{h,\infty,2Fznom} = 12105,792081 \text{ N}
$$

bei doppelter nomineller Aufstandskraft ermittelt werden. Nun kann man mit den Zusammenhängen aus den Gleichungen [\(2.60\)](#page-37-1)-[\(2.62\)](#page-37-2)

$$
a_1 = 2 \cdot Y_{h,max,Fznom} - \frac{1}{2} \cdot Y_{h,max,2Fznom}
$$
\n
$$
= 2 \cdot 6502, 2249 - \frac{1}{2} \cdot 12307, 0144 = 6850, 9426 \text{ N}
$$
\n
$$
a_2 = \frac{1}{2} \cdot Y_{h,max,2Fznom} - Y_{h,max,Fznom}
$$
\n
$$
= \frac{1}{2} \cdot 12307, 0144 - 6502, 2249 = -348, 7177 \text{ N}
$$
\n
$$
b_1 = 2 \cdot dY0_{h,Fznom} - \frac{1}{2} \cdot dY0_{h,2Fznom}
$$
\n
$$
= 2 \cdot 4419, 519767 - \frac{1}{2} \cdot 8477, 104450 = 4600, 487309 \frac{\text{N}}{\circ}
$$
\n
$$
(2.95)
$$

40

$$
b_2 = \frac{1}{2} \cdot dY0_{h,2Fznom} - dY0_{h,Fznom}
$$
  
=  $\frac{1}{2} \cdot 8477, 104450 - 4419, 519767 = -180,967542 \frac{N}{\circ}$  (2.96)

und

$$
c_1 = 2 \cdot Y_{h,\infty,Fznom} - \frac{1}{2} \cdot Y_{h,\infty,2Fznom}
$$
  
= 2 \cdot 6395,912096 -  $\frac{1}{2}$  \cdot 12105,792081 = 6738,928152 N  

$$
c_2 = \frac{1}{2} \cdot Y_{h,\infty,2Fznom} - Y_{h,\infty,Fznom}
$$
  
=  $\frac{1}{2}$  \cdot 12105,792081 - 6395,912096 = -343,016056 N  
(2.98)

die notwendigen Parameter bestimmen.

## <span id="page-52-0"></span>2.5.6 Transformation der Seitenführungskräfte in das fahrzeugfeste Koordinatensystem

Die in den obigen Abschnitten ermittelten idealen Reifenkennfelder sind im jeweiligen radfesten Koordinatensystem definiert. Zur Lösung der Differentialgleichung im Schwer-punktsatz und Drallsatz aus Gleichung [\(2.9\)](#page-19-0), sind jedoch die Kräfte im Schwerpunkt notwendig. Deshalb müssen die Seitenführungskräfte in das Koordinatensystem  $0_F$  transformiert werden.

Für die Vorderachse ergibt sich mit Hilfe der Transformationsmatrix

<sup>F</sup>

$$
Fv\mathbf{T} = \begin{bmatrix} \cos \delta_v & -\sin \delta_v & 0\\ \sin \delta_v & \cos \delta_v & 0\\ 0 & 0 & 1 \end{bmatrix}
$$
(2.99)

der Zusammenhang für die Kräfte im Schwerpunkt

$$
\begin{bmatrix} F_{vx} \\ F_{vy} \\ F_{vz} \end{bmatrix} = {}^{Fv}\mathbf{T} \cdot \begin{bmatrix} F_{vx} \\ F_{vy} \\ F_{vz} \end{bmatrix}
$$
\n(2.100)

was ausgerechnet die Seitenführungskraft an der Vorderachse im fahrzeugfesten Koordinatensystem

$$
{}^{F}F_{vy} = {}^{v}F_{vx} \cdot \sin \delta_v + {}^{v}F_{vy} \cdot \cos \delta_v = {}^{v}F_{vy} \cdot \cos \delta_v \tag{2.101}
$$

ergibt.

Für die Hinterachse sind die gleichen Berechnungen zur Transformation, jedoch mit Hilfe des Lenkwinkels der Hinterachse  $\delta_h$  und der Transformationsmatrix

$$
F^h \mathbf{T} = \begin{bmatrix} \cos \delta_h & -\sin \delta_h & 0\\ \sin \delta_h & \cos \delta_h & 0\\ 0 & 0 & 1 \end{bmatrix} \tag{2.102}
$$

durchzufuhren. Dadurch kann auch hier die Querkraft an der Hinterachse im fahrzeug- ¨ festen Koordinatensystem

$$
{}^{F}F_{hy} = {}^{h}F_{hx} \cdot \sin \delta_h + {}^{h}F_{hy} \cdot \cos \delta_h = {}^{h}F_{hy} \cdot \cos \delta_h \tag{2.103}
$$

angegeben werden.

## <span id="page-53-2"></span>2.6 Berücksichtigung der transienten Reifendynamik [\[4\]](#page-128-2)

In der Realität kann eine Änderung des Schräglaufwinkels nicht zu einer sprunghaften Erhöhung beziehungsweise Verringerung der Seitenführungskraft führen. Deshalb muss die Änderung der Querkraft zeitverzögert auf das System geschaltet werden.

Im Paper [\[4\]](#page-128-2) ist diese Verzögerung in Form eines  $PT1 - Gliedes$  beschrieben. Definiert man die stationäre Seitenkraft, die im  $TM - Simple$  Algorithmus berechnet wird, mit  $F_{y,stat}$  und die mit Hilfe des PT1 – Gliedes verzögerte dynamische Kraft mit  $F_{y,dyn}$ , so ist die zeitkontinuierliche Differentialgleichung erster Ordnung nach folgendem Zusammenhang

<span id="page-53-1"></span>
$$
\tau_y \cdot \dot{F}_{y,dyn} + F_{y,dyn} = F_{y,stat} \tag{2.104}
$$

angebbar. Hierbei bezeichnet  $\tau_y$  die Zeitkonstante, welche beschreibt wie "schnell" der Auf- oder Abbau der dynamischen Reifenkraft abläuft. Diese Zeitkonstante kann einerseits mit Hilfe von gemessen Reifeneinlauflängen eines bestimmten Reifens mittels des Zusammenhangs

$$
\tau_y = \frac{r_y}{r_{dyn} \cdot |\Omega|} \approx \frac{r_y}{F_{v_x}} \tag{2.105}
$$

ermittelt werden. Wobei  $r_y$  der gemessenen Einlauflänge des Reifens,  $r_{dyn}$  dem dynamischen Reifenradius und  $\Omega$  der Winkelgeschwindigkeit des Rades entspricht. Der Nenner kann hier zur Vereinfachung mit der Längsgeschwindigkeit im Schwerpunkt substituiert werden.

Da es für den gegebenen Anwendungsfall nicht praktikabel ist für jeden Reifen die Einlauflängen in Abhängigkeit der Aufstandskraft messtechnisch zu bestimmen, ist in dieser Arbeit ein weiterer Ansatz zur Bestimmung der Zeitkonstanten implementiert. Die dynamischen Reifenkraft  $F_{y,dyn}$  kann folgendermaßen approximiert werden

<span id="page-53-0"></span>
$$
F_{y,dyn} \approx F_{y,stat} + \frac{\partial F_y}{\partial v_y} \cdot \dot{y}_e.
$$
\n(2.106)

Hierbei bezeichnet  $\dot{y}_e$  die Verformungsgeschwindigkeit des Reifens in Querrichtung und  $v_y$  die Geschwindigkeit in Querrichtung im betreffenden radfesten Koordinatensystem. In dieser Arbeit entspricht  $F_y = F_{y,stat}$ , da das Modell nicht zeitkontinuierlich ist. Die Ableitung in [\(2.106\)](#page-53-0) kann durch Berücksichtigung des Schräglaufwinkels

$$
\alpha = \frac{-v_y}{v_x}
$$

als Ableitung nach  $\alpha$ 

<span id="page-54-1"></span>
$$
\frac{\partial F_y}{\partial v_y} = \frac{\partial F_y}{\partial \alpha} \frac{\partial \alpha}{\partial v_y} = \frac{\partial F_y}{\partial \alpha} \frac{-1}{v_x} \tag{2.107}
$$

angeschrieben werden. Der dynamische Anteil auf der linken Seite der Gleichung [\(2.106\)](#page-53-0) ist eine Funktion von  $v_y$  und  $\dot{y}_e$  und kann mit Hilfe des Feder-Dämpfer Verhaltens des Reifens, das in Abbildung [2.22](#page-54-0) zu sehen ist, in Abhängigkeit der Feder- und Dämpfungskonstanten

<span id="page-54-2"></span>
$$
F_{y,dyn} = c_y \cdot y_e + d_y \cdot \dot{y}_e \tag{2.108}
$$

<span id="page-54-0"></span>angegeben werden.

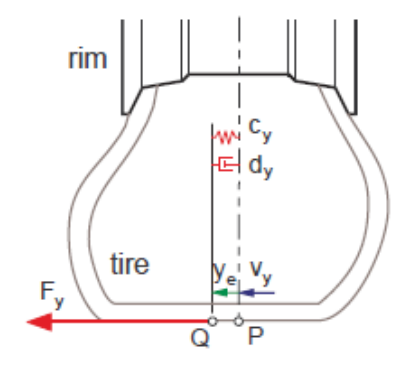

Abbildung 2.22: Reifenverformung am Beruhrungspunkt [\[4,](#page-128-2) Seite:4] ¨

Setzt man nun [\(2.107\)](#page-54-1) und [\(2.108\)](#page-54-2) in Gleichung [\(2.106\)](#page-53-0) ein, dann kann man die Differentialgleichung erster Ordnung für die Reifenverformung  $y_e$ 

$$
F_{y,stat} + \frac{\partial F_y}{\partial \alpha} \frac{-1}{v_x} \cdot \dot{y}_e = c_y \cdot y_e + d_y \cdot \dot{y}_e \tag{2.109}
$$

in Abhängigkeit der Zeitkonstanten  $\tau_y$ 

$$
\tau_y \cdot \dot{y}_e + y_e = \frac{F_{y,stat}}{c_y} \tag{2.110}
$$

mit

<span id="page-54-3"></span>
$$
\tau_y = \frac{1}{c_y} \left( d_y + \frac{\delta F_y}{\delta \alpha} \frac{1}{v_x} \right) \tag{2.111}
$$

aufstellen. Bei der Implementierung im Simulink-Modell wurden für die Zeitkonstante noch die Vereinfachungen, dass der Dämpfungskoeffizient

$$
d_y = 0
$$

und für die partielle Ableitung

$$
\left. \frac{\partial F_y}{\partial \alpha} = \frac{\partial F_y}{\partial \alpha} \right|_{\alpha = 0} = c_{\alpha}
$$

die Steigung im Nulldurchgang verwendet wird. Somit vereinfacht sich Gleichung [\(2.111\)](#page-54-3) zu

<span id="page-55-1"></span>
$$
\tau_y = \frac{1}{c_y} \left( \frac{c_\alpha}{v_x} \right),\tag{2.112}
$$

was sich bezüglich der Implementierbarkeit in Matlab positiv auswirkt.

### 2.6.1 zeitdiskretes  $PT1 - Glied$

Um die Seitenführungskraft im  $Simulink$ -Model zeitlich zu verzögern muss die Gleichung  $(2.104)$  mit Hilfe der Abtastzeit  $T<sub>d</sub>$  abgetastet

<span id="page-55-0"></span>
$$
\tau_y \cdot \frac{F_{y,dyn,k} - F_{y,dyn,k-1}}{T_d} + F_{y,dyn,k} = F_{y,stat,k} \tag{2.113}
$$

und danach die z−T ransformierte bestimmt werden. Gleichung [\(2.113\)](#page-55-0) entspricht dem zeitdiskreten  $PT1 - Glied$  an der  $k - ten$  Stützstelle. Definiert man nun diese Gleichung als System mit  $F_{y,stat,k}$  als zeitdiskrete Eingangsfolge  $(u_k)$  und  $F_{y,dyn,k}$  als zeitdiskrete Ausgangsfolge  $(y_k)$ , dann kann durch Substitution der Kräfte in [\(2.113\)](#page-55-0) obige Gleichung laut

$$
\tau_y \cdot \frac{y_k - y_{k-1}}{T_d} + y_k = u_k \tag{2.114}
$$

umgeschrieben und die  $z - Transformierte$ 

$$
\frac{\tau_y}{T_d} \left( Y(z) - Y(z) \cdot z^{-1} \right) + Y(z) = U(z) \tag{2.115}
$$

gebildet werden. Nach mehreren Umformungen obiger Gleichung im  $z - Bereich$ erhält man die Ubertragungsfunktion

$$
H(z) = \frac{Y(z)}{U(z)} = \frac{\frac{T_d}{\tau_y + T_d} \cdot z}{z - \frac{\tau_y}{T_d + \tau_y}}
$$
(2.116)

welche im Simulink-Modell in Direktform II implementiert ist und die von TM − Simple berechnete Seitenführungskraft in Abhängigkeit der zur Laufzeit nach Gleichung  $(2.112)$  ermittelten Zeitkonstante zeitlich verzögert.

Die Federkonstante des Reifens ist mit  $c_y = 1, 5 \cdot 10^5$   $\frac{N}{m}$  gewählt worden. Der Steifigkeitskoeffizient  $c_{\alpha}$  entspricht zum Simulationszeitpunkt  $t+T_d$  gleich der Anfangssteigung  $dY_0$ aus dem TM − Simple Algorithmus zum selben Zeitpunkt, an der jeweiligen Achse des Fahrzeuges. Die Anfangssteigung  $dY_0$  an der Hinterachse die dem Steifigkeitskoeffizienten  $c_{\alpha h}$  entspricht, ist aufgrund des untersteuernden Verhaltens des Fahrzeuges immer

größer als jene an der Vorderachse  $c_{\alpha v}$  (siehe Abbildung [2.21\)](#page-50-0). Deshalb ist zur Reifenfederkonstanten an der Hinterachse noch der Faktor:

$$
\Delta c_{yh} = \frac{c_{\alpha h}}{c_{\alpha v}}
$$

hinzu multipliziert, was zum Koeffizienten

$$
c_{yh} = c_y \cdot \Delta c_{yh}
$$

führt. Somit ergibt sich für die Verzögerung an Hinter- und Vorderachse immer die gleiche Zeitkonstante.

## 2.6.2 Verifikation der Modellierung der transienten Reifendynamik im Simulink-Modell

Ob die in Abschnitt [2.6](#page-53-2) theoretisch aufgestellten Zusammenhänge die Simulation der Schätzwerte und vor allem die ideale prädizierte Gierrate wirklich verbessert, soll nun mit einer Simulation im Simulink-Modell verifiziert werden. Zur Verifikation der transienten Reifendynamik wurde ein sogenanntes  $Turn-In$ - Manöver gewählt. Dieses Manö-

<span id="page-56-0"></span>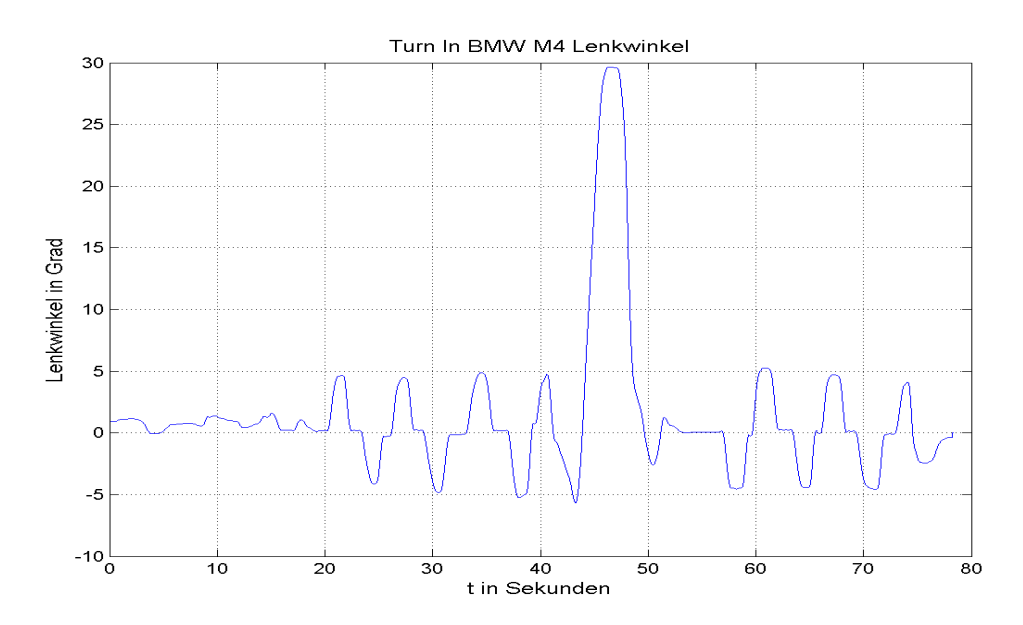

Abbildung 2.23: Lenkwinkel BMW M4  $Turn - In$  bei einer Geschwindigkeit von 60kmh

ver kann anhand des zeitlichen Verlaufs des Lenkwinkels in Abbildung [2.23](#page-56-0) dargestellt werden.

Zur Verifizierung ist die beim realen Fahrversuch gemessene Gierrate mit der aus der Simulation geschätzten Gierrate, jeweils einmal mit Verzögerungsglied und einmal ohne, verglichen worden.

<span id="page-57-0"></span>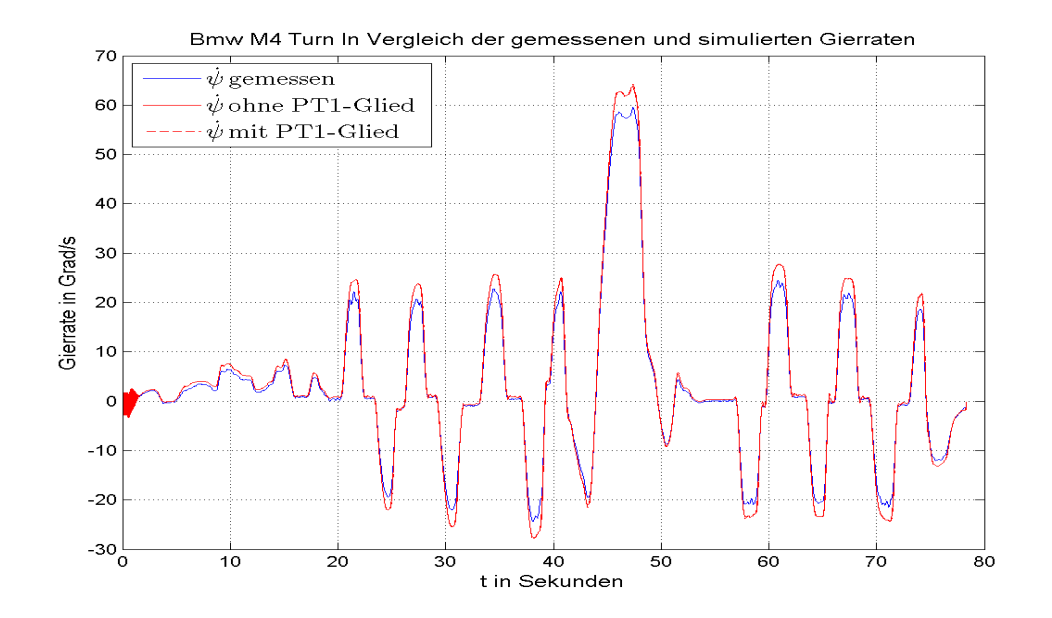

Abbildung 2.24: Simulierte Gierraten, welche mit Verzögerung und ohne errechnet sind, im Vergleich zur realen am Versuchsträger gemessenen Gierrate. Das Fahrzeug ist ein BMW M4 und das Manöver ein  $Turn - In$  bei einer Geschwindigkeit von 60kmh.

In Abbildung [2.24](#page-57-0) ist auf den ersten Blick zu sehen, dass die Gierraten sehr gut passen und keine wesentliche Verschlechterung oder Verbesserung aufgrund der PT1 Implementierung auftritt. Wenn man jedoch den Plot detaillierter betrachtet, dann kann eine deutliche Verschlechterung aufgrund des Verzögerungsgliedes erkannt werden, was mit Abbildung [2.25](#page-58-0) gezeigt ist. Hier ist ersichtlich, dass die zeitverzögerte Gierrate besonders an den Übergängen stark zu schwingen beginnt. Des weiteren kann auch bei Manövern wie zum Beispiel einem Slalom erkannt werden, dass die verzögerte Gierrate eine nicht unerhebliche Phasenverschiebung zur nicht verzögerten aufweist. Aufgrund dieser Beobachtungen wurde auf die Implementierung der transienten Reifendynamik verzichtet, da einerseits die Reifenkräfte nicht zur Auswertung mit  $AVL - Drive^{TM}$  Handling benötigt werden und deshalb Funktionssprünge im zeitlichen Verlauf der Seitenführungskräfte keine Rolle spielen. Andererseits hat das Verzögerungsglied aufgrund der auftretenden Schwingungen in der Gierrate einen negativen Einfluss auf die Stabilität des Modells.

<span id="page-58-0"></span>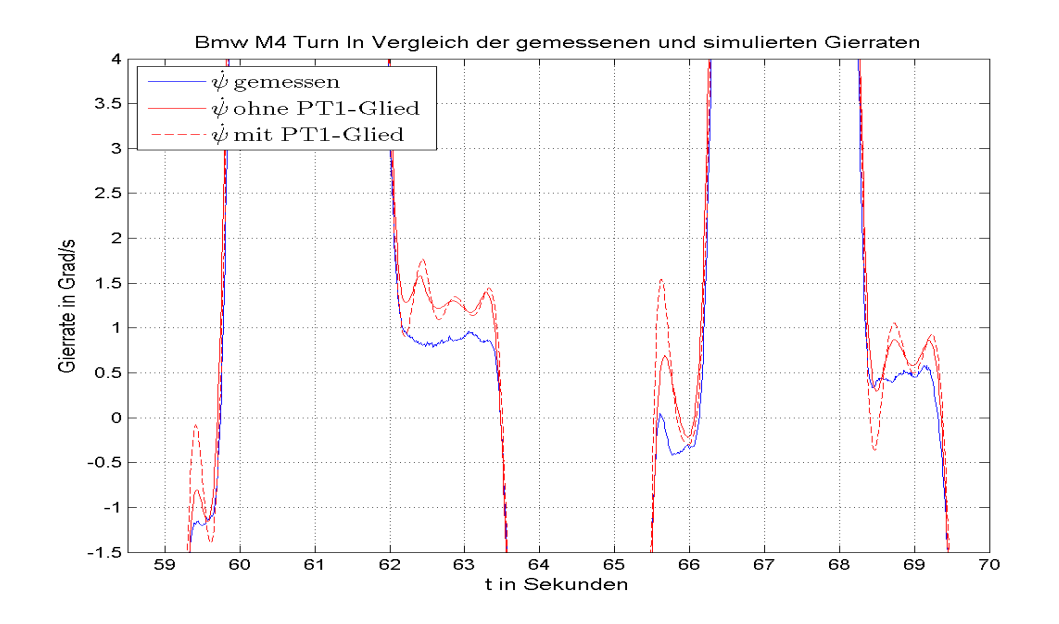

Abbildung 2.25: Detailliertere Betrachtung des Plots in Abbildung [2.24](#page-57-0) um den Einfluss des PT1 Verzögerungsgliedes auf die Simulation zu verdeutlichen.

# <span id="page-58-1"></span>2.7 Längsbeschleunigungsabhängige Compliance an der Hinterachse um ein "sanfteres" Kurvenbremsen zu simulieren

In realen Fahrzeugen besonders bei denen, die eher zu übersteuerndem Fahrverhalten neigen, nimmt die Gierrate zu, wenn in einer Kreisfahrt aus einer gewissen Geschwindigkeit gebremst wird. Die Elastokinematik der Radaufhängung wirkt diesem Umstand entgegen. In dem in dieser Arbeit entworfenen Einspurmodell soll die ideale physikalische Gierrate prädiziert werden.

Um diese Elastokinematik für den Idealfall zu simulieren, soll bei Bremsvorgängen zusätzlich zum vorhandenen Schräglaufwinkel an der Hinterachse  $\alpha_h$  ein von der Längsbeschleunigung  $F_{a_x}$  abhängiger Schräglaufwinkel  $\Delta a_h$  hinzuaddiert werden. Die Abhängigkeit dieses zusätzlichen Schräglaufwinkels von der Längsbeschleunigung entspricht zwischen  $-4 \frac{m}{c^2}$  $\frac{\text{m}}{\text{s}^2} \leq^F a_x \leq \frac{4}{3}$ 3 m  $\frac{\text{m}}{\text{s}^2}$ einem linearen Zusammenhang, danach geht er in die Begrenzung. Zu sehen ist diese Abhängigkeit in Abbildung [2.26.](#page-59-0) Die Funktion, die den Zusammenhang von  $\Delta a_h$  und der Längsbeschleunigung in dieser Abbildung beschreibt, beruht auf Erfahrungswerten der  $AVL$  List GmbH für eine optimale Modellierung der Elastokinematik. Durch eine betragsmäßige Erhöhung des Schräglaufwinkels an der Hinterachse bei Bremsvorgängen, steigt die Seitenführungskraft, was das untersteuernde Verhalten des Fahrzeuges in diesem Moment erhöht. Für positive Längsbeschleunigungen soll je-doch die optimale Gierrate erhöht werden, was mittels der in Abbildung [2.26](#page-59-0) für positive

<span id="page-59-0"></span>Δα, in Abhängigkeit der Längsbeschleunigung  $0.12$  $0.1$  $0.08$  $0.06$  $\Delta a_{\rm h}$  in Grad  $0.04$  $0.02$  $\circ$  $-0.02$  $-0.04$   $-10$  $\frac{2}{L}$  in  $\frac{2}{2}$  <br>  $\frac{4}{4}$  <br> Längsbeschleunigung in  $\frac{m}{s^2}$  $\overline{\mathbf{8}}$  $-8$  $\,$  6  $10$  $-6$  $-4$ 

Längsbeschleunigungen ersichtlichen betragsmäßigen Reduzierung des Schräglaufwinkels  $\alpha_h$  geschieht.

Abbildung 2.26: Abhängigkeit des zusätzlichen Schräglaufwinkels  $\Delta a_h$  von der Längsbeschleunigung  $F_{a_x}$ 

Im Simulink-Modell ist hierfür eine Konstante  $c_{\alpha}$  implementiert, die der Steigung des linearen Anteils von Abbildung [2.26](#page-59-0)

$$
c_{\alpha} = \frac{0, 1^{\circ}}{-4\frac{m}{s^2}} = -0,025 \frac{\circ \cdot s^2}{m} = -4,3633 \cdot 10^{-4} \frac{\text{rad} \cdot s^2}{m}
$$
 (2.117)

entspricht. Dieser Parameter wird im Modell zur Laufzeit mit dem aktuellen Längsbeschleunigungswert

$$
\Delta \alpha_h = c_\alpha \cdot +^F a_x \tag{2.118}
$$

multipliziert. Danach muss noch unterschieden werden ob eine Links- oder Rechtskurve gefahren wird, da bei Linkskurven der Schräglaufwinkel in die negative und bei Rechtskurven in die positive Richtung zeigt. Für die korrekte Implementierung bedeutet das, dass wenn der Lenkwinkel positiv und damit der Schräglaufwinkel  $\alpha_h$  kleiner Null ist, auch der zusätzliche Schräglaufwinkel  $\Delta a_h$  bei negativer Längsbeschleunigung  $F_{a_x}$  negativ sein muss, was mathematisch ausgedrückt für den Gesamtschräglaufwinkel

<span id="page-59-1"></span>
$$
\alpha_{h, neu, Linkskurve} = \alpha_h - \Delta \alpha_h \tag{2.119}
$$

bedeutet. Somit wird gewährleistet, dass der Betrag des Schräglaufwinkels und somit die Seitenführungskraft an der Hinterachse vergrößert wird.

Bei Rechtskurven also negativem Lenkwinkel passiert das gleiche nur mit positivem Vorzeichen in Gleichung [\(2.119\)](#page-59-1).

$$
\alpha_{h, new, Rechtskurve} = \alpha_h + \Delta \alpha_h \tag{2.120}
$$

Bei steigender Geschwindigkeit hingegen wird der Schräglaufwinkel  $\alpha_h$  durch  $\Delta \alpha_h$  betragsmäßig reduziert. Das bedeutet, dass für positive Längsbeschleunigungen und einer Linkskurve  $\Delta \alpha_h > 0$  und bei einer Rechtskurve  $\Delta \alpha_h < 0$  gilt.

<span id="page-60-0"></span>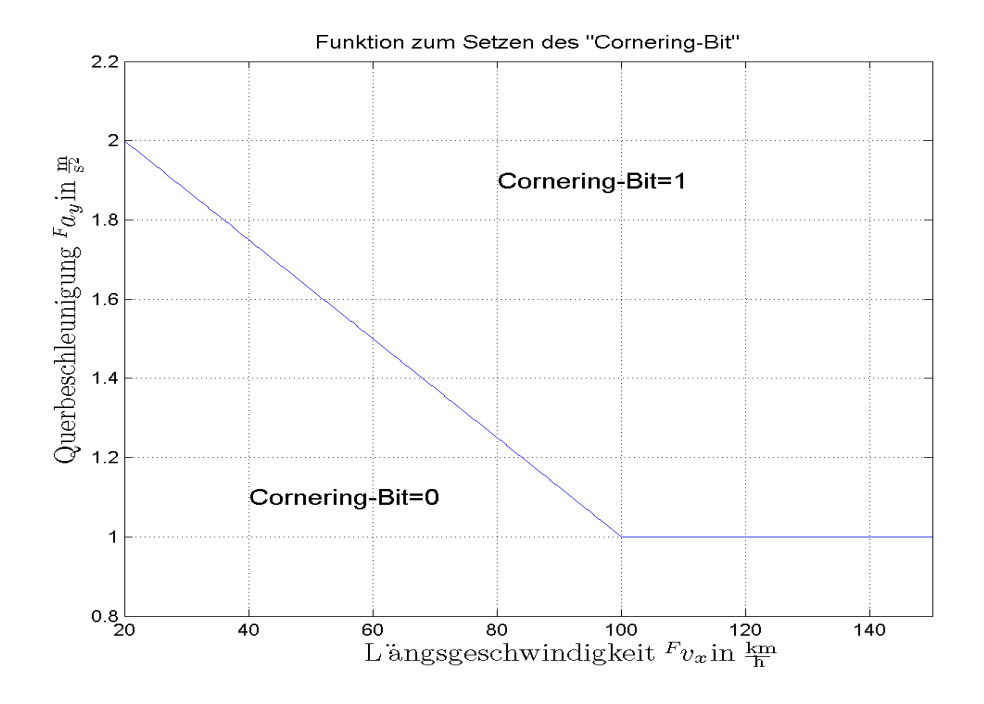

Abbildung 2.27: Funktion zum Setzen des "Cornering-Bit", das gesetzt wird falls die Kombination aus Längsgeschwindigkeit  $F_{v_x}$  und Querbeschleunigung  $F_{a_y}$  oberhalb dieser Kurve liegt.

Zum Schluss muss noch der Fall geklärt werden bei dem das Fahrzeug auf der Geraden beschleunigt oder verzögert. Hier soll kein zusätzlicher Schräglaufwinkel addiert werden. Deshalb ist für diesen Fall eine Schranke definiert. Abbildung [2.27](#page-60-0) zeigt die Funktion, welche zum Setzen des sogenannten "Cornering-Bit" verwendet wird. Falls man über dieser Kurve liegt ist das

$$
Cornering-Bit=1
$$

und somit der

 $\Delta \alpha_h \neq 0.$ 

Andernfalls wird der zusätzliche Schräglaufwinkel auf Null gesetzt. Im Grunde definiert die Funktion in Abbildung [2.27](#page-60-0) im  $\widetilde{AVL} - Drive^{TM}$  Handling ob eine Kurvenfahrt eingeleitet wurde oder nicht.

Das zuvor erklärte Verfahren zur Addition eines zusätzlichen Schräglaufwinkels  $\Delta \alpha_h$ reicht im Falle von Querbeschleunigungen

$$
F_{a_y} \le 5 \frac{\mathrm{m}}{\mathrm{s}^2}.
$$

<span id="page-61-0"></span>Bei Fahrmanövern bei denen eine größere Querbeschleunigung gefahren wird dreht sich das Referenzfahrzeug des Einspurmodells jedoch ein, was bedeutet, dass die simulierte Gierrate auf einen dreistelligen Wert ansteigt, der nicht realistisch ist.

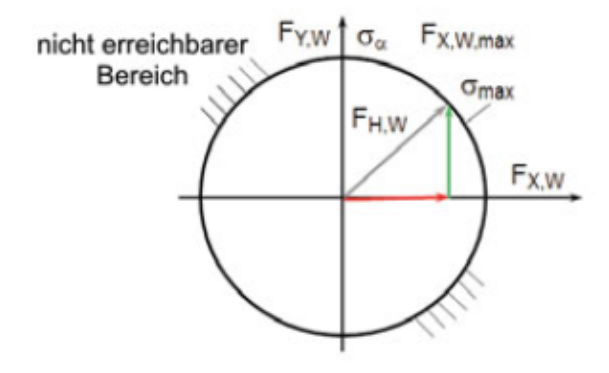

Abbildung 2.28: Zusammenhang der Längs- und Querkräfte im Kamm'schen Kreis [\[2,](#page-128-3) Seite:87]

Somit ist eine weitere Implementierung für diesen Fall im Modell zu treffen. Der "Kamm'sche " Kreis" in Abbildung [2.28](#page-61-0) zeigt den Zusammenhang zwischen der Umfangskraft, also der Kraft in Längsrichtung  $F_{vx}$  und  $F_{hx}$ , die in dieser Abbildung mit  $F_{X,W}$  und der Seitenführungskraft  $F_{vy}$  und  $F_{hy}$ , welcher hier mit  $F_{Y,W}$  bezeichnet sind. Die erlaubte auftretende Maximalkraft  $F_{Fges}$  ist in Abbildung [2.28](#page-61-0) mit  $F_{H,W}$  definiert. Da im Reifenmodell auf die Ermittlung der Umfangskräfte verzichtet wird, sind die Kräfte lediglich auf der horizontalen Achse des "Kamm'schen Kreises" definiert. Bei Bremsvorgängen kommt es in der Realität jedoch zu einem Einfluss der Längskraft, welche sich mit der Seitenführungskraft geometrisch zu

<span id="page-61-1"></span>
$$
{}^{F}F_{ges} = \sqrt{F_{y}^{2} + F_{x}^{2}} \tag{2.121}
$$

addiert. In Gleichung  $(2.121)$  wird auf den achsenbeschreibenden Index h und v verzichtet, da der Zusammenhang an Vorder- und Hinterachse gleich ist.

Wenn nun die Querbeschleunigung, wie zuvor erwähnt, "hoch" ist, dann übersteigt der " Vektor die Begrenzung durch den "Kamm'schen Kreis", was physikalisch nicht möglich ist.

Um dies im implementierten Modell zu vermeiden, wird abgefragt ob die Gesamtkraft an der Vorderachse

<span id="page-61-2"></span>
$$
F_{\text{F}}_{\text{yges}} = \sqrt{F_{\text{F}}^2_{\text{vy}} + F_{\text{F}}^2_{\text{vx}}}
$$
\n(2.122)

größer als der Maximalwert des Reifenkennfeldes bei der entsprechenden Aufstandskraft  $F_{vz}$  ist, was dem  $TM - Simple-Parameter K$  entspricht. In Gleichung [2.122](#page-61-2) beschreibt  ${}^F F_{vy}$ , die aus dem Reifenmodell ermittelte Seitenführungskraft und

$$
{}^{F}F_{vx} = \mu \cdot m \cdot {}^{F}a_x \cdot 0,56 \tag{2.123}
$$

die an der Vorderachse auftretende Umfangskraft, wobei  $\mu = 1$  entspricht. Falls nun die Gesamtkraft größer als der Maximalwert aus dem Reifenkennfeld  $K_v(F_{vz})$  ist, ist die Länge des Vektors von  ${}^F F_{vges}$  größer als der Radius des "Kamm'schen-Kreises." Deshalb muss für diesen Fall zur Ermittlung der korrekten Seitenführungskraft

$$
F_{Fvy} = \sqrt{K_v(F_{vz})^2 - F_{vx}^2}
$$
\n(2.124)

die Längskraft vom erlaubten Maximalwert des Reifenkennfeldes geometrisch subtrahiert werden, um die korrekte Seitenführungskraft an der Vorderachse berechnen zu können.

# 2.8 Übertragungsfunktion des Einspurmodells

Um das Übertragungsverhalten dieses nichtlinearen Einspurmodells untersuchen zu können, ist das Modell mit einem "Chirp-Signal," als Lenkwinkeleingang angeregt worden.<br>Die Amerikaals der über die Zeit frammenswin derlichen Finnen werden de ketwick 1,5% Die Amplitude des über die Zeit frequenzveränderlichen Eingangssignals beträgt  $1,5^{\circ}$ und der Frequenzbereich liegt zwischen  $0 \cdots 4$  Hz.

<span id="page-63-0"></span>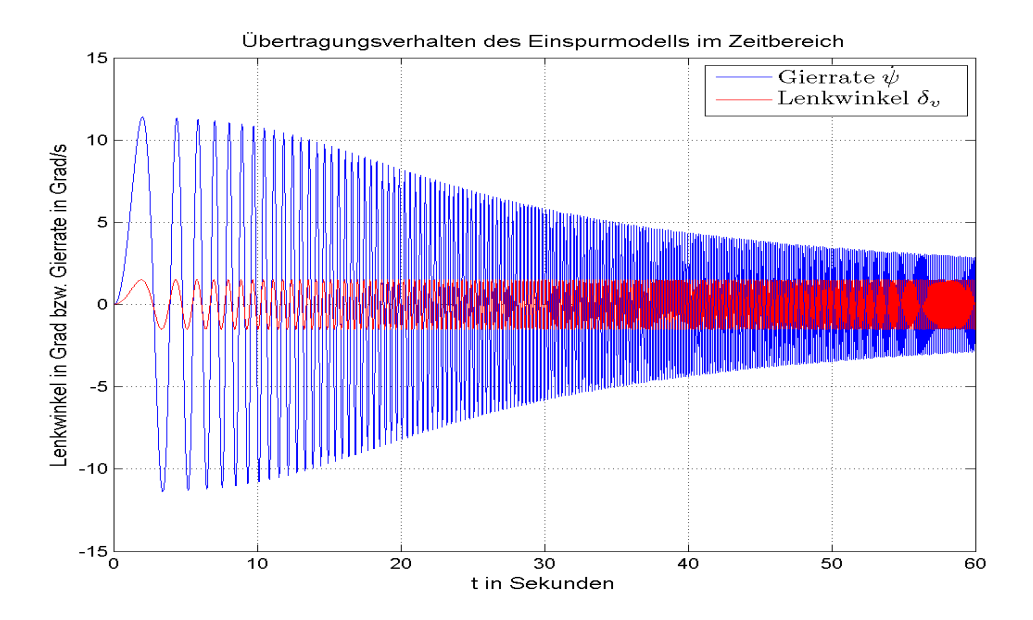

Abbildung 2.29: Ubertragungsverhalten des nichtlinearen Einspurmodells im Zeitbereich ¨

In Abbildung [2.29](#page-63-0) ist das Lenkwinkeleingangssignal und die simulierte Gierrate zu erkennen. Um nun eine Darstellung im Frequenzbereich generieren zu können ist die DFT zweckentfremdet worden. Das bedeutet, dass aufgrund der Anzahl der n einzelnen Frequenzen im Spektrum, wobei  $n = Signallänge$  entspricht, ein qualitativ guter Verlauf des Übertragungsverhaltens des Einspurmodells möglich ist.

Hierzu ist vom Lenkwinkeleingangssignal und der simulierten Gierrate die DFT berechnet worden, um danach die DFT des Ausgangssignals, das der Gierrate entspricht durch die  $DFT$  des Lenkwinkelsignals zu dividieren. Da die Übertragungsfunktion mit der Standard FFT-Funktion von Matlab berechnet wird, wird hier auf eine theoretische Erklärung der  $DFT$  nicht eingegangen. Es wird lediglich darauf hingewiesen, dass die Länge der DFT der Signallänge der simulierten Gierrate beziehungsweise des Lenkwinkelsignals entspricht und die Abtastfrequenz mit 100 Hz gewählt ist.

Dieses Übertragungsverhalten kann nun in Abbildung [2.30](#page-64-0) beobachtet werden. Hier ist ebenfalls wie in obiger Abbildung zu erkennen, dass die Gierrate auch schon bei kleinen Lenkwinkelfrequenzen bedämpft wird und danach immer stärker nahezu monoton abfällt. Die Grenzfrequenz der Übertragungsfunktion, welche der −3 dB-Grenze entspricht liegt hier ungefähr bei $f_g = 2, 5$  Hz.

<span id="page-64-0"></span>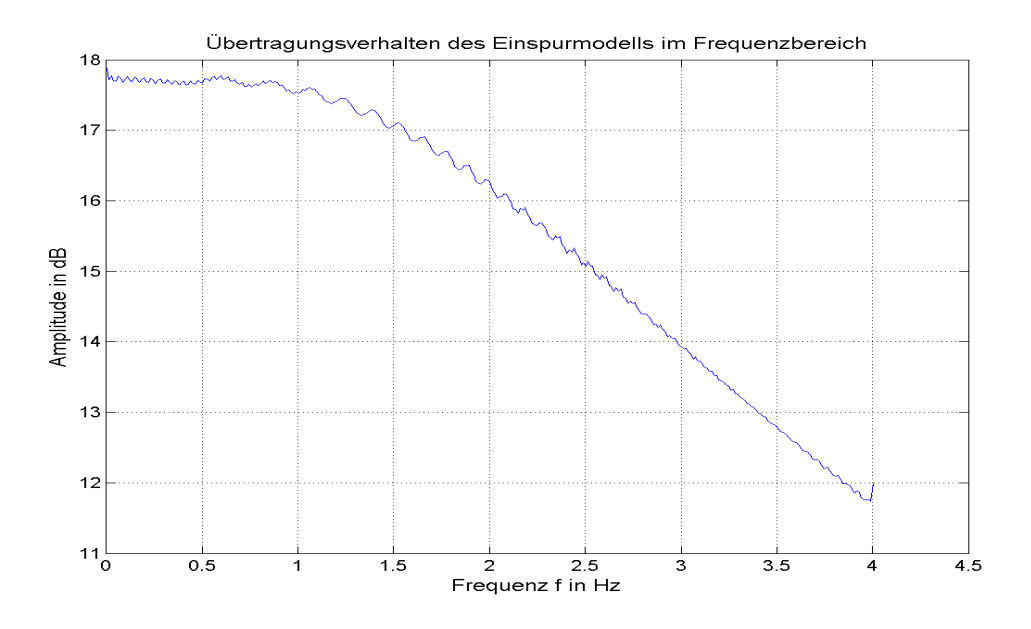

Abbildung 2.30: Ubertragungsverhalten des nichtlinearen Einspurmodells im Frequenz- ¨ bereich

# 3 Messungen

# 3.1 Erforderliche Inputdaten

Um mittels des implementierten Einspurmodells die erforderlichen optimalen Fahrdynamikgrößen

- Schwimmwinkel im  $COG \beta$  in rad
- Schräglaufwinkel an der Vorderachse  $\alpha_v$  in rad
- Schräglaufwinkel an der Hinterachse  $\alpha_h$  in rad
- Gierrate  $\dot{\psi}$  in  $\frac{\text{rad}}{\text{s}}$
- die Querbeschleunigung  $F_{a_{ysim}}$  in  $\frac{m}{s^2}$
- Rollwinkel  $\phi$  in rad
- Nickwinkel Θ in rad

schätzen zu können, sind vier Inputgrößen erforderlich. Diese wären

- der Lenkwinkel an der Vorderachse  $\delta_v$  in rad
- die Geschwindigkeit in x-Richtung im  $COG$   $F_{v_x}$  in  $\frac{m}{s}$
- die Beschleunigung in Längsrichtung im  $COG$ <sup>F</sup> $a_x$  in  $\frac{m}{s^2}$
- und die Beschleunigung in Querrichtung im  $COG$ <sup>F</sup> $a_y$  in  $\frac{m}{s^2}$ .

Mit Hilfe der Längsgeschwindigkeit und der Quergeschwindigkeit  $F_{v_y}$ , die aus dem Schwerpunktsatz in Gleichung [\(2.9\)](#page-19-0) berechnet wird, kann der Schwimmwinkel im COG laut Gleichung [\(2.11\)](#page-20-0) bestimmt werden.

Der Schräglaufwinkel  $\alpha_v$  ist nach Ermittlung der Geschwindigkeit an der Vorderachse (Gleichung [\(2.13\)](#page-21-0)) und Transformation in das vordere radfeste Koordinatensystem (Gleichungen [\(2.14\)](#page-22-0)-[\(2.19\)](#page-23-0)) mittels des Zusammenhangs in Gleichung [\(2.20\)](#page-23-1) bestimmt.

Für die Hinterachse wird genau gleich vorgegangen, was in Abschnitt [2.2.3](#page-23-2) nachzulesen ist.

Um nun die optimalen Seitenführungskräfte mit Hilfe des  $TM - Simple$  Algorithmus ermitteln zu können ist die Bestimmung der Aufstandskräfte aus Gleichung [\(2.27\)](#page-25-0) und [\(2.28\)](#page-25-1) erforderlich. Zur Bestimmung dieser Kräfte dient die Längsbeschleunigung  $F_{a_x}$  als Input. Diese ist jedoch sehr stark verrauscht, was zu möglichen Fehlern bei der Bestimmung von  $F_{vz}$  und  $F_{hz}$  nach sich führen kann. Deshalb wird die Längsbeschleunigung gefiltert. Um die spätere Umsetzung des Modells auf einer echtzeitfähigen Hardware

nicht zu beeinflussen, ist zur Filterung ein Moving − Average-Filter mit einer Spanne von 21 Werte gewählt worden.

Die Umsetzung des Filters im *Matlab*/Simulink erfolgt mittels eines diskreten FIR-Filters in *Direktform I*, bei dem die Zählerkoeffizienten bis auf den ersten  $a_0 = 1$  auf Null gesetzt sind, somit findet keine Ruckkopplung im Filter statt. Die Struktur des ¨ Filters ist in Abbildung [3.1](#page-66-0) ersichtlich. Um eine Spanne von 21 zu erreichen, sind genau

 $n = 21$ 

Filterkoeffizienten, deren Gewichtung

$$
b_0 \cdots b_{20} = \frac{1}{21}
$$

<span id="page-66-0"></span>beträgt, gewählt worden.

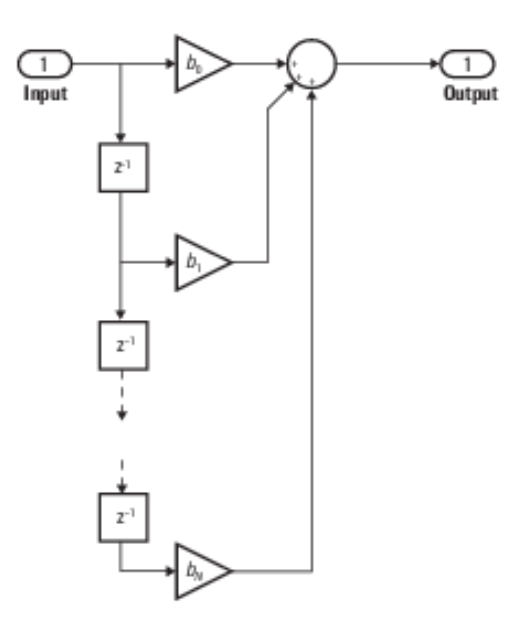

Abbildung 3.1: Modifiziertes F IR-Filter in Direktform I, das als Moving − Average-Filter zur Glättung der gemessenen Beschleunigungen dient. [\[7\]](#page-128-4)

Schlussendlich kann nach Ermittlung der Seitenführungskräfte an beiden Achsen und Transformation dieser Kräfte in das fahrzeugfeste Koordinatensystem (siehe Abschnitt [2.5.6\)](#page-52-0), der Schwerpunktsatz und Drallsatz gelöst werden und der Ablauf beginnt von erneut.

Zur Berechnung des Rollwinkels, was unter Abschnitt [2.4.1](#page-26-0) erklärt ist, ist als weiterer Input die Beschleunigung in Querrichtung notwendig, auch diese gemessene Größe ist stark verrauscht und wird deshalb ebenfalls wie die Längsbeschleunigung mit dem gleichen Filter geglättet.

Die Bestimmung des Nickwinkels in Abschnitt [2.4.2](#page-27-0) benötigt  $F_{a_x}$  als Eingang. Der Rollwinkel wird zwar mittels der gemessenen Querbeschleunigung ermittelt, jedoch soll zur Berwertung der Handlingeigenschaften auch ein Vergleich zwischen idealer simulierte Querbeschleunigung  $F_{a_{ysim}}$  und der gemessenen hergestellt werden.  $F_{a_{ysim}}$  wird zur Laufzeit im Modell zu jedem Abtastzeitpunkt  $T_d$  laut der zweiten Zeile in Gleichung [\(2.6\)](#page-19-1) bestimmt.

# 3.2 Erforderliche Parameter

| Variable         | Beschreibung                                                                                      | Einheit                                     | Wert                               |
|------------------|---------------------------------------------------------------------------------------------------|---------------------------------------------|------------------------------------|
| $\boldsymbol{m}$ | Masse des Fahrzeugaufbaus.                                                                        | kg                                          | 1200                               |
| $T_d$            | Abtastzeit.                                                                                       | S                                           | 0,01                               |
| $\overline{g}$   | Erdbeschleunigung.                                                                                | $\frac{\text{m}}{\text{s}^2}$               | 9,81                               |
| $h_s\,$          | Höhe des Schwerpunktes.                                                                           | m                                           | 0,1                                |
| $h_{sr}, h_{sp}$ | Schwerpunktshöhe des Roll- und Nickmo-<br>dells.                                                  | m                                           | 0,4                                |
| l                | Radstand des Fahrzeuges.                                                                          | m                                           | Abhängig<br>vom<br>Versuchsträger. |
| $l_v$            | Abstand vom Schwerpunkt bis zur Vorder-<br>achse.                                                 | m                                           | $l_v = \frac{l}{2}$                |
| $l_h$            | Abstand vom Schwerpunkt bis zur Hinter-<br>achse.                                                 | m                                           | $l_h=\frac{l}{2}$                  |
| $I_x$            | Trägheit um die Längsachse $(x-Achse)$ des<br>fahrzeugfesten Koordinatensystems.                  | $\text{kg} \cdot \text{m}^2$                | 700                                |
| $I_y$            | Trägheit um die Querachse $(y-Achse)$ des<br>fahrzeugfesten Koordinatensystems.                   | $\text{kg} \cdot \text{m}^2$                | 1800                               |
| $I_z$            | Trägheit um die Hochachse (z-Achse) des<br>fahrzeugfesten Koordinatensystems.                     | $\text{kg} \cdot \text{m}^2$                | 2200                               |
| $c_{pitch}$      | Federkonstante des Nickmodells.                                                                   | $\underline{\mathrm{Nm}}$<br>rad            | 137509,8708                        |
| $d_{pitch}$      | Dämpfungskoeffizient des Nickmodells.                                                             | $\frac{\text{Nm}\cdot\text{s}}{\text{rad}}$ | 15732,6974                         |
| $c_{roll}$       | Federkonstante des Rollmodells.                                                                   | Nm<br>rad                                   | 137509,8708                        |
| $d_{roll}$       | Dämpfungskoeffizient des Rollmodells.                                                             | $\frac{\text{Nm}\cdot\text{s}}{\text{rad}}$ | 9811,06                            |
| $c_\alpha$       | Steigung des zusäzlichen längsbeschleuni-<br>gungsabhängigen Schräglaufwinkel $\Delta \alpha_h$ . | rad·s <sup>2</sup><br>m                     | $-4,36332\cdot 10^{-4}$            |

Tabelle 3.1: Notwendige Parameter für das Einspurmodell

# 3.3 Testmanöver

Um eine aussagekräftige Bewertung der fahrdynamischen Eigenschaften mittels des  $AVL Drive^{TM}$  Handling erreichen zu können, ist es notwendig Messdaten aus verschiedenen Fahrmanövern generieren zu können. Im folgenden werden die wichtigsten Testfahrten beschrieben, die im Regelfall für eine qualitative Handling-Bewertung durchgeführt werden müssen.

## 3.3.1 VDA-Spurwechsel (Elchtest)

Das VDA-Spurwechsel Testmanöver ist ein genormter Fahrzyklus. In Abbildung [3.2](#page-69-0) ist der Ablauf grafisch dargestellt.Hier ist erkennbar, dass dieser Test aus einem Lenkeinschlag nach links einer Geradeausfahrt und einem Lenkeinschlag nach rechts, um wieder auf die Fahrspur vor Beginn des Fahrtests zu gelangen, besteht. Dieses Fahrmanöver wird auch bei unterschiedlichen Fahrgeschwindigkeiten, also verschiedenen  $F_{v_x}$  durchgeführt werden, um den Grenzbereich der Stabilität des Versuchsträgers zu erreichen.

<span id="page-69-0"></span>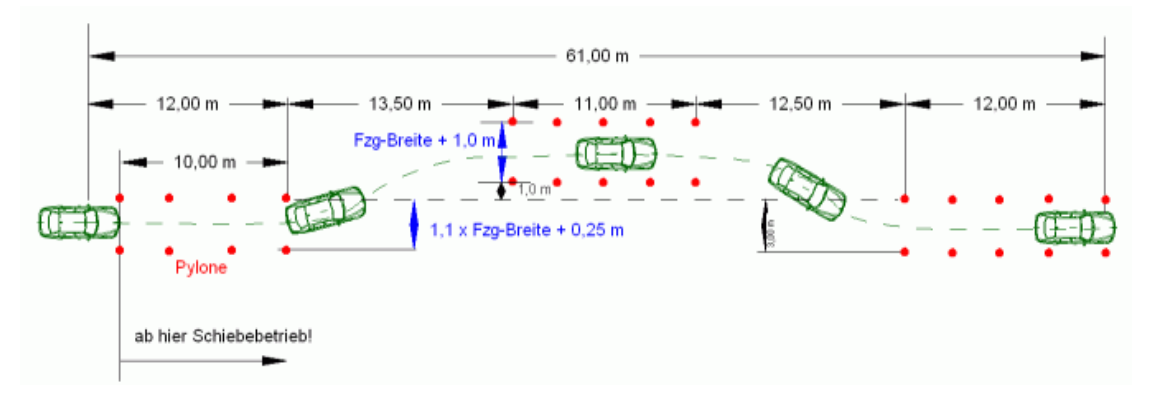

Abbildung 3.2: Grafische Darstellung des Testmanöverablaufs beim VDA-Spurwechseltest Quelle: [\[3\]](#page-128-5)

## 3.3.2 Slalom

Beim Slalom wird mit dem Versuchsträger zwischen Pylonen, die in einem Abstand von 18 m aufgestellt sind hin durchgefahren. Diese Testfahrt beschreibt im Grunde einen Wechsel zwischen Links- und Rechtskurve, was man sich auch als einen Sinus mit konstanter Frequenz vorstellen kann, sofern die Fahrgeschwindigkeit während des Tests konstant bleibt.

Durch die andauernde Änderung des Lenkwinkels kann man mittels dieses Fahrmanövers einerseits den Rollwinkel gut bewerten und andererseits aufgrund der gemessenen Gierrate ein unter- oder übersteuerndes Verhalten des Testfahrzeuges untersuchen.

### 3.3.3 Kreisfahrt mit konstantem Kurvenradius  $R$

Dieses Testmanöver ist wie unter dem ersten Kapitel [1](#page-12-0) bereits erwähnt, mit unter ein Hauptgrund fur die Erfordernis dieser Arbeit. Das alte Modell, welches zurzeit noch im ¨  $AVL - Drive^{TM}$  Handling implementiert ist, wird die "ideale" Gierrate mittels eines linearen Zusammenhangs vom Lenkwinkel und somit auch vom idealen Eigenlenkgradient ermittelt. Eine genau Beschreibung dazu ist in Kapitel [1](#page-12-0) im Abschnitt [1.1](#page-12-1) nachzulesen. Diese Ermittlung geht aber davon aus, dass durch Erhöhung des Lenkwinkeleinschlags an der Vorderachse auch eine Erhöhung der Gierrate zu Folge hat, was nicht der Realität entspricht da aufgrund des degressiven Reifenverhaltens die maximale übertragbare Querkraft an den Achsen beschränkt ist.

Bei der konstanten Kreisfahrt gibt es auch wieder verschiedene Varianten, die sich in ihrem Kurvenradius, Fahrgeschwindigkeit und dem zufolge auch durch ihren Lenkwinkel unterscheiden.

#### 3.3.4 Bremsen und Beschleunigen in der Geradeausfahrt

Dieses Testmanöver hat auf das querdynamische Fahrverhalten keinen Einfluss, da der Lenkwinkel null ist und wir uns nur in x-Richtung bewegen. Jedoch dient es gut zur Bewertung des Nickverhaltens des Versuchsträgers, also wie das reale Feder-Dämpfer-System an den Radaufhängungen ausgeführt ist und inwiefern sich die ideale Trägheit um die Querachse  $I_y$  von der realen unterscheidet.

### 3.3.5 Bremsen in Kurvenfahrt

Hierbei wird die Elastokinematik der Radaufh¨angung an den Achsen bei einem Lastwechsel untersucht. Dazu wird auf einer stationären Kreisfahrt eine Verzögerung durch Betätigung der Systembremse eingeleitet, was einen Radlastwechsel also eine Steigerung der Aufstandskraft an der Vorderachse zufolge hat. Die Fahrdynamikregelung eines realen Fahrzeuges versucht in diesem Fall das instabile Verhalten, also ein Ubersteuern des Versuchsträgers zu unterbinden. Ausgehend von der kinematischen Modellierung des KFZ bedeutet das, dass der Schräglaufwinkel an der Hinterachse erhöht werden muss um einem Übersteuern entgegen zu wirken und ein sogenanntes "sanftes" Kurvenbremsen zu modellieren. Die Modellierung dieser Funktion ist in Kapitel [2](#page-17-1) Abschnitt [2.7](#page-58-1) nachzulesen.

# 3.3.6 "Power-Off" Testmanöver

Dieses Fahrmanöver wird ebenfalls während der stationären Kreisfahrt durchgeführt. Es unterscheidet sich zu vorigem aber dadurch, dass der Testfahrer lediglich vom Gaspedal geht jedoch nicht die Systembremse betätigt. Hierbei kommt es auch zu einem Lastwechsel an den Achsen, was im Idealfall keine Übersteuerung des Fahrzeuges nach sich ziehen soll.

# 3.3.7 "Turn-In" Fahrmanöver

Das "Turn-In" Lenkmanöver ist ähnlich dem Slalom jedoch mit dem Unterschied, dass<br>biss die Overdrussuils bisskei struss assistant der verk Caradasufaktur in der Texta hier die Querdynamik hierbei etwas geringer ist, da auch Geradeausfahrten in den Tests miteinbezogen sind.

Dieses Testmanöver beschreibt im Grunde einen Lenkwinkeleinschlag eine darauffolgende Geradeausfahrt und einen erneuten Lenkwinkeleinschlag, was beliebig wiederholt wird. Die Geschwindigkeit hierbei ist im Gegensatz zum Slalom jedoch nicht konstant, sondern reduziert sich im Falle des Lenkwinkeleinschlages.

Mit diesem Verfahren kann auch wieder das Verhalten des Fahrzeuges während der Kurvenein- beziehungsweise Kurvenausfahrt bewertet werden. Des weiteren kann man überprüfen ob die Gierrate bei der Zustandsänderung des Lenkwinkels von Geradeausfahrt in Kurvenfahrt und umgekehrt überschwingt.

Zu beachten ist auch, dass bei diesem Fahrmanöver der Versuchsträger bei jeder Kurveneinfahrt die Trägheit um die Hochachse überwinden muss.
# 4 Ergebnisse

### 4.1 Auswertung der Simulationsergebnisse anhand von zwei unterschiedlichen Versuchsträgern

Die Ergebnisse aus der Simulation werden in diesem Kapitel mit den Messdaten von zwei Versuchsträger verglichen. Hierbei handelt es sich einerseits um ein sehr "sportli-<br>skaat February der Manaclas Burn G60 AMG der Madellasike 205 dazzer Stänker im ches" Fahrzeug den Mercedes-Benz C63 AMG der Modellreihe 205, dessen Stärken im querdynamischen Verhalten stecken und andererseits um einen Kleinwagen den Mini One der zweiten Generation.

Die Daten des Mercedes:

- Masse des Fahrzeugaufbaus:  $m = 1823 \text{ kg}$
- Radstand:  $l = 2,84$  m
- Bereifung: Michelin Pilot Super Sport MO1 Mischbereifung
	- Vorderachse: 245/35 R19
	- Hinterachse: 265/35 R19

unterscheiden sich deutlich von jenen des Mini:

- Masse des Fahrzeugaufbaus:  $m = 1231$  kg
- Radstand:  $l = 2,466$  m
- Bereifung Vorder- und Hinterachse: Dunlop SP Sport 01 mit BMW Spezifikation: 205/45 R17

Zur Verifizierung des implementierten Einspurmodells anhand der Messdaten der Ver-suchsträger, sind die in vorigem Kapitel [3](#page-65-0) im Abschnitt [3.3](#page-69-0) erklärten Fahrmanöver zur Untersuchung herangezogen worden.

Die in den Vergleichsplots der Gierrate auftretende Variable  $\psi NEUTR$   $DYN^*$  entspricht jener Gierrate, die mittels des derzeit im  $AVL - Drive^{TM}$  Handling implementierten Modells berechnet wird.

### <span id="page-73-0"></span>4.1.1 Auswertung der Simulationsergebnisse anhand des Mercedes-Benz C63 AMG

Wie schon im Kapitel [2](#page-17-0) in Abschnitt [2.5.3](#page-41-0) erklärt ist, muss bevor die Modellierung gestartet werden kann, die korrekten Reifenparameter aufgrund des Radstandes ermittelt werden. Mit dem angegebenen Radstand von  $l = 2,84$  m können die  $TM - Simple-$ Parameter laut den Gleichungen [\(2.59\)](#page-36-0) für die nominelle Aufstandskraft

- $Y_{v,max,Fznom} = 6514,578031 \text{ N}$
- $Y_{v,\infty,Fznom} = 5977,635602$  N
- $dY0_{v,Fznom} = 3047,472023 \frac{\text{N}}{\text{o}}$

und für die doppelte nominelle Aufstandskraft

- $Y_{v,max,Fznom} = 12330, 395686$  N
- $Y_{v,\infty,Fznom} = 11314, 103828$  N
- $dY0_{v,Fznom} = 5845,372331 \frac{N}{\circ}$

errechnet werden. Das v in den Indizes bezeichnet lediglich, dass es sich hier um die Parameter der Vorderachse handelt. Wie unter Abschnitt [2.5.1](#page-36-1) des Kapitels [2](#page-17-0) beschrieben ist, kann man nun diese Daten an das Reifenmodell der Vorderachse übergeben und die Simulation starten.

#### 4.1.1.1 Konstantkreisfahrtmanöver Mercedes-Benz C63 AMG

Bei diesem Manöver wird auf einem Kreis mit konstantem Radius gefahren. Die Fahr-geschwindigkeit, wie in Abbildung [4.2](#page-74-0) ersichtlich, wird im Laufe des Manövers monoton gesteigert. Deshalb ist auch der Lenkwinkel aus Abbildung [4.1](#page-74-1) zu erhöhen, um im hier vorherrschenden untersteuernden Fall auf dem konstanten Kreisradius verbleiben zu können. Abbildung [4.3](#page-75-0) zeigt den Vergleich der Gierraten. Hier ist zu beobachten, dass der schwarze Verlauf, welcher mittels des aktuellen Modells im  $AVL - Drive^{TM}$  Handling berechnet wird mit steigendem Lenkwinkel auch zunimmt. Der Grund hierfür liegt in der konstanten Abhängigkeit der Seitenführungskraft vom Schräglaufwinkel. Dies gilt jedoch nur für kleine Schräglaufwinkel, da die Querkraft nach Erreichen eines gewissen Schräglaufwinkels in Sättigung geht und somit eine Erhöhung des Lenkwinkels in der Realität nicht proportional die Gierrate erhöht.

Die höhere prädizierte Gierrate des Einspurmodells (in blau gekennzeichnet), sowie auch die höhere Querbeschleunigung des Modells in Abbildung [4.4](#page-75-1) ergeben sich aufgrund des implementierten idealen Reifenmodells.

In den Abbildungen [4.6](#page-76-0) und [4.5](#page-76-1) ist der Vergleich der gemessenen und simulierte Nickund Rollwinkel dargestellt. Hierbei sind die simulierten Winkel aufgrund des idealen Roll- und Nickmodells wesentlich geringer als die gemessenen. Der gemessene Roll- und

Nickwinkel weist eine Schwingung auf, die auf eine unebene Teststrecke zurückzuführen ist.

<span id="page-74-1"></span>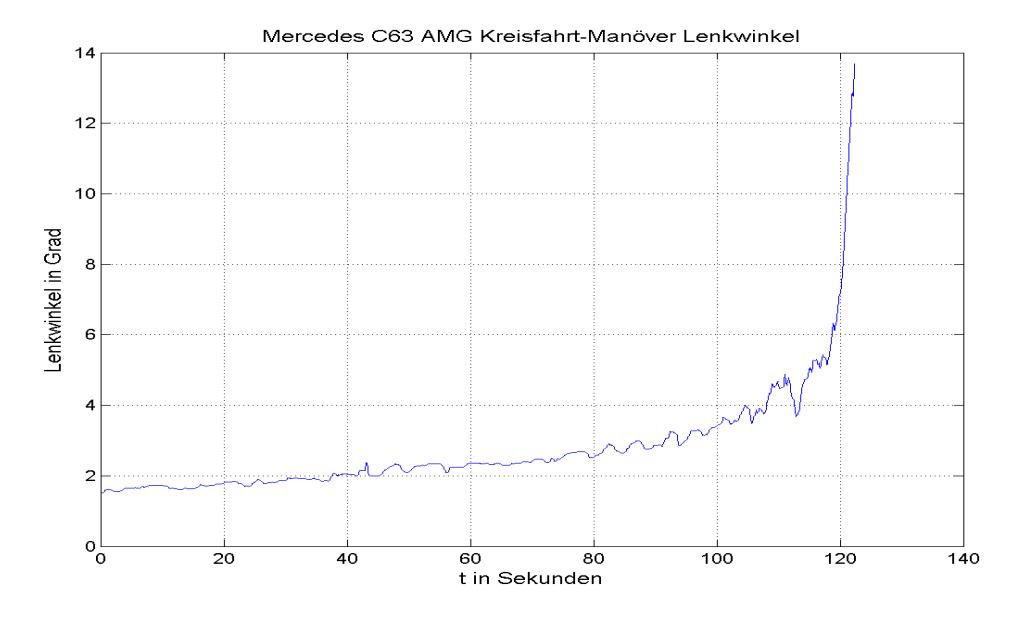

Abbildung 4.1: Lenkwinkel des C63 AMG beim konstanten Kreisfahrtmanöver

<span id="page-74-0"></span>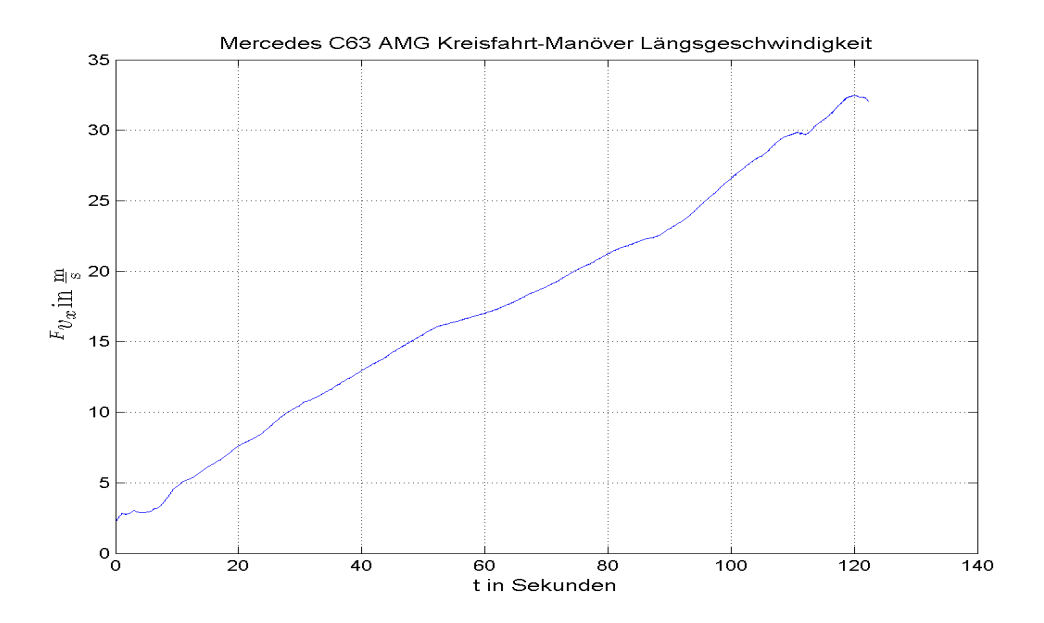

Abbildung 4.2: Längsgeschwindigkeit  $F_{v_x}$  des C63 AMG beim konstanten Kreisfahrtmanöver

<span id="page-75-0"></span>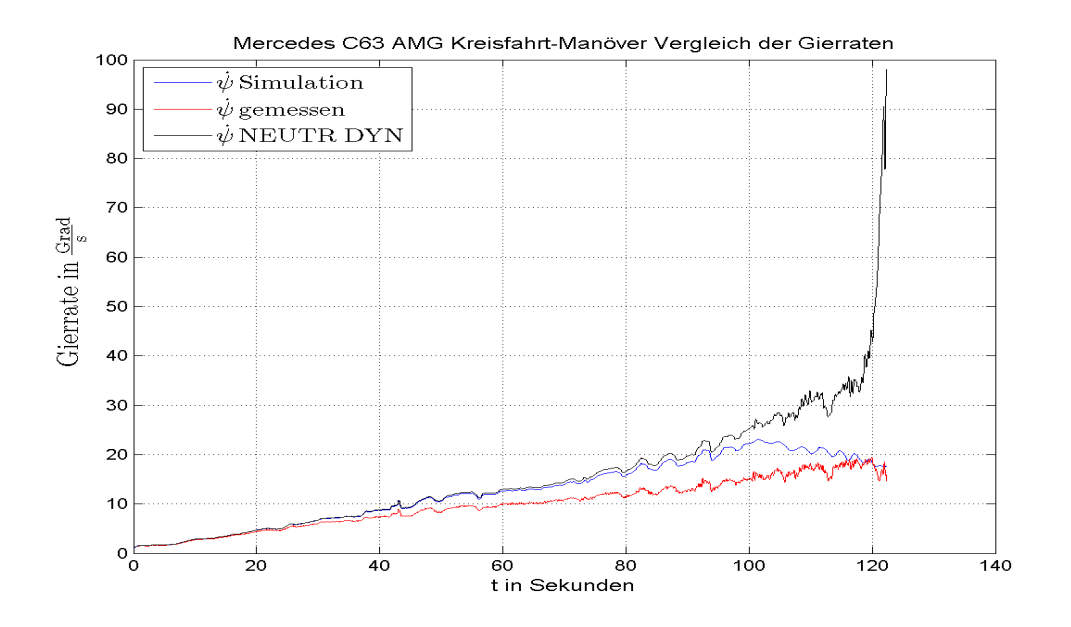

Abbildung 4.3: Gierrate  $\dot{\psi}$  des C63 AMG beim konstanten Kreisfahrtmanöver

<span id="page-75-1"></span>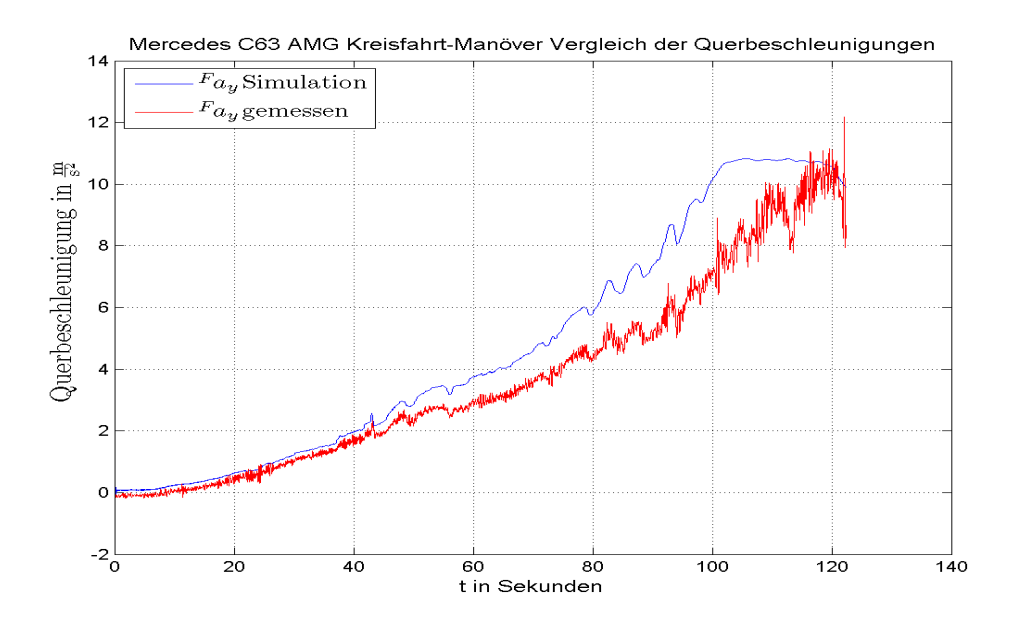

Abbildung 4.4: Querbeschleunigung  $F_{a_y}$  des C63 AMG beim konstanten Kreisfahrtmanöver

<span id="page-76-1"></span>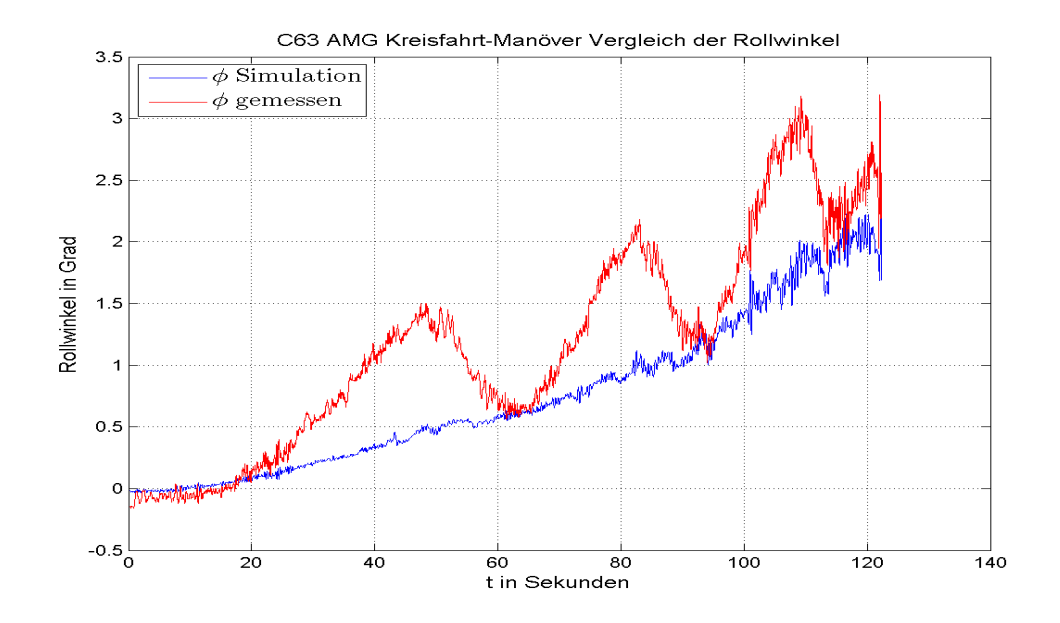

Abbildung 4.5: Rollwinkel  $\phi$  des C63 AMG beim konstanten Kreisfahrtmanöver

<span id="page-76-0"></span>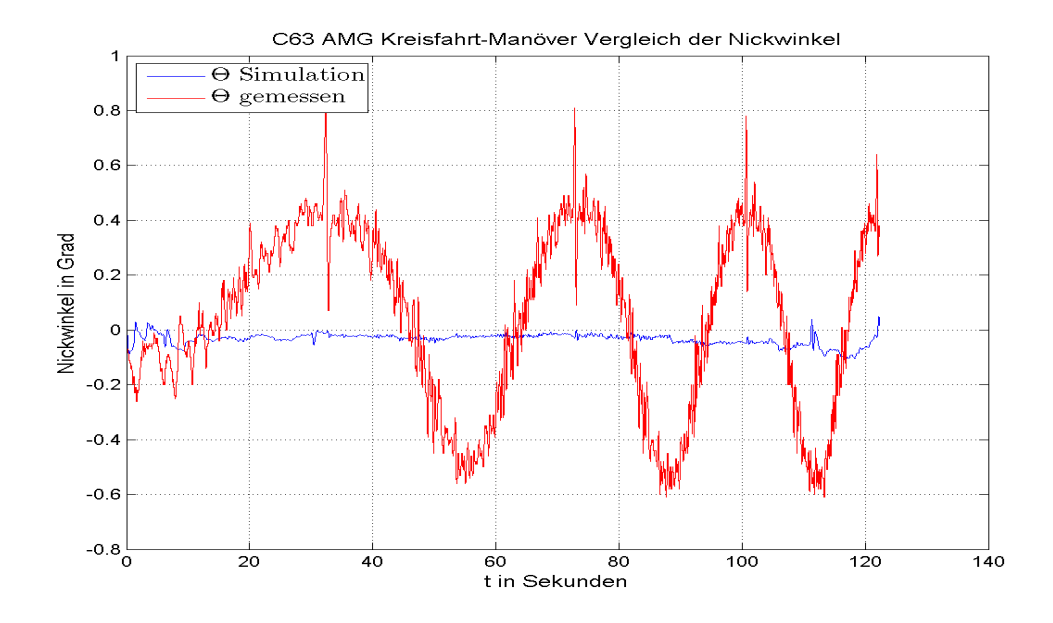

Abbildung 4.6: Nickwinkel Θ des C63 AMG beim konstanten Kreisfahrtmanöver

### 4.1.1.2 Slalom Manöver Mercedes-Benz C63 AMG

Beim Fahrmanöver des Slaloms wird mit dem Versuchsträger bei relativ konstanter Fahrgeschwindigkeit zwischen Pylonen, die im Abstand von 18 m aufgestellt sind, hindurchgefahren. Da hierbei der Lenkwinkel mit einem Sinussignals mit einer ungefähren Frequenz von

$$
f = \frac{1}{\Delta t} = \frac{1}{2,6 \text{ s}} = 0,385 \text{ Hz}
$$

verglichen werden kann, ist eine qualitativ gute Analyse der dynamischen Eigenschaften des Fahrzeuges möglich. Auch aufgrund der darausfolgenden ständigen Anderung der Querbeschleunigung lässt sich das Rollverhalten des Fahrzeuges besser analysieren als bei anderen Fahrversuchen.

Abbildung [4.7](#page-77-0) zeigt den Lenkwinkel der wie bereits erw¨ahnt mit einem Sinussignal ange-nähert werden kann und Abbildung [4.8](#page-78-0) die über das gesamte Fahrmanöver nahezu gleichbleibende Längsgeschwindigkeit des Fahrzeuges. Das zu untersuchende Slalom-Manöver ist in den Abbildungen zwischen  $t = 10$  s $\cdots$ 30 s zu sehen.

<span id="page-77-0"></span>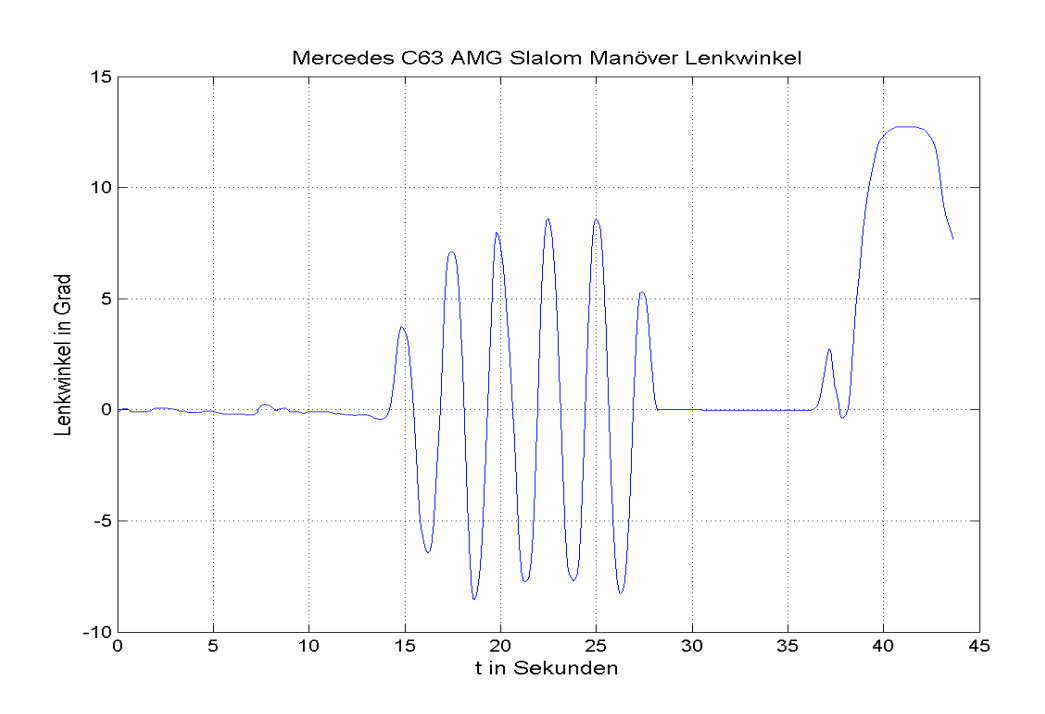

Abbildung 4.7: Lenkwinkel des C63 AMG beim Slalom

In Abbildung [4.9](#page-79-0) ist nun der Vergleich der Gierraten erkennbar, diese gleichen sich nahezu bis darauf, dass die Maxima der prädizierten Gierrate etwas größer als jene der gemessenen sind, weiters erfolgt auch der Anstieg bei Kurvenein- beziehungsweise Kurvenausfahrt etwas schneller, was mit dem idealen Reifenmodell zu begründen ist.

<span id="page-78-0"></span>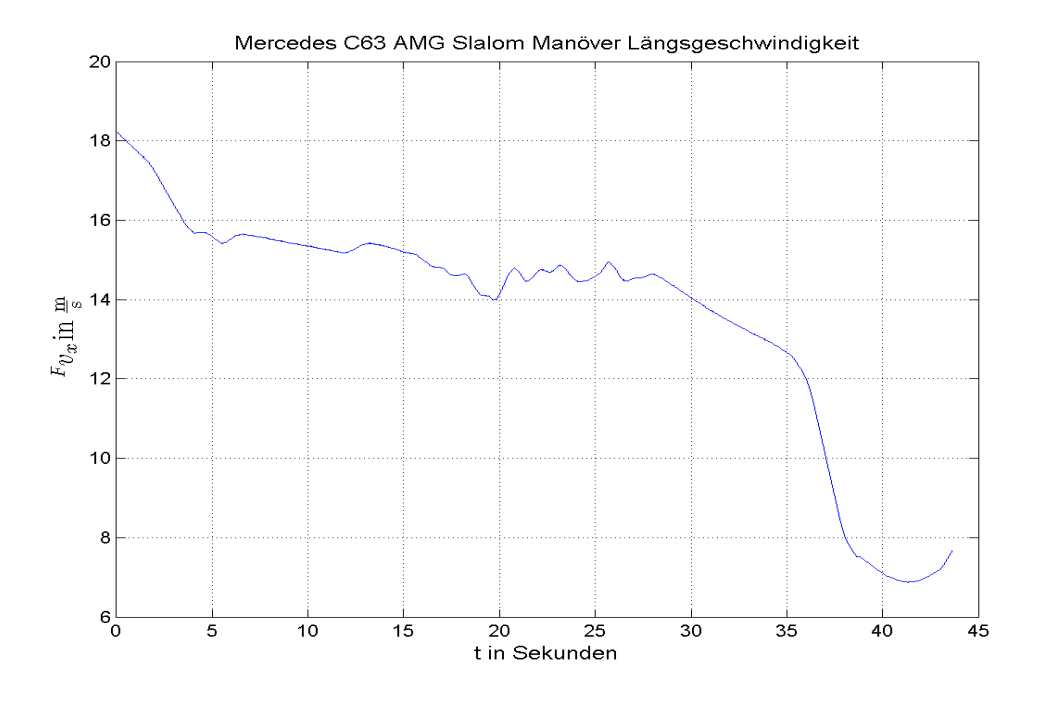

Abbildung 4.8: Längsgeschwindigkeit  $F_{v_x}$  des C63 AMG beim Slalom

Dieser Einfluss der idealen Reifensteifigkeiten ist auch im Vergleichsplot der Querbe-schleunigung [4.10](#page-79-1) ersichtlich hier ist ein deutlich früherer Anstieg der prädizierten Beschleunigung  $F_{a_y}$  zu erkennen, was bei einer genaueren Analyse eine ungefähre Phasenverschiebung von 5◦ ergibt.

Die Abbildung [4.11](#page-80-0) zeigt wieder den Vergleich der Rollwinkel, der gemessene hat eine etwas größere Frequenz als der ideale Rollwinkel. Das bedeutet, dass die Ausfederung der Radaufhängung im Modell träger ist als am realen Versuchsträger, was wiederum mit der Wahl der Feder- und Dämpfungskonstante (siehe Kapitel [2](#page-17-0) Abschnitt [2.4.3\)](#page-29-0) zu begründen ist. Des weiteren sind die Maxima des prädizierten Rollwinkels geringer und im gemessenen Rollwinkel ist ein Offset zu erkennen, der aufgrund einer unebenen Fahrbahn während des Testmanövers zu erklären ist.

Die Amplitude des idealen Nickwinkels ist ebenfalls geringer als die gemessene, was in Abbildung [4.12](#page-80-1) ersichtlich ist.

<span id="page-79-0"></span>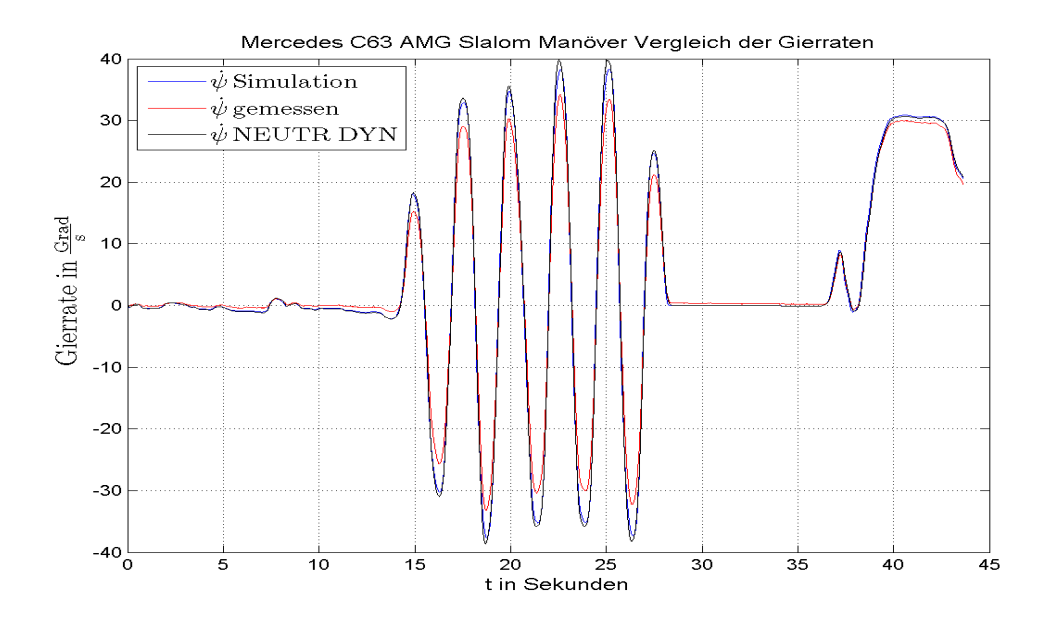

Abbildung 4.9: Gierrate $\dot{\psi}$ des C63 AMG beim Slalom

<span id="page-79-1"></span>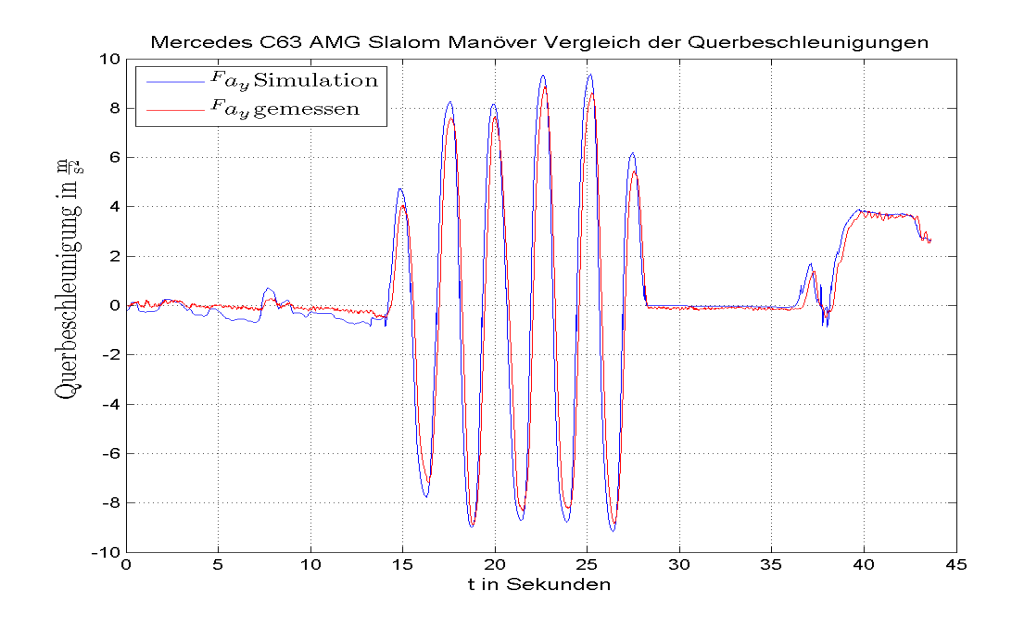

Abbildung 4.10: Querbeschleunigung $\mathcal{F}a_{y}$ des C63 AMG beim Slalom

<span id="page-80-0"></span>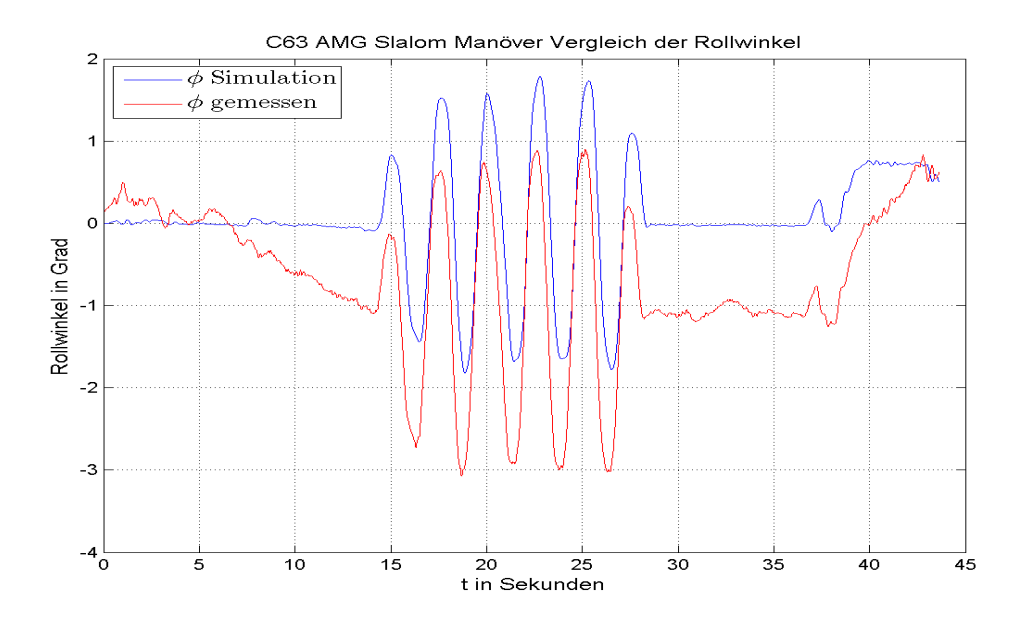

Abbildung 4.11: Rollwinkel $\phi$ des C63 AMG beim Slalom

<span id="page-80-1"></span>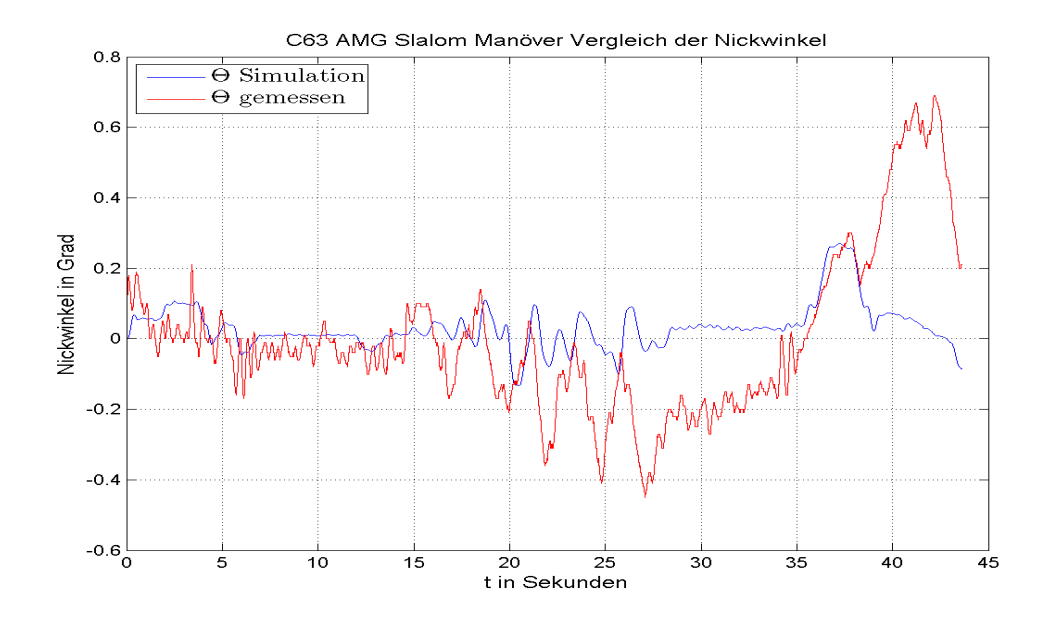

Abbildung 4.12: Nickwinkel Θ des C63 AMG beim Slalom

# 4.1.1.3 "Turn In" Manöver Mercedes-Benz C63 AMG

Im Vergleich zum Slalom wird bei diesem Manöver zwischen den Kurvenfahrten geradeaus gefahren. Das Fahrzeug muss also jedesmal aus der Geradeausfahrt beim Einlenken die Trägheit um die Hochachse überwinden. Ob der Versuchsträger diese genau so schnell überwindet wie das Referenzfahrzeug und wie sich die Stabilität der Gierrate bei den Kurvenein- und ausfahrten verhält, soll mit diesem Manöver untersucht werden. Abbildung [4.13](#page-81-0) zeigt den Verlauf des Lenkwinkels in dem zwischen den wechselnden Kurvenfahrten die Geradeausfahrten ersichtlich sind. Die Fahrgeschwindigkeit in Abbil-dung [4.14](#page-82-0) während des Manövers schwankt zwischen 26 und 29 $\frac{m}{s}$ , somit ist sie also fast gleichbleibend über den gesamten Fahrversuch.

<span id="page-81-0"></span>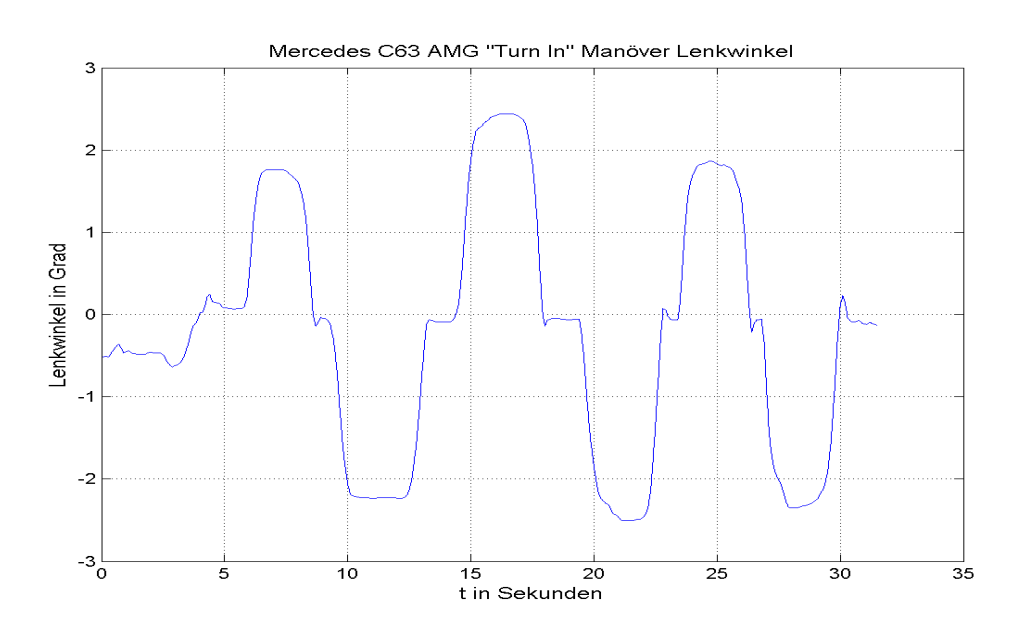

Abbildung 4.13: Lenkwinkel des C63 AMG beim "Turn In"

Im Vergleich der Gierrate [4.15](#page-82-1) ist zu sehen, dass die Frequenz der gemessenen und der prädizierten ungefähr gleich ist und die Amplitude der simulierten Gierrate sowie der Anstieg bei Kurvenein- bzw. ausfahrt steiler als bei der gemessenen ist. Des weiteren geht die Winkelgeschwindigkeit um die Hochachse, die vom Modell berechnet wird bei Geradeausfahrt nie ganz auf Null.

Im Vergleichsplot der Querbeschleunigungen [4.16](#page-83-0) ist eine Phasenverschiebung der prädizierten  $F_{a_y}$  gegenüber der gemessenen zu erkennen, was damit zu begründen ist, dass die simulierte ideale Querbeschleunigung steiler ansteigt und abfällt als die reale des Versuchsträgers.

Beim Verlauf des Rollwinkels in Abbildung [4.17](#page-83-1) kann man einen Offset des gemessenen erkennen, der aufgrund einer nicht horizontal waagrechten Teststrecke aufgetreten ist.

<span id="page-82-0"></span>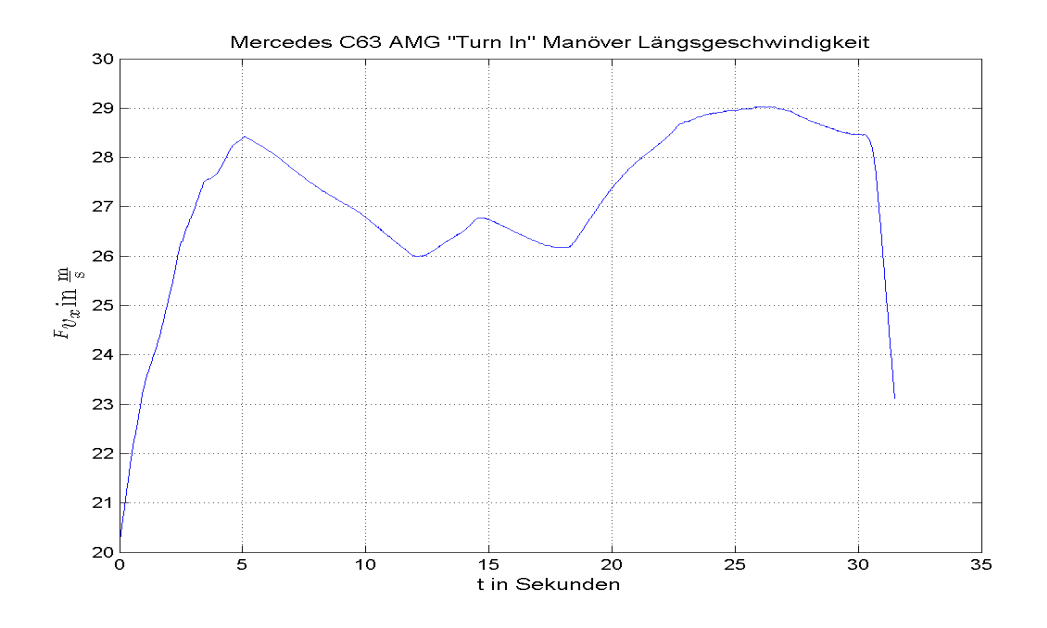

Abbildung 4.14: Längsgeschwindigkeit  $F v_x$  des C63 AMG beim "Turn In"

Im Vergleich der Nickwinkel aus Abbildung [4.18](#page-84-0) ist wiedermals eine wesentlich kleinere Amplitude des simulierten Winkels erkennbar.

<span id="page-82-1"></span>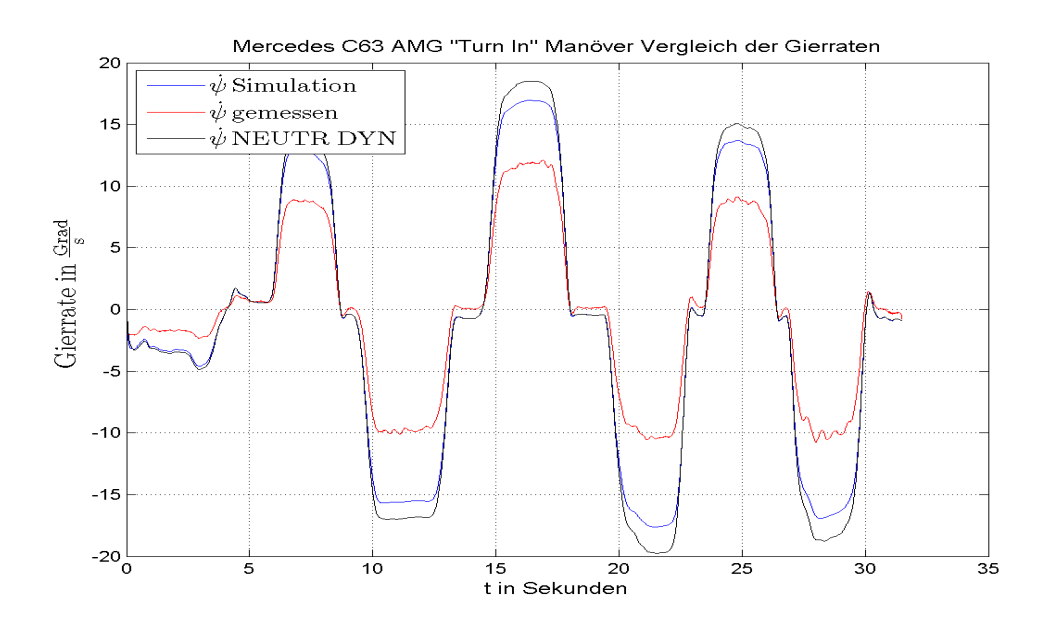

Abbildung 4.15: Gierrate $\dot\psi$ des C63 AMG beim "Turn In"

<span id="page-83-0"></span>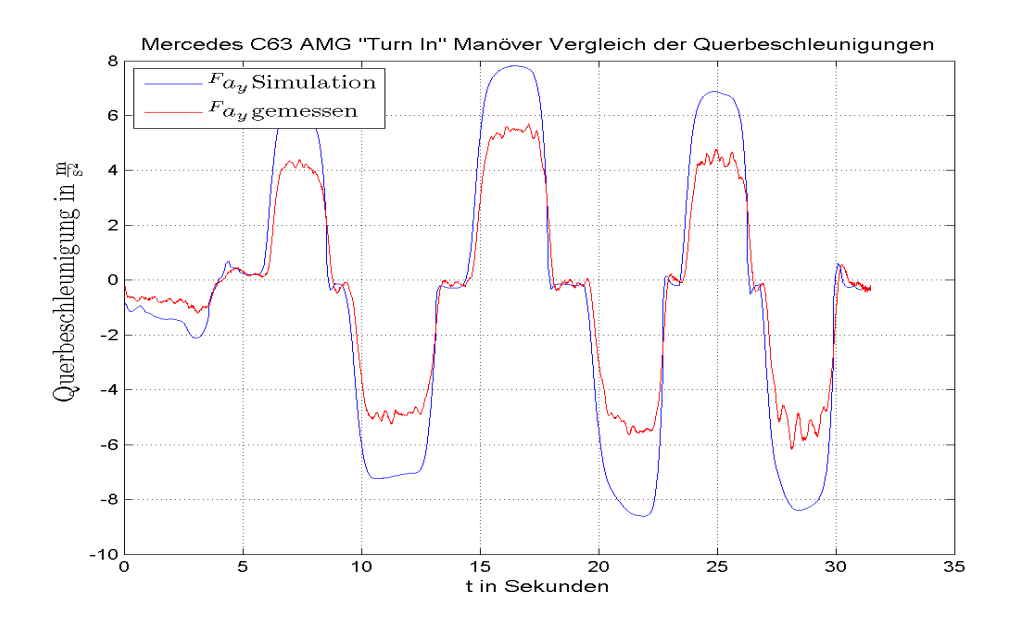

Abbildung 4.16: Querbeschleunigung $\,F_{a_y}$ des C63 AMG beim "Turn In"

<span id="page-83-1"></span>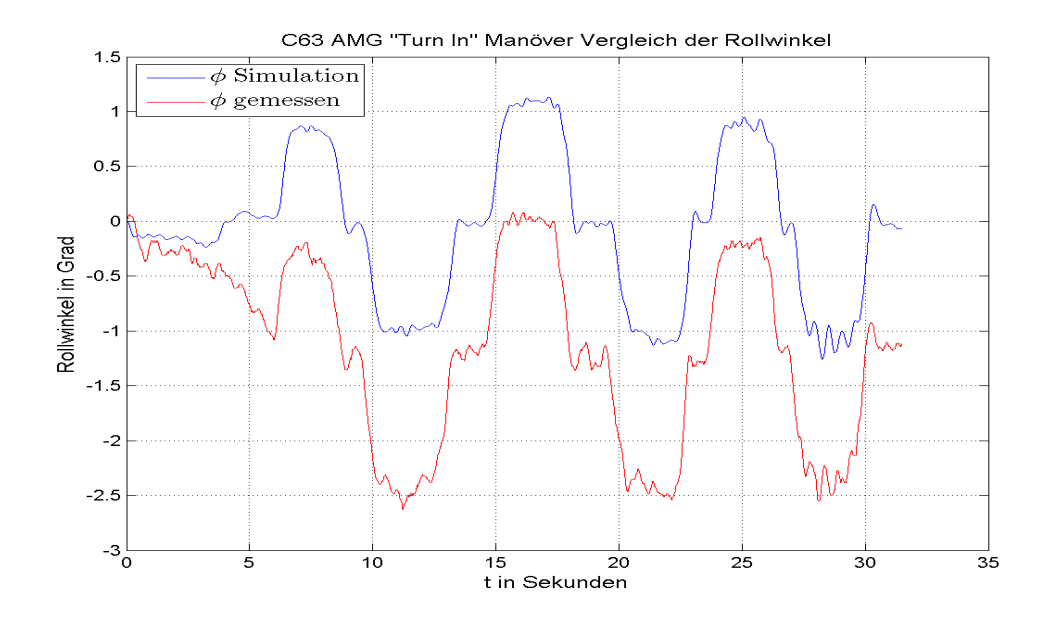

Abbildung 4.17: Rollwinkel  $\phi$  des C63 AMG beim "Turn In"

<span id="page-84-0"></span>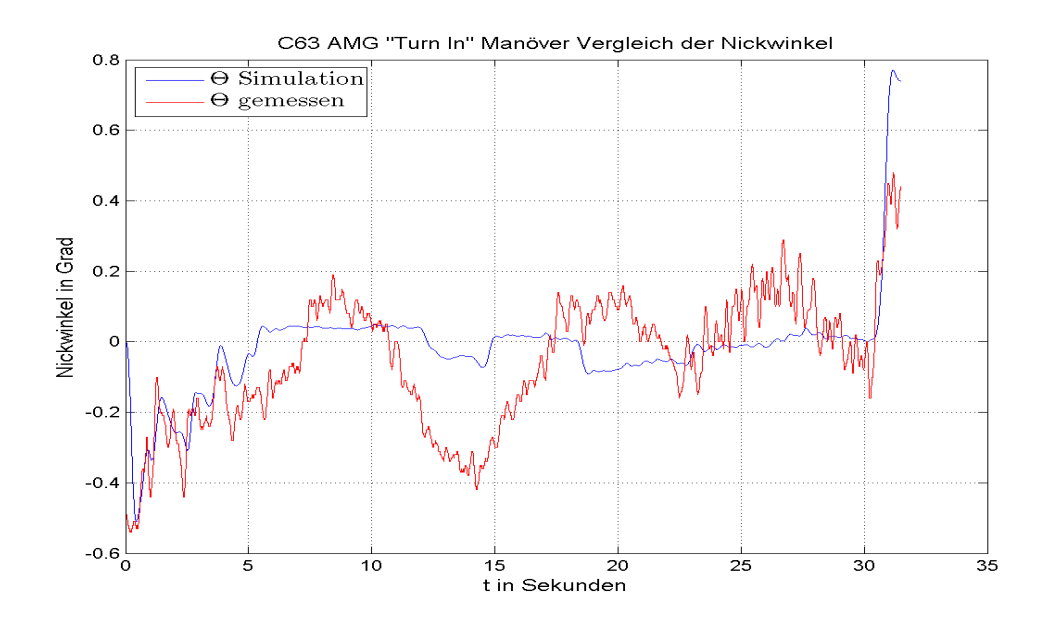

Abbildung 4.18: Nickwinkel  $\Theta$  des C63 AMG beim "Turn In"

#### 4.1.1.4 VDA Spurwechsel Mercedes-Benz C63 AMG

Bei diesem Fahrmanöver kann der Testfahrer die Stabilität des Fahrzeuges bei einem schnellen Ein- und Auslenkvorgang beurteilen. Wichtig hierbei ist das Verhalten der Giergeschwindigkeit sowie des Rollwinkels. Der genaue Ablauf des Fahrversuchs ist in Kapitel [3](#page-65-0) unter Abschnitt [3.3.1](#page-69-1) zu finden.

Die Geschwindigkeit  $F_{v_x}$  aus Abbildung [4.20](#page-85-0) bleibt während des Versuchs, der sich in den folgenden Plots zwischen  $t = 10$  s $\cdots$  15 s abspielt nicht konstant. Der Lenkwinkel, ersichtlich in [4.19,](#page-85-1) kann hier wiedermals mit einem Sinussignal mit einer ungefähren Frequenz von

$$
f = \frac{1}{\Delta t} = \frac{1}{2, 2 \text{ s}} = 0,455 \text{ Hz}
$$

angenähert werden.

Im Plot der Gierraten [4.21](#page-86-0) ist zu sehen, dass sich die prädizierte fast mit der gemessenen gleicht, jedoch die Amplitude etwas größer ist.

Die simulierte Querbeschleunigung, welche in [4.22](#page-86-1) ersichtlich ist, weist hier auch aufgrund des schnelleren Anstiegs eine ungefähre Phasenverschiebung von 4,5° gegenüber der gemessenen auf.

Die Amplitude des gemessenen Rollwinkels in Abbildung [4.23](#page-87-0) ist nur unwesentlich größer als jene aus dem Modell, was auf einen tiefen Schwerpunkt und einem harten Fahrwerk des Versuchsträgers schließen lässt. Darüber hinaus ist eine trägere Ein- und Ausfederung des Rollmodells im Gegensatz zum realen Versuchsträger aufgrund des früheren Anstiegs beziehungsweise Abfalls des gemessenen Rollwinkels zu erkennen.

<span id="page-85-1"></span>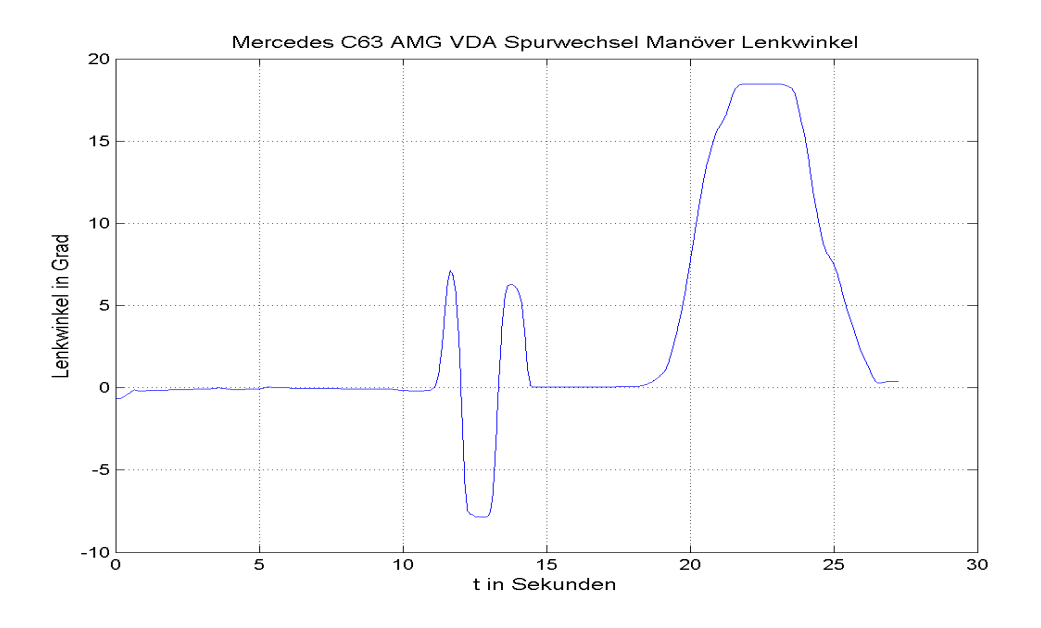

Abbildung 4.19: Lenkwinkel des C63 AMG beim VDA Spurwechsel

<span id="page-85-0"></span>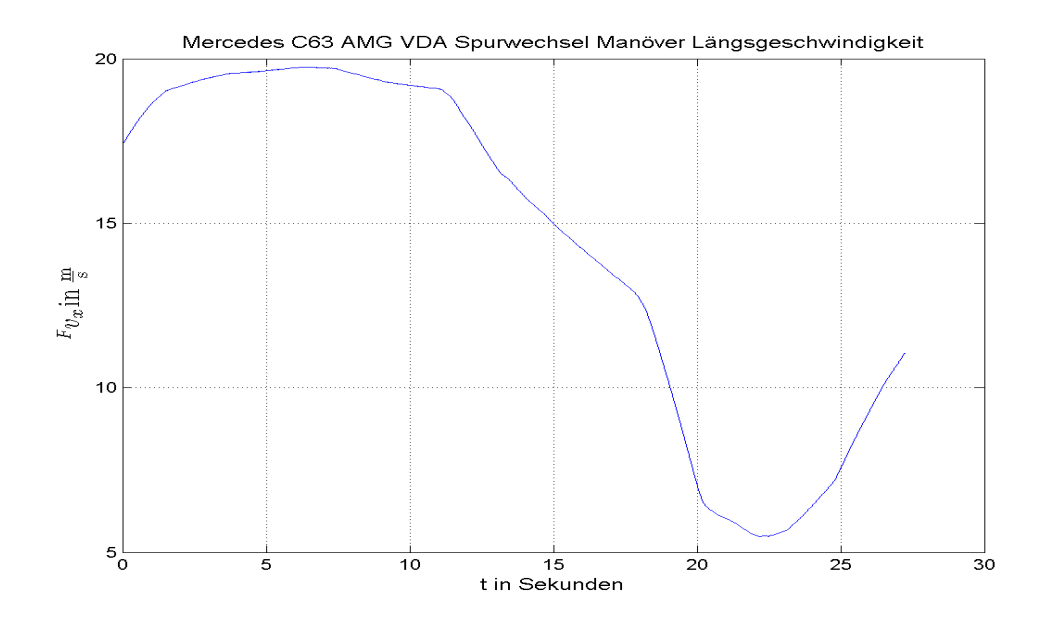

Abbildung 4.20: Längsgeschwindigkeit  $\real^F v_x$ des C63 AMG beim VDA Spurwechsel

<span id="page-86-0"></span>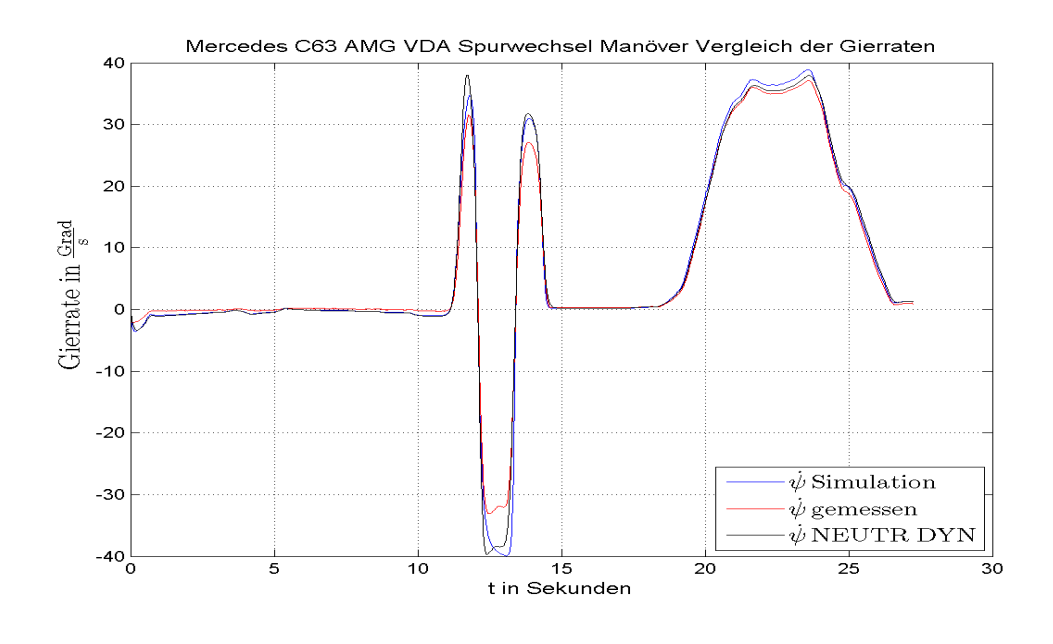

Die Maxima des gemessenen Nickwinkels in [4.24](#page-87-1) sind wiederum viel größer als jene aus dem berechneten.

Abbildung 4.21: Gierrate  $\dot{\psi}$  des C63 AMG beim VDA Spurwechsel

<span id="page-86-1"></span>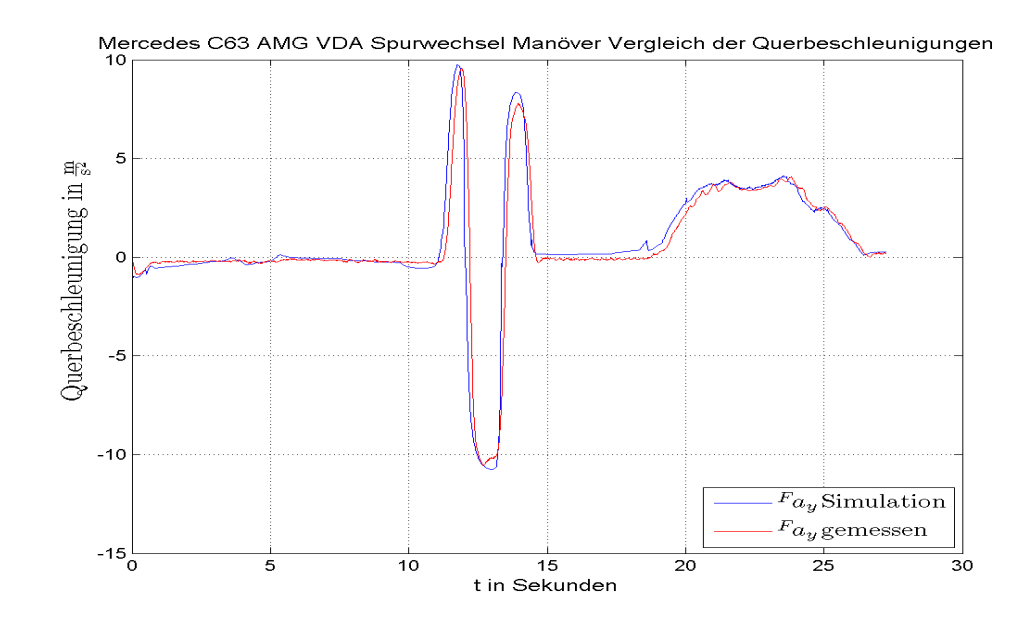

Abbildung 4.22: Querbeschleunigung  $F_{a_y}$  des C63 AMG beim VDA Spurwechsel

<span id="page-87-0"></span>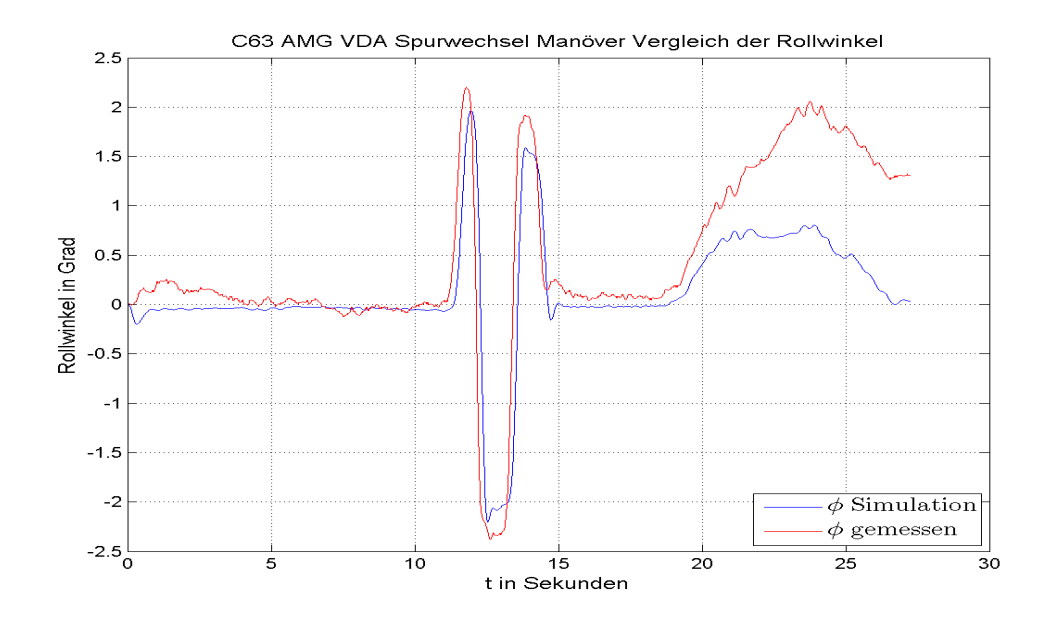

Abbildung 4.23: Rollwinkel $\phi$ des C63 AMG beim VDA Spurwechsel

<span id="page-87-1"></span>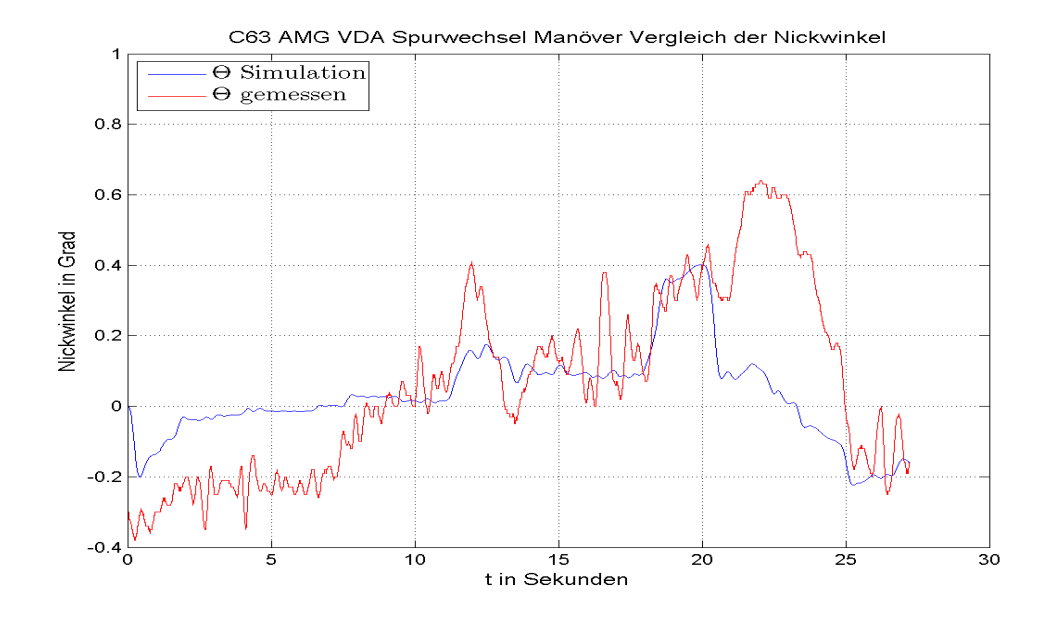

Abbildung 4.24: Nickwinkel Θ des C63 AMG beim VDA Spurwechsel

# 4.1.1.5 "Break in a Turn" Manöver Mercedes-Benz C63 AMG

Bei "Break in a Turn" Fahrversuch wird während einer konstanten Kreisfahrt die Systembremse betätigt und somit ein Lastwechsel in Richtung der Vorderachse herbeigeführt. Das Verhalten der Gierrate ist das wesentliche Untersuchungsmerkmal dieses Versuches, da nämlich wenn die Hinterachse diesen Lastwechsel nicht kompensiert, der Versuchsträger in den instabilen übersteuerenden Bereich gelangt.

In Abbildung [4.26](#page-89-0) ist die Fahrgeschwindigkeit, welche vor dem Bremseingriff relativ kon-stant bleibt und danach monoton abfällt, zu sehen. Der Lenkwinkel in Abbildung [4.25](#page-88-0) zeigt den zuerst nahezu gleichbleibenden Lenkwinkel, der jedoch nach Betätigung der Bremse bei  $t = 12, 13$  s aufgrund des Lastwechsels reduziert werden muss. (Im konkreten Fahrversuch wird der Lenkwinkel erhöht, da eine Rechtskurve gefahren wird).

<span id="page-88-0"></span>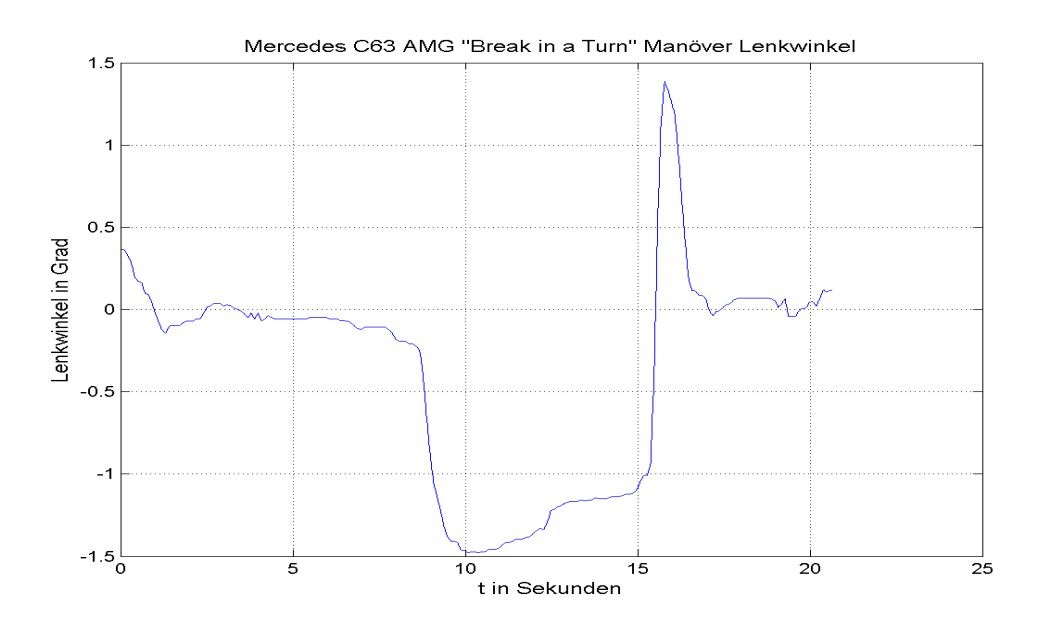

Abbildung 4.25: Lenkwinkel des C63 AMG beim "Break in a Turn"

Der Vergleich der Gierraten in Abbildung [4.27](#page-90-0) zeigt mittels des rosa gekennzeichneten Rechteckimpuls wann der Bremseingriff eingeleitet wird. Die gemessene Gierrate, welche zwar eine kleinere Amplitude aufweist, steigt nach Bremsbetätigung wesentlich mehr an als die simulierte des Einspurmodells. Somit kann man darauf schließen, dass das Fahrzeug beim Lastwechsel etwas mehr übersteuert als das Modell, diese instabile Fahr-situation jedoch wieder ausregelt. Die prädizierte Querbeschleunigung in [4.28,](#page-90-1) welche wieder etwas größer als die gemessene ist, fällt nach beziehungsweise während des Bremseingriff monoton ab, welche im konkreten Fall ebenfalls aufgrund einer Rechtskurve ansteigt.

<span id="page-89-0"></span>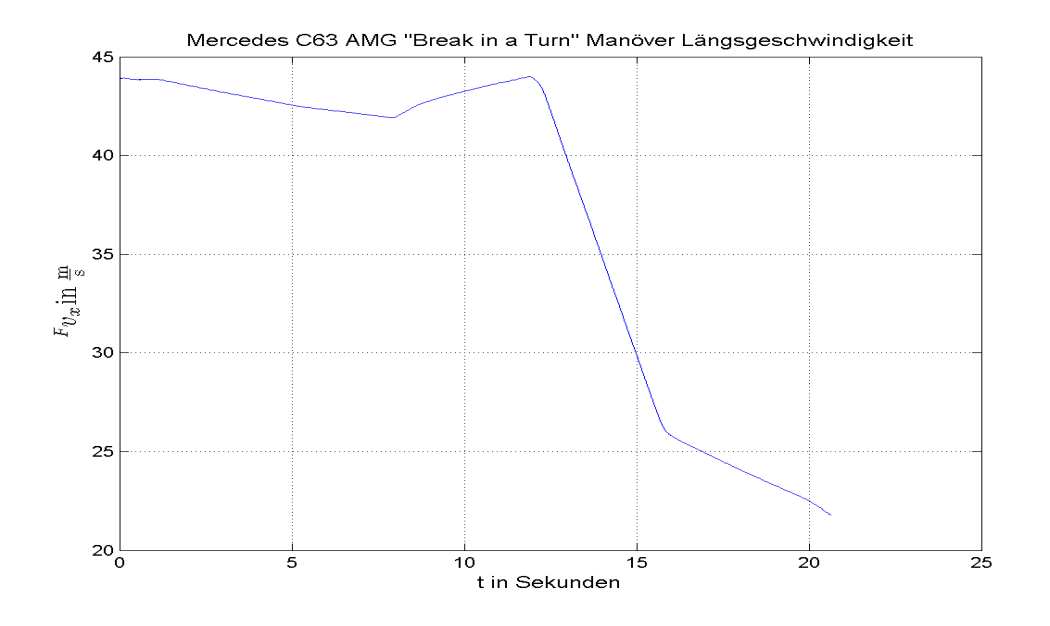

Abbildung 4.26: Längsgeschwindigkeit  $F v_x$  des C63 AMG beim "Break in a Turn"

Der Rollwinkel des realen Versuchsträgers in [4.29](#page-91-0) weist auch bei diesem Fahrmanöver einen Offset auf, was wiederum auf eine unebene Teststrecke schließen lässt. Auffällig ist der simulierte Nickwinkel in Abbildung [4.30,](#page-91-1) der während des Bremseingriffs wesentlich mehr einnickt als der gemessene, was auf das ideale Nickmodell zurückzuführen ist. Nachzulesen ist dies im Abschnitt [2.4.2](#page-27-0) des Kapitels [2.](#page-17-0) Das implementierte Nickmodell ist abhängig von der gemessenen Längsbeschleunigung, welche im konkreten Fall aufgrund der Verzögerung stark abfällt.

<span id="page-90-0"></span>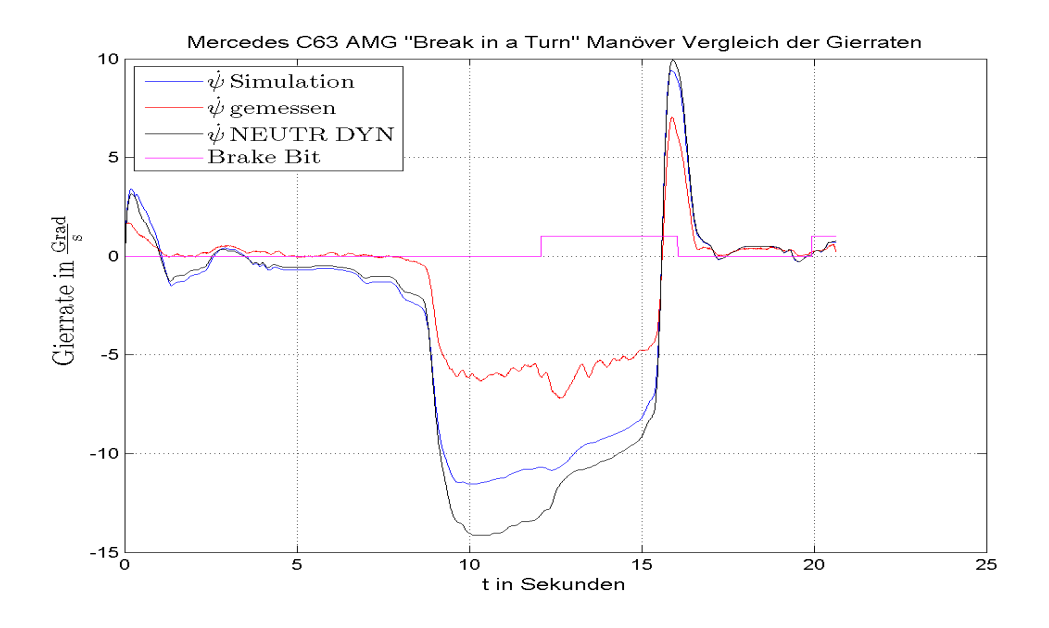

Abbildung 4.27: Gierrate $\dot\psi$ des C63 AMG beim "Break in a Turn"

<span id="page-90-1"></span>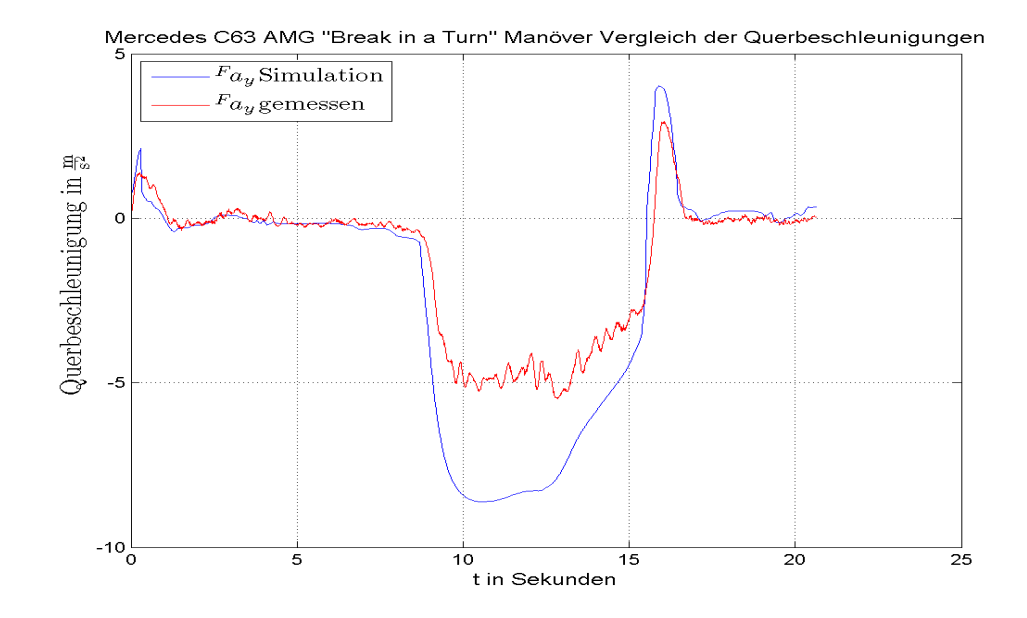

Abbildung 4.28: Querbeschleunigung $\,F a_y$ des C63 AMG beim "Break in a Turn"

<span id="page-91-0"></span>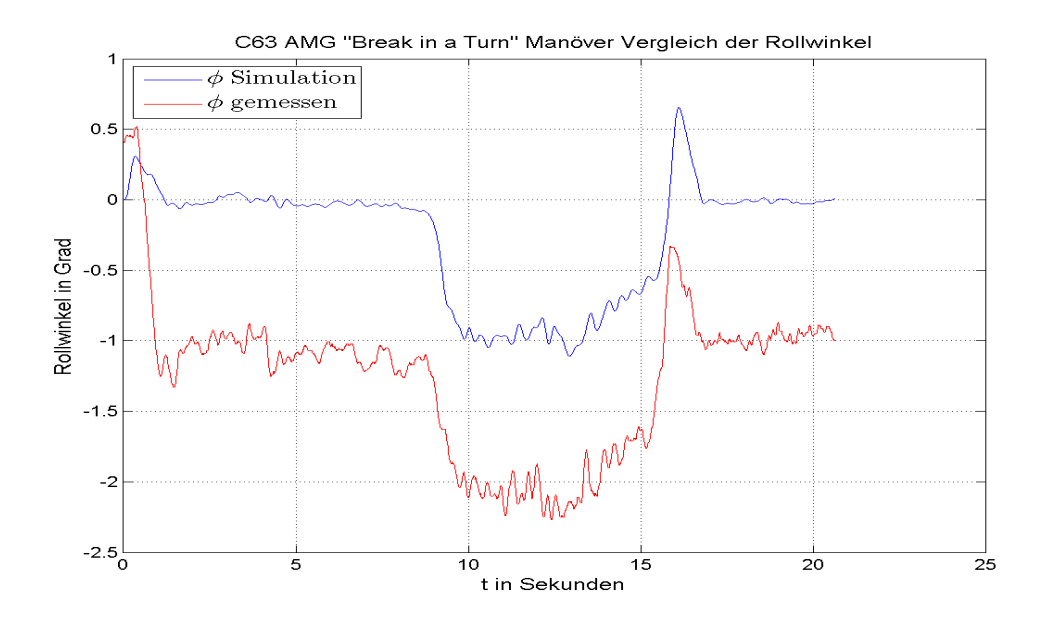

Abbildung 4.29: Rollwinkel  $\phi$  des C63 AMG beim "Break in a Turn"

<span id="page-91-1"></span>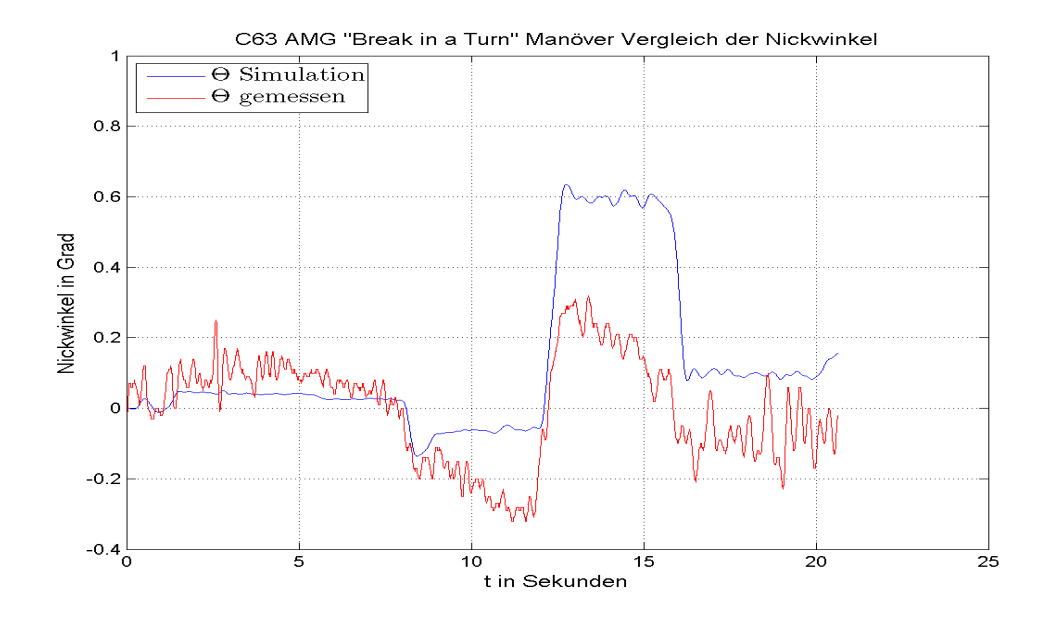

Abbildung 4.30: Nickwinkel  $\Theta$  des C63 AMG beim "Break in a Turn"

# 4.1.1.6 "Power Off" Manöver Mercedes-Benz C63 AMG

Wie schon unter Kapitel [3](#page-65-0) im Abschnitt [3.3.6](#page-70-0) erwähnt ist, liegt der Unterschied bei diesem Fahrmanöver im Vergleich zum "Break in a Turn" darin, dass der Lastwechsel lediglich durch eine Entlastung des Gaspedals herbeigeführt wird.

Somit ist die Reduzierung der Fahrgeschwindigkeit wesentlich geringer als bei voriger Testfahrt, was in Abbildung [4.32](#page-93-0) zu erkennen ist. Im Verlauf des Lenkwinkels in Abbildung [4.31](#page-92-0) kann man beobachten, dass auch hier aufgrund des Lastwechsels der Lenkwinkel reduziert werden muss um auf dem konstanten Kreisradius verbleiben zu können. (Im konkreten Fall bedeutet das für den Lenkwinkel, dass dieser wertemäßig aufgrund einer gefahrenen Rechtskurve erhöht wird).

<span id="page-92-0"></span>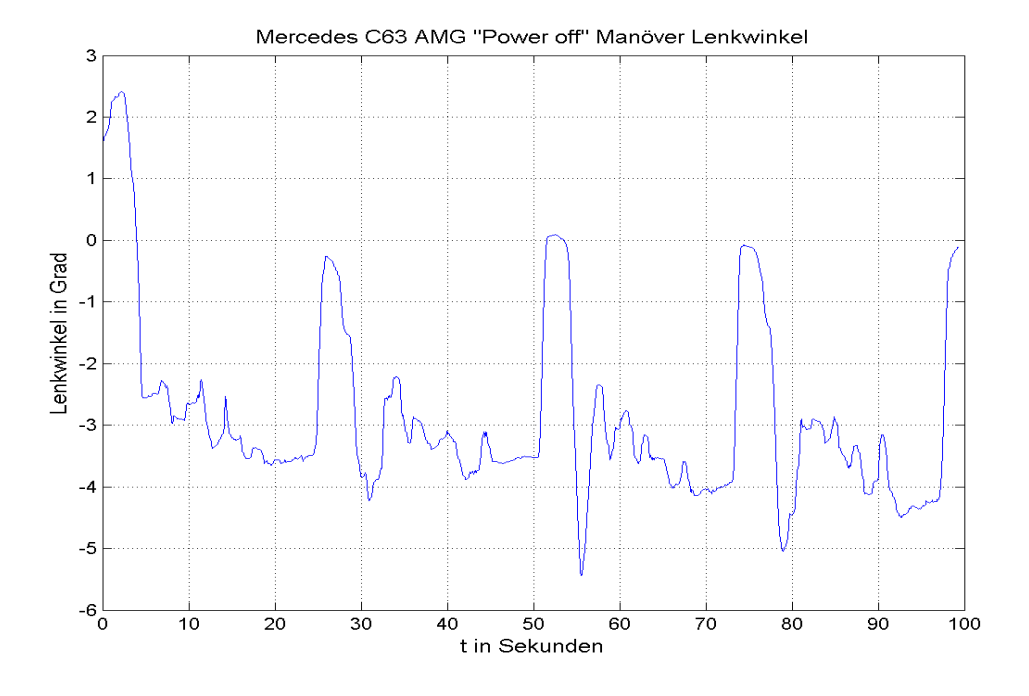

Abbildung 4.31: Lenkwinkel des C63 AMG beim "Power Off". Dieses Manöver ist viermal hintereinander ausgeführt worden.

Die simulierte Gierrate in Abbildung [4.33](#page-94-0) steigt während des Lastwechsels ungefähr gleich viel an wie die gemessene, jedoch ist auch hier die Amplitude der berechneten Giergeschwindigkeit größer. In diesem Plot sieht man zwar, dass die Gierrate immer negativer wird jedoch handelt es sich hier um eine Rechtskurve, deshalb kann man trotzdem aufgrund der umgekehrten Vorzeichen im Vergleich zu einer Linkskurve von einem Anstieg sprechen.

<span id="page-93-0"></span>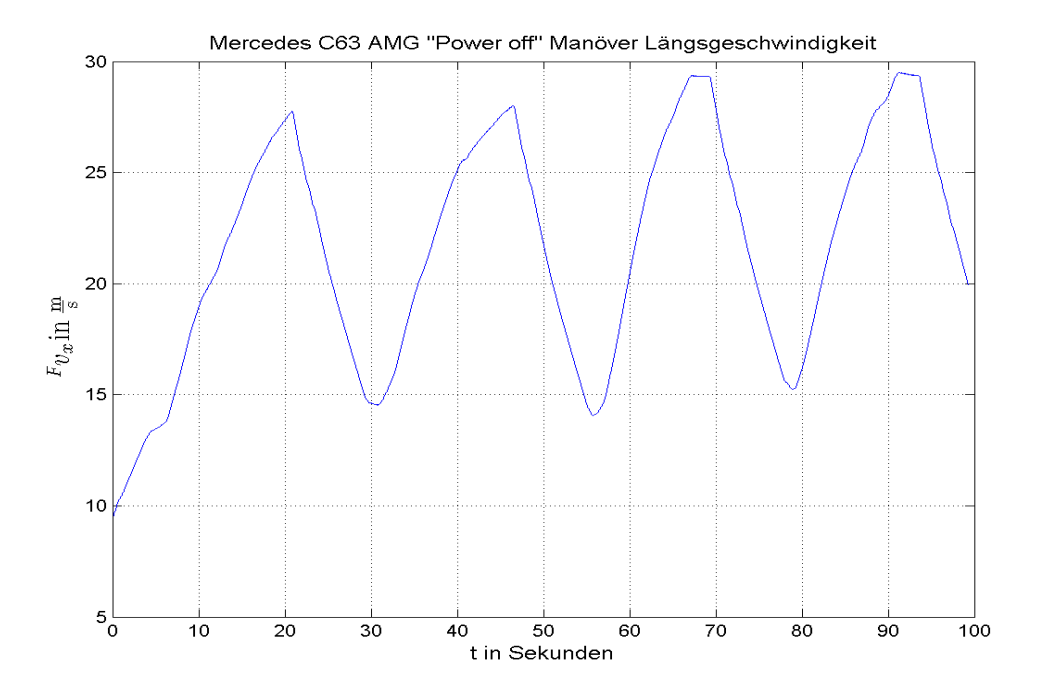

Abbildung 4.32: Längsgeschwindigkeit  $F v_x$  des C63 AMG beim "Power Off"

Die Querbeschleunigung des Modells aus Abbildung [4.34](#page-94-1) ist auch hier größer als die gemessen. Der qualitative Vergleich beider  $F_{a_y}$  passt jedoch gut. Wie auch schon in den meisten vorigen Fahrversuchen ist auch hier der prädizierte Roll- und Nickwinkel wesentlich kleiner als der gemessene, was in den Abbildungen [4.35](#page-95-0) und [4.36](#page-95-1) ersichtlich ist.

<span id="page-94-0"></span>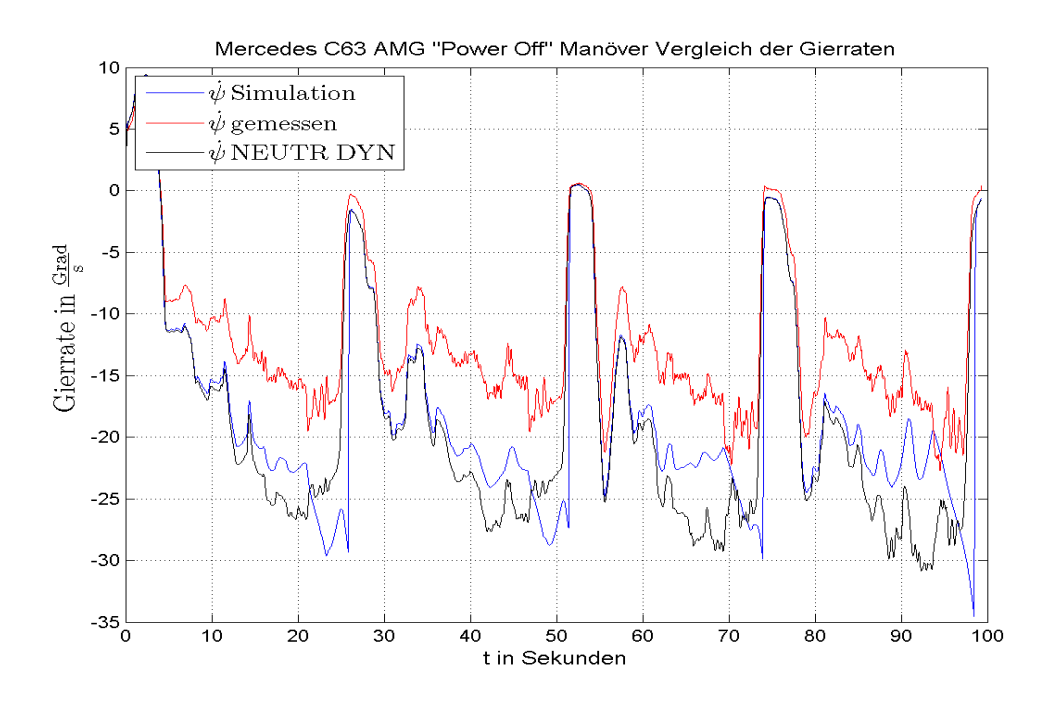

Abbildung 4.33: Gierrate  $\dot{\psi}$  des C63 AMG beim "Power Off"

<span id="page-94-1"></span>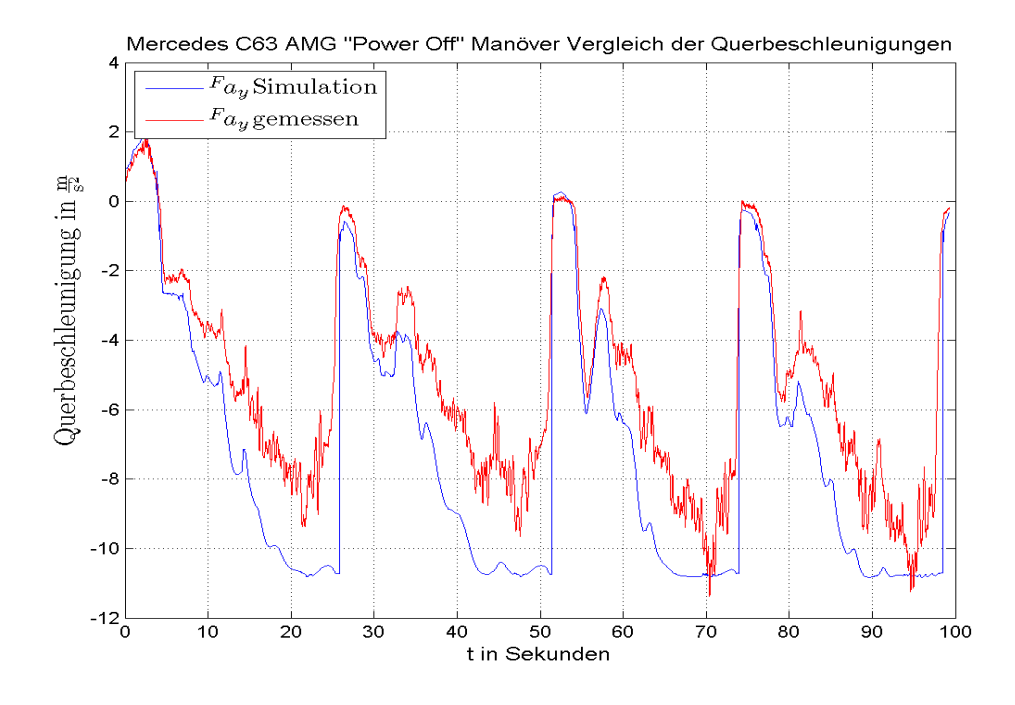

Abbildung 4.34: Querbeschleunigung  $F_{a_y}$  des C63 AMG beim "Power Off"

<span id="page-95-0"></span>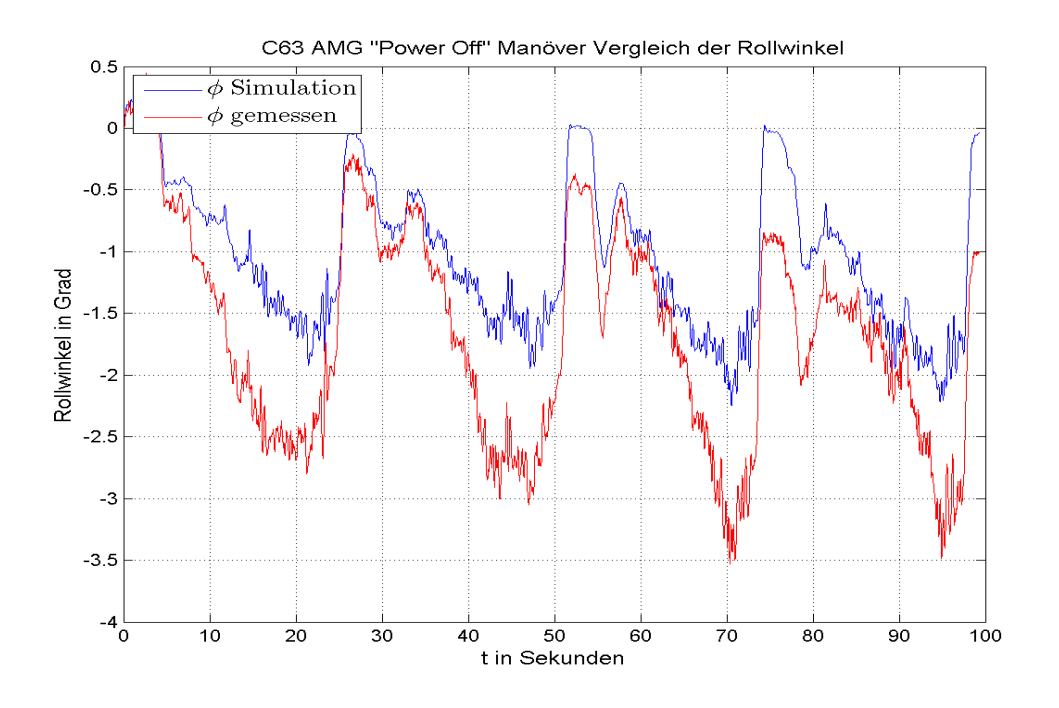

Abbildung 4.35: Rollwinkel  $\phi$  des C63 AMG beim "Power Off"

<span id="page-95-1"></span>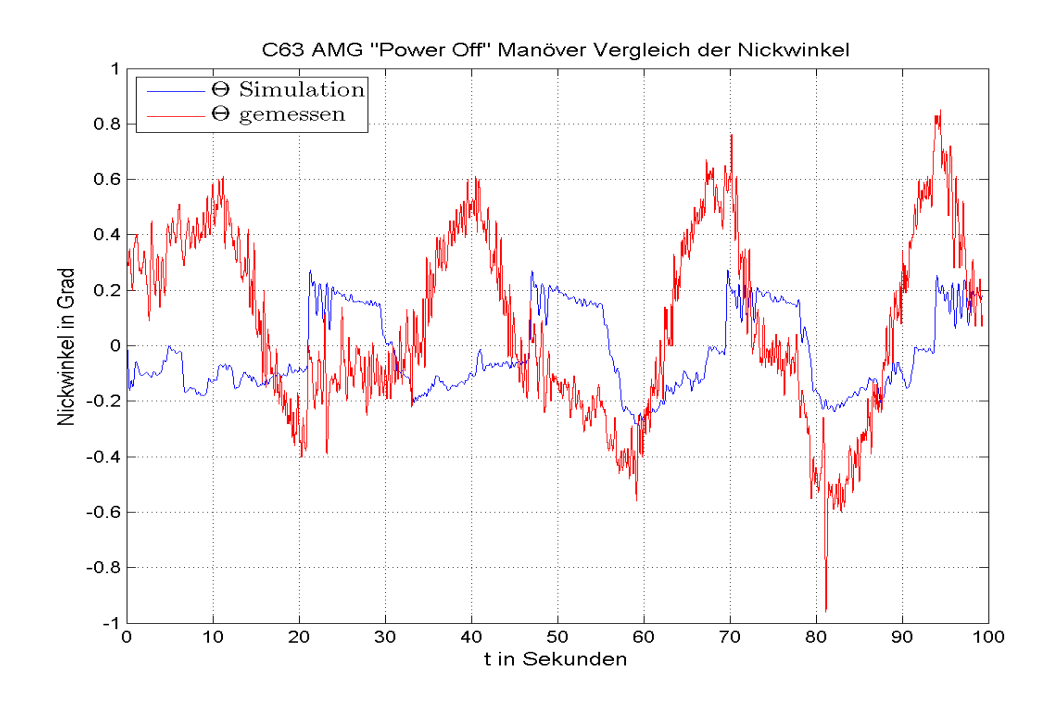

Abbildung 4.36: Nickwinkel  $\Theta$  des C63 AMG beim "Power Off"

### 4.1.2 Auswertung der Simulationsergebnisse anhand des MINI One

Auch hier sind gleich wie in vorigem Abschnitt [4.1.1](#page-73-0) die  $TM-Simple-Parameter$  für den Radstand von  $l = 2,466$  m vor dem Start der Simulation zu ermitteln. Somit ergeben sich die folgenden Daten für die nominelle Aufstandskraft:

- $Y_{v,max, Fznom} = 6513, 460647$  N
- $Y_{v,\infty,Fznom} = 5975,818995 \text{ N}$
- $dY0_{v,Fznom} = 3046,757205$

und für die doppelte nominelle Aufstandskraft:

- $Y_{v, max, Fznom} = 12328, 280771$  N
- $Y_{v,\infty,Fznom} = 11310,665465$  N
- $dY0_{v,Fznom} = 5844,001234 \frac{\text{N}}{\text{o}}$ .

Diese Parameter werden nun wieder an das Reifenmodell der Vorderachse übergeben und die Simulation kann gestartet werden. Das v im Index, dass es sich um die Vorderachse handelt.

#### 4.1.2.1 Konstantkreisfahrtmanöver Mini One

Im folgenden sind die Ergebnisplots der konstanten Kreisfahrt mit dem Mini One dar-gestellt. Die Abbildungen [4.37](#page-97-0) und [4.38](#page-97-1) zeigen die beiden grundlegenden Eingänge des Einspurmodells. Im Verlauf des Lenkwinkels ist ersichtlich, dass dieser uber die Zeit ¨ steigt, da nämlich auch die Geschwindigkeit steigt muss zum Erhalt der Kreisfahrt mit konstanten Radius der Lenkwinkel erhöht werden.

Was das für die Gierrate bedeutet ist in Abbildung [4.39](#page-98-0) zu sehen. Der rote Verlauf bezeichnet die reale gemessene Gierrate am Versuchsträger, die blaue jene aus dem Einspurmodell prädizierte und die schwarze beschreibt die Gierrate, welche mit dem zurzeit bei der AVL List GmbH implementierten Modell (siehe Kapitel [1\)](#page-12-0) berechnet wird.

Hierbei ist ersichtlich, dass der schwarze Verlauf in Abhängigkeit vom Lenkwinkel immer weiter zunimmt. Dies entspricht jedoch nicht der Realität, da die Seitenführungskräfte nach Erreichen eines gewissen Schräglaufwinkels in Sättigung gehen. Das heißt, dass trotz einer Zunahme des Lenkwinkels die Seitenführungskraft an der Vorderachse  $F_{vu}$ nicht monoton steigend zunehmen kann und die Gierrate somit nicht proportional zum Lenkwinkel ansteigen kann.

<span id="page-97-0"></span>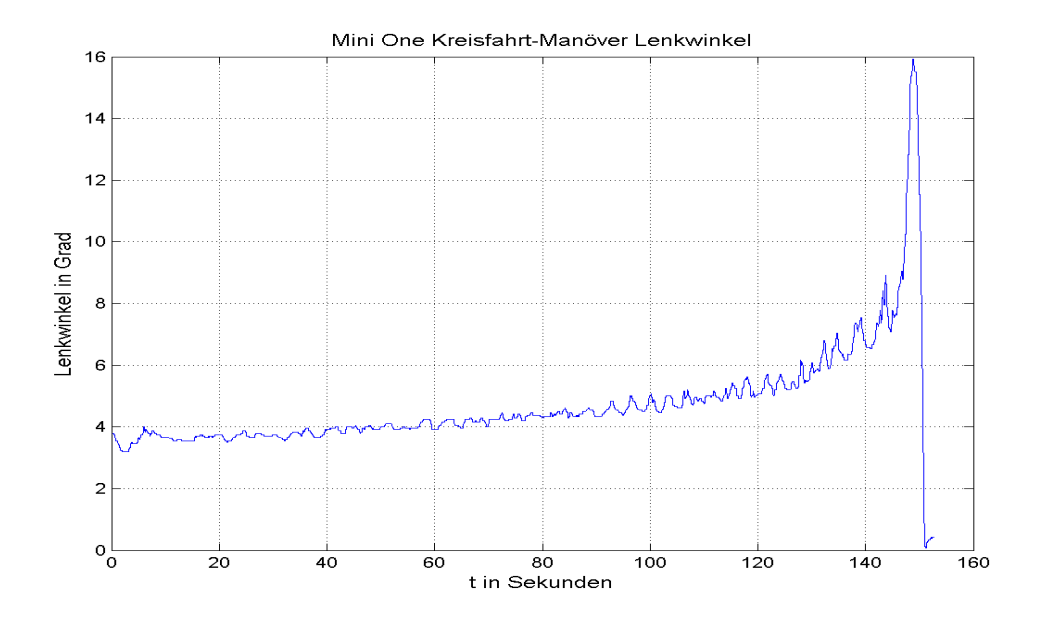

Abbildung 4.37: Lenkwinkel des Mini One beim konstanten Kreisfahrtmanöver

<span id="page-97-1"></span>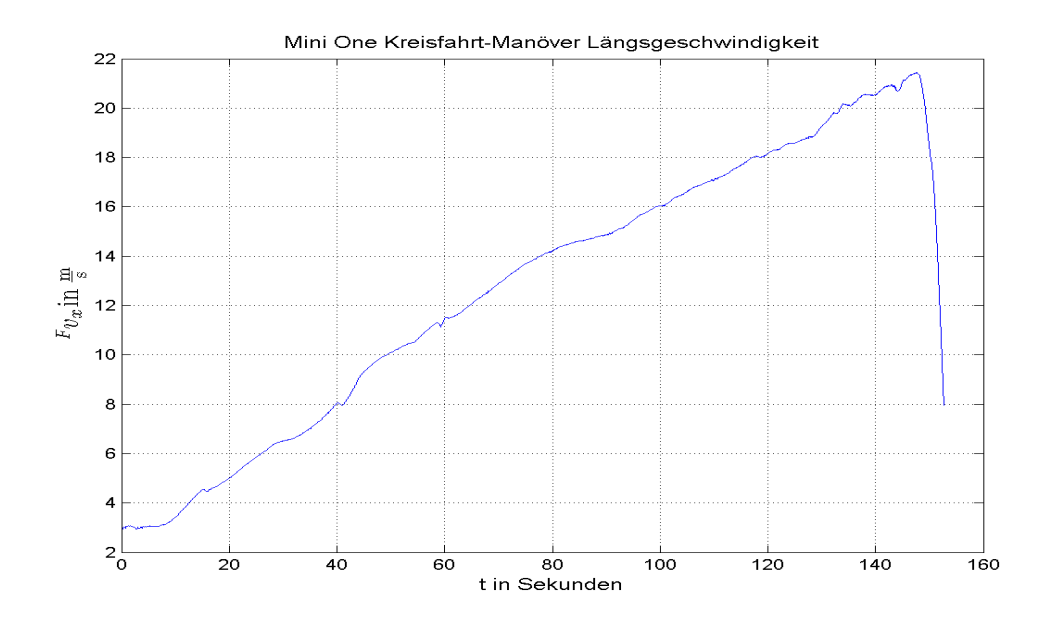

Abbildung 4.38: Längsgeschwindigkeit  $F_{v_x}$  des Mini One beim konstanten Kreisfahrtmanöver

Abbildung [4.40](#page-99-0) zeigt den Vergleich der gemessenen mit der simulierten Querbeschleunigung. Die simulierte Querbeschleunigung  $F_{a_y}$  ist wesentlich größer als die reale gemessene, da auch die vom Modell prädizierte Gierrate größer als die gemessene ist.

Der Grund hierfür liegt in der Wahl der Reifenparameter für das Einspurmodell, was in Kapitel [2](#page-17-0) in Abschnitt [2.5](#page-36-2) nachzulesen ist.

Da auch die Bewegungen um die Längs- und Querachse von Bedeutung sind, zeigen die Abbildungen [4.41](#page-99-1) und [4.42](#page-100-0) den Roll- und Nickwinkel aus dem Modell verglichen mit den gemessenen Winkeln. Die prädizierten Winkel um die  $x$ - und  $y$ -Achse sind, wie ersichtlich, wesentlich kleiner als die realen. Dies hat den Grund, dass unser vereinfachtes Feder-Dämpfer-Modell, welches zur Ermittlung der Winkel implementiert ist, eher "hart" abgestimmt ist und somit nicht so leicht zum Schwingen neigt (siehe Kapitel [2](#page-17-0) Abschnitt [2.4.1-](#page-26-0)[2.4.3.1](#page-31-0) zur detaillierten Erklärung des Roll- und Nickmodells).

<span id="page-98-0"></span>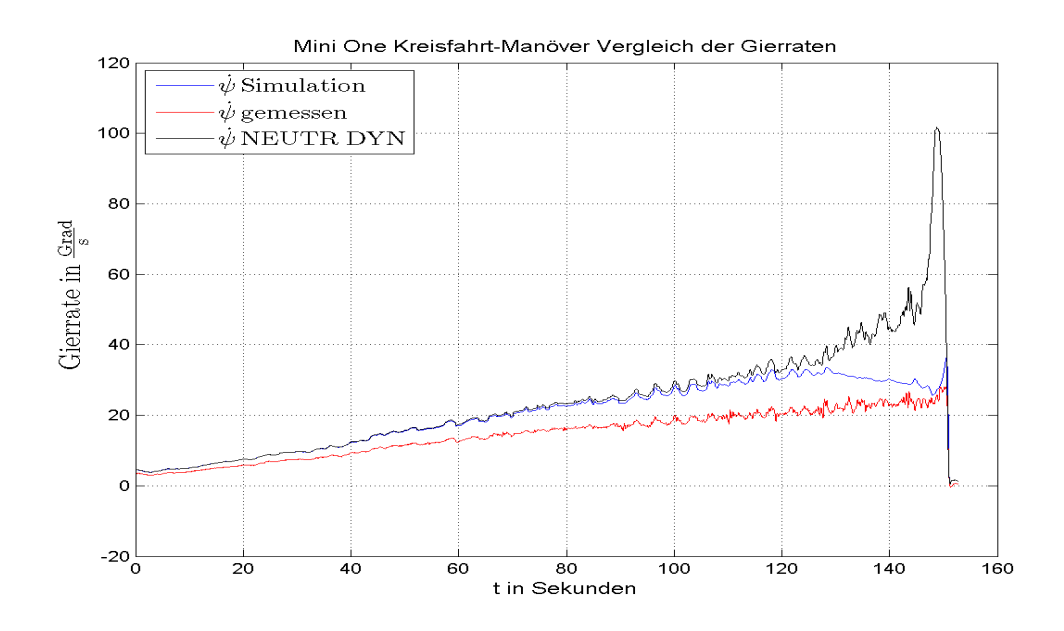

Abbildung 4.39: Gierrate  $\dot{\psi}$  des Mini One beim konstanten Kreisfahrtmanöver

<span id="page-99-0"></span>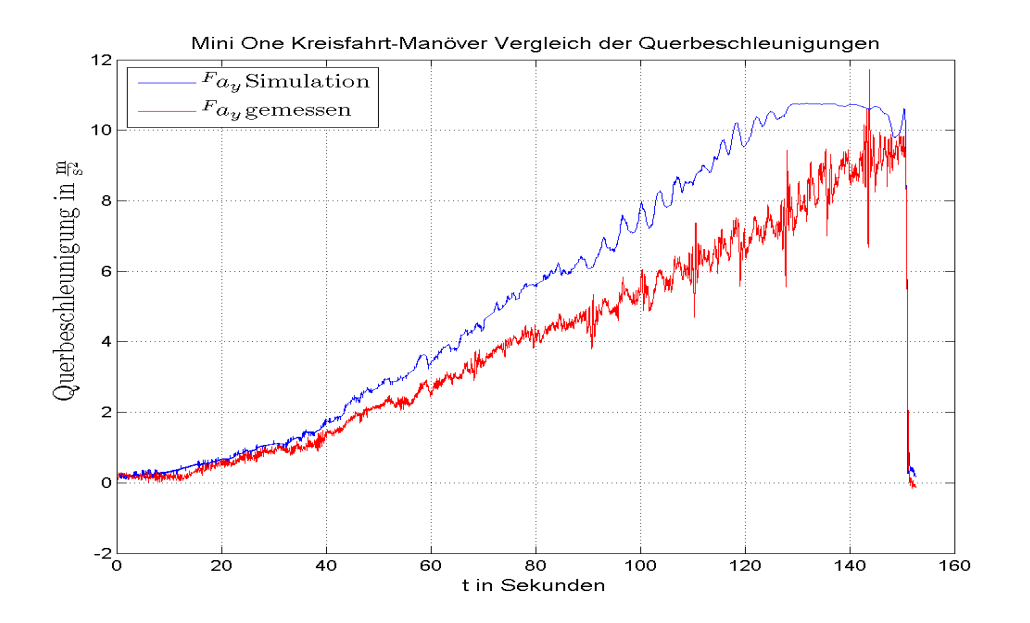

Abbildung 4.40: Querbeschleunigung $\mathcal{F}a_{y}$ des Mini One beim konstanten Kreisfahrtmanöver

<span id="page-99-1"></span>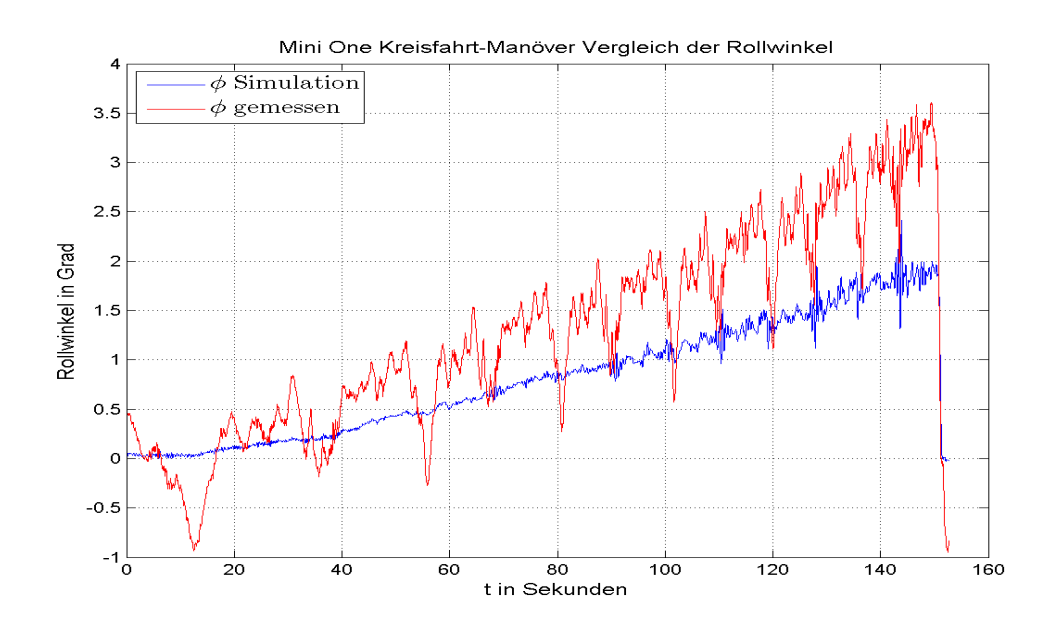

Abbildung 4.41: Rollwinkel  $\phi$ des Mini One beim konstanten Kreisfahrtmanöver

<span id="page-100-0"></span>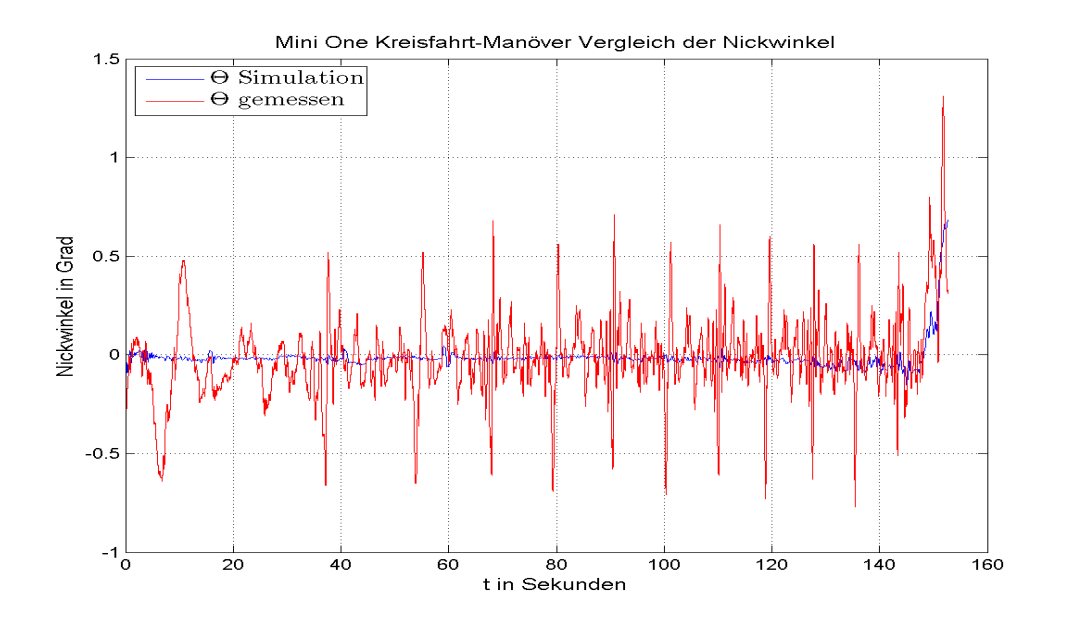

Abbildung 4.42: Nickwinkel Θ des Mini One beim konstanten Kreisfahrtmanöver

#### 4.1.2.2 Slalom Manöver Mini One

Beim Slalom wird, wie schon im Kapitel [3](#page-65-0) "Messungen" beschrieben ist, mit möglichst konstanter Geschwindigkeit durch Pylonen hindurchgefahren, welche in einem Abstand von 18 m aufgestellt sind.

Hierbei kann man das unter- bzw. ubersteuernde Verhalten des Fahrzeuges auch sehr ¨ gut mit Hilfe des Gierratenverlaufs ableiten.

Die Abbildungen [4.43](#page-101-0) und [4.44](#page-102-0) zeigen wieder die Eingänge des Modells. Der Slalom kann hier gut aus dem Verlauf des Lenkwinkels erkannt werden. Die Frequenz des sinusförmigen Lenksignals beträgt hier ungefähr

$$
f = \frac{1}{\Delta t} = \frac{1}{2,21 \text{ s}} = 0,453 \text{ Hz}.
$$

In Abbildung [4.45](#page-102-1) ist wieder der Vergleich der Gierraten dargestellt. Die geringere Amplitude des mit diesem Einspurmodell prädiziertem Verlaufs im Vergleich zur Gierrate des zurzeit implementierten Modells ist deutlich erkennbar. Dies ist mit der Ausrichtung der höheren Steifigkeit und auch des degressiven Verhaltens des Reifenmodells zu erklären. Aufgrund der Integration des Drallsatzes zum Berechnen der Gierrate, erreicht der blaue Verlauf das Maximum etwas später als der reale rote Verlauf. Die simulierte Querbeschleunigung in Abbildung [4.46](#page-103-0) weist zur gemessenen eine Phasenverschiebung von ungefähr 8,6° auf. Dies folgt aus dem zuvor erklärten Verlauf der Gierraten, da diese ja Einfluss auf die Querbeschleunigung hat. Die kleinen "Höcker" im simulierten Verlauf kommen daher, weil der Integrator zur Ermittlung von  $F_{v_y}$  des Schwerpunktsatzes (siehe

Gleichung [2.9](#page-19-0) Zeile zwei) für

 $|\delta_v| \leq 0,2865^\circ$ 

auf Null gesetzt wird.

Die Nick- und Rollbewegungen des Referenzfahrzeuges verglichen mit dem Versuchsträ-ger sind in den Abbildungen [4.48](#page-104-0) und [4.47](#page-103-1) zu sehen. Wie erwartet sind die prädizierten Winkel auch bei diesem Fahrmanöver wesentlich kleiner als die am Mini One gemessenen.

<span id="page-101-0"></span>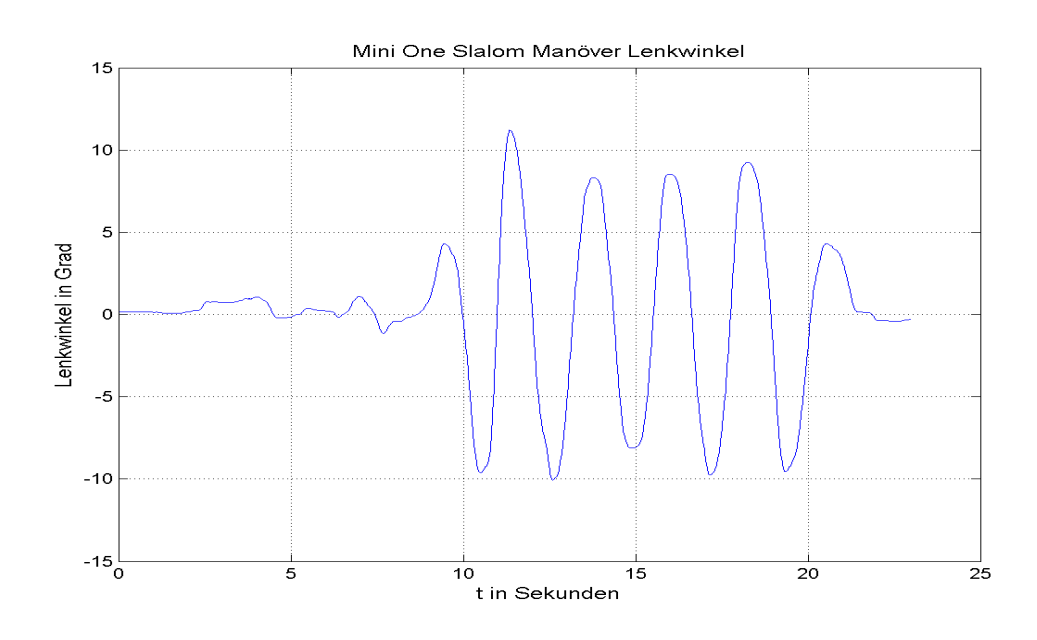

Abbildung 4.43: Lenkwinkel des Mini One beim Slalom

<span id="page-102-0"></span>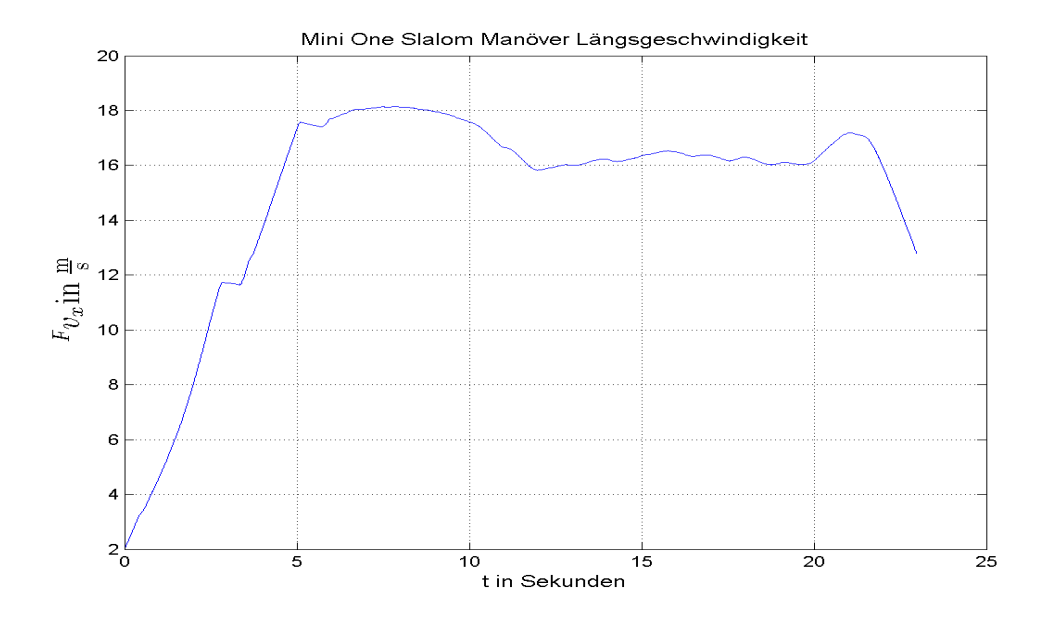

Abbildung 4.44: Längsgeschwindigkeit  $\real^F v_x$ des Mini One beim Slalom

<span id="page-102-1"></span>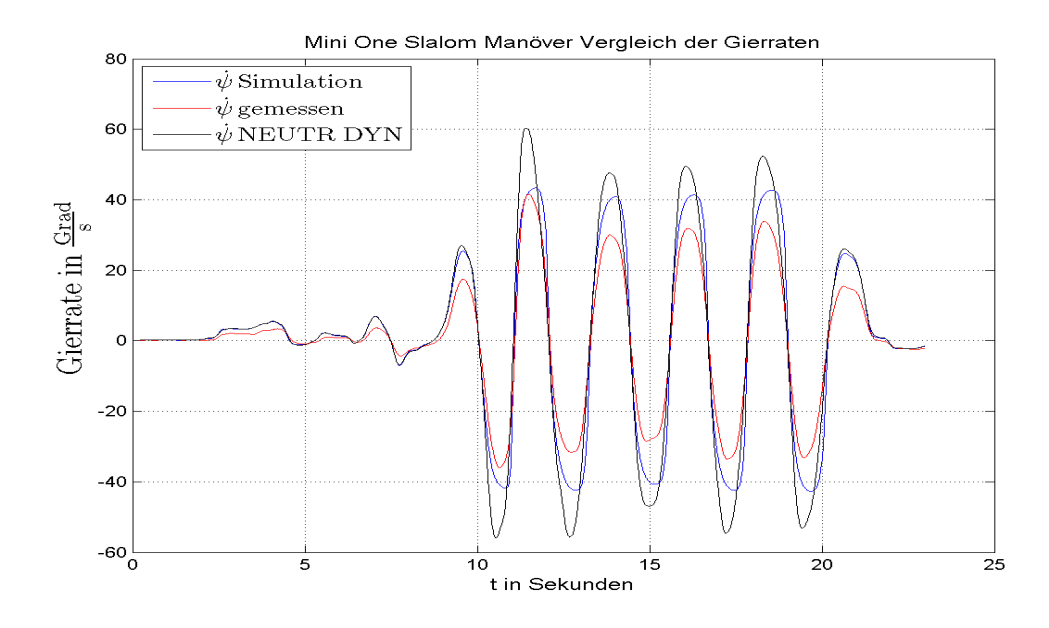

Abbildung 4.45: Gierrate  $\dot{\psi}$  des Mini One beim Slalom

<span id="page-103-0"></span>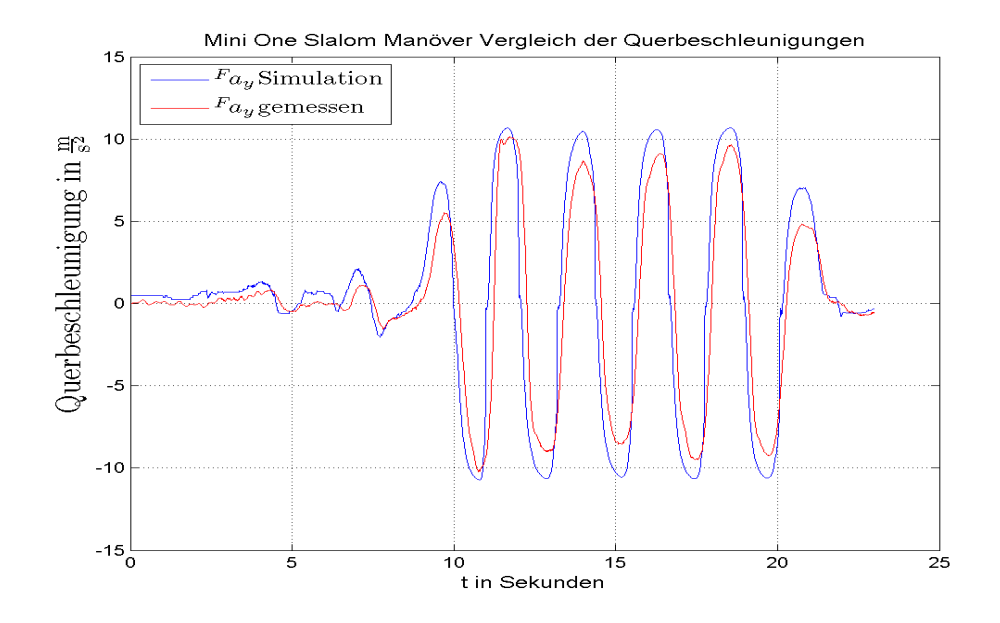

Abbildung 4.46: Querbeschleunigung $\mathcal{F}a_{y}$ des Mini One beim Slalom

<span id="page-103-1"></span>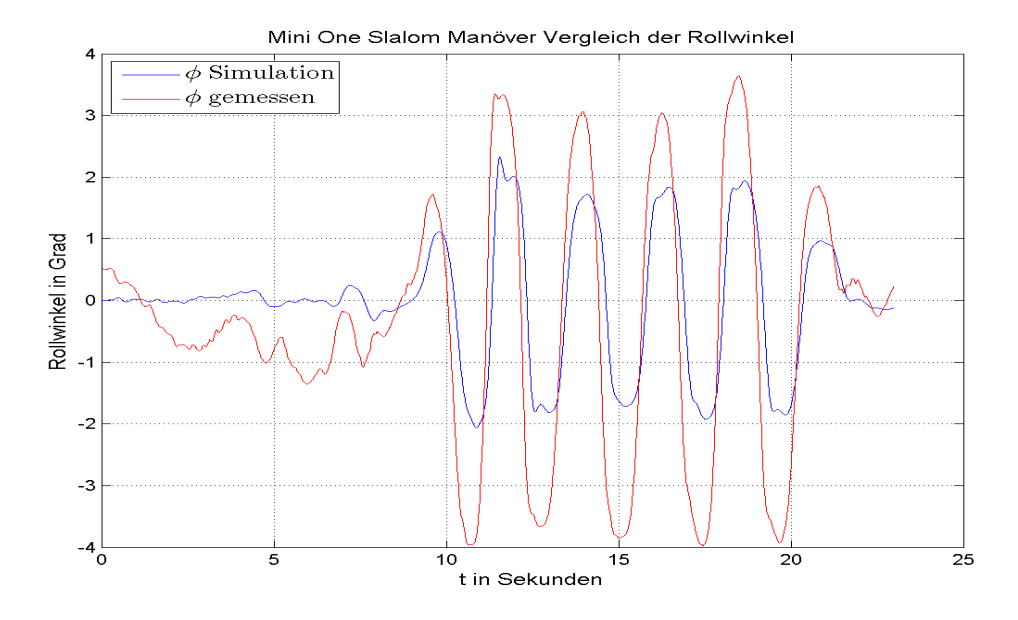

Abbildung 4.47: Rollwinkel  $\phi$  des Mini One beim Slalom

<span id="page-104-0"></span>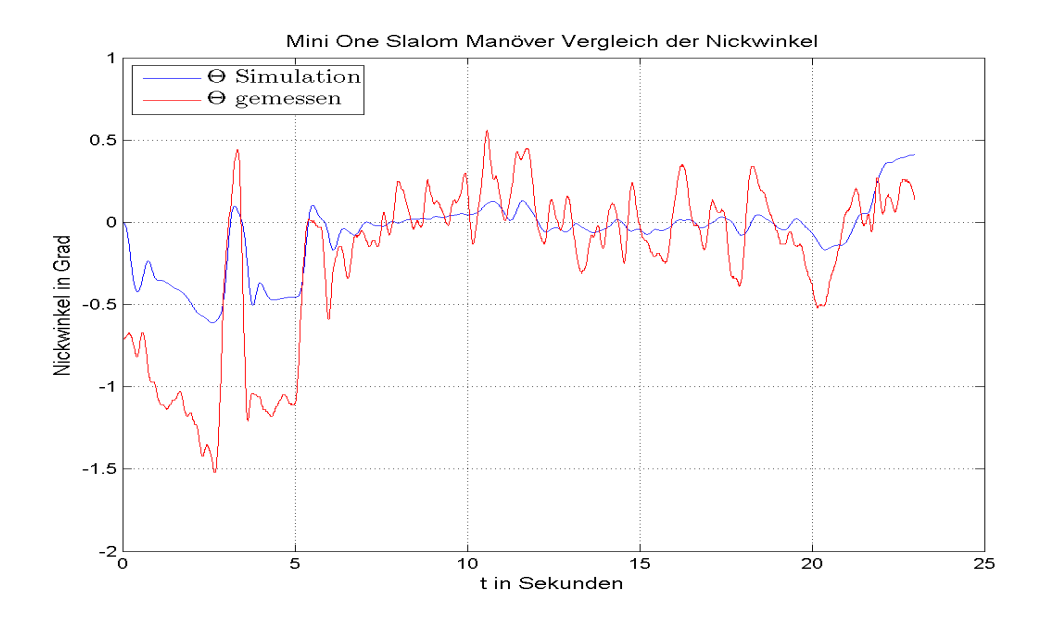

Abbildung 4.48: Nickwinkel Θ des Mini One beim Slalom

# 4.1.2.3 "Turn In" Manöver Mini One

Im Vergleich zum Slalom wird bei diesem Fahrmanöver zwischen den Einlenkvorgängen auch geradeaus gefahren und die Fahrgeschwindigkeit variiert, was in den Abbildungen des Lenkwinkels und der Längsgeschwindigkeit in [4.49](#page-105-0) und [4.50](#page-105-1) zu sehen ist.

Der Vergleich der Gierraten bei diesem Fahrmanöver [4.51](#page-106-0) zeigt, dass sich die Verläufe nahezu gleichen, jedoch ist die prädizierte so wie auch bei den vorigen Fahrversuchen immer etwas größer als die gemessene, was auf noch untersteuernderes Versuchsfahrzeug als das Referenzfahrzeug schließen lässt. Vor dem Einlenken aus der Geradeausfahrt muss das Fahrzeug die gesamte Trägheit um die z-Achse überwinden, da das Reifenmodell sportlicher ausgerichtet ist als die realen Reifen, erfolgt der Anstieg der simulierte Gierrate nach dem Einlenken schneller als bei der gemessenen. Auch die Querbeschleunigung in Abbildung [4.51](#page-106-0) ist in den meisten Fällen größer als die gemessene, was an der höheren Gierrate im Modell liegt.

Der Roll- und Nickwinkelvergleich ist wieder in den Abbildungen [4.53](#page-107-0) und [4.54](#page-107-1) zu sehen, wobei die simulierten wie erwartet etwas kleiner als die gemessenen sind.

<span id="page-105-0"></span>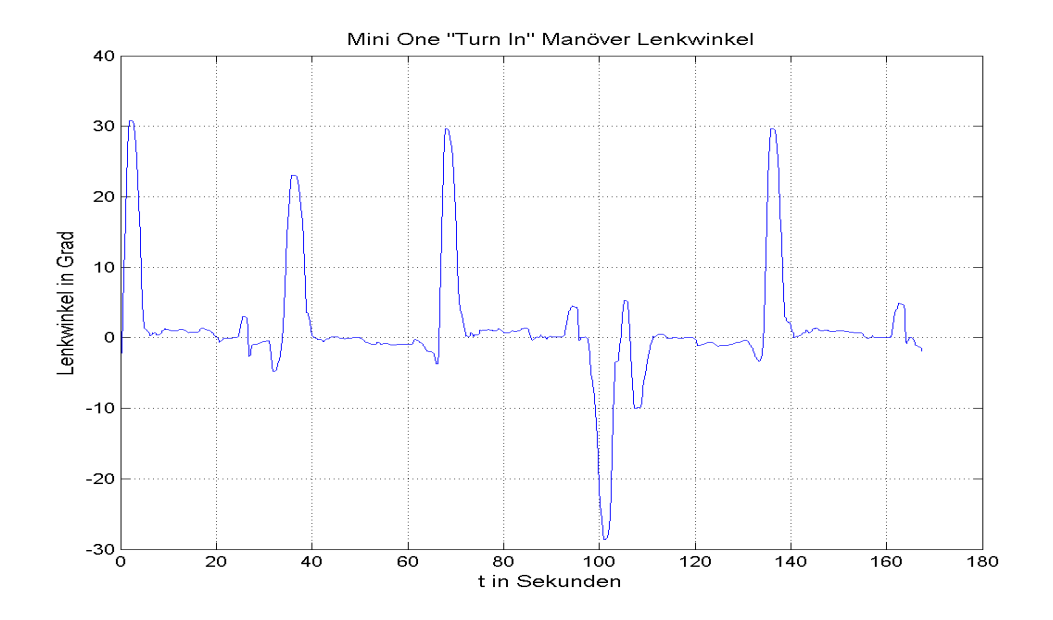

Abbildung 4.49: Lenkwinkel des Mini One beim "Turn In". Das Manöver ist zuerst dreimal in einer Linkskurve danach einmal in einer Rechtskurve und danach wieder in einer Linkskurve durchgeführt worden.

<span id="page-105-1"></span>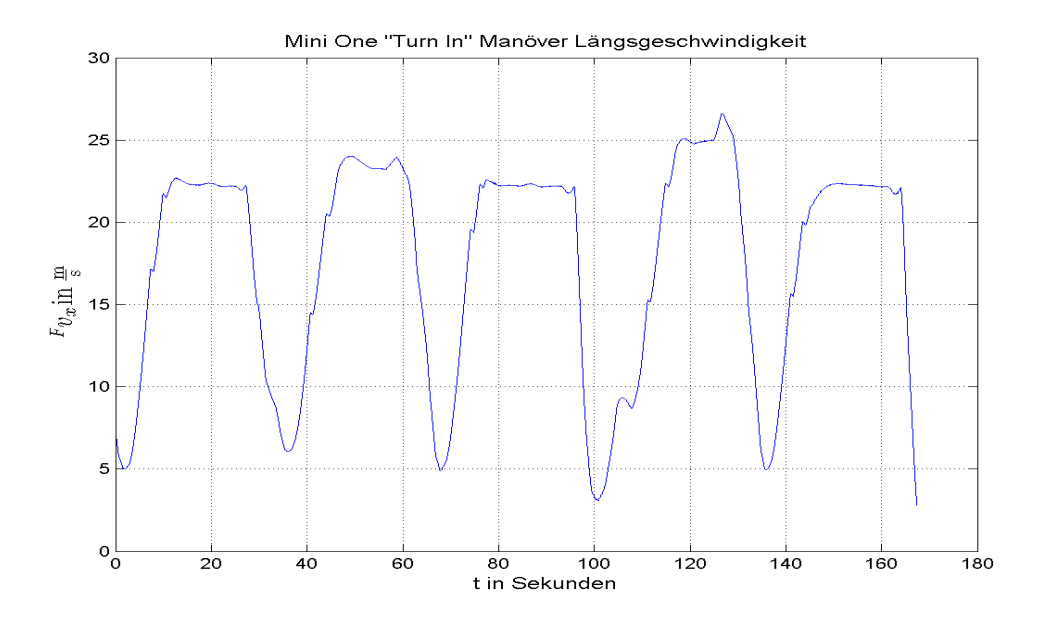

Abbildung 4.50: Längsgeschwindigkeit  $^F v_x$ des Mini One beim "Turn In"

<span id="page-106-0"></span>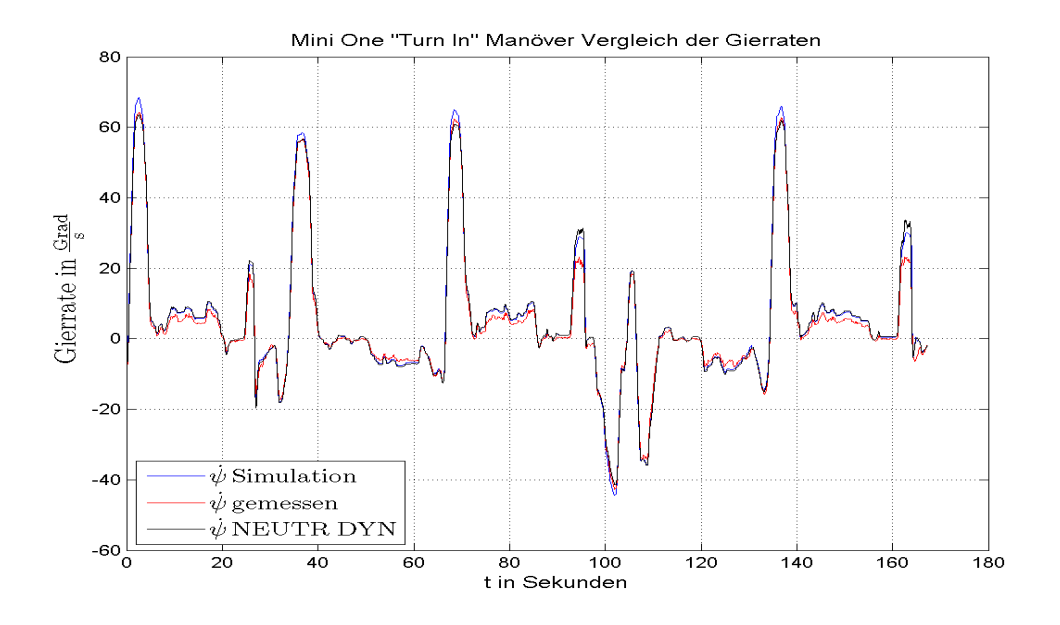

Abbildung 4.51: Gierrate $\dot{\psi}$ des Mini One beim "Turn In"

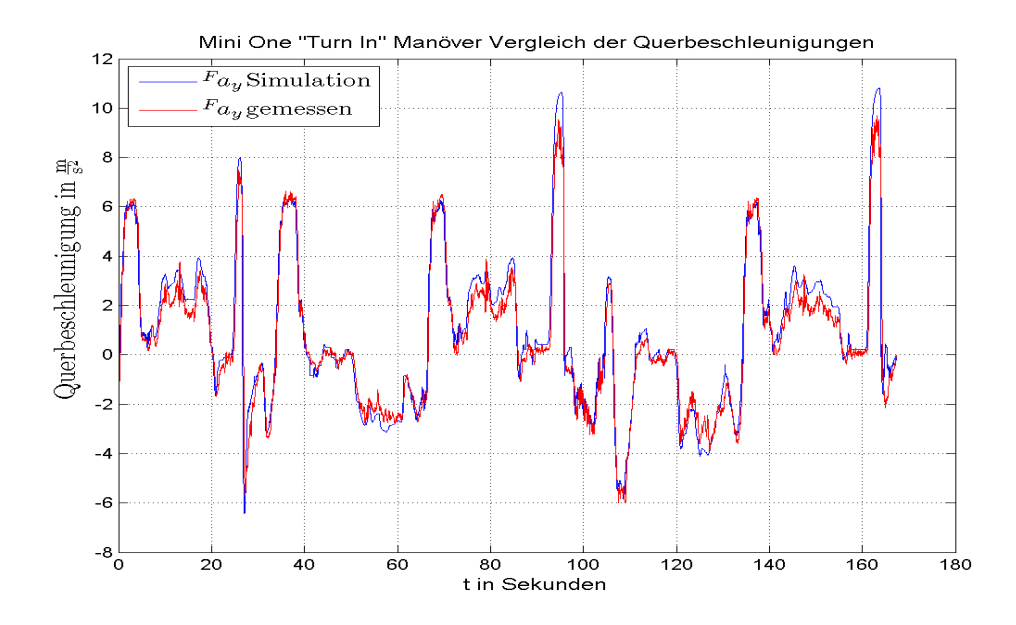

Abbildung 4.52: Querbeschleunigung  $F_{a_y}$  des Mini One beim "Turn In"

<span id="page-107-0"></span>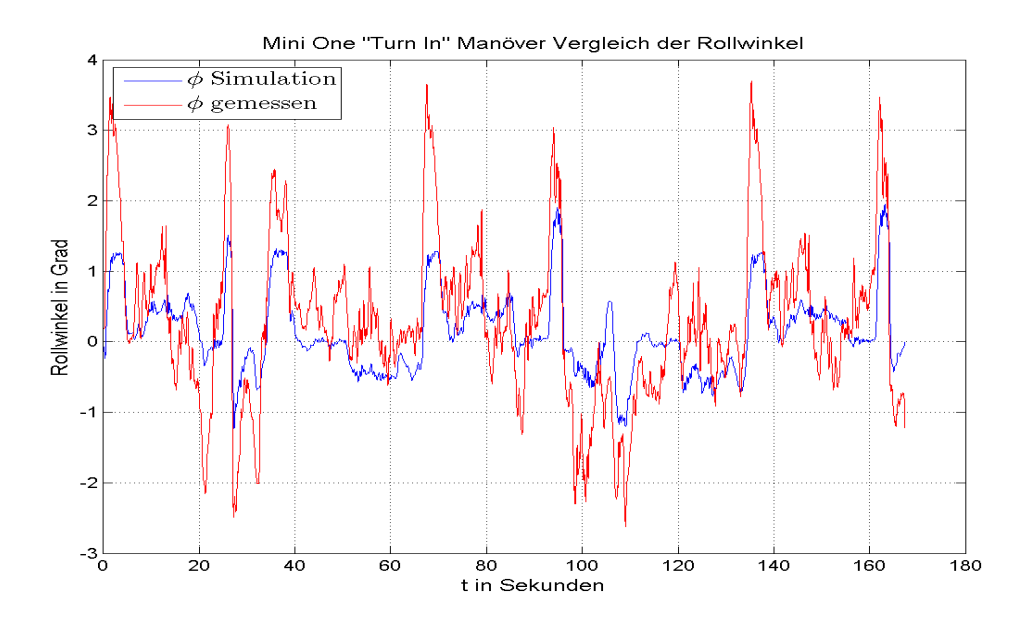

Abbildung 4.53: Rollwinkel  $\phi$  des Mini One beim "Turn In"

<span id="page-107-1"></span>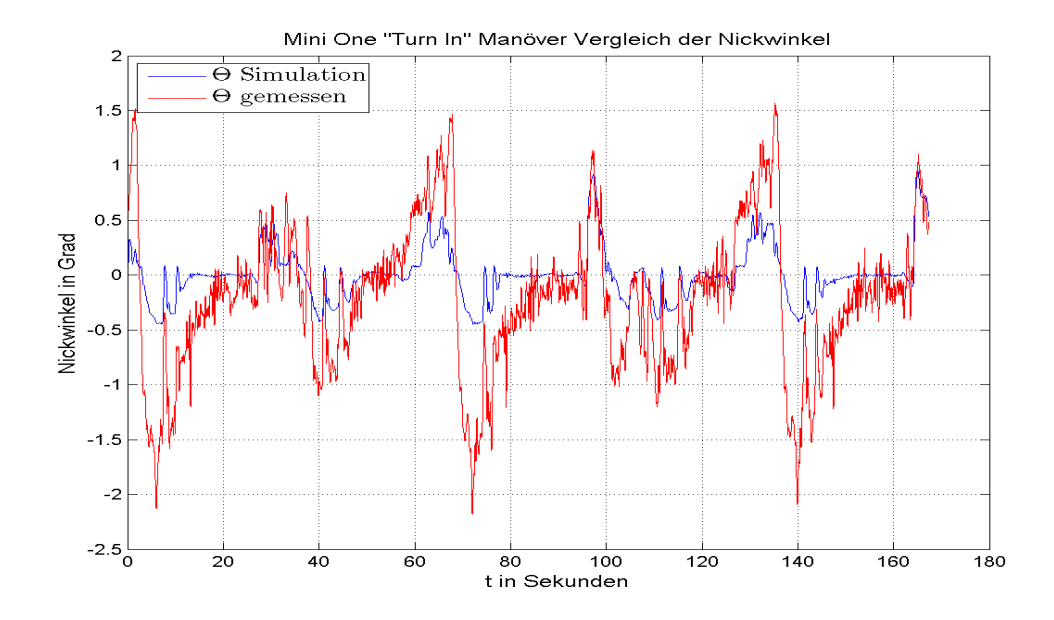

 $\lambda$ bbildung 4.54: Nickwinkel  $\Theta$  des Mini One beim "Turn In"
#### 4.1.2.4 VDA Spurwechsel Mini One

Der VDA Spurwechsel auch besser bekannt als Elchtest, ist ein genormter Versuchsab-lauf. Die Abbildung [3.2](#page-69-0) (in Kapitel [3](#page-65-0) Abschnitt [3.3.1\)](#page-69-1) zeigt wie zur Durchführung des Manövers gefahren werden muss.

Bei diesem Versuch wird ähnlich dem Slalom die Stabilität des Fahrzeuges bei einem dynamischen Lenksignal, welches mit einem Sinussignal angenähert werden kann, untersucht.

Abbildung [4.55](#page-108-0) zeigt den Lenkwinkelverlauf und Abbildung [4.56](#page-109-0) die Fahrgeschwindigkeit  $F_{v_x}$ . Der Spurwechselversuch, welcher sich in den Abbildungen zwischen ungefähr  $40 s \cdots 45 s$  abspielt, weist eine ungefähre Frequenz von

$$
f = \frac{1}{\Delta t} = \frac{1}{1,6 \text{ s}} = 0,625 \text{ Hz}
$$

des Lenkwinkeleingangssignals auf.

<span id="page-108-0"></span>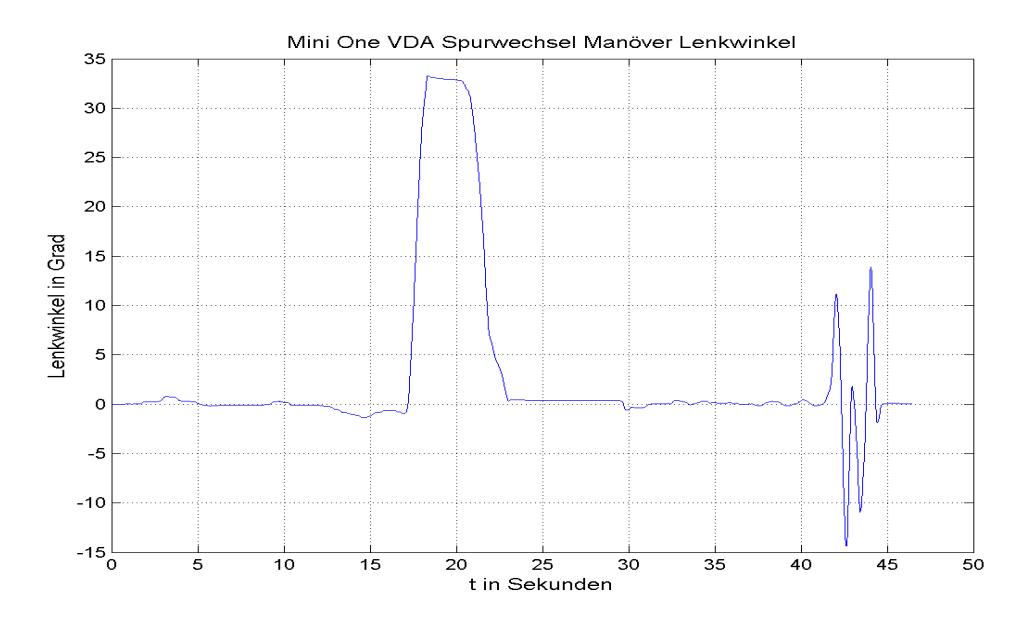

Abbildung 4.55: Lenkwinkel des Mini One beim VDA Spurwechsel

Im Vergleichsplot [4.57](#page-110-0) ist auf den ersten Blick ein gutes Übereinstimmen aller drei Gierraten zu sehen. Betrachtet man nun den reinen Spurwechselversuch, was in Abbildung [4.58](#page-110-1) ersichtlich ist, dann erkennt man, dass beim Zurucklenken die gemessene Gierrate ¨ nicht durch Null geht und die simulierte somit dem Lenkwinkeleingangssignals besser folgen kann. Dieser Fakt ist auch im Vergleich der Querbeschleunigungen (Abbildung [4.59\)](#page-111-0) zu erkennen, da hier die simulierte  $F_{a_y}$  beim Zurücklenken auf Null geht die gemessene jedoch nicht.

<span id="page-109-0"></span>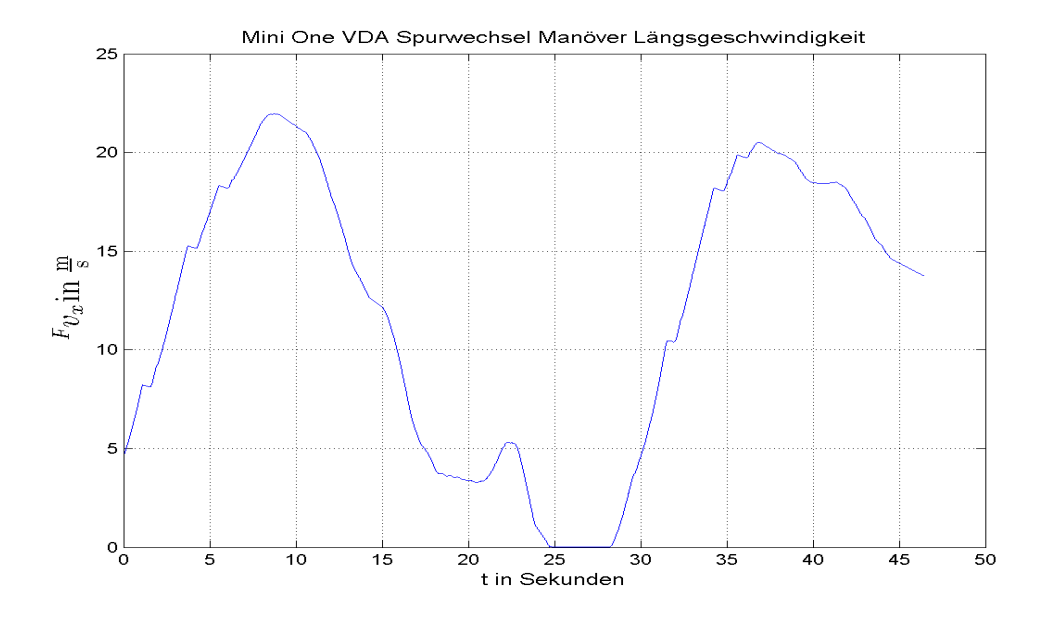

Abbildung 4.56: Längsgeschwindigkeit  $F_{v_x}$  des Mini One beim VDA Spurwechsel

Wie schon beim Slalommanöver (siehe Abschnitt [4.1.2.2\)](#page-99-0) beschrieben ist, wird im Modell der Integrator zur Berechnung von  $F_{v_y}$  des Schwerpunktsatzes (siehe Gleichung [2.9](#page-19-0) Zeile zwei) für  $|\delta_v| \leq 0.2865^\circ$  auf Null gesetzt. Dies ist unter anderem ein Grund dafür, dass die Querbeschleunigung und die Gierrate dem Lenkwinkelsignals besser folgen. Die Abbildung [4.60](#page-111-1) zeigt den Vergleich der Rollwinkel. Hierbei kann man einen deutlichen Unterschied beider Winkel zwischen ungefähr  $22 \text{ s} \cdots 31 \text{ s}$  erkennen, dies ist jener Bereich in dem der Lenkwinkel Null und die Fahrgeschwindigkeit kleiner 1 $\frac{\text{km}}{\text{h}}$ ist. Es kann somit angenommen werden, dass der Versuchsträger aufgrund einer schiefen Fahrbahn einen gewisssen "Rollwinkeloffset" aufweist, da der Winkel um die x-Achse in diesem Bereich gegen Null gehen sollte.

Der Vergleich der Nickwinkel ist in [4.61](#page-112-0) zu sehen, auch hier unterscheiden sich die Winkel in oben genannten Zeitintervall deutlich voneinander, was dieselben Schlussfolgerungen wie beim Rollwinkel aufkommen lässt.

<span id="page-110-0"></span>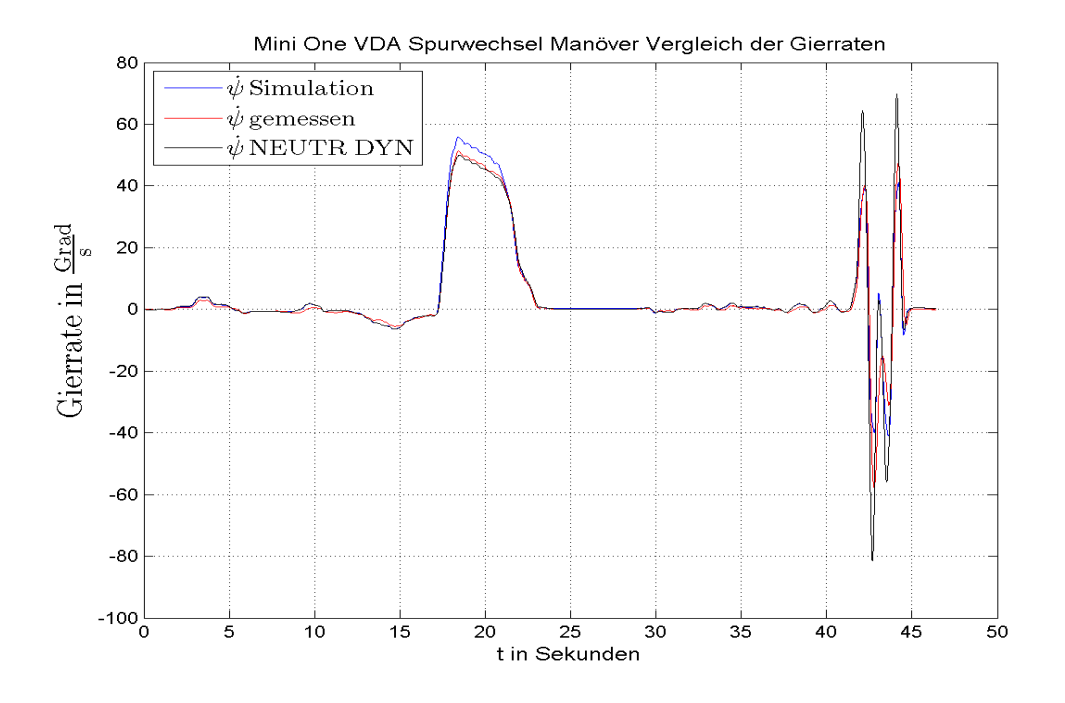

Abbildung 4.57: Gierrate  $\dot{\psi}$  des Mini One beim VDA Spurwechsel

<span id="page-110-1"></span>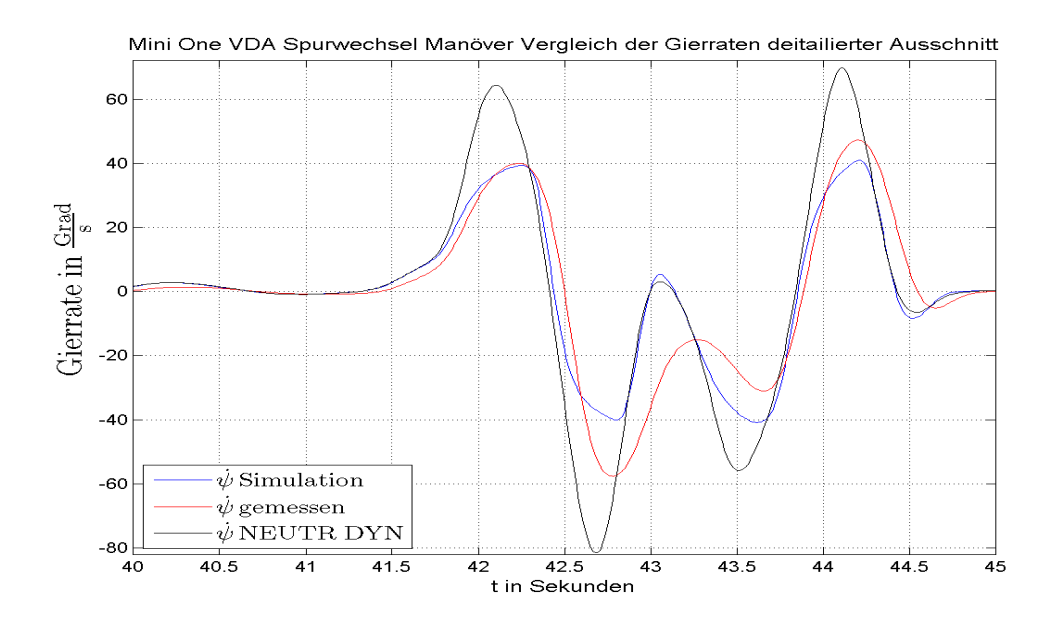

Abbildung 4.58: Gierrate  $\dot{\psi}$  des Mini One beim VDA Spurwechsel detaillierter Ausschnitt

<span id="page-111-0"></span>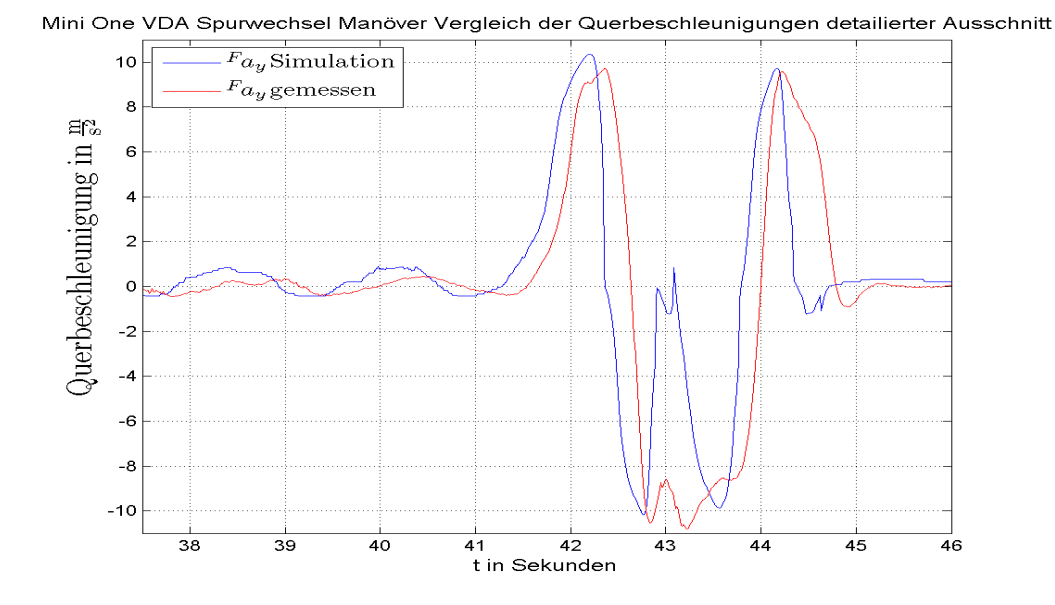

Abbildung 4.59: Querbeschleunigung $\mathcal{F}a_{y}$ des Mini One beim VDA Spurwechsel detaillierter Ausschnitt

<span id="page-111-1"></span>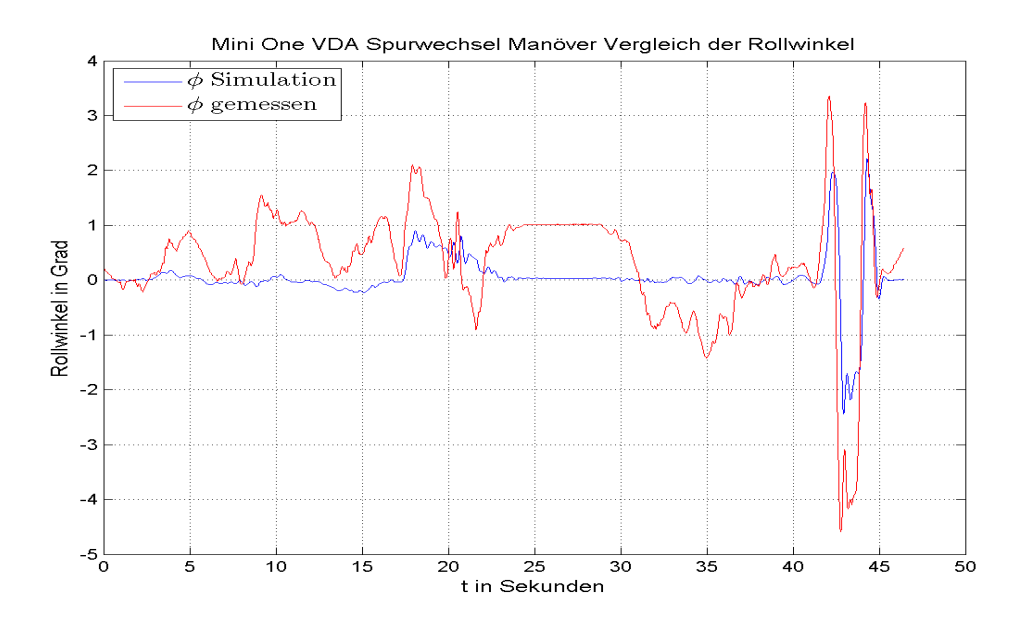

Abbildung 4.60: Rollwinkel  $\phi$  des Mini One beim VDA Spurwechsel

<span id="page-112-0"></span>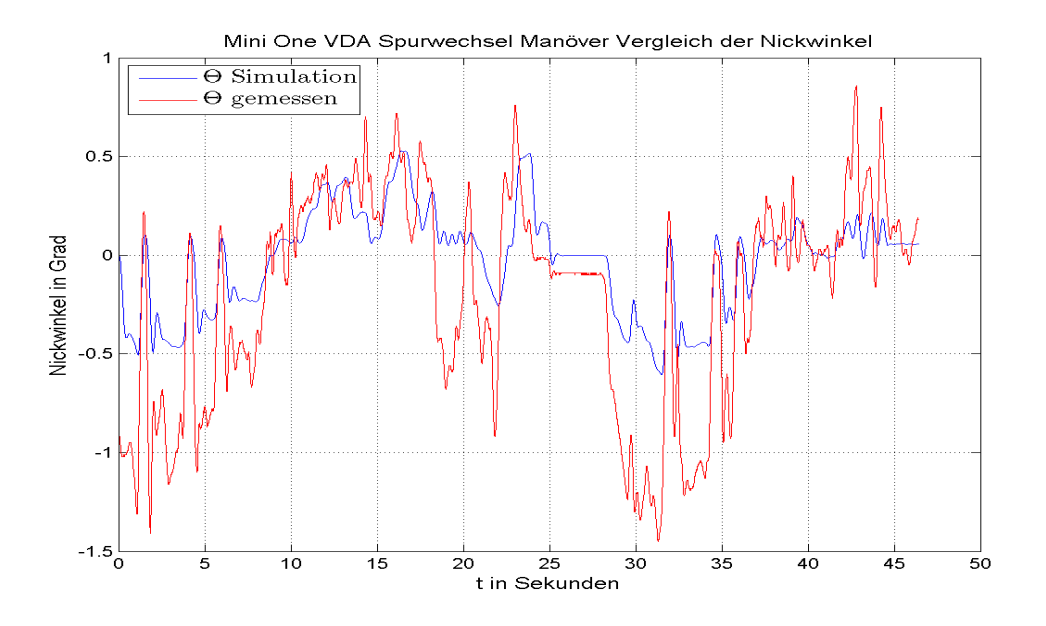

Abbildung 4.61: Nickwinkel Θ des Mini One beim VDA Spurwechsel

## <span id="page-112-1"></span>4.1.2.5 "Break in a Turn" Manöver Mini One

Wie schon im vorigem Kapitel [3](#page-65-0) im Abschnitt [3.3.5](#page-70-0) erklärt ist, wird bei diesem Manöver während einer konstanten Kreisfahrt die Systembremse betätigt. Hierbei lässt sich gut auf das Verhalten der Gierrate bei dem auftretenden Lastwechsel schließen. Beim Bremsen verlagert sich die Last auf die Vorderachse, um nun ein Eindrehen des Fahrzeuges zu verhindern muss der Lastwechsel auf die Vorderachse an der Hinterachse kompensiert werden. Abbildung [4.62](#page-113-0) und [4.63](#page-113-1) zeigen wieder den Lenkwinkel und die Längsgeschwindigkeit, die als Eingänge des Modells dienen. Da hier die Längsgeschwindigkeit oft variiert, ist darauf zu schließen, dass hier während der Kreisfahrt öfters gebremst wird. Das hier diskutierte Fahrmanöver ist insgesamt elfmal durchgeführt worden.

In Abbildung [4.64](#page-114-0) ist nun der Vergleich der Gierraten zu erkennen. Das rechteckförmige Signal in dieser Abbildung signalisiert wann der Testfahrer die Systembremse betätigt. Erkennbar ist, dass trotz des Bremseingriffs die Gierrate des Modells nicht weiter ansteigt, was auf ein stabiles Fahrverhalten schließen lässt. Auch bei diesem Fahrmanöver ist die simulierte Querbeschleunigung in Abbildung [4.65](#page-114-1) immer etwas größer als die gemessene, da das implementierte Reifenmodell für ein ideales Fahrverhalten ausgerichtet ist. Auch wie schon bei den vorigen Versuchen sind in den Abbildungen [4.66](#page-115-0) und [4.67](#page-115-1) die simulierten Winkel um die Längs- und Querachse deutlich kleiner als die realen.

<span id="page-113-0"></span>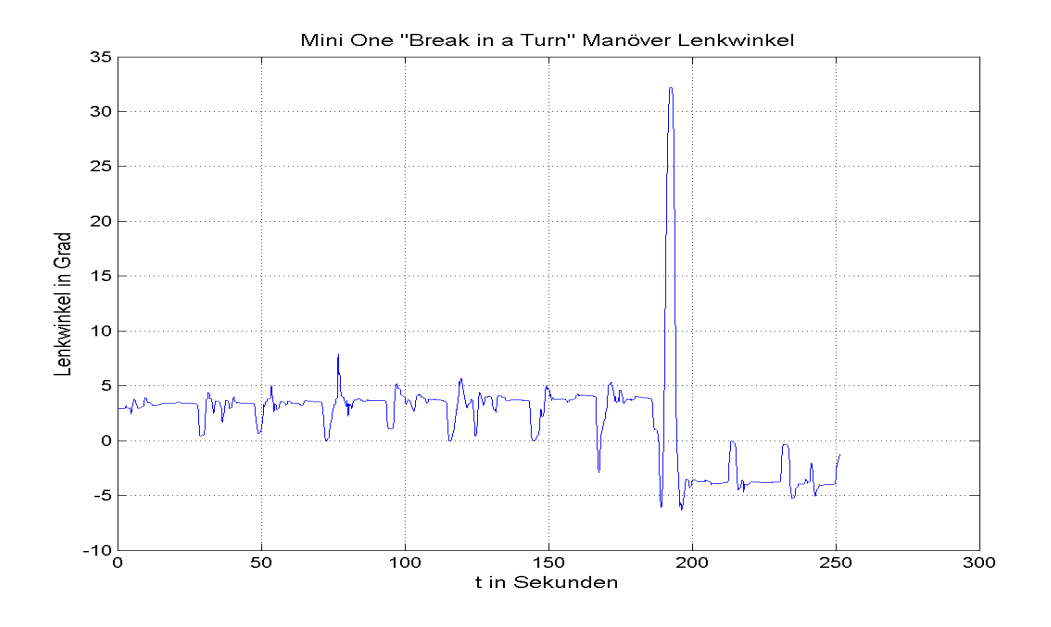

Abbildung 4.62: Lenkwinkel des Mini One beim "Break in a Turn"

<span id="page-113-1"></span>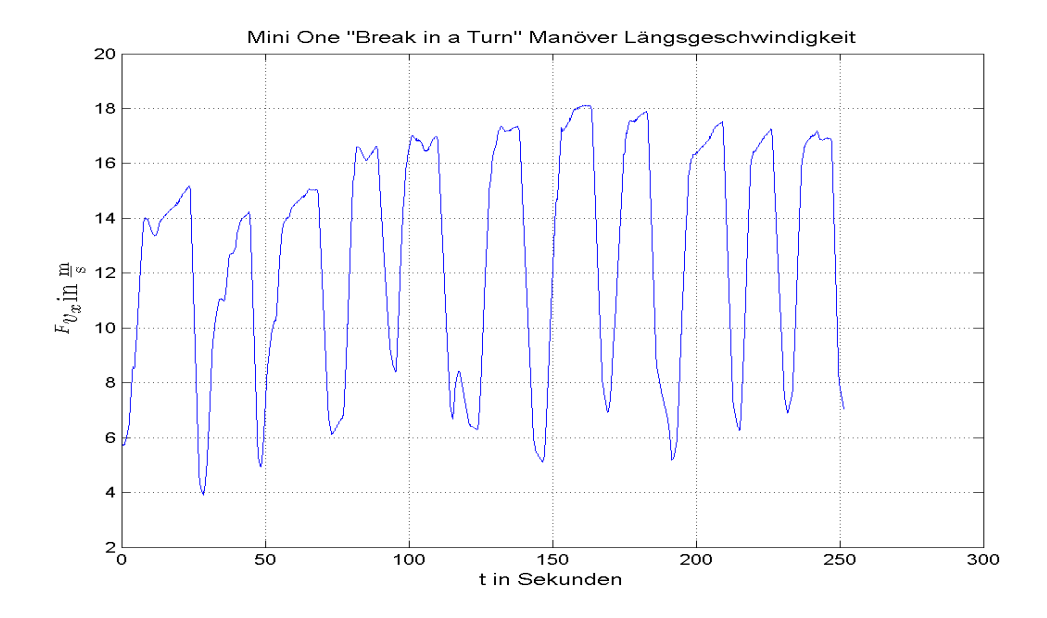

Abbildung 4.63: Längsgeschwindigkeit  $F v_x$  des Mini One beim "Break in a Turn"

<span id="page-114-0"></span>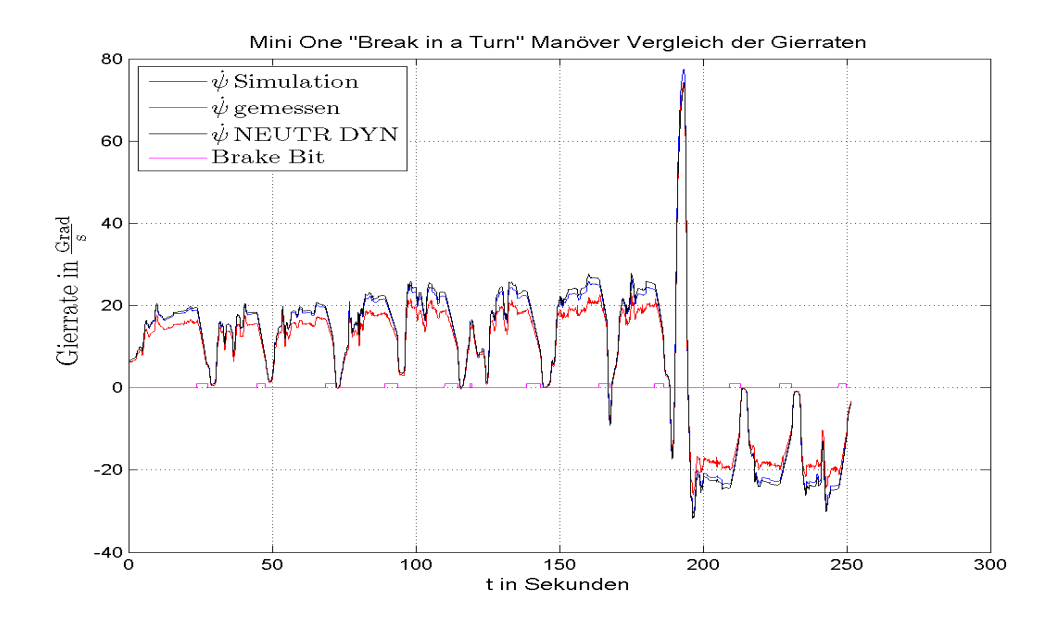

Abbildung 4.64: Gierrate  $\dot{\psi}$  des Mini One beim "Break in a Turn"

<span id="page-114-1"></span>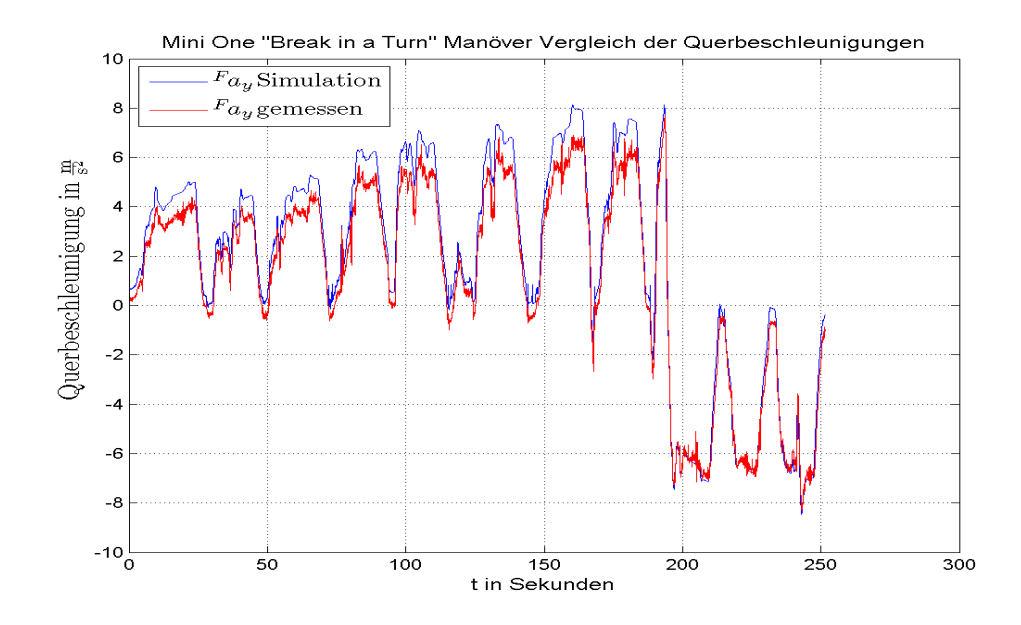

Abbildung 4.65: Querbeschleunigung $\mathcal{F}a_{y}$ des Mini One beim "Break in a Turn"

<span id="page-115-0"></span>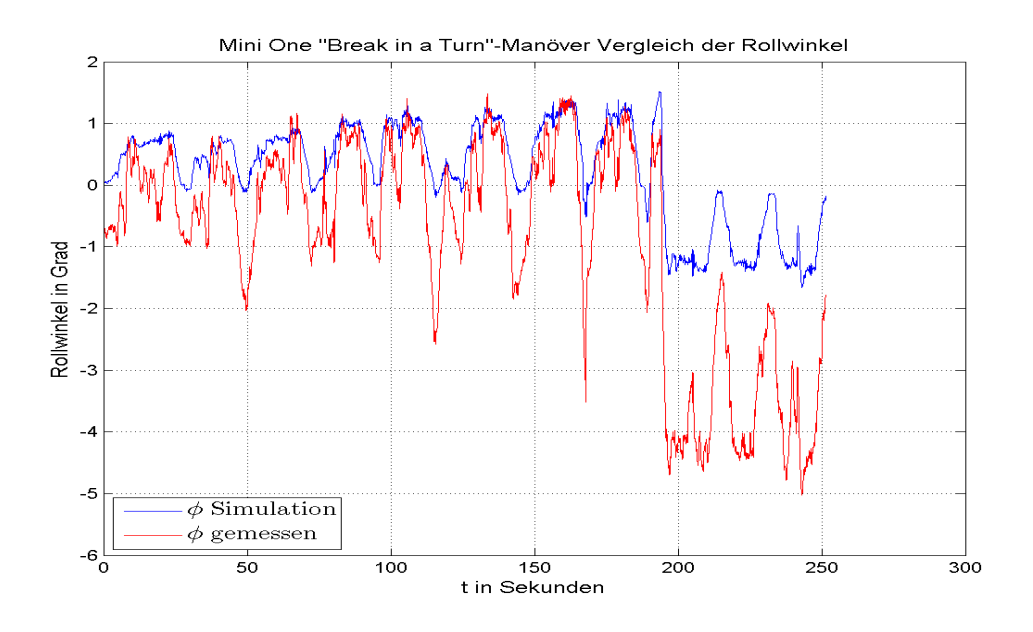

Abbildung 4.66: Rollwinkel  $\phi$  des Mini One beim "Break in a Turn"

<span id="page-115-1"></span>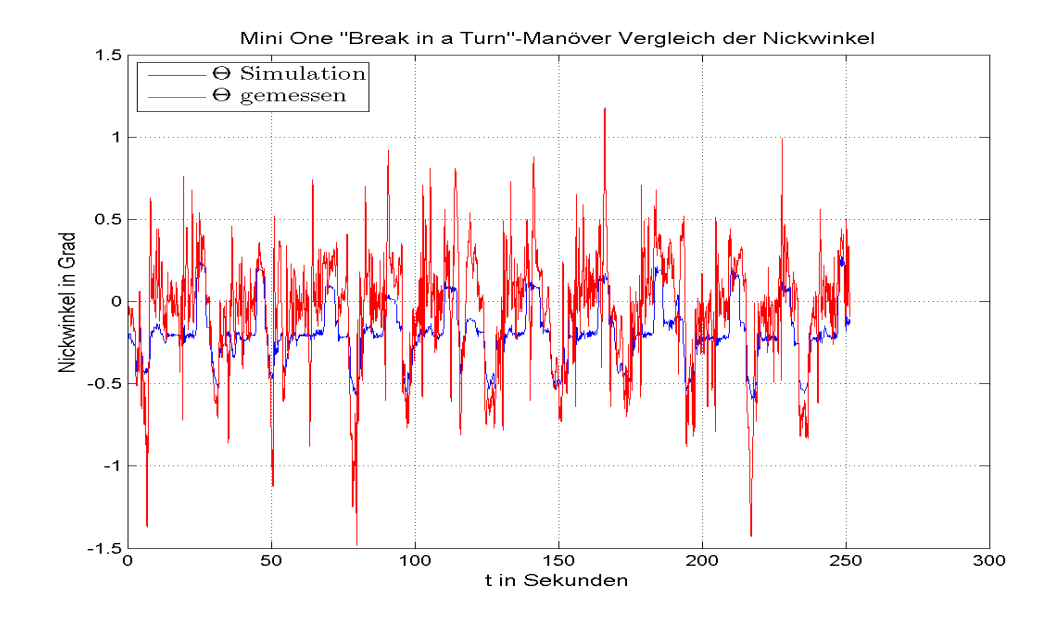

Abbildung 4.67: Nickwinkel  $\Theta$  des Mini One beim "Break in a Turn"

## 4.1.2.6 "Power Off" Manöver Mini One

Mittels dieses Fahrmanövers kann die Handlingeigenschaft ähnlich wie bei vorigem "Break in a Turn" Fahrversuch untersucht werden. Der Unterschied der beiden Tests besteht darin, dass beim "Power Off" lediglich vom Gaspedal gegangen, die Systembremse jedoch nicht betätigt wird.

Dies ist auch in der Abbildung der Längsgeschwindigkeit [4.69](#page-117-0) zu sehen, da hier der Abfall viel flacher als bei vorigem Testmanöver ist. Abbildung [4.68](#page-116-0) zeigt den Verlauf des Lenkwinkels. Zu beachten ist, dass der Testfahrer zum Stabilisieren des Fahrzeuges während der Geschwindigkeitsänderung den Lenkwinkel reduzieren muss um auf dem konstanten Kreisradius verbleiben zu können. (Im konkreten Fall wird der Lenkwinkel wertemäßig erhöht, da es sich um eine Rechtskurve handelt).

<span id="page-116-0"></span>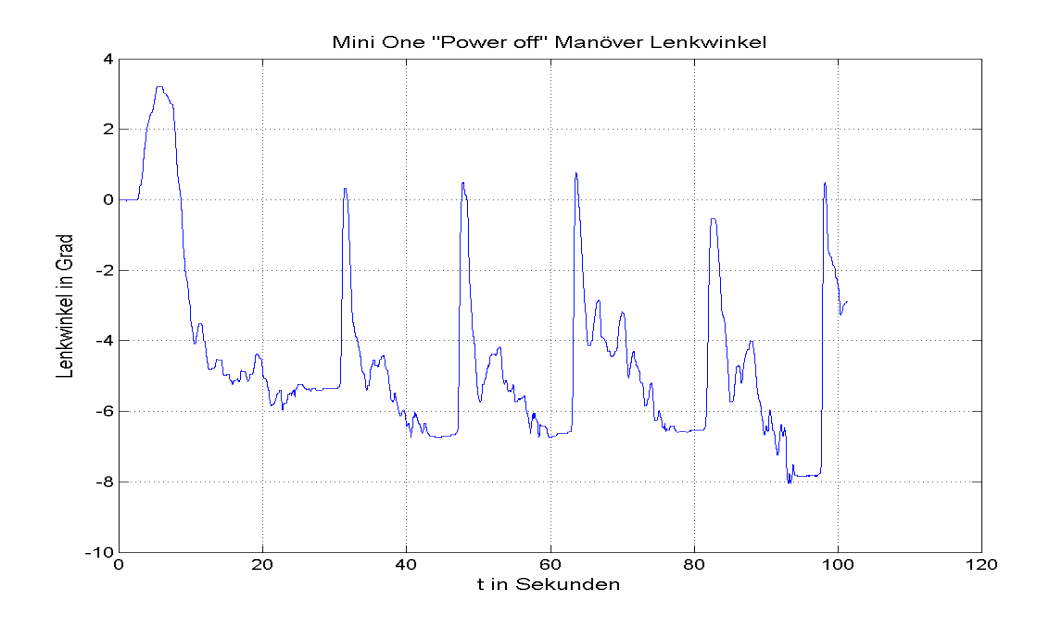

Abbildung 4.68: Lenkwinkel des Mini One beim "Power Off". Das Fahrmanöver ist hier fünfmal hintereinander ausgeführt worden.

In Abbildung [4.70](#page-118-0) kann man erkennen, dass die berechnete Gierrate aus dem alten Modell des  $AVL-Drive<sup>TM</sup>$  Handling (hier schwarz gekennzeichnet), während des Lastwechsels deutlich mehr ansteigt als jene aus diesem Einspurmodell, was auch hier das stabilere Verhalten des neu implementierten Einspurmodells verifiziert.

<span id="page-117-0"></span>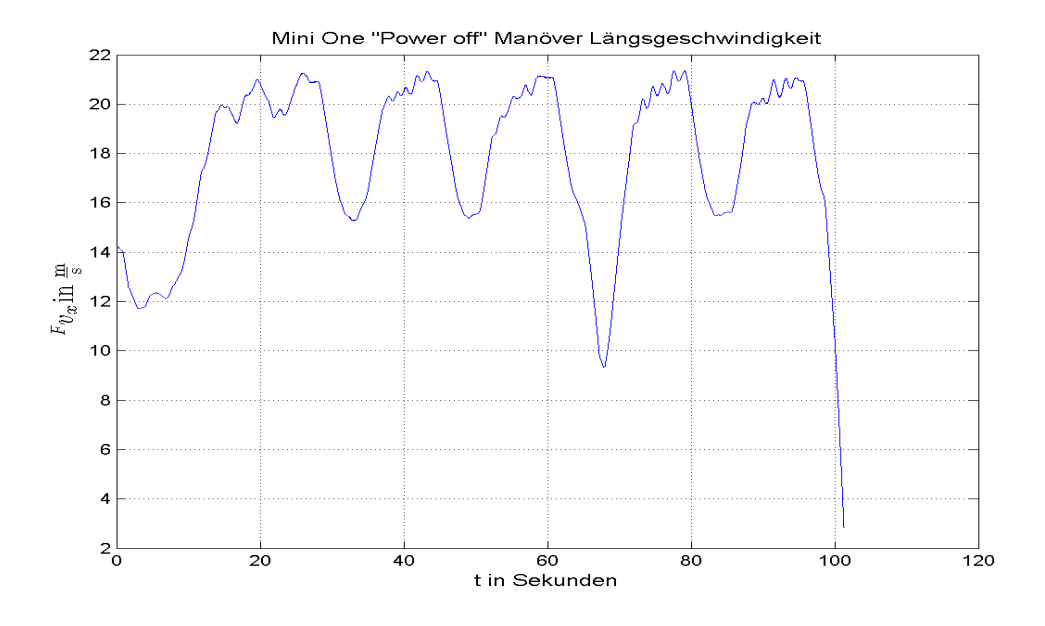

Abbildung 4.69: Längsgeschwindigkeit  $F v_x$  des Mini One beim "Power Off"

Der Vergleich der Querbeschleunigung Abbildung [4.71](#page-118-1) zeigt aufgrund des idealen Reifenmodells auch hier höhere Maxima an als bei der gemessenen.

Abbildungen [4.72](#page-119-0) und [4.73](#page-119-1) zeigen die prädizierten Winkel um die x- und y-Achse und jeweils die gemessen, welche auch wie schon in den vorigen Auswertungen wesentlich verrauschter ist. Die Amplituden der simulierten Winkel sind aufgrund des ideal definierten Roll- und Nickmodells wiedermals deutlich geringer als die gemessenen.

<span id="page-118-0"></span>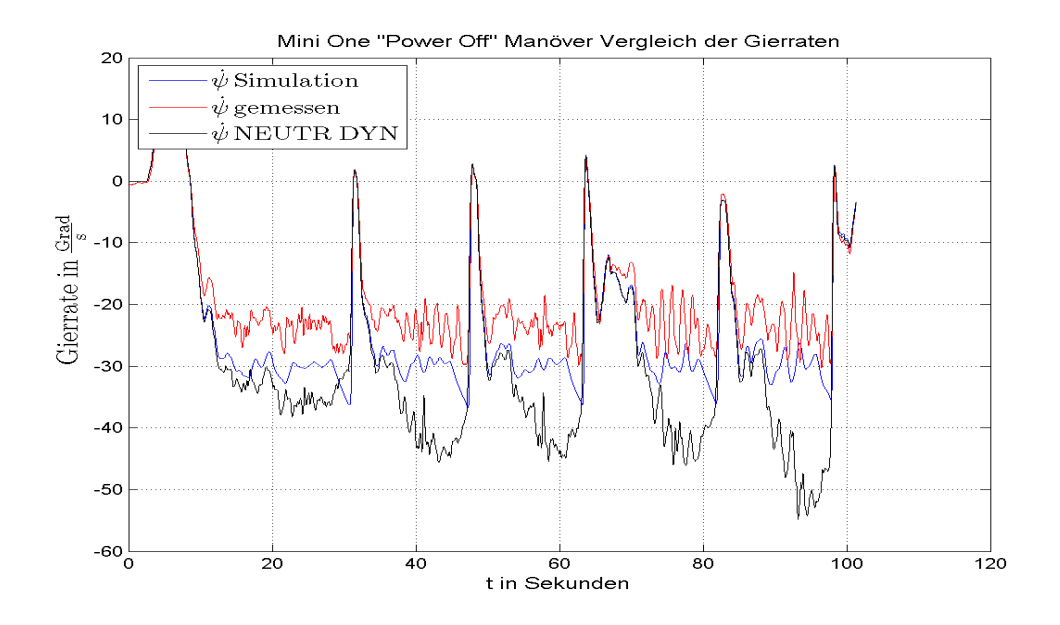

Abbildung 4.70: Gierrate  $\dot{\psi}$  des Mini One beim "Power Off"

<span id="page-118-1"></span>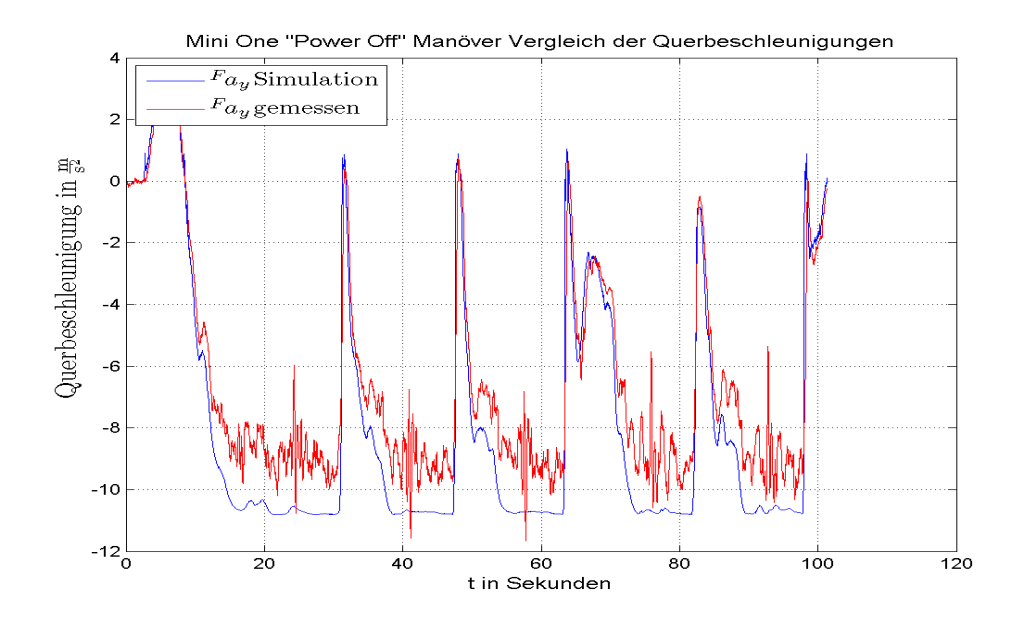

Abbildung 4.71: Querbeschleunigung  $F_{a_y}$  des Mini One beim "Power Off"

<span id="page-119-0"></span>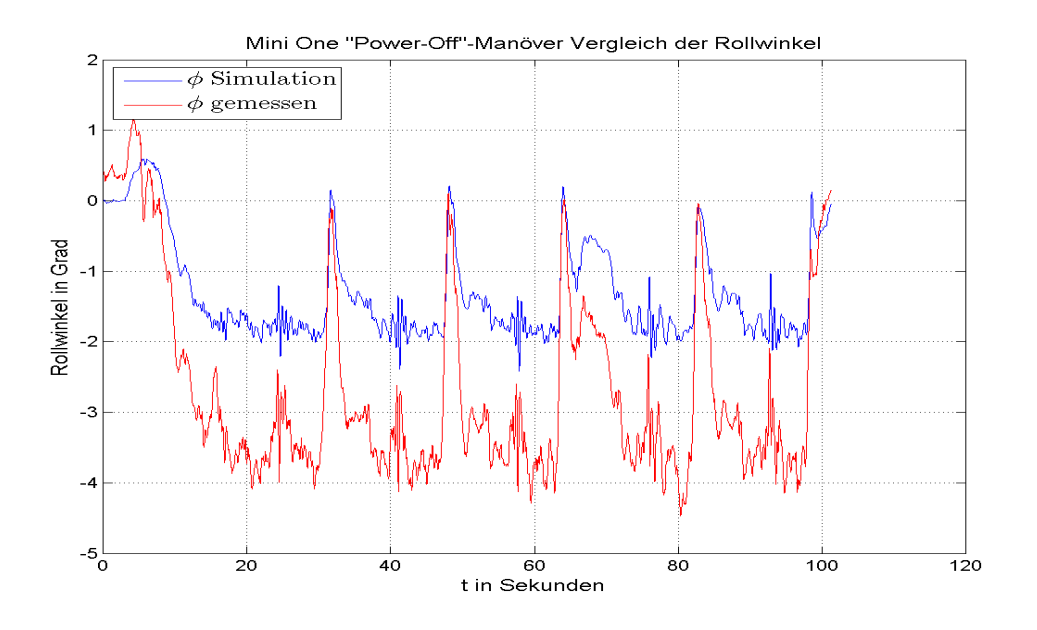

Abbildung 4.72: Rollwinkel  $\phi$  des Mini One beim "Power Off"

<span id="page-119-1"></span>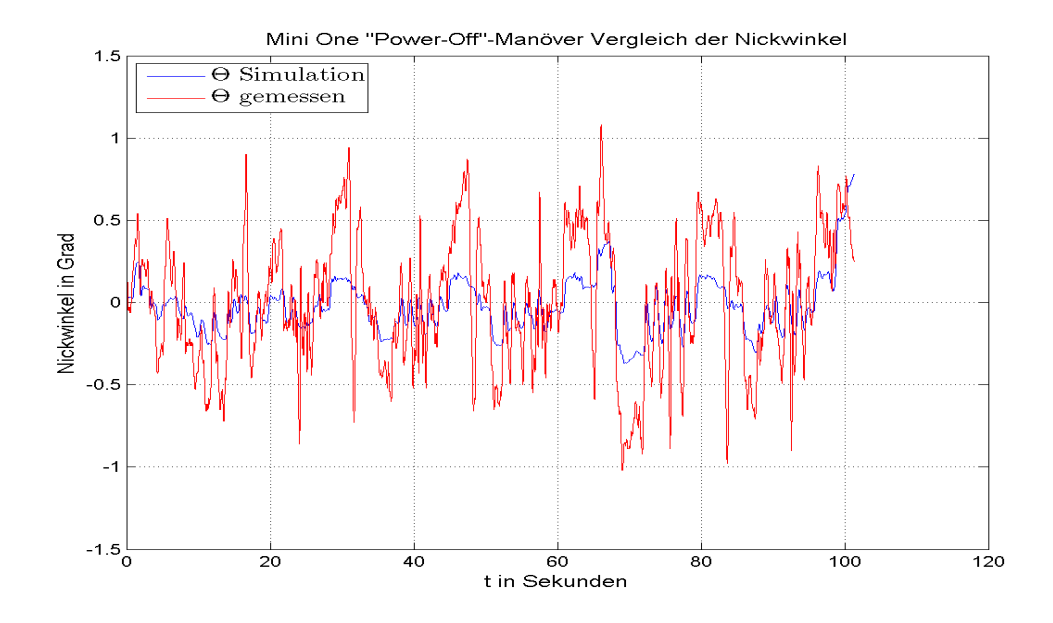

Abbildung 4.73: Nickwinkel  $\Theta$  des Mini One beim "Power Off"

# 5 Zusammenfassung

### 5.1 Einleitung und grobe Vorgehensweise zur Lösung der Problemstellung

Das  $AVL - Drive^{TM}$  Handling ist eine Software, die anhand von gemessenen fahrdynamischen Größen während des Fahrbetriebs die querdynamischen Eigenschaften eines Personenkraftfahrzeuges untersucht. Dazu werden im Programm, die Messdaten mit Sollgrößen eines mathematischen Referenzmodells verglichen.

Das derzeit im  $AVL - Drive^{TM}$  Handling implementierte Modell entspricht einem vereinfachten linearen Einspurmodell, das weder Massen noch Trägheiten um die Fahrzeugachsen berücksichtigt. Für eine genauere Erklärung des derzeitigen Modells ist auf Kapitel [1](#page-12-0) Abschnitt [1.2](#page-13-0) verwiesen.

Dieses einfache Modell funktioniert für stationäre Fälle, bei denen die Eingangsgrößen relativ konstant bleiben, sehr gut, jedoch ist es bei transienten Fahrmanövern nicht ausreichend um ein konkrete Bewertung der Handlingeigenschaften bestimmen zu können. Aus diesem Grund ist in dieser Arbeit ein erweitertes nichtlineares Einspurmodell entwickelt worden, welches einerseits das degressive reale Verhalten der Seitenführungskräfte wiedergibt und andererseits alle Trägheiten um die Fahrzeugachsen sowie Massen berücksichtigt.

Dazu ist man so vorgegangen, dass ausgehend vom beweglichen fahrzeugfesten Koordinatensystem die Beschleunigungen im Schwerpunkt und somit der Schwerpunktsatz und Drallsatz um die Hochachse aufgestellt worden ist. Somit beinhaltet das Modell zwei zur Laufzeit iterativ zu lösende Differentialgleichung, nämlich jene des Schwerpunktsatzes in Querrichtung und den Drallsatz um die Hochachse (siehe Gleichung [2.9](#page-19-0) in Kapitel [2\)](#page-17-0). Danach sind die Schräglaufwinkel an den Achsen zu bestimmen, die dann zur Bestimmung der Seitenführungskräfte notwendig sind. Zur detaillierten Erklärung der Ermittlung der Schräglaufwinkel ist auf Kapitel [2](#page-17-0) Abschnitt [2.2.2-](#page-21-0)[2.2.3](#page-23-0) verwiesen.

Die Ermittlung des idealen Reifenmodells für die Seitenführungskräfte ist eine der Hauptaufgabe dieser Arbeit gewesen. Das implementierte Reifenmodell entspricht dem TM − Simple und die Bestimmung der Parameter für dieses Modell beruht auf Idealverläufen für den Lenkwinkel an der Vorderachse und dem Schräglaufwinkel an der Hinterachse. Eine genaue Beschreibung des Modells ist im Abschnitt [2.5](#page-36-0) und die Ermittlung der idea-len Querkräfte an den Achsen im Abschnitt [2.5.2-](#page-38-0)[2.5.3](#page-41-0) jeweils im Kapitel [2](#page-17-0) zu finden. Mit Hilfe der ermittelten Schräglaufwinkel und der dynamischen Aufstandskraftermitt-

lung an den Achsen (Kapitel [2](#page-17-0) Abschnitt [2.3\)](#page-24-0) sind die Reifenkräfte bestimmt und die beiden Differentialgleichungen können für den nächsten Iterationsschritt gelöst werden.

Um das Referenzmodell auch für Fahrmanöver zu stabilisieren bei denen durch Bremseingriffe Radlastwechsel auftreten ist im Modell noch eine weitere Funktion beziehungsweise zwei Funktionen implementiert, die im Kapitel [2](#page-17-0) im Abschnitt [2.7](#page-58-0) beschrieben sind. Im Grunde ist darin beschrieben, dass einerseits die Kraft an der Hinterachse in Abhängigkeit der Längsbeschleunigung vergrößert oder verkleinert wird und andererseits diese aus dem Modell berechnete Kraft nicht größer als die Gesamtkraft, die dem Radius des "Kamm'schen Kreises" entspricht, sein darf. Mit Hilfe dieser Funktionen bleibt das Fahrzeug auch bei diesen hochdynamischen Lastwechseln stabil.

Des weiteren soll das Modell auch die idealen Winkel um die Längs- und Querachse berechnen. Dazu sind zwei weitere Modelle implementiert, die diese berechnen. Das Modell, das den idealen Rollwinkel berechnet bekommt als Eingangsgröße die gemessene Querbeschleunigung  $F_{a_{\nu}}$  und jenes für den Nickwinkel die gemessene Längsbeschleunigung  $F_{a_x}$ . Die Herleitung der Modellgleichungen ist in Kapitel [2](#page-17-0) in den Abschnitten [2.4.1-](#page-26-0) [2.4.2](#page-27-0) zu sehen und die Wahl der Feder- und Dämpferparameter ist im selben Kapitel im Abschnitt [2.4.3](#page-29-0) nachzulesen.

Die Definition der verwendeten Modellparameter sowie der Wahl der verwendeten Ein-gangsgrößen und deren Filterung kann man in Kapitel [3](#page-65-0) finden.

#### 5.2 Analyse der Ergebnisse

Das Fahrmanöver der konstanten Kreisfahrt hat bei der Simulation mit diesem Einspurmodell wesentlich besser funktioniert als beim derzeit im  $AVL - Drive^{TM}$  Handling implementierten Modell. Dies ist auch in der Auswertung im Kapitel [4](#page-72-0) in den Abschnitten [4.1.1.1](#page-73-0) und [4.1.2.1](#page-96-0) zu sehen. Hier ist im Vergleichsplot der Gierraten [4.3](#page-75-0) und [4.39](#page-98-0) die simulierte Winkelgeschwindigkeit um die Hochachse (in blau gekennzeichnet) wesentlich näher an der gemessenen als jene aus dem alten Modell, die proportional zum Lenkwinkel immer weiter zunimmt. Dies entspricht aber nicht der Realität, da die Seitenführungskraft nach Erreichen eines gewissen Schräglaufwinkels in Sättigung geht.

Im Modell sind auf Basis von idealen Funktionen des Lenkwinkels und Schräglaufwinkels an der Hinterachse in Abhängigkeit der Querbeschleunigung, Reifenmodelle implementiert, um das gewünschte querdynamische Verhalten des Referenzfahrzeuges abzubilden. Die Vorgehensweise zur Implementierung der Reifenmodelle ist in Kapitel [2](#page-17-0) im Abschnitt [2.5](#page-36-0) nachzulesen.

Mit den Handlingversuchen "VDA-Spurwechsel" und dem "Slalom" kann man das ideale Verhalten der Seitenführungskräfte beobachten. Im Kapitel [4](#page-72-0) in den Abschnitten [4.1.1.2](#page-77-0) und [4.1.2.2](#page-99-0) ist die Ergebnisauswertung des "Slalom" Fahrmanövers zu finden. Die Abbildungen der Gierraten [4.45](#page-102-0) und [4.9](#page-79-0) zeigen einen steileren Anstieg der simulierten im Gegensatz zur gemessenen Gierrate. Besser kann dieses Verhalten in den Vergleichsplots der Querbeschleunigung beobachtet werden. Diese Abbildungen [4.46](#page-103-0) und [4.10](#page-79-1) sind ebenfalls in den gleichen Abschnitten zu finden.

Die Stabilität des Fahrzeuges bei Bremsvorgängen während der querdynamischen Manöver kann mit den Auswertungen der Ergebnisse im Kapitel [4](#page-72-0) in den Abschnitten [4.1.1.5](#page-88-0) und [4.1.2.5](#page-112-1) gezeigt werden. In diesen Fahrversuchen treten aufgrund der Betätigung der Systembremse Radlastwechseln an den Achsen auf. Die Abbildungen der Winkelgeschwindigkeiten um die Hochachse [4.27](#page-90-0) und [4.64](#page-114-0) in denen auch die Zeitpunkte der Bremsenbetätigung markiert ist, zeigen, dass die simulierte Gierrate im Vergleich zur gemessenen weniger ansteigen, flacher absinken und stabil bleiben. Somit ist es möglich mit diesem Modell ein sanftes und stabilisiertes Kurvenbremsen ideal abzubilden.

#### 5.3 Resümee und weiterer Ausblick

Zusammenfassend kann gesagt werden, dass mit dem in dieser Arbeit entwickelten Modell alle hochdynamischen Fahrmanöver ideal und realitätsnah modelliert werden können. Somit kann das implementierte Einspurmodell als Referenzfahrzeug für die Bewertung der notwendigen Fahrversuchen herangezogen werden, was beim derzeit im  $AVL - Drive^{TM}$  Handling integrierten Berechnungsmodell nicht möglich ist, da dieses für transiente beziehungsweise instationäre Manöver keine plausiblen und realitätsnahen Ergebnisse ermittelt.

Jedoch muss man sagen, dass jede Entwicklung noch weiter verfeinert und optimiert werden kann. Bei dieser Arbeit betrifft die Weiterentwicklung insbesondere das Reifenmodell. In Abbildung [2.30](#page-64-0) und [2.29](#page-63-0) des Abschnittes [2.8](#page-63-1) von Kapitel [2](#page-17-0) ist das Ubertragungsverhalten des Einspurmodells zu sehen. Das bedeutet, dass als Lenkwinkeleingangssignal ein " Sinus-Sweep" mit einem Frequenzbereich von 0 · · · 4 Hz und als Ausgangssignal die simulierte Gierrate gewählt worden ist. In den Plots ist dann das Verhältnis von Eingangszu Ausgangssignal dargestellt. Hier ist zu erkennen, dass die Gierrate auch schon bei kleinen Frequenzen bedämpft wird. Im idealen Fall sollte bei den unteren Frequenzen also  $f < 1-2$  Hz das nicht der Fall sein, um dies zu verbessern müssen die Werte der TM − Simple Parameter des Reifenmodells an der Hinterachse dahingehend angepasst werden, dass diese Bedämpfung der Gierrate für kleine Frequenzen nicht auftritt.

Ansonsten steht der Implementierung in das  $AVL-Drive^{TM}$  Handling nichts mehr im Wege, da wie bereits zuvor erwähnt das entwickelte Modell für jegliche durchzuführende Fahrmanöver verwendet werden kann.

# Abbildungsverzeichnis

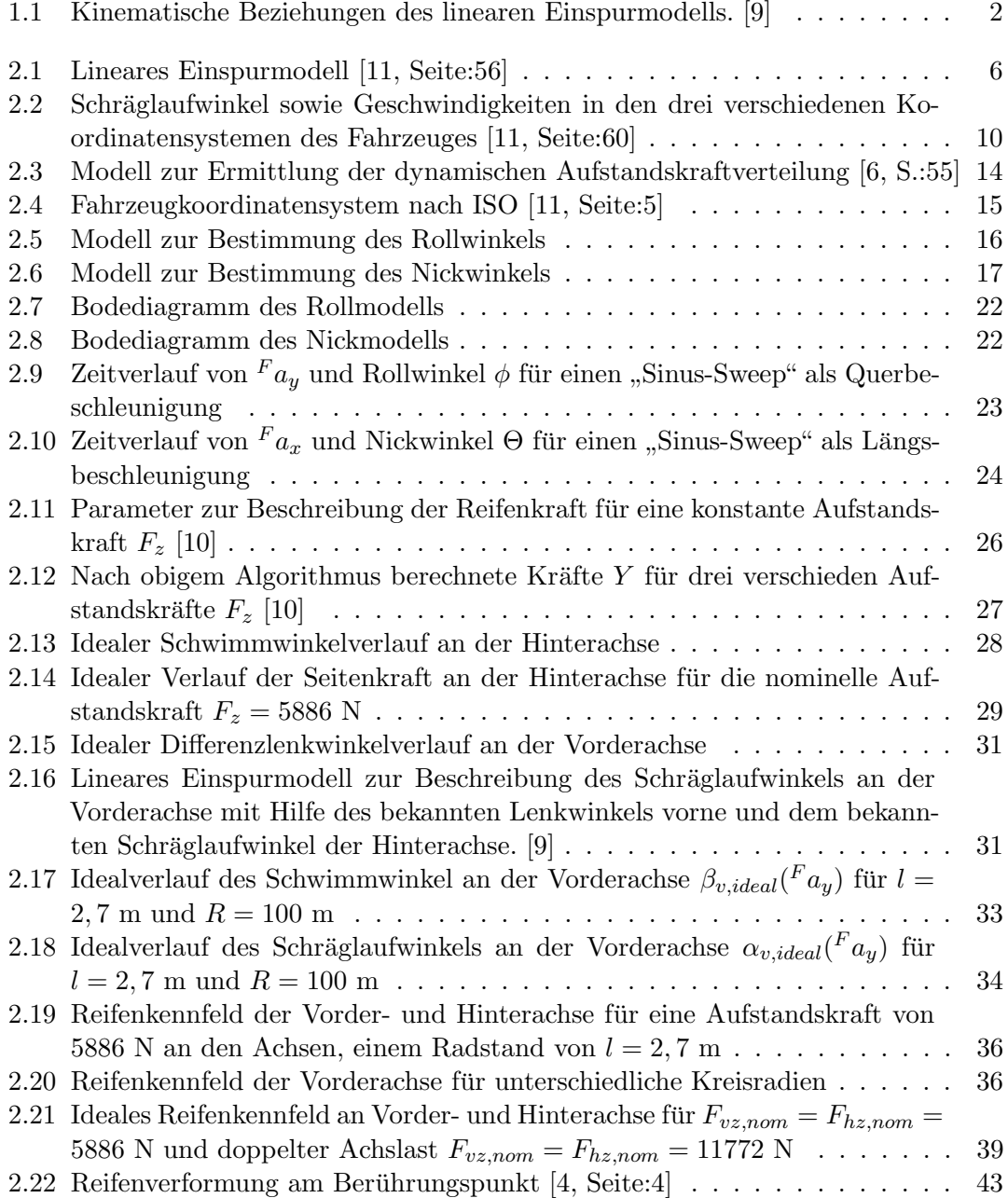

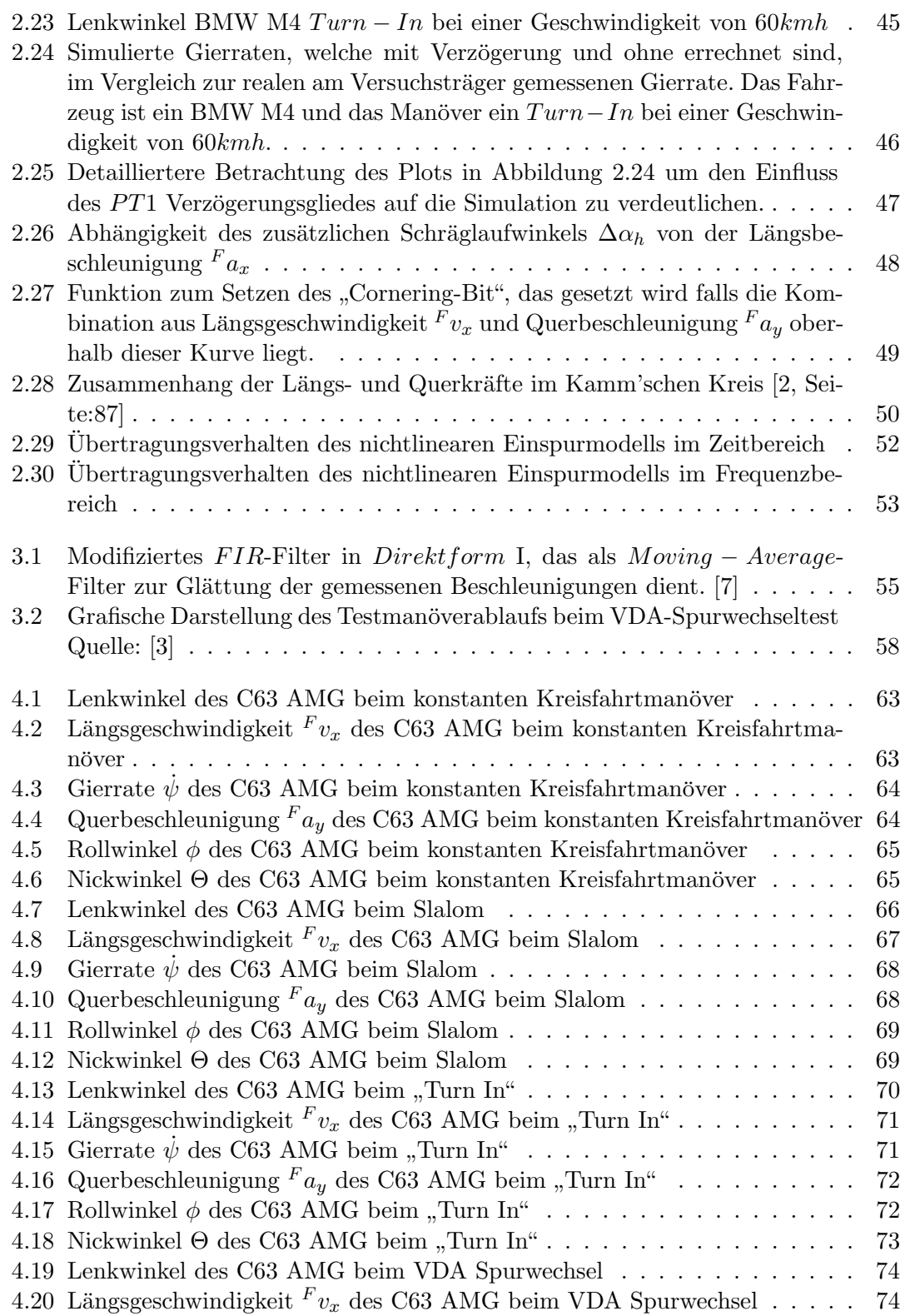

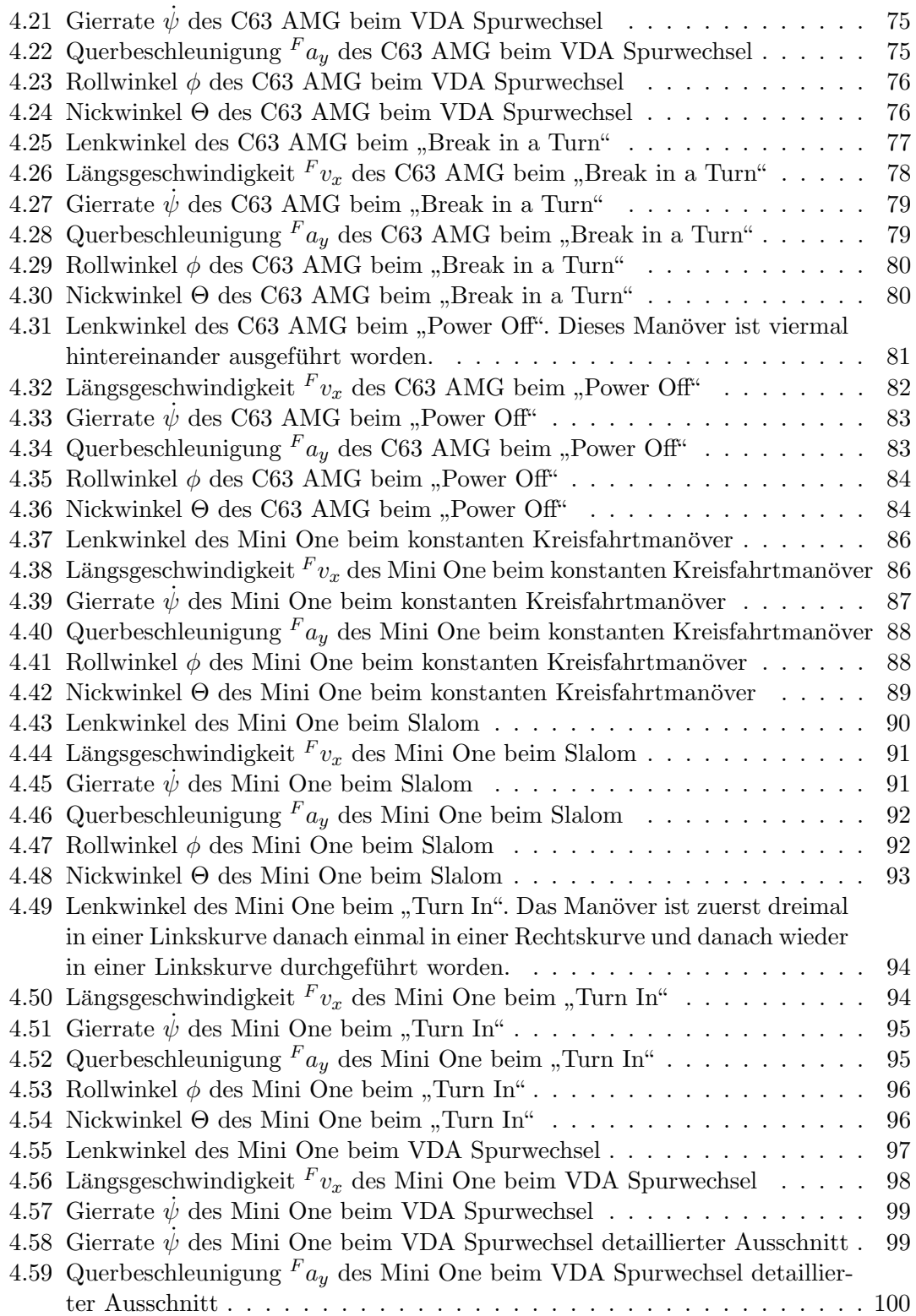

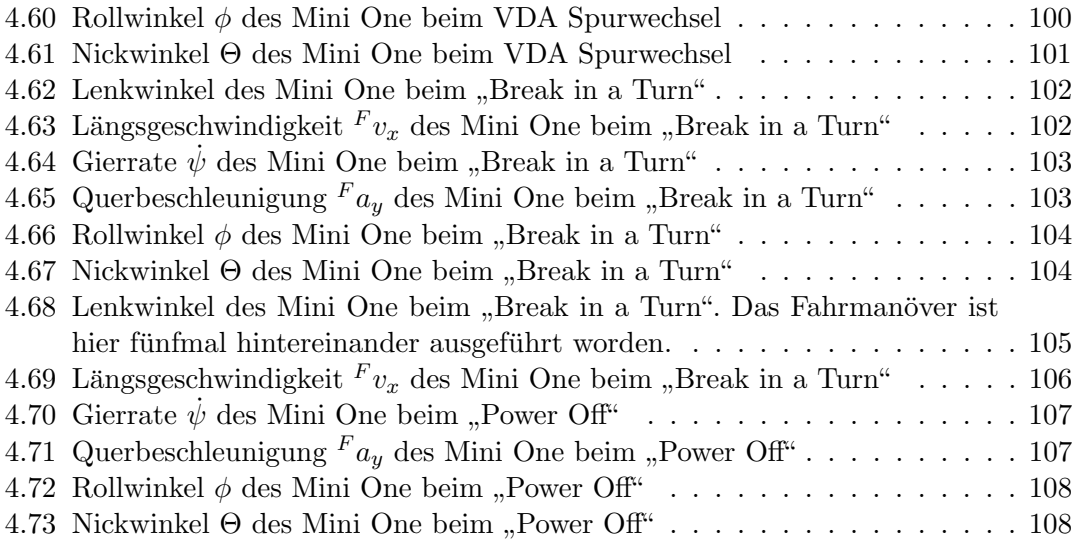

# Tabellenverzeichnis

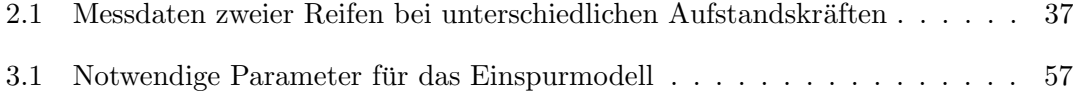

## Literaturverzeichnis

- [1] Hans-Jochen Bartsch. Taschenbuch mathematischer Formeln. Fachbuchverlag Leipzig, Carl Hanser Verlag München Wien, 1997.
- <span id="page-128-5"></span>[2] Bernd Heißing und Metin Ersoy und Stefan Gies (Hrsg.). Fahrwerkhandbuch. Grundlagen, Fahrdynamik, Komponenten, Systeme, Mechatronik, Perspektiven. 3.Auflage. Vieweg+Teubner Verlag, Springer Fachmedien Wiesbaden GmbH, 2011.
- <span id="page-128-7"></span>[3] Colliseum. ISO 3888-2. [http://www.colliseum.net/wiki/ISO\\_3888-2](http://www.colliseum.net/wiki/ISO_3888-2), 2007. [03.11.2015].
- <span id="page-128-4"></span>[4] Georg Rill. Paper: FIRST ORDER TIRE DYNAMICS. Technical report, Regensburg University of Applied Sciences, 2006.
- [5] AVL List GmbH. Driveability engineering and simulation. [https://www.avl.com/](https://www.avl.com/de/-/driveability-engineering-and-simulati-1) [de/-/driveability-engineering-and-simulati-1](https://www.avl.com/de/-/driveability-engineering-and-simulati-1), 2015. [03.11.2015].
- <span id="page-128-2"></span>[6] Cornelia Lex. Estimation of the Maximum Coefficient of Friction between Tire and Road on Vehicle State Measurements. Institut fur Fahrzeugtechnik, Technische ¨ Universität Graz, 2015.
- <span id="page-128-6"></span>[7] MathWorks. Diskretes FIR Filter. [http://de.mathworks.com/help/simulink/](http://de.mathworks.com/help/simulink/slref/discretefirfilter.html) [slref/discretefirfilter.html](http://de.mathworks.com/help/simulink/slref/discretefirfilter.html), 2008. [03.11.2015].
- [8] Wikipedia. Aperiodischer Grenzfall. [https://de.wikipedia.org/wiki/](https://de.wikipedia.org/wiki/Aperiodischer_Grenzfall) [Aperiodischer\\_Grenzfall](https://de.wikipedia.org/wiki/Aperiodischer_Grenzfall), 2014. [03.11.2015].
- <span id="page-128-0"></span>[9] Wikipedia. Lineares Einspurmodell. [https://de.wikipedia.org/wiki/](https://de.wikipedia.org/wiki/Einspurmodell) [Einspurmodell](https://de.wikipedia.org/wiki/Einspurmodell), 2015. [03.11.2015].
- <span id="page-128-3"></span>[10] Wolfgang Hirschberg. Veröffentlichung TM-Simple: A simple to use tire model. Technical report, Institut für Fahrzeugtechnik, Technische Universität Graz, 2013.
- <span id="page-128-1"></span>[11] Wolfgang Hirschberg und Helmut M. Waser. Vorlesungsskriptum Fahrzeugdynamik. Technical report, Institut für Fahrzeugtechnik, Technische Universität Graz, 2014.